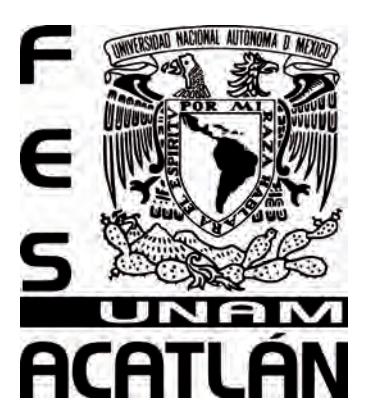

# **UNIVERSIDAD NACIONAL AUTÓNOMA DE MÉXICO**

# FACULTAD DE ESTUDIOS SUPERIORES ACATLÁN

UNA PROPUESTA DE DISEÑO GRÁFICO PARA UN LIBRO EDUCATIVO APLICANDO LA ILUSTRACIÓN VECTORIAL

**TESIS**

QUE PARA OBTENER EL TÍTULO DE **LICENCIADO EN DISEÑO GRÁFICO**

> PRESENTA **LAURA BARANDA RAMOS**

ASESOR: LIC. SERGIO OMAR TERÁN RAMÍREZ

ABRIL 2011

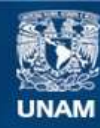

Universidad Nacional Autónoma de México

**UNAM – Dirección General de Bibliotecas Tesis Digitales Restricciones de uso**

### **DERECHOS RESERVADOS © PROHIBIDA SU REPRODUCCIÓN TOTAL O PARCIAL**

Todo el material contenido en esta tesis esta protegido por la Ley Federal del Derecho de Autor (LFDA) de los Estados Unidos Mexicanos (México).

**Biblioteca Central** 

Dirección General de Bibliotecas de la UNAM

El uso de imágenes, fragmentos de videos, y demás material que sea objeto de protección de los derechos de autor, será exclusivamente para fines educativos e informativos y deberá citar la fuente donde la obtuvo mencionando el autor o autores. Cualquier uso distinto como el lucro, reproducción, edición o modificación, será perseguido y sancionado por el respectivo titular de los Derechos de Autor.

# *Agradecimientos*

*A los autores consultados, a quienes les agradezco su valiosa contribución que ayudo notablemente a enriquecer la investigación realizada. Mi más sincero reconocimiento por su ardua labor para la realización de sus escritos y por su generosidad al compartir con nosotros sus conocimientos y experiencias.*

*Un especial y profundo agradecimiento a la Universidad Nacional Autónoma de México (UNAM), por su valiosa contribución al desarrollo del país. Por ser una institución vasta, emprendedora y generosa, que ha confiado en mí persona y me ha permitido adquirir un sin fin de conocimientos y experiencias. Mil gracias.*

*Mi gratitud a las instituciones y a cada una de las personas que hicieron posible el desarrollo del Programa Nacional de Becas para la Educación Superior (PRONABES) durante el periodo 2005-2009, y al desarrollo del Programa de Fortalecimiento de Becas 2010, Becanet Superior, quienes contribuyeron con fondos para la realización de mis estudios profesionales y para realización y publicación de la presente investigación. Muchas gracias.*

*A todos y a cada uno de los profesores y trabajadores de la Facultad de Estudios Superior Acatlán (FES Acatlán) quienes cada día, nos entregan parte de su vida y conocimientos para fortalecer nuestro desarrollo profesional y humano. Con respeto y admiración gracias.* 

*A mi asesor, Sergio Omar Terán Ramírez, por compartir sus conocimientos y brindarme su tiempo, apoyo y confianza incondicional para desarrollar con plenitud la presente tesis, pero sobre todo por su calidez humana. Muchas gracias.*

*A mis sinodales: Germán Valencia Alcantar, Verónica Gladys Buena Vista Flores, Alfonso Martín Ramírez Martínez y Ramón Patiño Trejo, quienes hicieron posible con sus sabios consejos que la investigación realizada tuviera este rostro. Muchas gracias.* 

# *Dedicatorias*

*Con respeto y profundo amor a mi familia y amigos ¿Qué sería de mí, sin ustedes?* 

*A mi mamá Francisca Ramos: muchas gracias por confiar en mí, por enseñarme tantas cosas, por compartir conmigo tu vida, por todos tus desvelos, por tus ricas comidas y por tus sabios consejos. Te agradezco profundamente que me quieras, como me quieres. Muchas gracias por ser una mujer bondadosa, cálida y fuerte. Por favor, disculpa mis malas actitudes ¡Te quiero mucho!*

*A mi papá Lázaro Baranda: le debo tanto a la vida por tenerte conmigo, por permitirme mirarte cada día, por darme la oportunidad de decirte cuanto te quiero y te agradecerte que hoy estés conmigo. Gracias por ser un hombre tenaz, trabajador y por ser cariñoso con mi madre, cuídala mucho y cuídate mucho, por favor.* 

*A mi hermano Héctor: muchas gracias por tu paciencia, compañía y apoyo. Por enseñarme que siempre es mejor reír.* 

*A mi hermana Karina: tu bondad y carácter hacen de ti un ser muy particular y especial. Me has enseñado tantas cosas. Muchas gracias por enséñame que la vida es de un solo sendero, que uno debe continuar sin dar marcha atrás.* 

*A mi hermana Marisela: te agradezco mucho todas esas veces que me ayuste para que las cosas continuaran bien. Muchas gracias por cuidarme, apoyarme, por tu compañía y cariño.* 

*A mi hermana Guille: muchas gracias por brindarme un abrazo cuando sentía que el alma se me escapaba, cuando me sentía incapaz de continuar y cuando me dolía mi ignorancia. Gracias por ser mi fiel compañera, mi juez y por quererme tanto.* 

*A mi sobrina Daniela: el verte crecer, aprender, gritar y reír; el abrazarte y el darte muchos besos me hace recordar lo maravilloso que es vivir.* 

*A mis amigos Hugo, Eric, Ricardo, Maricarmen y Joselyn, y a mis compañeros de generación: muchas gracias por los momentos vividos, por su paciencia y cariño. Donde quiera que se encuentren y a donde quiera que vayan les deseo lo mejor, que la vida los bendiga siempre.*

*Gracias a Dios por darme aliento y fuerzas para continuar adelante.* 

*Laura Baranda Ramos*

# *Índice*

#### **Capítulo I. Fundamentos de composición visual y la ilustración**

1.1 La luz, el color y la materia....13

1.2 Percepción visual....14

1.3 Elementos de composición visual....17

1.4 Definición e historia del libro....19

1.5 Definición de la ilustración....22

1.6 Antecedentes de la ilustración....23

1.7 Principales técnicas de la ilustración....32

1.7.1 A lápiz....32

1.7.2 Lápices de colores....32

1.7.3 A tinta....33

1.7.4 A pluma....33

1.7.5 A acuarela....33

1.7.6 Gouache....34

1.7.7 Rotuladores....34

1.7.8 Pastel....34

1.7.9 Aerógrafo....35

1.7.10 Ilustración digital....35

1.7.11 Otras....36

1.8 La importancia e impacto de la tecnología en la ilustración digital....37

### **Capitulo II. Ilustración digital**

2.1 Plataformas y sistemas operativos....43

2.2 Interfaz Gráfica de Uuario....44

2.3 Técnicas de la ilustración digital....44

2.3.1 Ilustración de mapa de bits....44

2.3.2 Ilustración vectorial....46

2.4 Color digital....48

2.4.1 Matiz, saturación y brillo....48

2.4.2 RGB y CMYK ¡Opuestos, casi...exactos!...49

2.4.3 Conversión entre modelos de color....50

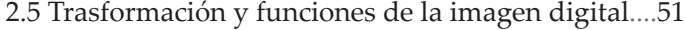

2.5.1 Resolución de la imagen....51

- 2.5.2 Tamaño del archivo....52
- 2.5.3 Dimensión de la imagen....53
- 2.5.4 Profundidad de color....53
- 2.5.5 Comprensión de archivos....53
- 2.6 Ventajas y desventajas....55
- 2.7 Avances y limitaciones....56
- 2.8 El valor de la innovación tecnológica....57
- 2.9 La creatividad y la tecnología en la ilustración digital....59

#### **Capitulo III. Desarrollo del proyecto**

Metodología....67

- 3.1 Planteamiento del problem....69
	- 3.1.1 Problema....69
	- 3.1.2 Definición del problema....69
	- 3.1.3 Elementos del problema....69
- 3.2 Recopilación y análisis de datos....70
	- 3.2.1 El cuento: *El cri-cri de Grillete* de Amarilis Irigoyen....70
	- 3.2.2 El cuento....72
	- 3.2.3 Cuentos para niños y niñas de 3 y 4 años de edad....72
	- 3.2.4 El niño y la niña de 3 y 4 años de edad y el cuento....72
	- 3.2.5 Referencias visuales....73
	- 3.2.6 Género y técnicas....82
- 3.3 Creatividad....83
	- 3.3.1 Tamaño del formato....83
	- 3.3.2 Lectura visual....83
	- 3.3.3 Tipografía para niños....83
	- 3.3.4 Retícula y márgenes....85
- 3.4 Materiales y tecnología....86
	- 3.4.1 Papel y modo de reproducción....86
	- 3.4.2 Programa Adobe Illustrator....87
- 3.5 Experimentación....87
	- 3.5.1 División del cuento para la realización de las ilustraciones....87
	- 3.5.2 Bocetos de personajes y fondo....89
	- 3.5.3 Ubicación de la tipografía e ilustración en el espacio formato....92
	- 3.5.4 De lápiz a vectores....93
- 3.6 Realización y justificación de ilustraciones....95
- 3.7 Ilustraciones constructivas....150
- Conclusión
- Bibliografía

# *Introducción*

El presente trabajo de investigación aborda el tema de la ilustración vectorial. La ilustración se define como un conjunto de imágenes que se integran para dar estructura y sentido a una idea determinada, que expone visualmente un tema o situación social. Y el término vectorial, sugiere el trabajar digitalmente una imagen mediante el trazo de líneas vectoriales, que almacenan la información en modo de ecuaciones matemáticas, lo que permite obtener ilustraciones de formas limpias, nítidas y exactas; archivos ligeros y editables. Cada objeto (trazo realizado por curvas) tiene sus propios cálculos matemáticos, lo que permite modificar su forma, posición, tamaño, orientación y color en cualquier momento, con gran facilidad y exactitud sin correr el riesgo de alterar elementos cercanos.

El objetivo de la investigación es aplicar los fundamentos de la composición visual a través de ilustraciones digitales infantiles para el contenido de un libro educativo dirigido a niños y a niñas de 3 y 4 años de edad con la finalidad de demostrar las ventajas de la técnica vectorial.

Actualmente se emplean las herramientas y programas digitales en la elaboración de ilustraciones vectoriales para: caricaturas, revistas, carteles, video juegos, animaciones, en páginas Web, pero poco se trabajan ilustraciones vectoriales para libros infantiles, empleando principalmente técnicas tradicionales para su elaboración. De ahí el interés por conocer la utilidad de la técnica vectorial como una posible técnica actual para la realización de ilustración infantil.

De acuerdo a especialistas de la psicopedagogía, los niños y las niñas de 3 y 4 años de edad no distinguen la fantasía con la realidad, les encanta que les lean cuentos e historietas, les gusta hacer preguntas: ¿Qué es? ¿Por qué? ¿Cómo? Son capaces de concebir conceptos como: el tamaño, el peso, el color, la textura, la distancia, el tiempo y la posición. Logran diferenciar entre objetos grandes y pequeños, entre ligeros y pesados. Características cognoscitivas que se atendieron para diseñar las ilustraciones vectoriales propuestas en el proyecto.

Ante la intención de realizar ilustraciones efectivas y con un interés social, se eligió ilustrar el cuento: *El cri-cri de Grillete*, donde se narra las principales causas de la falta de sueño. De acuerdo a especialistas, la falta del sueño puede producir cambios de humor, alucinaciones, depresión, hasta la muerte. Un tema de vital importancia, que requiere de mayor difusión, principalmente en la población infan

til, que es un sector flexible en la recepción de hábitos y valores para la vida. Pues el aprendizaje resulta más duradero e impactante cuando la palabra verbal y la imagen se complementan para dar sentido y fuerza al mensaje, lo que favorece que el niño y a la niña de 3 y 4 años de edad adquieran un aprendizaje más perdurable.

Se desarrollaron ilustraciones infantiles con contenido y forma que permitan entretener al niño y a la niña de 3 y 4 años de edad. Se pretende que sea un posible medio visual para enseñarles la importancia de tener un descanso adecuado durante la noche para un mejor rendimiento durante el día. Ya que el cuento un medio ideal para enseñarles: formas, conceptos, hábitos y actitudes básicas.

De tal modo que el proyecto de investigación se desarrolla en tres partes fundamentales: en el capítulo I, se estable el marco referencial del proyecto; en el capítulo II, los conocimientos técnicos y digitales de la imagen, así como un breve análisis del diseño y de la ilustración como profesiones sociales; para concluir con la realización del proyecto, desarrollado en el capítulo III.

En el capítulo I, se hallan las bases teóricas y conceptuales del proyecto de investigación a partir de la interpretación de los elementos del lenguaje visual y los antecedentes históricos y sociales de la ilustración hasta nuestros días, con la finalidad de obtener bases y argumentos válidos en la elaboración y justificación del proyecto final.

El capítulo II está destinado a la parte técnica digital, en donde se explica brevemente el área de trabajo digital del diseñador-ilustrador, el manejo y uso de la imagen digital, así como las características, ventajas y desventajas de la técnica digital. Además, de mencionar los parámetros técnicos que se deben considerar para la realización y digitalización de las ilustraciones infantiles, para un óptimo manejo por computadora. Para finalizar con un análisis del uso de la tecnología en la elaboración de proyectos, en el que se cuestiona su utilidad y uso creativo como un posible medio para la realización proyectos con un fin más social y humano.

Finalmente en el capítulo III se pone en práctica los conocimientos conceptuales, teóricos y sociales obtenidos en los capítulos anteriores para ejemplificar la utilización de los fundamentos de composición visual en la realización de ilustraciones digitales infantiles para el niño y la niña de 3 y 4 años de edad.

# I. Fundamentos de composición visual y la ilustración

En el capítulo I se establecen las bases teóricas y conceptuales del proyec-

to de investigación, con la finalidad de obtener un conocimiento general del tema y argumentos válidos para la elaboración y justificación del proyecto final.

- Indagar la relación entre la luz, la materia y la estructura del ojo-cerebro para comprender cómo y porqué somos capaces de ver.
- Estudiar la percepción visual y los elementos de la composición visual para comprender cómo percibimos y representamos gráficamente el entorno de un modo verosímil y comprensible.
- Investigar la definición e historia del libro para entender sus características físicas, su importancia y transformación.
- Definir el concepto ilustración a partir de sus antecedentes históricos y sociales para resaltar su utilidad.
- Describir las principales características de las técnicas tradicionales y digitales para conocer sus principales ventajas y desventajas en la realización de ilustraciones infantiles.
- Destacar la importancia e impacto de tecnología en la informática como una herramienta para la realización de ilustraciones y proyectos digitales.

# **1.1** La luz, el color y la materia

*La luz es para todos los ojos; pero no todos los ojos están hechos para la luz.* Adalbert Von Chamisso (1781-1838) Poeta y botánico

La luz es una radiación electromagnética que viaja en el vacío a una velocidad de 300 mil kilómetros por segundo. Presenta una naturaleza dual, es decir, posee simultáneamente propiedades de onda y de partícula. Es difícil observar ambas propiedades en un sólo fenómeno, ya que, una propiedad tiende a resaltar más que otra.

Aun cuando exista luz en nuestro entorno, sí ésta no choca con algún tipo de materia nosotros somos incapaces de percibirla. Es posible ver lo que se encuentra a nuestro alrededor gracias a que la luz es absorbida y rebotada en diversas direcciones. Determinando que tan claro u oscuro es un objeto, su color, textura, opacidad o transparencia. Siendo el color resultado de la reacción entre la luz, la materia y nuestro cerebro.

Los objetos y los materiales son de una determinada forma y tamaño, y decimos también que son de un determinado color. El aspecto del color no es una cualidad material. El color sólo existe como <<impresión sensorial>> del espectador.

En el mundo de la física tan sólo existe materia y energía. Ambas son incoloras. La diferencia de color se reconoce cuando los detalles del campo visual –a causa de la composición espectral de sus estímulos poseen, dependiendo de su estructura molecular, una capacidad variable de absorción de una parte determinada del espectro –. El resto del espectro que no es absorbido por la estructura molecular de la materia se convierte en <<estímulo de color>>(Moreno, 1996, p.13).

La luz al chocar con un objeto, éste absorbe determinadas longitudes y refleja otras; estas últimas son captadas por nuestros ojos como un determinado color. Por ejemplo: si un cuerpo absorbe todas las radiaciones, menos las azules, lo vemos de color azul; si absorbe todas menos las amarillas, lo vemos amarillo;

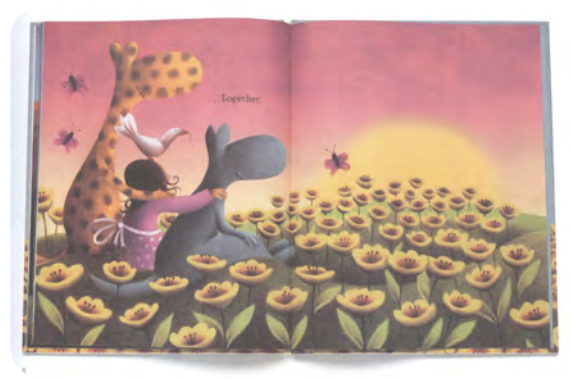

Figura 1.1

pero si refleja las radiaciones azules y amarillas, el ojo sobrepone ambas ondas electromagnéticas y percibimos como resultado el color verde.

Cuando un cuerpo refleja todas las radiaciones de la luz visible, origina en la retina la sensación de blanco. Pero si absorbe todas las radiaciones y no refleja ninguna, la retina no es estimulada y percibimos el negro. Por lo tanto, el blanco ni el negro son colores. El blanco es la sensación que produce todos colores en conjunto, mientras el negro es la ausencia de color.

Al llegar la luz visible a nuestros ojos, es estimulada la retina, que está formada por dos tipos de finísimas células fotosensibles llamadas: conos y bastones. Los conos responden a las diferentes longitudes de onda de la luz visible, que van de 4x10-7 a 7x10 nanómetros (nm). Y cada diferencia de longitud la percibimos como un color diferente. Los colores luz que conforman el espectro visible son el: rojo, anaranjado, amarillo, verde, azul, índigo y violeta. El ser humano puede diferenciar alrededor de 200 colores diferentes a lo largo del espectro visible.

# **1.2** Percepción visual

*El amor de los jóvenes no está en el corazón, sino en los ojos.* William Shakespeare (1564 - 1616) Dramaturgo, poeta y actor.

La percepción, es un proceso mental en el que se selecciona, organiza e interpreta la información sensorial captada por nuestros sentidos frente a un estímulo, para crear una imagen significativa y consiente del mundo que nos rodea. Imagen que permita estar alerta y adaptarnos al entorno de un momento a otro.

Desde que nacemos comenzamos a explorar el medio que nos rodea, asimilamos un sin fin de formas, colores y texturas que estructuran nuestro entorno visual. El psicólogo E. Bruce Goldstein<sup>1</sup> en su libro *Sensación y percepción* nos dice: que aprendemos a diferenciar los objetos próximos de los lejanos, de los que están en reposo de aquellos que están en movimiento. Los agrupamos y los diferenciamos. Sabemos cuándo algo es más grande o más pequeño. Todo ello lo percibimos en comparación a otros objetos e incluso en relación a nuestro propio tamaño, lugar o posición.

El enfoque de la Teoría de la Gestalt propuesta a principios del siglo XX, por el psicólogo alemán Max Wertheimer (1880-1943) y dos colegas: kart Koffka (1886-1941) e Ivo Kohler (1887-1967); se refiere a la organización perceptual, es decir, al modo en que los elementos se agrupan. Teoría que los llevo a concentrarse en la determinación de principios que expliquen la forma en que elementos pequeños se agrupan en objetos mayores. Estableciendo que el todo es diferente a la suma de sus partes. Goldstein, describe las principales leyes de la Teoría de la Gestalt, entre las más conocidas:

#### *Proximidad*

Los elementos que se encuentran más cercanos unos de otros, los percibimos como un solo grupo, más afines que los elementos que se encuentran separados. Reforzando la relación entre los elementos más cercanos y la diferencia entre los elementos más distantes, que se interpretan como relacionados pero independientes.

# Figura 1.2

*Cierre*

El ser humano tiende a percibir un conjunto de elementos diferentes entre sí, como un patrón único e identificable. Esta predisposición a llenar los huecos y añadir la información que falta para completar el patrón, es de modo automático y subconsciente. Ante la preferencia de esclarecer lo complejo, y establecer el orden frente al caos.

Figura 1.3 Figura 1.4

**1** Goldstein, E. Bruce. (2005). *Sensación y percepción*. (Trad. María Elena Ortiz Salinas) 6a ed. México: Thomson.

### *Continuidad*

Los elementos alineados se perciben como un solo grupo con mayor relación que los elementos no alineados. La capacidad de percibir objetos con precisión depende, en gran parte, de la capacidad de percepción de las esquinas y de las curvas pronunciadas que les dan forma. Cuando parte de una línea o forma se encuentra oculta a la vista, la buena continuación dirige la vista para que siga los segmentos visibles. Si las extensiones de estos segmentos se cruzan con interrupciones mínimas, los elementos se perciben algo menos relacionados entre sí.

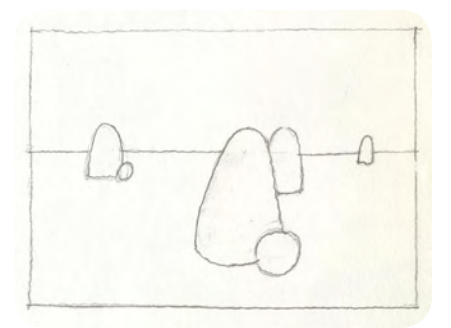

Figura 1.5

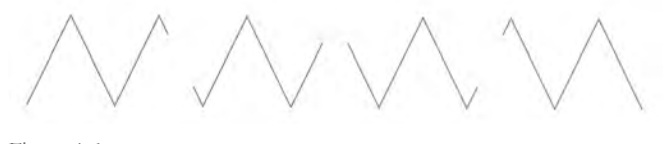

Figura 1.6

#### *Prägnanz*

En una traducción aproximada, el término alemán prägnanz significa: "concisión" o "bien delineado". La ley de prägnanz o ley de la buena figura o ley de la simplicidad afirma que todo conjunto de estímulo se percibe de forma tal que la estructura que genera es la más simple.

Toda experiencia sea perceptiva, cognoscitiva, emotiva o de otra naturaleza tiende a completarse, a ser lo más precisa posible. Ya que, poseemos una fuerte tendencia innata hacia la forma y el significado en nuestras percepciones.

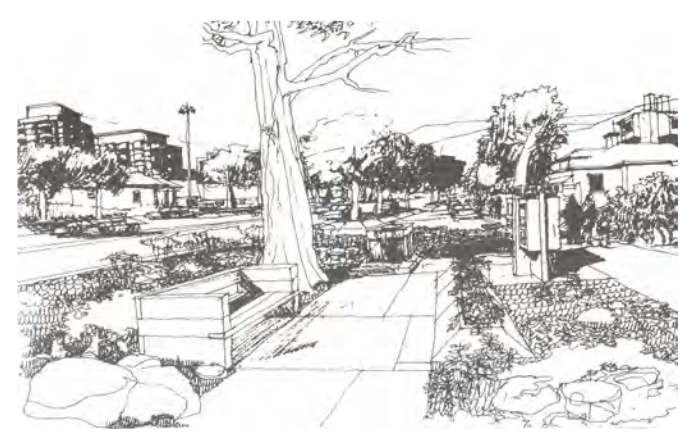

Figura 1.7

#### *Percepción atmosférica*

Al mirar objetos a distancia implica verlos a través del aire, que contiene partículas diminutas de polvo, pequeñas gotas de agua y varias formas de contaminación, haciendo que los veamos con un contorno borroso e indefinido, y menos radiantes que los objetos más cercanos.

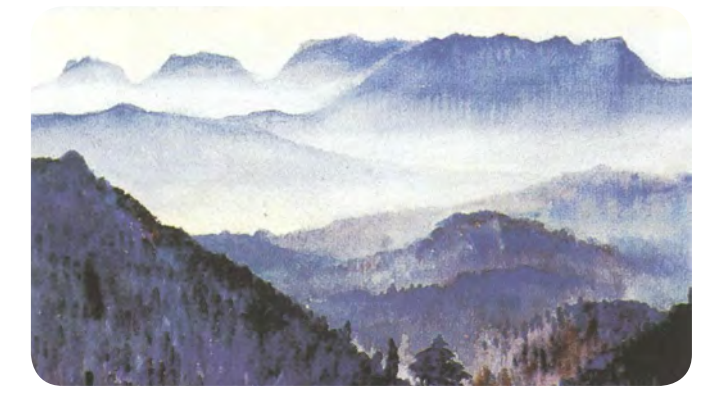

Figura 1.8

#### *Percepción a distancia*

Para juzgar la distancia entre un elemento y otro, interviene el tamaño relativo, la oclusión y la perspectiva. Al mirar dos objetos iguales, uno más alejado que otro, el objeto más distante se observa de menor tamaño, pero siempre proporcionado; y ocupa menor espacio visual, que el objeto más cercano. Dicho fenómeno se le conoce como tamaño relativo. Mientras la oclusión se presenta cuando un objeto oculta por completo o parcialmente a otro, este último se percibe más alejado y se da por hecho que se encuentra más distante que el primero, pero se ignora a que distancia se encuentra.

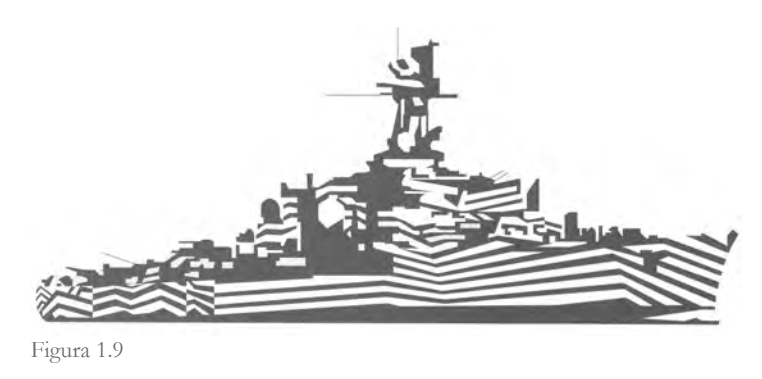

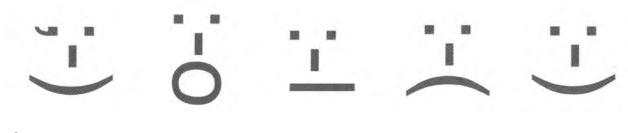

Figura 1.10

#### *Similitud*

Los elementos similares se perciben como parte de un solo grupo, y se interpretan más relacionados entre sí, que los elementos distintos. La similitud en el color provoca un efecto de agrupación más notorio; resulta más intenso entre menos colores se trabaje. La similitud de tamaño resulta eficaz cuando los tamaños de los elementos se distinguen claramente entre sí, lo que constituye una estrategia de agrupación. Mientras la similitud de forma representa la estrategia de agrupación más débil; los mejores resultados se obtienen cuando el color y el tamaño se trabajan en conjunto.

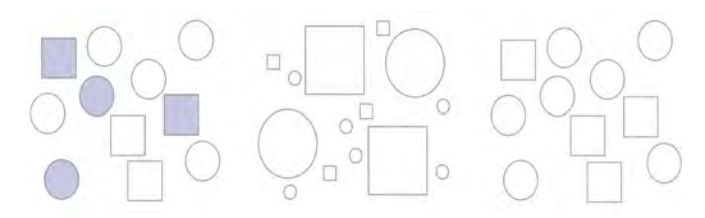

Figura 1.11

#### *Relación figura – fondo*

Tenemos una fuerte tendencia a enfatizar la forma sobre el fondo. Cuando la figura y el fondo de una composición son claros, la relación resulta estable, le préstamos más atención al elemento figura y la recordamos más que el fondo. Cuando la relación figura-fondo resulta inestable, la interpretación de los elementos cambia entre la figura y el fondo.

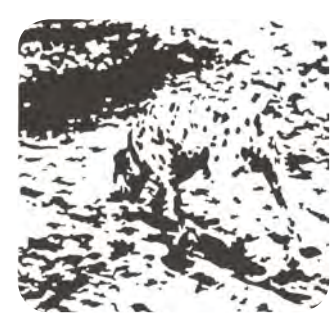

Figura 1.12

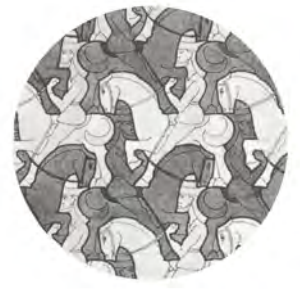

# **1.3** Elementos de composición visual

*Mira dos veces para ver lo justo. No mires más que una vez para ver lo bello.*  Henry F. Amiel (1821-1881) Escritor y filósofo

Los elementos de diseño son fundamentales para lograr una composición visual efectiva, interesante y armoniosa. La composición visual es la manera de organizar y colocar los elementos de nuestro diseño sobre el soporte, de manera equilibrada. Proporcionándole un aspecto agradable, atractivo e interesante.

El diseñador, investigado y escritor chino Wucius Wong (1936-?), establece en su libro *Fundamentos del diseño2* que los elementos de diseño se agrupan en cuatro grupos: conceptuales, visuales, de relación y prácticos. Todos guardan una estrecha relación entre sí. Los elementos conceptuales, son: el punto, la línea, el plano, y el volumen. Resultan invisibles, y existen sólo en nuestra mente. Al poner en práctica los elementos conceptuales, se convierten en elementos visuales; así el punto, la línea y el plano adquieren: forma, medida, color y textura. Características propias del utensilio que se elija y su modo de empleo sobre el soporte. En un diseño bi-dimensional el volumen es imaginario producto de luces y sombras. Mientas, los elementos de relación establecen la ubicación y la interrelación de las formas en un diseño. Algunos pueden ser visuales, como la dirección y la posición; mientras otros son sentidos, como el espacio y la gravedad. Por último, los elementos prácticos determinan cuán entendible, comunicativo y útil es el contenido de un diseño, dentro de un marco de referencia. Siendo la representación, el significado y la función elementos prácticos.

#### *Color*

El color se emplea para atraer la atención, agrupar o diferenciar elementos; reforzar significados y elevar la estética visual. Es recomendable utilizar solo el número de colores que el cerebro puede procesar de un vistazo, siendo al alrededor de cinco colores. Es posible lograr combinaciones en armonía utilizando colores inmediatos en el círculo cromático (análogos), opuestos (complementarios), o combinaciones que se encuentran en la naturaleza. Es recomendable utilizar colores más cálidos para los elementos de primer plano, y tonos más fríos para el fondo.

No existe un simbolismo universal de los colores: cada cultura le confiere a los colores un significado distinto. Es importante investigar el significado de los colores y las combinaciones destinadas para un público determinado antes de utilizarlo.

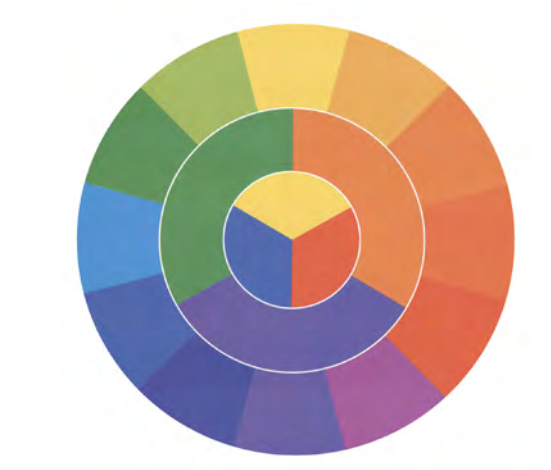

Figura 1.14

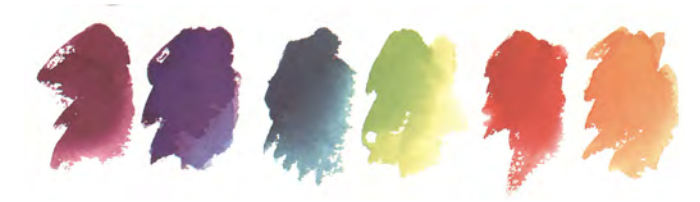

Figura 1.15

**2** Wong, Wucius. (1995). *Fundamentos del diseño*. Barcelona: Gustavo Gili.

#### *Forma*

La forma es todo aquello que puede ser visto. Cuando el punto, la línea o el plano se hacen visibles sobre el soporte, adquieren tamaño, color y textura propia. Características físicas que permiten diferenciar y agrupar una forma de otra.

#### *Medida*

Todas las formas tienen un tamaño, éste es relativo, según se compare con otros elementos de diseño y con el tamaño del soporte que la contenga. Por lo que una misma forma puede parecer pequeña, mediana, grande o enorme. Gracias a que medimos visualmente las formas a través de otras. Las comparamos, casi de manera inconsciente.

## *Textura*

La textura es la repetición de uno o más elementos. Toda forma posee textura, capaz de representar las características físicas de una superficie, que puede ser descrita como: suave o rugosa, lisa o decorada, opaca o brillante, blanda o dura. La textura tiene una gran capacidad de enriquecer la superficie, de organizar y sensibilizar el espacio visual. Logra atraer no sólo la mirada sino también el sentido del tacto. Siendo un recurso inagotable.

Figura 1.16

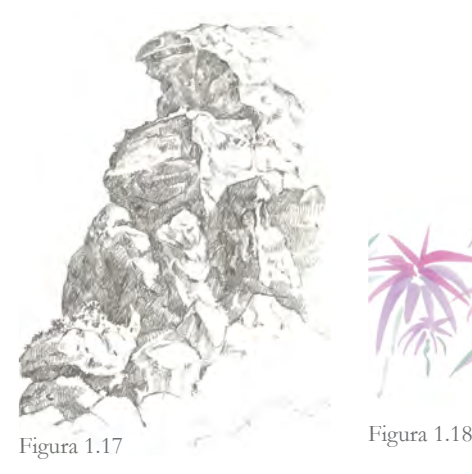

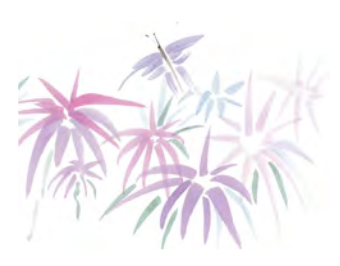

Cabe decir que la representación, interpretación y aceptación final del mensaje visual, no sólo interviene la disposición y el orden asignado de cada elemento visual, sino también, múltiples factores: culturales, educativos, religiosos, de experiencia, entre otros. De tal modo que toda imagen encarna un modo de ver.

Mirar es un acto voluntario, pues vemos simplemente aquello que miramos. Y al hacerlo, nunca miramos una sola cosa; siempre miramos la relación entre las cosas y nosotros mismos. Nuestra visión está en continua actividad, en permanente movimiento, aprendiendo continuamente las cosas que nos rodean (Berger, 2000, p. 23).

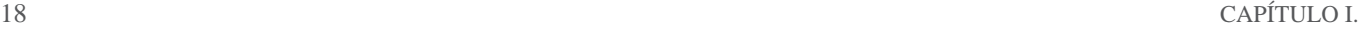

# **1.4** Definición e historia del libro

*El mayor enemigo del conocimiento no es la ignorancia, sino la ilusión del conocimiento.* Stephen Hawking (1942-?) Físico, cosmólogo y divulgador científico

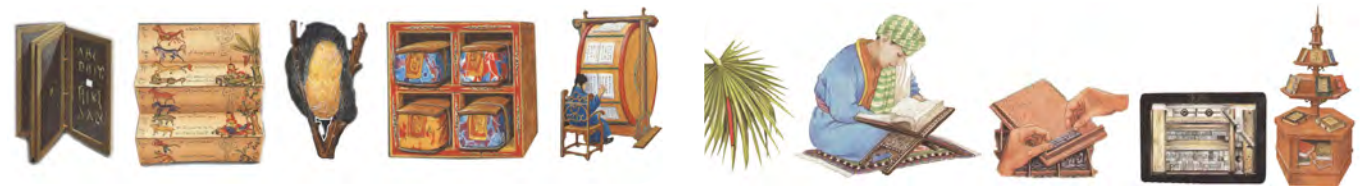

Figura 1.19

#### *Definición*

Una definición básica de libro podría ser: una reunión de varias hojas impresas, unidas por un extremo formando un volumen con cubiertas de cartulina, cartón tela, plástico, piel, etc.

Existen diferentes tipos de libros, de manera general se considera los libros: educativos, didácticos, informativos y pedagógicos. A lo largo de la investigación nos enfocaremos a la investigación de libros educativos. Los libros educativos motivan al individuo a la enseñanza - aprendizaje que le permite adquirir y desarrollar actitudes, hábitos y habilidades que lo conducen hacia su realización como individuo y como miembro de una sociedad.

#### *Historia*

El libro apareció hace más de cinco mil años, con el uso de la escritura. Misma que hizo posible la reproducción y permanencia del conocimiento y sucesos históricos a través del tiempo.

La historia del libro se puede dividir principalmente en dos grandes momentos: el libro manuscrito, que abarca desde la antigüedad hasta mediados del siglo XV; y el libro impreso, que comprende a partir del siglo XV hasta la actualidad.

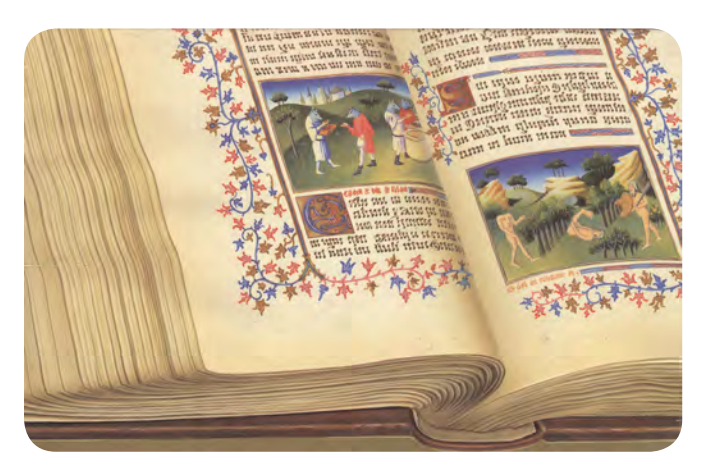

Figura 1.20

#### *Libro manuscrito*

La importancia de encontrar un soporte de escritura flexible, manejable, duradero y económico era indispensable. El uso de la naturaleza, la expansión territorial y el florecimiento del comercio a través del tiempo, hicieron posible el descubrimiento y la experimentación de diferentes materiales para conseguir la elaboración del libro actual.

En Mesopotamia y Asia se utilizó como soporte de la escritura cuneiforme, tablas rectangulares de arcilla blanda de diferentes tamaños, que se enumeraban y se cosían en horno para su almacenamiento, especialmente en templos. Siendo libros pesados y

poco manejables. Mientras en Egipto y en todos los países del Medio Oriente se utilizó rollos de papiro, flexibles y ligeros para transcribir: informes, leyes y tradiciones que se consideraban sagradas en escritura ideográfica o cuneiforme. En las tumbas, los rollos de papiro son llamados: Libros de los muertos, teniendo como fin acompañar a los difuntos en el más allá.

Más tarde, en el siglo IV a.C. llega a Grecia y a Roma los rollos de papiro, donde reciben el nombre de volumen<sup>3</sup>. Algunos alumnos romanos utilizan tablillas de madera clara cubierta de una fina de capa de cera negra. Siendo un material de escritura más manejable que los rollos de papiro. Sin embargo, la piel de algunos animales remplazara la madera.

En el siglo III a. C. se comenzó a utilizar el pergamino (hoja de piel de animal). Palabra que procede de Pérgamo, ciudad de Asia Menor. Donde se comenzó a utilizar el códice: la unión de varias hojas de pergamino, superpuestas y cocidas por un lado, con una forma parecida a la del libro moderno. Produciendo libros que podían ser hojeados, más durables y resistentes a la acción destructora del tiempo. Pero, su costo de producción era elevado, por lo que el libro era visto como un lujo para nobles y cleros (Leer apartado 1.6: Ilustraciones medievales).

En Centroamérica, los libros aztecas se pliegan en acordeón. Se unen varias pieles de ciervo para formar una franja de hasta seis metros de longitud. Los aztecas llaman amoxtli a sus libros ilustrados en colores. Únicamente los sacerdotes tenían derecho a leerlos, pues relataban ritos religiosos.

China tiene una significativa participación en la historia del libro. Los chinos utilizaron diferentes materiales de escritura como: la seda, el hueso, la concha de tortuga, tabillas de madera, hasta inventar el papel. Según la tradición, los árabes obtuvieron el secreto de su fabricación hacia el año 751.

El papel nace en China al comienzo de nuestra era.

La pasta se fabrica triturando vegetales como la morera, el cáñamo o el bambú. Más tarde, los árabes desmenuzan vestidos viejos y cuerdas para obtener pasta. Hacia el siglo X introducen el papel en España. Los papeles europeos del siglo XIII siguen usando trapos viejos. Los traperos recorren las calles recogiendo con sus bastones puntiagudos cualquier jirón de tela. Los trapos se meten en pilas con aguas y se trituran usando pesados mazos con clavos. Hacia el 1850, la madera sustituye a los trapos, que son escasos. La pulpa de madera se sigue usando hoy para fabricar el papel (Gatepaille, M. & Baumann, A. 1995, p. 12.).

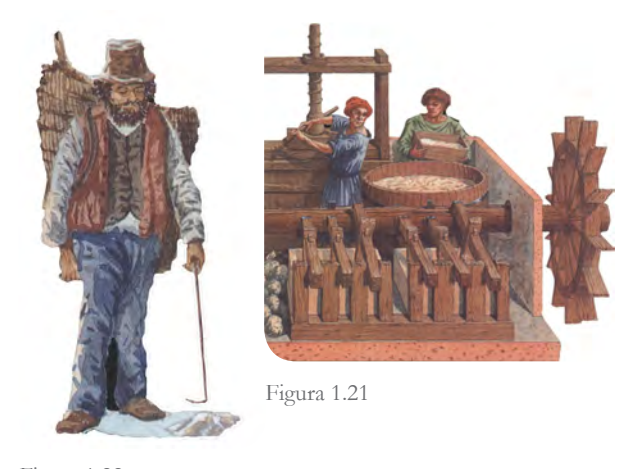

Figura 1.22

Por semejarse al papiro, en Cataluña se le llama paper, de donde viene el nombre de papel. El uso del papel en el libro contribuyó al desarrollo cultural y a la creación de grandes bibliotecas. Permitiendo la traducción de los textos grecolatinos: científicos y culturales al árabe. Mismos, que al ingresar a España dieron la posibilidad de recuperar el legado cultural del mundo grecolatino.

La fabricación del papel fue determinante para la cultura europea medieval, ya que influyó en la profanación de la cultura protegida en monasterios y al desarrollo de las Universidades. Sin embargo, en sus inicios, el papel es menospreciado, pues se consideraba un signo de pobreza.

**<sup>3</sup>** El volumen es una larga tira enrollada de láminas de papiro pegadas por los lados. En las láminas se escribía en anchas columnas y por una sola cara. El volumen se utilizó hasta el año 300 a. C., durante la antigüedad clásica

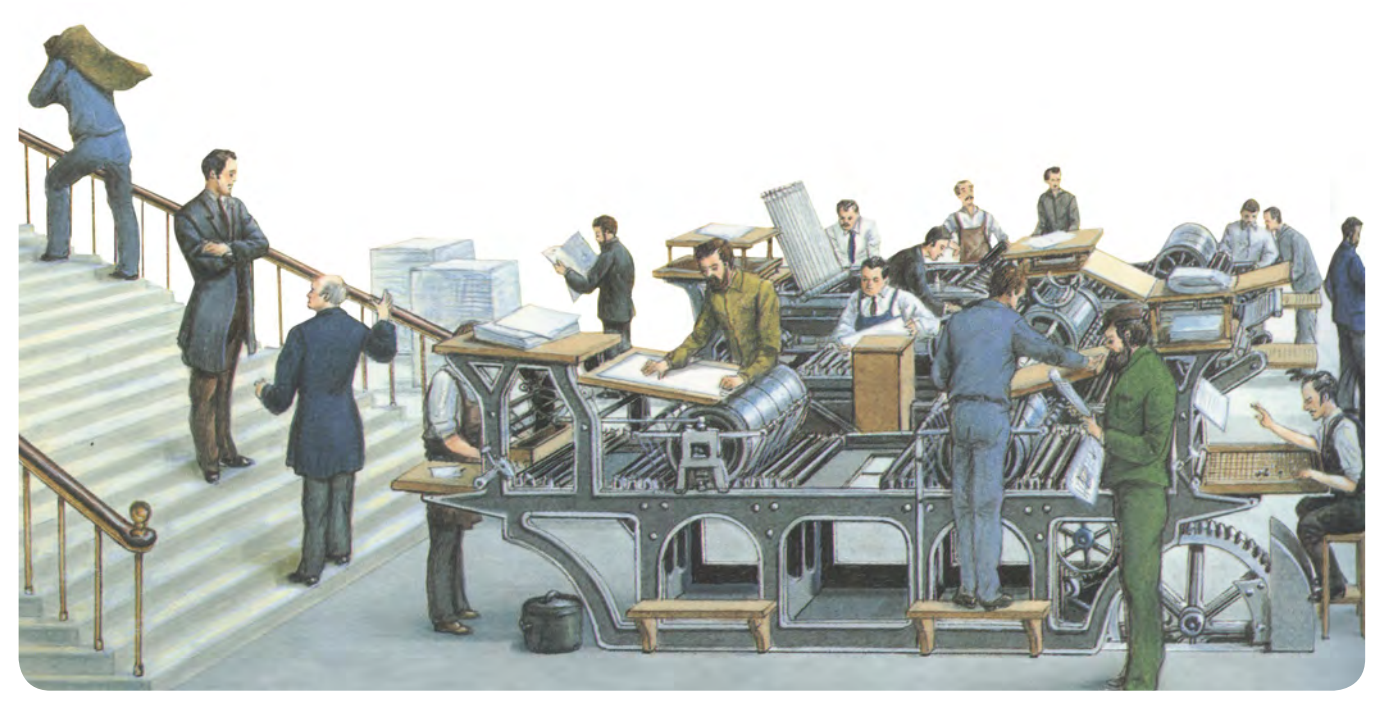

Figura 1.23

Los libros eran ligeros y flexibles, podían ser hojeados por su forma característica de acordeón, siendo más fácil de leer. Con el creciente aumento de lectores se hizo necesario utilizar medios más rápidos y económicos para la reproducción de libros; que dejara atrás la copia de los amanuenses.

#### *Libro impreso*

Desde el último cuarto del siglo XIV, la xilografía fue utilizada en Europa para la reproducción de manuscritos, pero resulto poco rentable. Hacia 1440, en Alemania, Gutenberg fabrica letras de metal, sólidas y móviles, adaptándolas a una prensa de vino; creando de este modo la primera prensa de impresión. Misma que sería utilizada durante tres siglos en toda Europa para satisfacer la reproducción de libros en gran escala y a un bajo costo (Leer apartado 1.2). En poco tiempo el libro se volvería una mercancía negociable, surgiendo la industria del libro.

Después de siglos el libro dejó de ser propiedad exclusiva de la iglesia y de la nobleza, para convertirse en patrimonio común de la burguesía y de la clase media, llegando a las clases populares hacia finales del siglo XIX. A partir del siglo XVIII, la encuadernación se vuelve sobria y a inicios del siglo XIX, se impone el uso de una encuadernación más económica y la utilización de papel de baja calidad, dándole mayor importancia a la portada del libro, para hacerlo atractivo. Todo ello, para disminuir costos y abrir un mayor mercado de lectores.

En 1795, el británico Charles Stanhope inventa la prensa de metal. En 1820 el alemán Friedrich Gottlob Koenig (1774-1833) concibe la primera máquina de impresión mecánica: la monotipia, que funciona con vapor. Gracias a la prensa mecánica es más rápido acomodar los caracteres de plomo que a mano. Logrando producir a una velocidad sorprendente, grandes cantidades de libros. A partir de 1950, la técnica del offset hace innecesaria la fundición de tipos metálicos. En poco tiempo el movimiento de los cilindros, que giran sobre sí mismos, permiten acelerar la impresión y pro

ducir más libros, aún menor precio. El libro impreso contribuyo a las profundas transformaciones sociales del mundo moderno, ayudo a modificar con el paso del tiempo el trabajo intelectual, algunas costumbres y modos de vida.

Actualmente el libro impreso y más recientemente el libro digital continúan evolucionando a grandes pasos. Su destino es poco predecible ante la gran demanda y necesidades versátiles de la actualidad.

#### *El libro infantil*

Los libros infantiles, como lo indica su nombre son libros elaborados principalmente para niños. Siendo un medio ideal para introducirlos a la lectura y acercarlos al mundo real que le rodea, enseñarle: formas, conceptos, hábitos y actitudes básicas.

Las ilustraciones infantiles tienen a cubrir casi por completo el soporte. Entre más edad tenga el niño, las ilustraciones presentan más elementos, detalle y textura.

Las técnicas más comunes para ilustrar los libros infantiles son: a acuarela, a pastel, a lápices de colores y a tinta. El estilo y la técnica varían mucho, según la edad y el tema. Generalmente, los cuentos son el tema principal para ilustrar un libro infantil.

# **1.5** Definición de la ilustración

*El mundo es un sitio peligroso, no por los que causan mal, sino por aquellos que siguen adelante y no hacen nada.* Albert Einstein (1879-1955) Notable físico y matemático.

El valor y el significado de la ilustración se definen a partir de sus propiedades físicas y conceptuales que establecen sus límites y alcances comunicativos dentro de una sociedad. La ilustración es un conjunto de imágenes que se unen y se complementan para dar estructura y sentido a una idea determinada, teniendo como objetivo principal comunicar visualmente una situación o tema social. Pues nace, se desarrolla y muere junto a las necesidades sociales, que se encuentran en constante cambio y requieren de soluciones propias.

Actualmente la práctica de la ilustración requiere no sólo de talento para dibujar, sino de la capacidad de análi-

sis, de reflexión e investigación para dotar a la imagen de un sentido propio. Guste o no, la imagen se impone con evidencia y autoridad como representación de la realidad y/o el imaginario. (Santiago, 2005, p. 16).

Siendo la investigación un elemento fundamental en el proceso creativo, que establece la fuerza y la claridad de las ideas y metáforas visuales en la ilustración. Siendo la ilustración un proceso teóricopráctico. Una actividad mental antes que física, que requiere de una visión analítica y de un pensamiento dinámico, para interpretar la realidad, incluso para adelantarse a ésta.

# **1.6** Antecedentes de la ilustración

*"Al final de toda nuestra exploración llegaremos a donde habíamos comenzado y conoceremos ese lugar por primera vez".*  Thomas Stearns Eliot (1888-1965) Poeta, crítico literario y dramaturgo.

#### *Homo sapiens*

Es importante mencionar el esfuerzo, la creatividad y el trabajo de aquellos grandes hombres que contribuyeron a sentar las bases de la representación visual de nuestro entorno. Los Homo sapiens quienes se refugiaron en diferentes cavernas, dejando a su paso las llamadas pinturas rupestres. Para el diseñador gráfico y profesor universitario suizo, Josef Muller-Brockmann (1914-1996) en su libro *Historia de*  la comunicación visual<sup>4</sup> expone que las realizaban sin diferenciar entre lo útil y lo artístico, pues sus trazos libres permanecían fuera del conocimiento de las normas de composición. Llevándolas a cabo más con un fin conocedor, social, mágico o religioso. Sin embargo, la fuerza gráfica con que logran plasmar el movimiento, la forma y el dramatismo, es el comienzo de algo realmente asombroso.

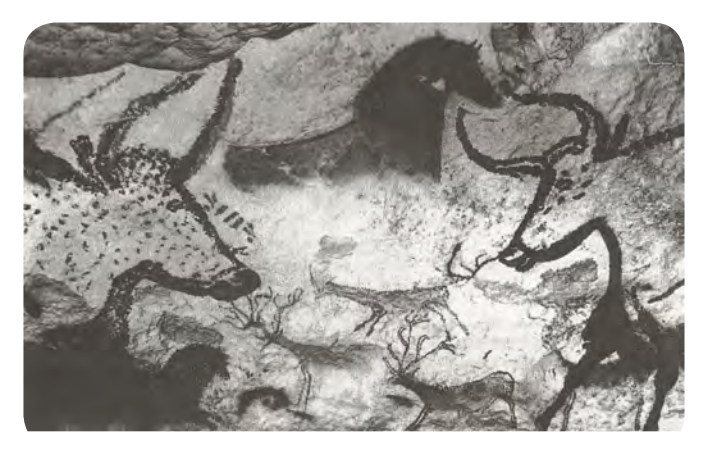

Figura 1.25 Pintura de la cueva de Lascaux, ca. 1500-10 000 a.C. La distribución casual y desigual de los elementos hace pensar que los Homo sapiens carecían de una composición en el registro de sus experiencias. El arte primitivo constituye una expresión directa de la vida práctica.

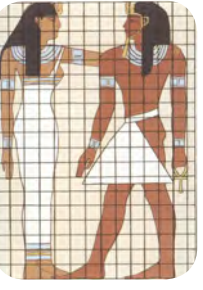

#### *Egipcios*

Figura 1.26

Miles de años más tarde, los egipcios sobre los grandes muros de las pirámides, sarcófagos o papiros tuvieron la decisión de ordenar, distribuir, y ajustar formas y tamaños, tomando conciencia de la dimensión. Utilizaron un sistema fijo de composición. Siendo los primeros en utilizar la cuadricula, que más tarde se emplearía en el renacimiento, y hasta nuestras fechas.

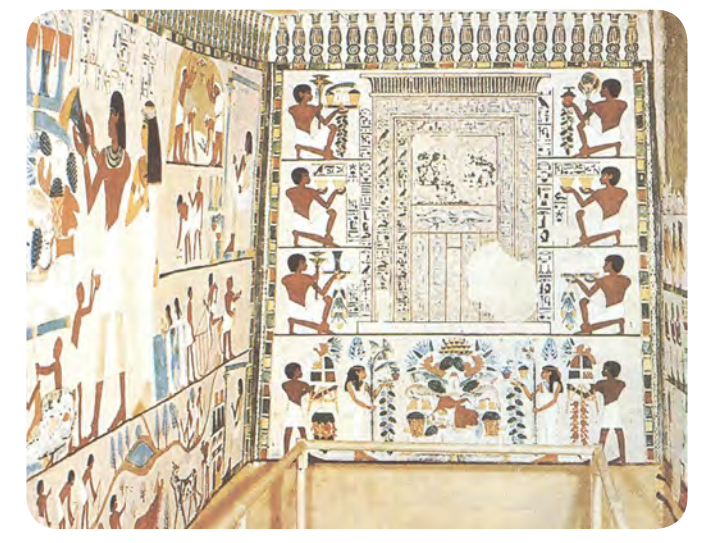

Figura 1.27 Tumba a Nakht, Tebas. La composición artística nace con la arquitectura y la necesidad de ordenar el espacio pictórico.

4 Muller-Brockmann, Josef. (1998). *Historia de la comunicación visual.* (Versión castellana de Joaquín Chamorro Mielke) México: Gustavo Gili.

#### *Griegos y romanos*

Los griegos, hombres curiosos y sabios. Lograron representar el cuerpo humano, el movimiento y los gestos expresivos en la escultura y en la cerámica. Con dinamismo, fuerza, naturalidad y realismo. Estableciendo el canon de la representación del cuerpo humano que se tradujo a ocho cabezas y media para la figura masculina. Los romanos se interesaron más en la arquitectura, sin embargo unificaron la estética con la funcionalidad en sus extraordinarias construcciones.

#### *Ilustraciones medievales*

Tras la caída del Imperio romano de occidente en el año 476 d.C., comienza un gran movimiento religioso-político. Comienza la Edad Media que duraría 1000 años. Sin duda alguna fueron años intensos donde la cultura y el arte grecorromano se debilito, casi hasta desaparecer. Sin embargo, la incursión del cristianismo y los constantes enfrentamientos entre celtas, bárbaros, vikingos entre otras tribus étnicas, contribuyeron a enriquecer la cultura y la comunicación visual.

En los primeros años, la mayor parte del conocimiento y la cultura se mantuvo entre los grandes muros de los monasterios, para la gente de poder; mientras la población en general se hundió en el analfabetismo, la pobreza y la superstición. En medio del caos y la incertidumbre nace la ilustración. Sobre las hojas de los manuscritos iluminados, de colores intensos e imaginativas formas, la imagen adquiere una conciencia estética, de tal modo que la ilustración carece de realismo, es trazada en dos dimensiones, dándole una apariencia plana. David Sanmiguel (Zaragoza 1962) escritor, expositor de arte y licenciado en Bellas Artes en la Universidad Central de Barcelona, expone en su libro *Perspectiva y composición5 ,* que lo importante en aquella época es el simbolismo y la ornamentación capaces de narrar. Terminales en el reguna 1.30

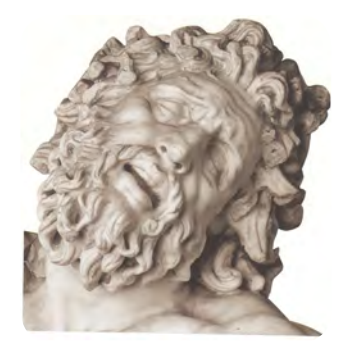

Figura 1.28 El rostro de Laoconte, se percibe agitado, emite un grito impotente ante su fatalidad y tragedia. Sus autores fueron Agesandro, Polidoro y Atenodoro.

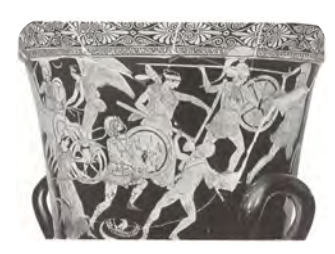

Figura 1.29 Polignoto el ceramista. Crátera con Gigantomaquia, 440 a.C. Se puede reconocer el nuevo sentido espacial, y la noción panorámica del conjunto.

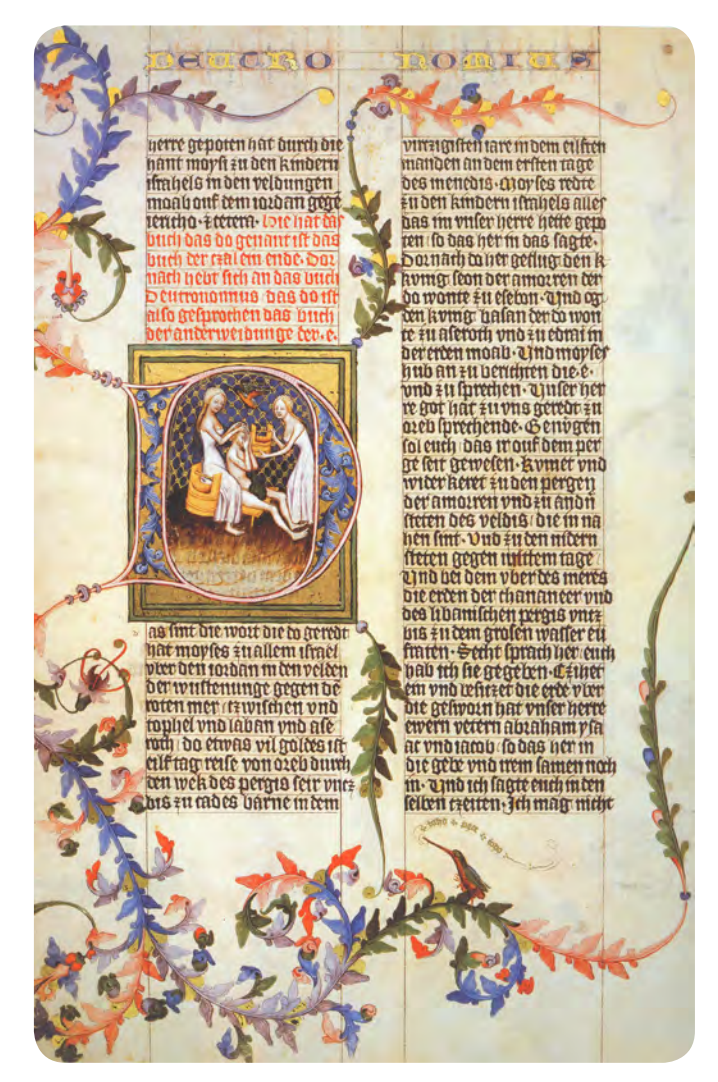

**5** Sanmiguel, David (Ed.). (2005). *Perspectiva y composición* (4ª. Ed.). Barcelona, España: Parramón.

La ilustración y la ornamentación no constituían un mero adorno. Los superiores de los monasterios estaban muy conscientes del valor educativo de la pintura y de la utilidad de los adornos para crear matices místicos y espirituales en sus espectadores. La mayor parte de los manuscritos iluminados eran lo suficientemente pequeños para caber en una alforja. Esta facilidad de transporte permitió la difusión del conocimiento y de las ideas de una región a otra, y de una época a otra. La producción de manuscritos durante los miles años que duró la época medieval, creo un vasto vocabulario de formas gráficas, composición de páginas, estilos de ilustración y de letras, así como técnicas. (Megges, 2000, p. 39).

Las ilustraciones medievales van desde seres fabulosos y extraños hasta personajes religiosos, que ocupan un lugar especial en la representación del texto bíblico. Con gestos exagerados y en ocasiones inmersos en un ambiente teatral, que permite visualizar varias escenas al mismo tiempo, teniendo una función narrativa.

Aun cuando la ilustración nace para un grupo selecto, al pasar de los años, su valor y fuerza de comunicación salto a la vista, y es utilizada como un método de educación cristiana. Teniendo cada vez más un fin intelectual y social. Se comienzan a elaborar ilustraciones con una función más práctica, sencilla y comunicativa, para narrar escenas bíblicas que permitían enseñar al pueblo analfabeto los relatos divinos. La ilustración adquiere un valor e importancia como medio de comunicación, que se comienza a trabajar fuera del adorno y del texto, lo que propicio su incremento de tamaño, ocupando desde una cuarta, media, y hasta una página completa.

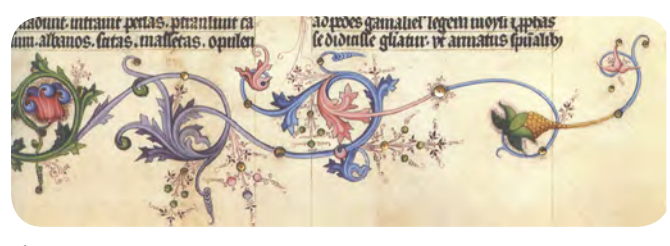

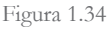

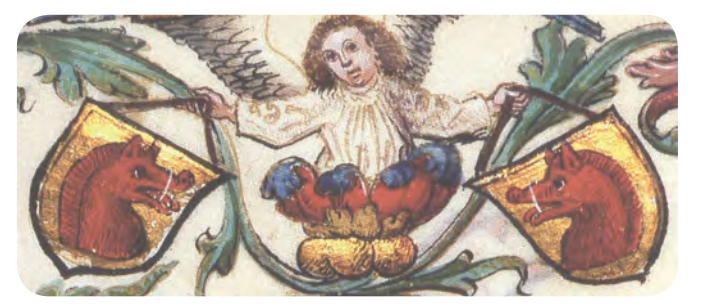

Figura 1.31 Biblia Eberler, Basilea, 1464. Detalle del cód. 2769, fol. 1r (Génesis, prólogo): creación de Eva.

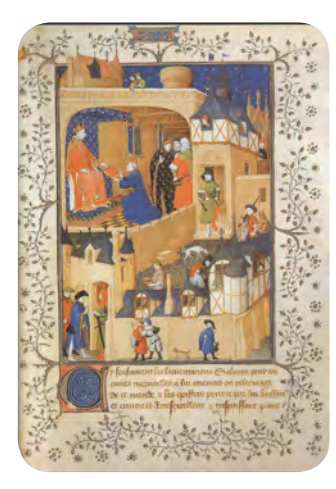

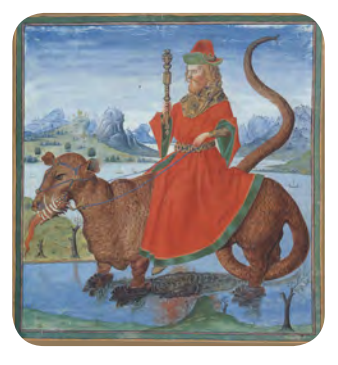

Figura 1.32 Figura 1.33

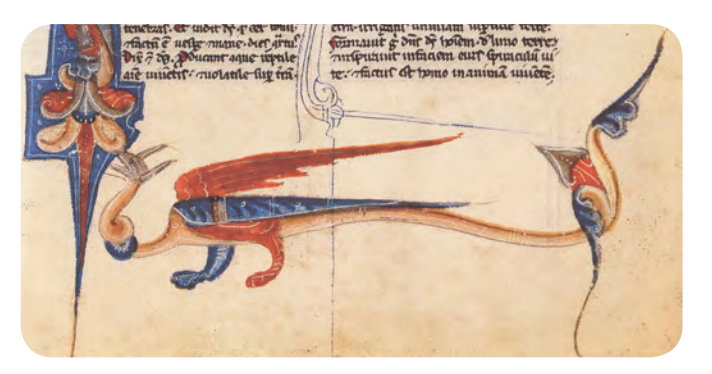

Figura 1.35 Biblia de Bolonia, Bolonia, hacia 1240. Detalle 4r (Génesis): ilustración de un dragón del libro del Génesis.

#### *Aplicación de la técnica xilográfica*

Desde el siglo VIII en Asia, y a comienzos del siglo XIII en Europa se utilizó la técnica de xilografía que consiste en grabar en relieve ilustraciones y texto sobre una plancha de madera, que luego se entinta y se prensa sobre un papel. Se puede utilizar varias veces, pero el grabado se desgata pronto. El trabajar sobre madera hace difícil realizar trazos entrecruzados, finos y muy juntos entre sí, siendo difícil obtener variaciones de claroscuro, por lo que la imagen ofrece un aspecto bidimensional de líneas negras y fondo blanco (Ver figura 1.36).

A comienzos del siglo XIII grabadores e impresores realizaron ilustraciones principalmente para naipes, estampas religiosas, libros y calendarios. La técnica de xilografía fue utilizada incluso después de la invención de la imprenta por el alemán Johannes Gutenberg (1398-1468), hacia 1440; para ilustrar las primeras ediciones de libros ilustrados del siglo XV. Este método permitió hacer ilustraciones por separado y de gran formato.

#### *Aplicación de la técnica calcográfica*

Pero a finales del siglo XV, comienza a declinar la técnica de xilografía tras la invención de la técnica calcográfica. La cual se ejecuta en hueco grabado sobre una plancha metálica, principalmente de: cobre, hierro o zinc. Su maleabilidad permite hacer trazos muy finos, claros, próximos y entrecruzados en todas direcciones. Haciendo posible gradaciones tonales, y un gran detalle en las ilustraciones, alcanzando fácilmente la ilusión de tercera dimensión.

#### *Aplicación de la técnica litográfica*

La siguiente gran innovación fue la litografía, por el actor y escritor alemán Johann Alois Senefelder (1771-1834) en los años de 1796 a 1798. Se basa en el

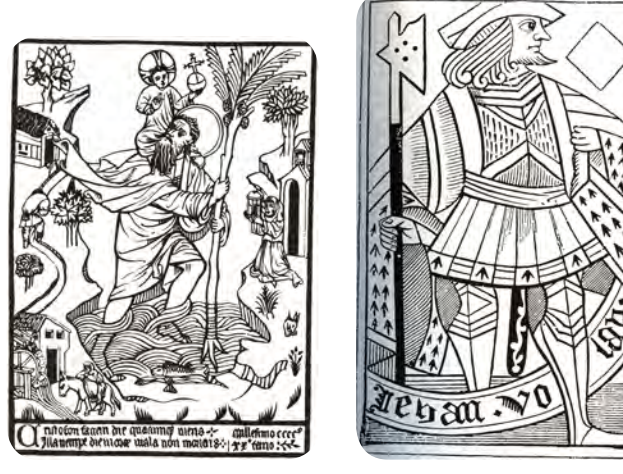

Figura 1.36 Figura 1.37

Figura 1.36 Grabado en madera de San Cristóbal, de 1423. La inscripción al pie reza: "Sin importar qué día viereis la imagen de San Cristóbal, ese mismo día por lo menos os protegeréis de los golpes de la muerte, 1423." Es uno de los grabados europeos más antiguos.

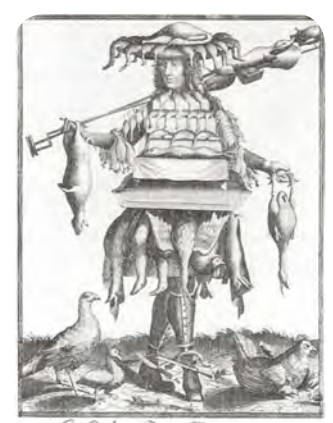

Cabu de Rotisseur

Figura 1.38 Grabado The Trades (Los oficios) por De Larmessin en 1690. La grabación de líneas finas en metal, alentó el desarrollo de ilustraciones detalladas.

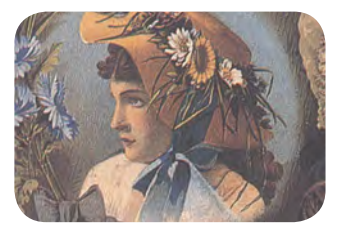

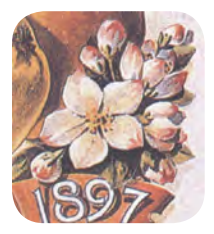

Detalles de la figura 1.39

#### CAPÍTULO I. 27

principio químico de que el agua y el aceite no se mezclan. En 1827 se inventó la cromolitografía, es decir, la litografía en color. Consiguiendo imprimir grabados con multitud de tonos y emplear letras e ilustraciones de formas más delicadas y con una variedad ilimitada de matices cromáticos (Ver figura 1.39). Facilitando así el detalle, haciendo posible las grandes tiradas a precios más bajos y a diferentes formatos. La producción de ilustraciones a color no ceso, se utilizaron para informar de eventos políticos, sociales y culturales. Integrándose así en el mundo contemporáneo.

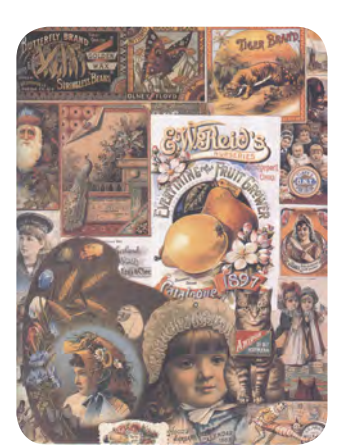

Figura 1.39 Esta colección muestra una variedad gráfica efímera, impresa por medio de la cromolitografía, ca. 1880-inicios de 1900.

#### *Ilustraciones infantiles*

Durante el siglo XIX aparecen las ilustraciones infantiles bajo términos académicos. El ilustrador representa en ellas su propia visión del texto con humor y realismo. Por ejemplo, el artista francés, grabador e ilustrador Gustave Doré (1832-1883), dibuja el miedo y la desconfianza en el rostro de Caperucita roja. Mientras en Inglaterra aparece la sátira política y social, que pronto se convertiría en una de las formas de ilustración más popular del mundo moderno.

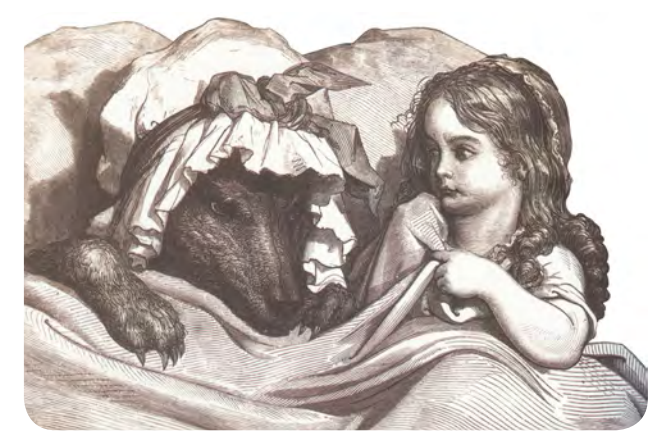

Figura 1.40 Caperucita roja, cuento escrito por Charles Perrault en 1695, e ilustrado en el siglo XIX por Gustave Doré.

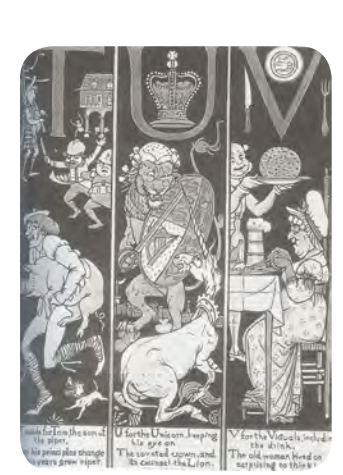

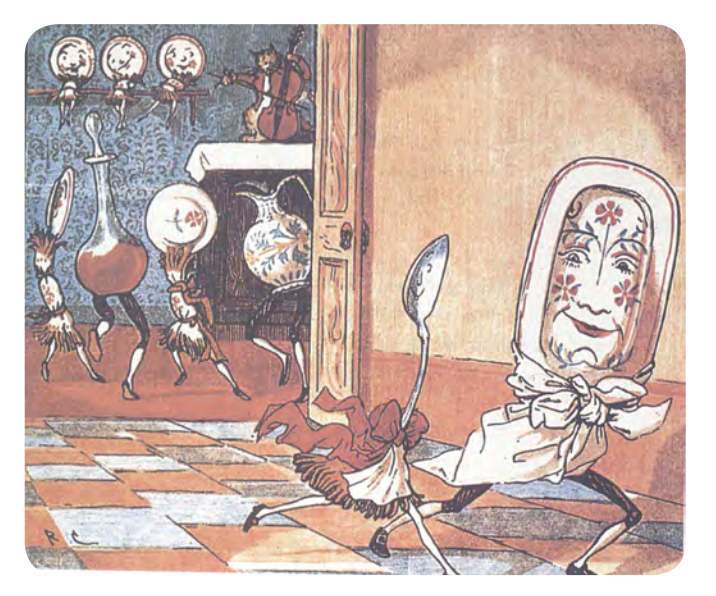

Figura 1.43 Randolph Caldecott, ilustración de Hey Diddle Diddle Figura 1.41 Figura 1.42 (¡Oigan! Muévanse, muévanse), ca. 1880.

#### *El Art Nouveau*

Tras la producción masiva de mercancías sin el mayor esmero por su apariencia final, durante la Revolución Industrial (1760-1830). El Art Nouveau (Arte nuevo) nació como un estilo decorativo internacional (ca. 1890-1910). Durante dos décadas intentó hacer el arte una parte de la vida cotidiana, unificando la decoración, estructura y función proyectada. Junto con la ilustración y las técnicas de impresión cubrieron calles, productos y demás materiales. El Art Nouveau estaba en contra de copiar la naturaleza o modelos históricos, lo que dio paso a la innovación de nuevas formas para expresar el presente. Con movimientos lineales orgánicos que ondulan energía cambiante a medida que definen, modulan y decoran el espacio. Se logró romper esquemas tradicionales y académicos, alcanzando un nuevo lenguaje visual en la ilustración. Con una actitud responsable hacia los materiales, procesos y valores.

A finales del siglo XIX y principios del siglo XX, los diseñadores precursores en Alemania, Escocia y Australia rompieron con el Art Nouveau para explorar nuevas direcciones en respuesta a las necesidades personales y sociales. Su preocupación por las relaciones espaciales, la forma inventiva y los asuntos de funcionalidad, formaron los cimientos del diseño en el nuevo siglo (Meggs, 2000, p. 230).

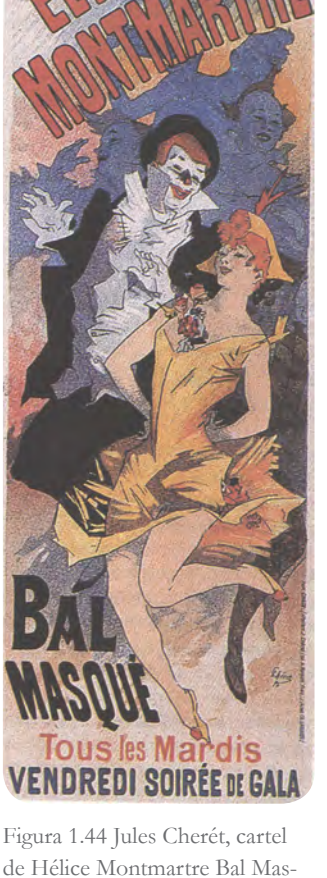

de Hélice Montmartre Bal Masqué (Baile de disfraces), ca. 1896. Con una composición de figuras centrales con gestos animados, rodeadas por remolinos de color, figuras secundarias y letras gruesas que con frecuencia repetían las formas y gestos de la figura.

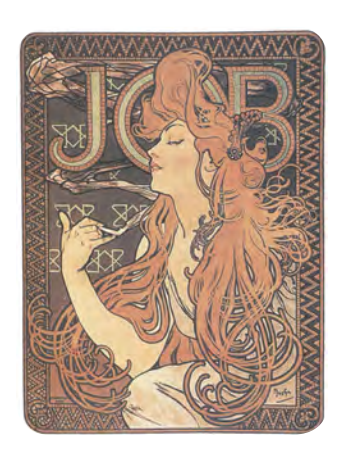

Figura 1.45 Alphonse Mucha, cartel para anunciar papel de cigarros Job, 1898. Mucha disfruta rellenando el espacio tonal con formas animadas y ornamentos.

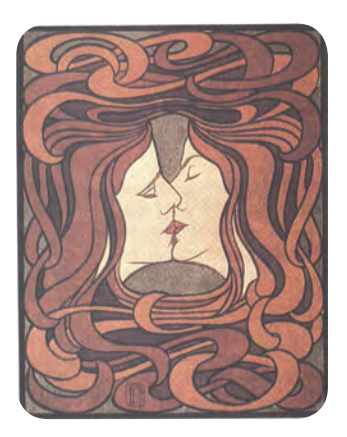

Figura 1.46

#### *Movimientos artísticos*

A finales del siglo XIX y a principios del siglo XX, surgen diversos movimientos artísticos, estaban en contra de los esquemas tradicionales y académicos. En busca de un nuevo lenguaje visual que reflejará su tiempo y consiguiera humanizar a los individuos en una época materialista. Siendo la Primera y Segunda Guerra Mundial un motivo de protesta, de lucha y de unión para mantener a flote la conciencia de una sociedad en plena trasformación y carencia.

El objetivo de todos aquellos movimientos era la superación de las convenciones tradicionales en beneficio de nuevas ideas, nuevas formas de ver las cosas y nuevos diseños de la misma. Sus efectos sobre la tipografía y el diseño gráfico no han cesado hasta hoy (Muller-Brockmann, 1998, p. 90).

. El cubismo (París)

Propuso un nuevo enfoque del espacio (el uso de fragmentos como un todo), las expresiones humanas hacia un arte abstracto. Donde el sujeto real son las formas, colores, texturas y valores usados en las relaciones espaciales. Introduciendo la técnica de collage.

Figura 1.47 Juan Gris, El Sifón, 1913. La imagen se fracciona de tal modo que el espacio queda subdividido, el observador observa el tema desde diferentes posiciones a la vez.

#### . Futurismo (20 de febrero, 1910)

Desafiaba la sintaxis y la gramática correcta con una composición dinámica, en posiciones inesperadas, para expresar sensaciones y evocar ideas. Además, busca introducir el movimiento dinámico, la velocidad y la energía en una superficie bidimensional.

Figura 1.48 Giacomo Balla, Dynamism of a Dog on a leash (Dinamismo de un perro con correa), 1912.

#### . Dadaísmo (Suiza entre 1916 y 1922)

Buscaba incitar una conciencia y promover el cambio social. Inspiro innovación y rebelión. Busca renovar la expresión mediante el empleo de materiales inusuales.

. Surrealismo (1924)

Se utilizó la yuxtaposición, las separaciones y los cambios de escala. Movimiento pionero de nuevas técnicas. Demostró como la fantasía y la intuición se podía expresar en términos visuales. Influyo en el diseño, en la fotografía y en la ilustración.

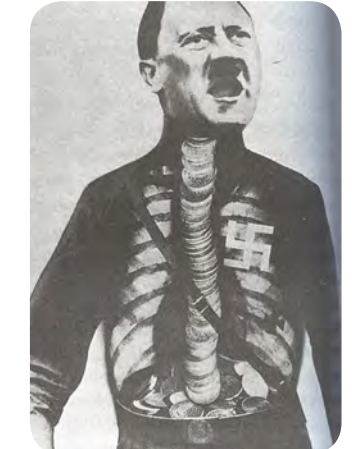

Figura 1.49 John Heartfield, cartel de propaganda antinazi, 1935. El titular "Adolf, el superhombre: traga oro y escupe hojalata", se visualiza por un fotomontaje de rayos X de Hitler que muestra un esófago de monedas de oro.

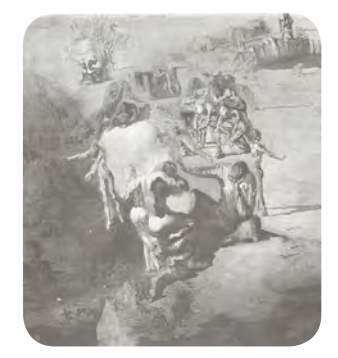

Figura 1.50 Salvador Dalí, Le Grand Paranoiac (El gran paranoico), 1936. El observador ve simultáneamente figuras que andan a tientas en un paisaje y una gran cabeza humana.

. Expresionismo (Alemania)

El color, el dibujo y la proporción a menudo se distorsionaron, el contenido simbólico era muy importante. Alentaban a una mejor conducta humana y el cuidado del medio ambiente.

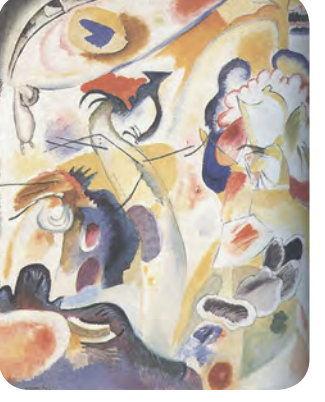

Figura 1.51

Los conceptos, imágenes, y métodos de organización visual del cubismo, futurismo, del dadaísmo, expresionismo y del surrealismo; traerán consigo un nuevo y renovado lenguaje visual en la ilustración. En los años posteriores a la Segunda Guerra Mundial (1939-1945), se realizaron ilustraciones con mayor efectividad que trasmitían ideas y conceptos a través de imágenes icónicas y simbólicas en vez de narrativas.

#### *La fotografía*

Con la llegada de la cámara fotográfica en 1826, por el inventor francés Joseph Nicéphore Niepce (1765-1833), la técnica fotográfica se expandió y perfecciono rápidamente. Con ello, la ilustración comenzó a perder terreno en libros, revistas y periódicos. La fotografía, daba la posibilidad documentar la vida y la actividad sociocultural de los individuos de un modo más rápido, realista y exacto. En poco tiempo la fotografía se volvió un medio popular. Finalmente en los años veinte los diseñadores e ilustradores incluyeron la cámara fotográfica, como parte de sus herramientas.

Algunos ilustradores comenzaron a utilizar la fotografía como una guía para observar detenidamente detalles y alcanzar un mayor realismo en su trabajo. Mientras otros, emplearon la fotografía en el fotomontaje, alterando su esencia: al escalar, cortar, cambiar su posición o dirección, además de incorporar capas de color y tipografía, entre otros elementos gráficos. Logrando unir la realidad y la fantasía con ingenio y creatividad, para dar paso a un renovado lenguaje visual.

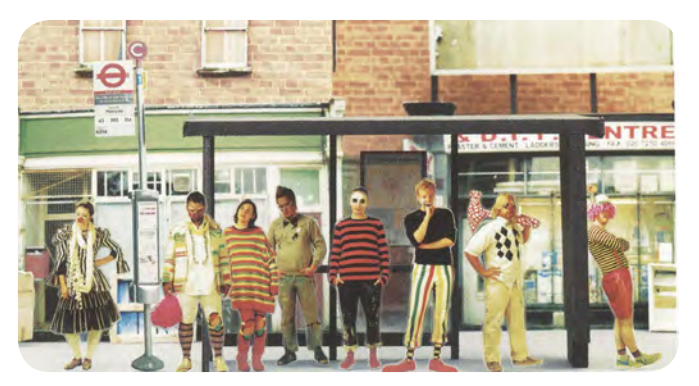

Figura 1.52 Montaje fotográfico "Clows-Bus Stop" para FAD, Chrissie Macdonald, 2003.

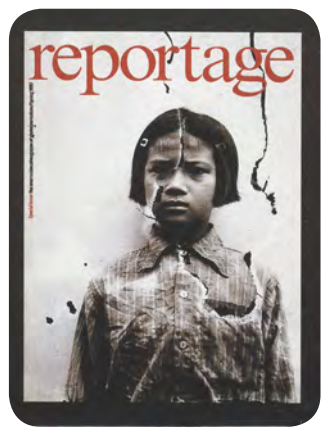

Figura 1.53 Figura 1.54

## *La tecnología digital*

Durante el último cuarto del siglo XX, la tecnología en la informática avanzó a una velocidad asombrosa, trasformando muchas áreas de la actividad humana.

Para Philip B. Meggs (1902-1983) diseñador gráfico, profesor, historiador y autor del libro: *Historia del diseño gráfico<sup>5</sup>* , la renovación constante de la tecnología contribuyó a ampliar el potencial creativo del diseñador-ilustrador haciendo posible un manejo sin precedente del color, la forma y el espacio. El diseñador-ilustrador encuentra nuevas y más prometedoras posibilidades tanto en el terreno individual como en el colectivo. La tecnología digital ha ampliado nuevos panoramas y estilos en el lenguaje visual, donde su producción consiste en un proceso intelectual y conceptual, más que en el modo o técnica empleada. De este modo, la producción de ilustraciones se torna prodigiosamente veloz, más complejo y al mismo tiempo sencillo.

En 1959 la computadora transformó la ilustración bidimensional de la pantalla, en tridimensional, capaz de girar sobre sí misma. Impulsando la animación, la simulación de personajes y escenarios en movimiento. Los efectos y acabados digitales logran sorprender por momentos al usuario, debido a las sensaciones ópticas que ha alcanzado.

## *El Internet y de la World Wide Web*

El rápido desarrollo del Internet y de la World Wide Web durante la década de los 90 cambió la forma de comunicarse de los individuos y el acceso a la información. Hoy en día, el Internet permite conocer e intercambiar rápidamente el saber técnico, intelectual y artístico del mundo. Por lo que la ilustración se encuentra en constante cambio y renovación. A un precio razonable y de una forma más práctica. Si la ilustración quiere seguir a la vanguardia debe asimilar la innovación tecnológica y aceptar el reto.

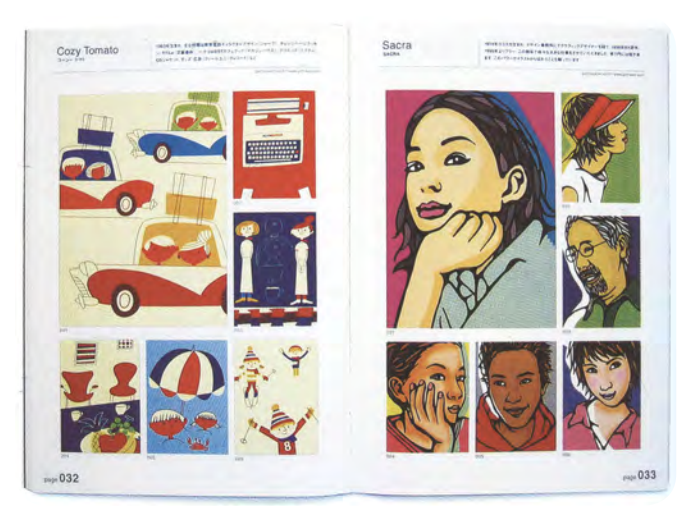

Figura 1.55

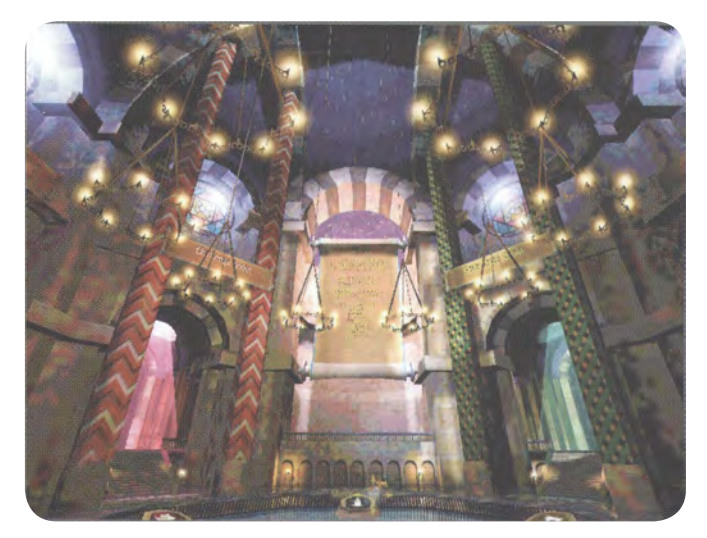

Figura 1.56 Los videojuegos emplean ampliamente la proyección tridimensional con el fin de representar entornos reales o imaginarios en pantallas bidimensionales. Por ejemplo, el juego Black & White utiliza este tipo de proyección para crear un mundo creíble y navegable en tres dimensiones.

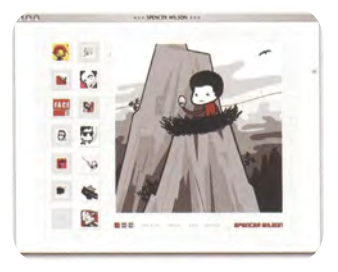

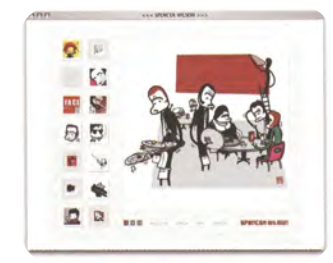

Figura 1.57 Página Web, Arrastrar y soltar www. spencewilson.com. Nicolas D. Genova.

# **1.7** Principales técnicas de la ilustración

*Alicia se rió: no tiene sentido intentarlo, dijo. No se puede creer en cosas imposibles. Yo más bien diría que es cuestión de práctica, dijo la Reina. Cuando yo era joven, practicaba todos los días durante media hora. Muchas veces llegué a creer en seis cosas imposibles antes del desayuno.*  Alicia en el País de las maravillas de Lewis Carroll Matemático y escritor británico.

Elegir la técnica más adecuada para cada proyecto, es vital. De acuerdo a la técnica que se elija, se utilizan ciertos materiales, que por su estructura le conceden a la ilustración, un particular color, forma, textura, dimensión y modo de reproducción. Además, de que dichas características físicas nos recuerdan determinados: objetos, lugares o circunstancias. Que nos ayudan a reforzar el mensaje y hacer más certera la información. Entre las técnicas más conocidas se encuentran:

#### **1.7.1 A lápiz**

El lápiz es una herramienta económica, de fácil uso. Es posible hacer trazos desde muy sencillos hasta trabajos impresionantes, de calidad y con gran detalle. Se puede lograr una amplia gama de tonos, logrando un efecto fotográfico; desde el blanco de la hoja, pasando por los tonos grises, hasta el negro más intenso. La ilustración adquiere calidez y realismo con el juego de luces y sombras.

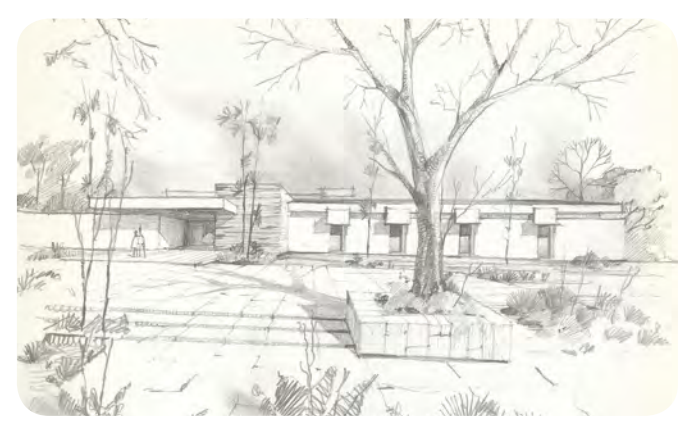

Figura 1.58

#### **1.7.2 Lápices de colores**

Al utilizar lápices de color se obtiene un color perdurable, con un acabado suave y satinado. Su punta dura permite hacer finos detalles, logrando ilustraciones interesantes. Sí se combinan varios colores, por ejemplo: un verde claro, con un verde medio, más un azul celeste y amarillo; se consigue un verde cautivador, más interesante que un verde habitual. Siendo una técnica de bajo costo y de calidad.

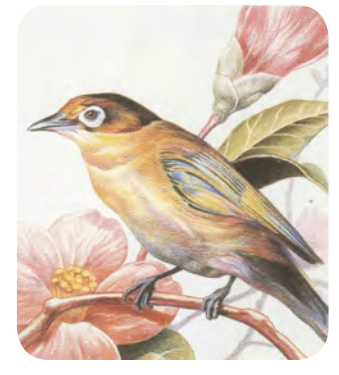

Figura 1.59

#### **1.7.3 A tinta**

La tinta puede ser de muchos tipos, desde la tradicional tinta china hasta la tinta de colores, pasando por las distintas tintas: solubles e insolubles de rotuladores y estilógrafos o para pincel. Ofrece una apariencia fina y uniforme. Puede ser una técnica rígida o bien espontánea, según su modo de aplicación. Siendo muy flexible, que ofrece variadas posibilidades de creación textura.

#### **1.7.4 A pluma**

La pluma es una herramienta principalmente de trazo fino, que permite hacer ilustraciones sutiles, haciendo variar su grosor e intensidad. Que al combinar diferentes tipos de líneas, con diferente densidad y modo de ejecución; se obtienen resultados muy interesantes. Por ejemplo si se utilizan trazos continuos y finos, la ilustración adquiere un carácter poético. Pero si utiliza un tramado más o menos denso, la ilustración presenta una gama de tonos y puede alcanzar un efecto más realista.

#### **1.7.5 A acuarela**

La acuarela es una técnica que permite trabajar desde el color más suave hasta el color más intenso y luminoso. Sin embargo, el color acuarela pierde parte de su intensidad al secarse. Su propiedad transparente permite jugar con la tonalidad del color, sí se desea se pueden mezclar perfectamente entre sí, obteniendo una amplia gama de tonalidades.

Sus tonos transparentes, son especialmente interesantes para trabajos donde la fantasía juega un papel importante. Se comienza por aplicar los tonos más claros, hasta los tonos más intensos, finalizando con los detalles. Las luces y brillos se obtienen dejando el papel en blanco.

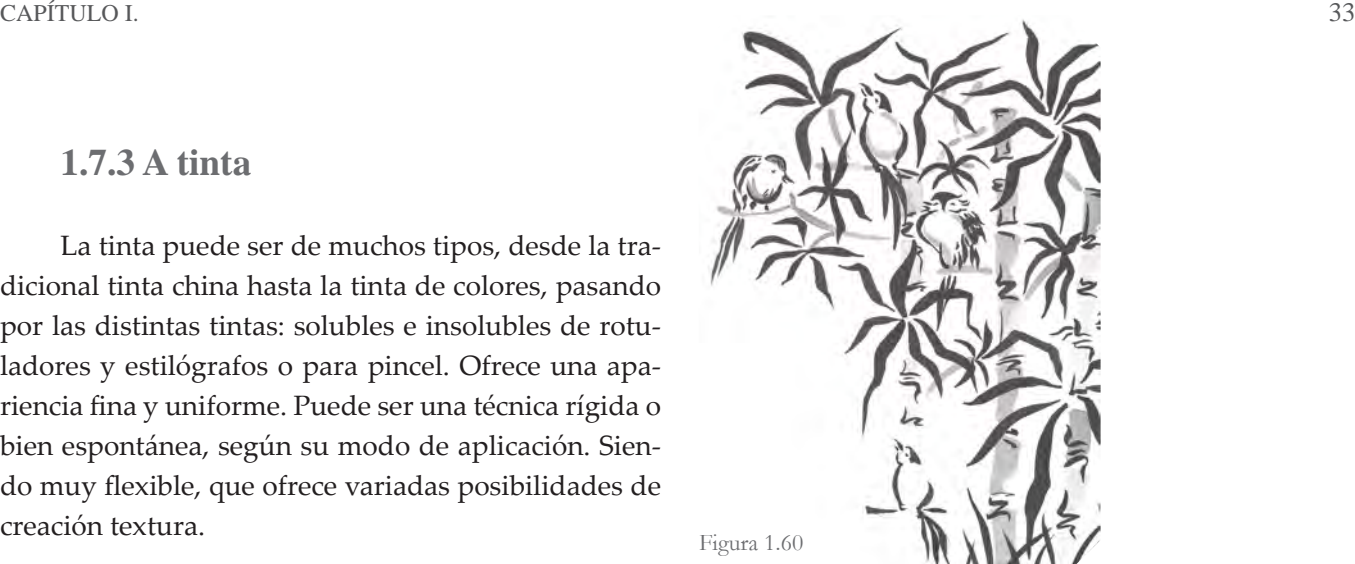

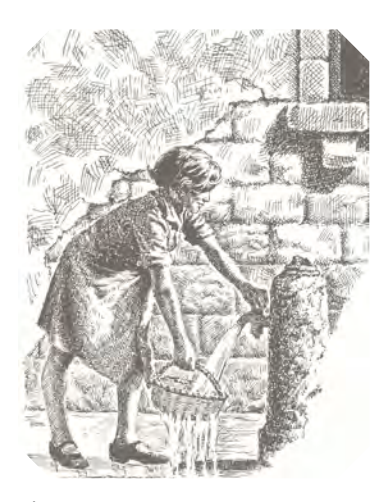

Figura 1.61

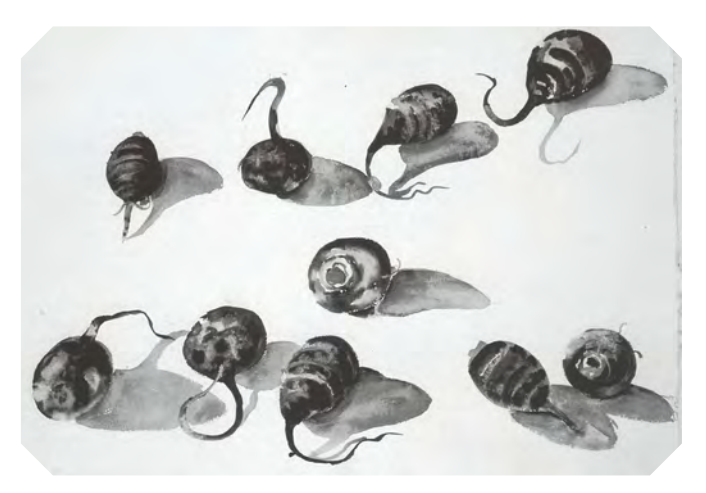

Figura 1.62

#### **1.7.6 Gouache**

El gouache es una técnica de colores opacos, que permite corregir y hacer todo tipo de retoques apenas visibles. Es el procedimiento ideal para ilustraciones muy coloridas y de tonalidades uniformes. Además de que obtiene una fiel reproducción impresa de los colores. Aunque se consiguen una reducida gama de matices.

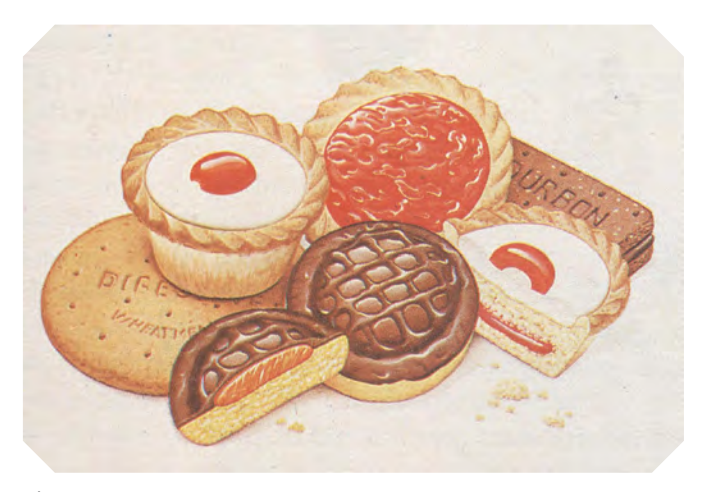

Figura 1.63

#### **1.7.7 Rotuladores**

Se utilizan rotuladores para lograr coloraciones de tono limpio y ajustado, con una claridad tonal fácilmente reproducible a través de los medios fotomecánicos. Son una buena elección cuando se requiere sobriedad y cierta precisión. Se pueden mezclar los colores al ser superpuestos, e incluso una vez secos. Los rotuladores con base de agua dan un acabado opaco a comparación a los rotuladores con base de alcohol que proporcionan un acabado satinado y un color intenso. Se puede alcanzar una amplia gama de tonos, sí se le combina con un poco de disolvente.

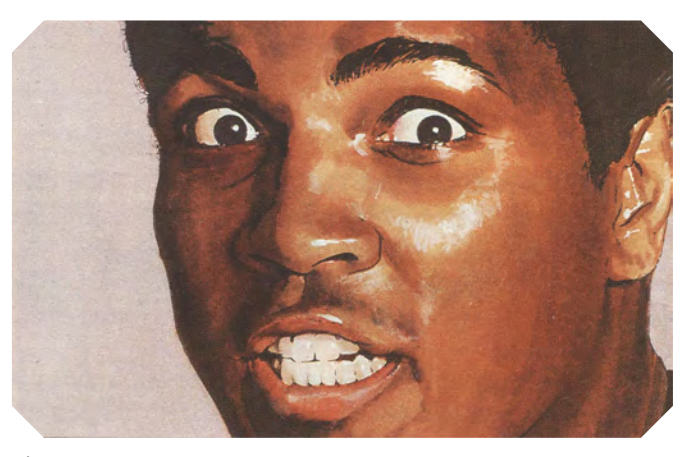

Figura 1.64

#### **1.7.8 Pastel**

El pastel es lo más cercano al color puro, permite obtener coloraciones profundas y saturadas. Presentan una calidad densa y aterciopelada. Sólo que se emborrona muy fácilmente, teniendo que utilizar algún fijador, para evitarlo. Lo que hace que el color del pastel tienda a oscurecer ligeramente. Los pasteles al aceite, vienen en una gama de colores menor, pero dan un acabado brillante y no requieren de fijador.

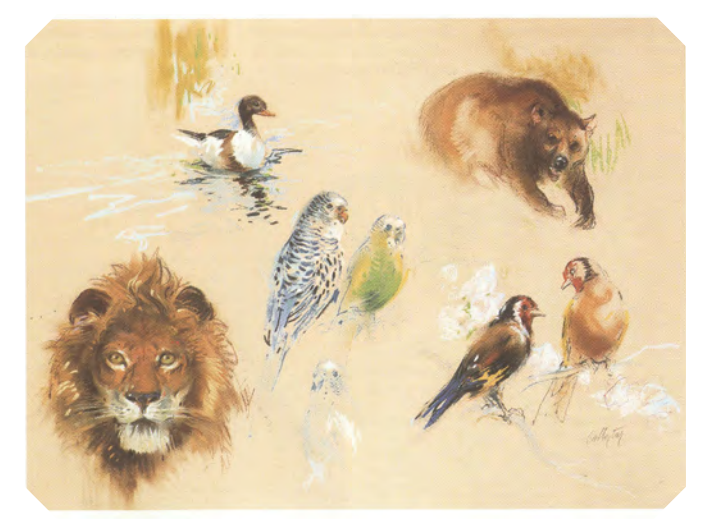

Figura 1.65

#### **1.7.9 Aerógrafo**

El aerógrafo es un utensilio mecánico que permite un alto nivel de detalle, haciendo posible realizar ilustraciones limpias, de gran formato y con calidad. Es posible utilizar pinturas opacas o transparentes. Consiguiendo un color uniforme, satinado o un color traslucido.

#### **1.7.10 Ilustración digital**

Es el resultado de crear o manipular imágenes por computadora, utilizando diferentes programas gráficos y herramientas digitales, como: la cámara fotográfica digital, la cámara de video, el escáner, la tableta digital, entre otras.

Gracias a la tecnología digital, la computadora y el Internet, hoy es más fácil acceder a una mayor cantidad de imágenes. Experimentar con diferentes técnicas y herramientas tradicionales y digitales, haciendo posible la fusión de culturas, conocimientos y experiencias, que nos invitan ir más allá. No sólo a imitar las técnicas tradicionales, sino a crear nuevos estilos y un renovado lenguaje visual, que abra nuevos diálogos y nuevas formas de comunicación.

Es innegable que la ilustración digital, nos impide disfrutar la textura del papel y la intensidad del color. Sin embargo, proporciona un gran detalle y flexibilidad para realizar modificaciones, en el momento que se requiera. Crear ilustraciones que van desde colores planos y limpios, hasta ilustraciones con diversas formas y texturas. Gracias a la tecnología digital hoy es más fácil la publicación, difusión y reproducción masiva de ilustraciones a un bajo costo y en un corto tiempo.

Se puede comenzar a trabajar mediante el uso de diferentes materiales. A partir de imágenes existentes como: fotografías o bocetos propios que posteriormente se digitalizan, o sí se prefiere, se comienza a trazar directamente en la computadora mediante el

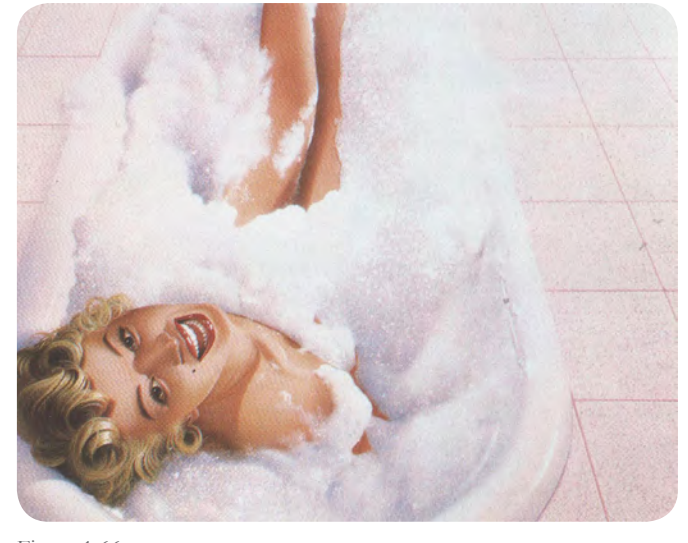

Figura 1.66

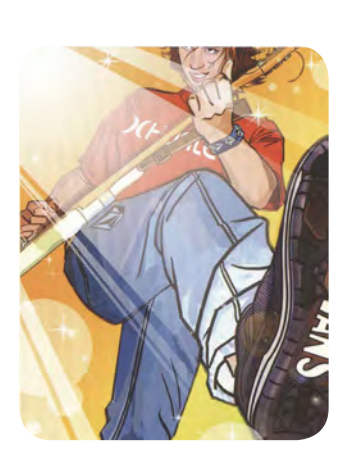

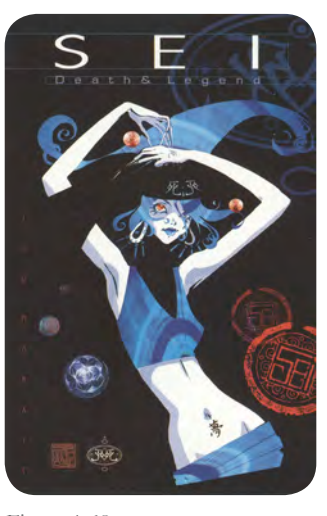

Figura 1.67 Figura 1.68

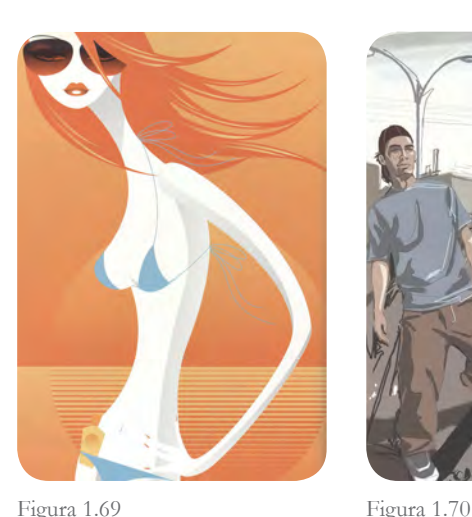

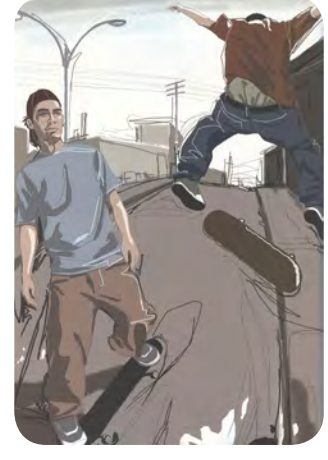
### 36 CAPÍTULO I.

uso de una tableta digital o con las herramientas de trazo que vienen incluidas en cada programa de diseño. Esto depende de nuestras habilidades y posibilidades. Que no deben ser excusa para una mala calidad y, falta de una clara intención para la realización de una ilustración o proyecto.

Actualmente la ilustración digital va más allá de dos dimensiones, hoy es posible crear o recrear ambientes virtuales, flexibles y manipulables en tercera dimensión, donde no existe la gravedad, y el concepto de espacio-tiempo puede ser modificado.

# **1.7.11 Otras**

Existen un sin fin de técnicas como materiales, con los cuales se puede experimentar y seguramente obtener colores y texturas interesantes. Al combinar dos o más técnicas, se le conoce con el nombre de técnica mixta. Se debe tomar en cuenta que cada técnica tiene su propia aplicación, apariencia e impacto en el público receptor. Su adecuada selección y aplicación puede ser un punto a favor para reforzar el mensaje a comunicar.

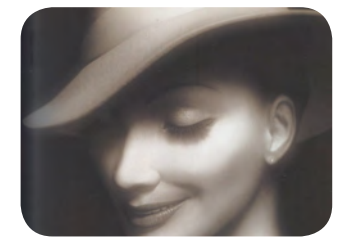

Figura 1.71 Figura 1.72

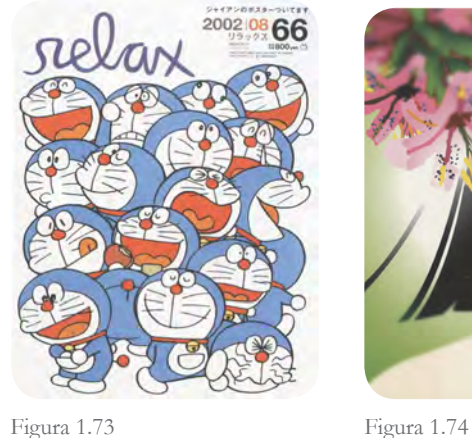

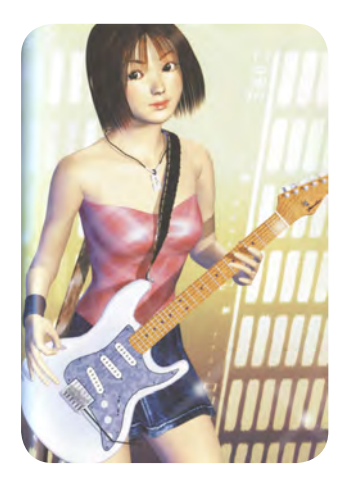

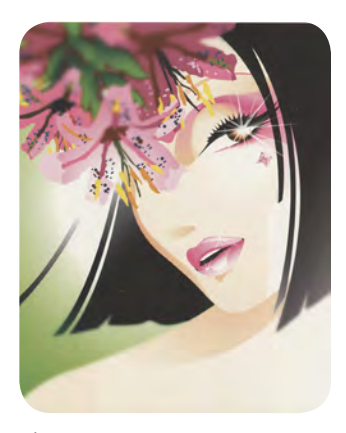

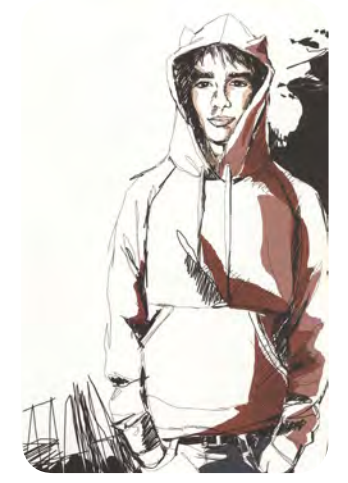

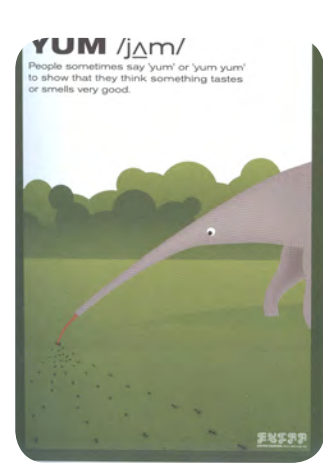

Figura 1.77 Figura 1.78 Figura 1.79 Figura 1.80

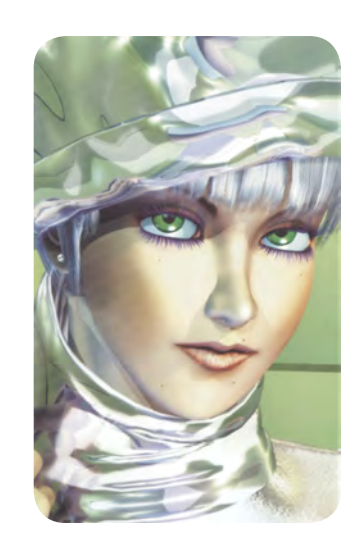

Figura 1.75 Figura 1.76

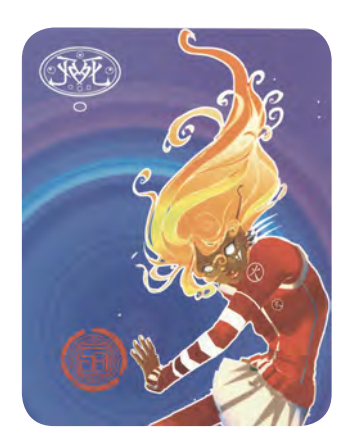

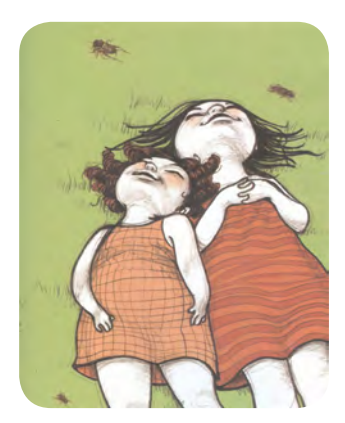

# **1.8** La importancia e impacto de la tecnología en la ilustración digital

*El buen caminante sabe que cada obstáculo es una oportunidad para superarse y crecer, un aprendizaje vital que permite ponernos a prueba y alcanzar nuevos horizontes Sigmund Freud se alegraba de que su existencia <<nada le había sido fácil>> y Friedrich Nietzsche sostenía, con su contundente característica, que lo no nos mata nos hace más fuertes>>* Francis Amalfi (1879-1955) Notable físico y matemático

La importancia y el impacto de la tecnología en la ilustración digital pueden ser vistos básicamente desde dos perspectivas diferentes. La primera, como una herramienta utilizada para imitar y agilizar las técnicas tradicionales. Mientras la segunda, como una herramienta para crear un nuevo estilo y lenguaje visual diferente.

Pensando detenidamente en la primera opción, es innegable que con ayuda de la computadora y con determinados programas gráficos podemos imitar algunas de las características físicas de las técnicas tradicionales. Qué tan bien lo hagamos, dependerá de nuestro empeño y dedicación. Para realizar una ilustración o proyecto digital de calidad, debemos contar con una computadora adecuada, según el trabajo a realizar; y dos elementos fundamentales, que no se encuentran a la venta: el conocimiento y la habilidad.

Ahora bien evaluando la segunda opción, actualmente diseñadores como ilustradores han demostrado a través de su trabajo digital, que es posible manipular y combinar diferentes técnicas y materiales de un modo más sencillo y económico, que sí se realizara de manera tradicional. Logrando diferentes estilos y métodos de trabajo. Ilustraciones cada vez más complejas, con un nivel de detalle más preciso y flexible, que no tenemos que esperar a que seque o pegue para

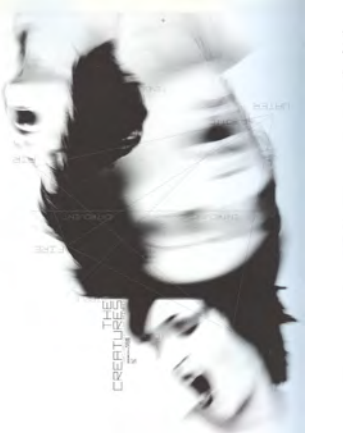

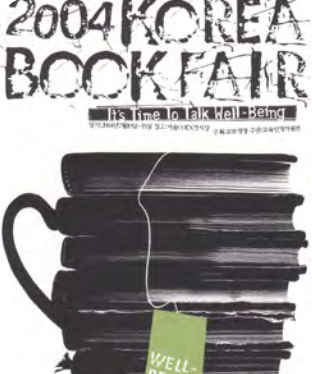

Figura 1.81 Figura 1.82

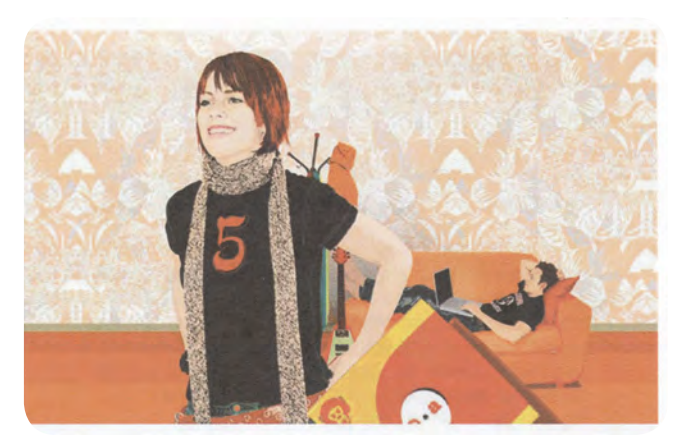

Figura 1.83

continuar el proceso de elaboración. Siendo una gran ventaja, en esos instantes donde el reloj nos inquieta.

Sin embargo, hay que reconocer que una de las principales desventajas de trabajar con herramientas digitales es, que sin baterías o sin luz, no funcionan. Mientras la ventaja de trabajar físicamente con los materiales, es el estar siempre seguros de trabajar con: el color, el papel, la textura y el tamaño exactos; de algo que difícilmente podemos estar seguros al trabajar un proyecto desde la computadora, hasta el momento de su impresión.

Si regresamos a la Edad Media, donde nacen las primeras muestras de la ilustración, todo, absolutamente todo era manual, siendo un proceso muy largo, que podía tardar hasta años, además de ser un trabajo donde debía ser sacrificada la vista y el cuerpo entero, para lograr ilustrar con maestría la Biblia y algunos documentos grecorromanos sobrevivientes a la guerra. Bien, en aquella época, la ilustración tenía como principal función preservar, y más tarde, educar al pueblo. Un pueblo pequeño, analfabeto, que estaba sometido a un poder y a jerarquías inquebrantables. Hoy día, somos una sociedad conformada por millones de personas, trabajar y reproducir manualmente los centenares de duplicados para cada proyecto, sería una locura. Con ayuda de la tecnología y el sistema de impresión actual, podemos agilizar dicha reproducción, en un corto tiempo.

Hoy día la fotografía, el Internet y la computadora han ampliado el área de trabajo del ilustrador y del diseñador gráfico. Es posible obtener y compartir información en cuestión de segundos. Realizar imágenes interesantes y dinámicas: con sonido y movimiento. Así como, trabajar y compartir experiencias junto a otros profesionales. Logrando tener un mayor control en la elección, producción y edición de imágenes. Trasformando la profesión en una actividad más productiva.

Gracias a la red es posible difundir sus obras por

todo el mundo y evidenciar cómo las distintas culturas se expresan cada una a su manera aunque utilice las mismas herramientas. Tanto la cultura de la animación y de los manga de Japón, como la industria del ocio en EEUU, o el romanticismo en Europa aportan su contribución a las distintas creaciones artísticas de cada región o país. El grafismo informático no disminuye las posibilidades, sino que las amplia, ayudando a las mentes creativas a encontrar intereses comunes con individuos que viven en otros lugares del globo y que comparten la misma visión. Además el Internet ha permitido a miles de artistas comunicarse entre sí y compartir sus trabajos y experiencias (Wiedermann, 2004).

Una de las más grandes y maravillosas posibilidades que brinda el Internet, es que todo el mundo puede acceder a la información. Ofreciendo las misma posibilidades para todos. Y aún mejor, el Internet no es propiedad privada, ni le pertenece al gobierno. El Internet lo hacemos todos los cibernautas.

Aún quedan lagunas por llenar, pero la revolución no se detiene.

Con la aceleración de las mejoras tecnológicas, el dibujo digital se aplica cada vez en mayor medida a distintas áreas de la vida cotidiana. En los campos del arte y el diseño la tecnología ha trasformado no sólo los métodos de trabajo, sino también nuestro modo de ver y sentir las cosas (Wiedermann, 2004).

Para algunos profesionales la tecnología es un gran avance; mientras para otros es el principio para regresar a las técnicas tradicionales, y recuperar una vida más tranquila y natural.

Fold 7 predice el surgimiento de las habilidades manuales, y un interés renovado por el sencillo placer de dibujar. La humanidad, en un esfuerzo por ralentizar la destrucción del planeta, vivirá de un modo más orgánico, natural y respetuoso con la naturaleza, esto se reflejará en el trabajo de los "auténticos" diseñadores. Los adictos al ordenador desaparecerán bajo su propia montaña de gráficos vectoriales (Charlotte & Peter Fiell, 2003, p. 202).

### CAPÍTULO I. 39

Por fortuna la computadora ni el lápiz pueden crear por si solos. El modo de utilizarlos, hace la diferencia, podemos pensar que la computadora es una máquina, que sólo sirve para imitar otras técnicas, o comenzar a experimentar con su propio lenguaje. Buscar nuevas posibilidades de comunicación y quizá de representación. Adaptarnos a este cambio tecnológico que hoy se requiere, no solo en empresas y en despachos de diseño, sino también, en nuestra vida cotidiana. Por supuesto, sin dejar de evaluar las necesidades y peticiones de nuestro cliente-usuario, para elegir al final que material o herramienta es la más oportuna para realizar determinado proyecto.

Me interesa el diseño capaz de llegar al corazón del espectador. Estamos rodeados de proyectos muy profesionales y bien ejecutados, con bonitas ilustraciones y fotografías espectaculares, pero casi todos me dejan (y creo que a muchos otros espectadores) indiferente. Están bien producidos, son irónicos y estéticos, pero están vacíos. No conmueven, no inducen a pensar. Algunos informan, pero no por ello dejan de estar vacíos. Creo que la razón principal de este vacío es que la mayoría de los diseñadores no creen en nada. No nos involucramos en política ni en religión, no adoptamos ninguna postura ante un tema importante. Con una conciencia tan flexible, ¿cómo es posible hacer un diseño potente? He visto películas que me han conmovido, he leído libros que han cambiado mi modo de ver las cosas y he escuchado música que ha influido en mi ánimo. Nuestro objetivo será llegar al corazón de la gente con el diseño (Charlotte & Peter Fiell, 2003, p. 490).

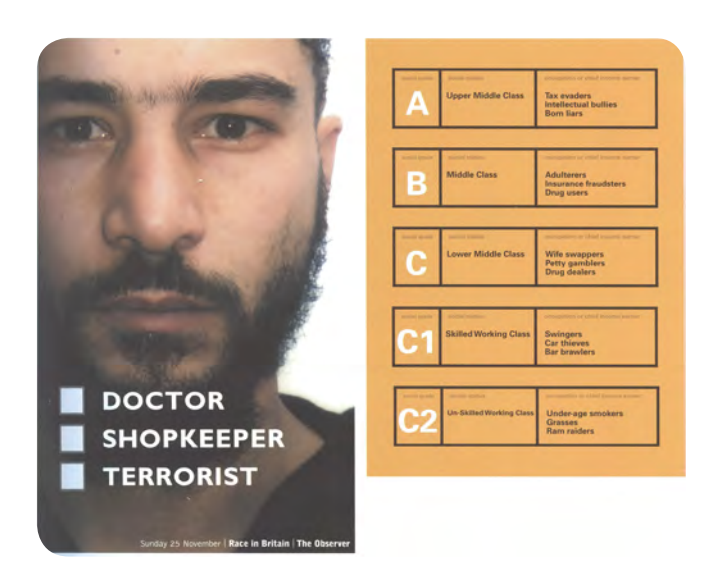

Figura 1.84

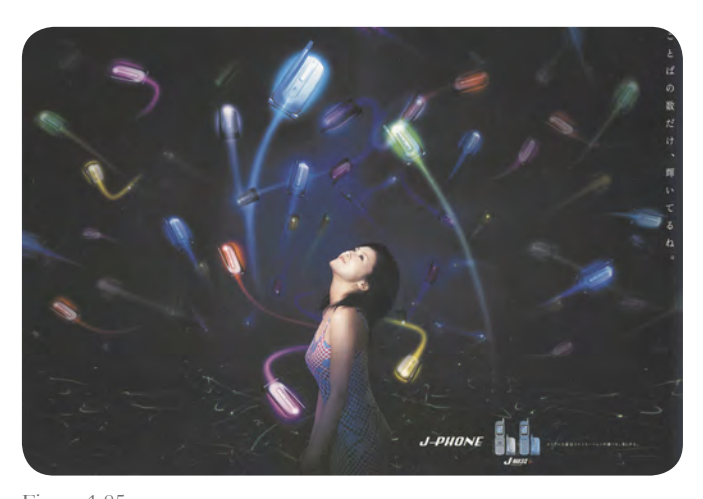

Figura 1.85

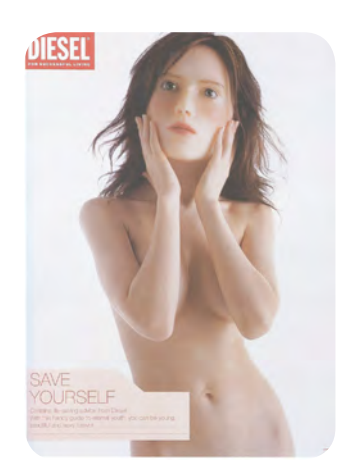

Figura 1.86 Figura 1.87

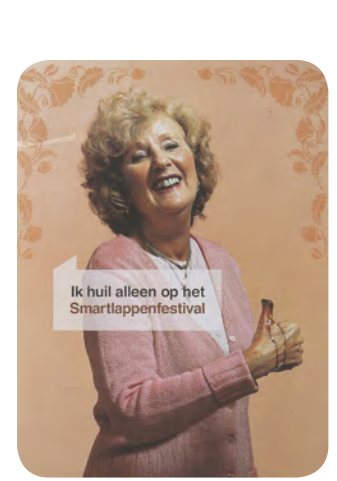

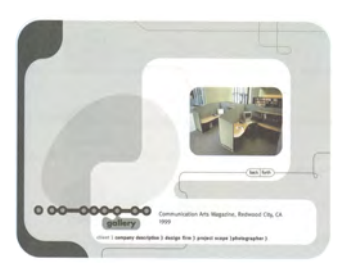

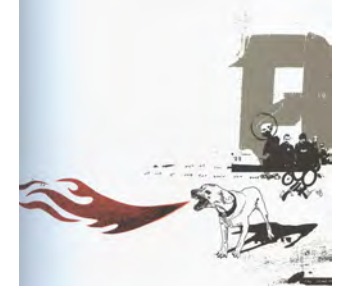

Figura 1.88 Figura 1.89

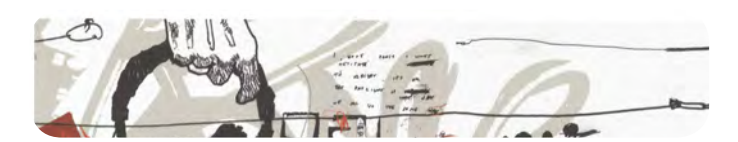

# II.

# Ilustración digital

 ${\bigwedge}$ nte la realización de un proyecto digital, en este segundo capítulo se aborda los aspectos técnicos y trasformación de la imagen digital para un óptimo manejo por computadora. Finalizando con un análisis social y profesional sobre el uso de la tecnología como una herramienta innovadora y de constante actualización.

- Identificar a grandes rasgos las características de las principales plataformas y sistemas operativos para la producción de gráficos.
- Conocer la importancia y utilidad de la Interfaz gráfica de usuario en la interacción usuario-máquina.
- Profundizar en el tema de las técnicas digitales, destacando las principales características y ventajas-desventajas de la ilustración mapa de bits y vectorial.
- Comprender las características y cualidades físicas del color digital, para su adecuada aplicación en la realización del proyecto.
- Conocer las principales trasformaciones y funciones de la imagen digital, para determinar con precisión las propiedades físicas que deberán tener las imágenes digitales a realizar, de acuerdo a su uso final y modo de reproducción.
- Mencionar los principales límites y alcances de la tecnología en el área de diseño gráfico y en la ilustración digital, para valorar su uso y potencial en la realización de proyectos digitales.
- Concientizar sobre el uso de la tecnología como un medio para realizar proyectos más humanos y sociales.

# **2.1** Plataformas y sistemas operativos

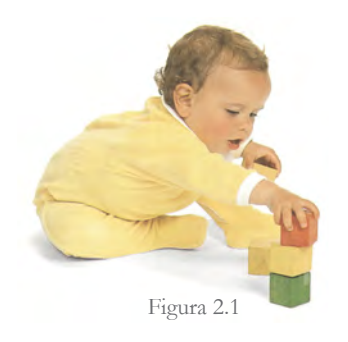

La plataforma es la base sobre la cual un sistema puede ser desarrollado. A partir de dicha plataforma se produce el sistema operativo apropiado para su correcto funcionamiento. Actualmente es posible utilizar tanto software como hardware de un modo similar en otras plataformas diferentes a las iniciales. A esto se le conoce como plataforma cruzada.

En el mundo gráfico digital, las plataformas más conocidas y tal vez las más comercializadas son: la plataforma PC, con el sistema operativo Windows; y la plataforma Apple con el sistema operativo Mac.

### *Plataforma PC/ Windows*

La plataforma PC es la más comercializada en el mercado. Cuenta con un solo procesador, entre los más comunes son: Intel y AMD. La plataforma PC está fabricada principalmente para realizar actividades cotidianas, como: escribir documentos, escuchar música, ver películas, quemar o escanear documentos e imágenes, conectarse a Internet, entre otras actividades de oficina.

La mayoría de los programas disponibles en el mercado presentan una versión para el sistema operativo de Windows. Sin embargo su seguridad deja mucho que desear, ya que existen un sin fin de virus que aprovechan los fallos del sistema operativo para infectar la computadora.

*Siempre que te pregunten si puedes hacer un trabajo, contesta que sí y ponte enseguida a aprender cómo se hace.* Franklin Delano Roosevelt (1882-1945) Político

## *Plataforma Apple / Mac-Os*

La plataforma Apple está más enfocada al área gráfica. Su estructura y sistema operativo ofrecen una mayor fidelidad gráfica, y mayor capacidad para manejar y editar grandes datos multimedia.

Actualmente el sistema operativo Mac ofrece una mejor interacción y facilidad de uso a sus diferentes usuarios, logrando ser visualmente más atractiva que una PC. Es posible realizar actividades de oficina, así como actividades a nivel profesional. Como retocar, producir y editar música, fotografías y videos. En los últimos años la plataforma Mac ha ganado estabilidad, seguridad y ausencia de virus.

El diseñador gráfico del siglo XXI tiene dos superficies, formatos o lienzos sobre los que crear sus diseños: el papel y la pantalla. Ambas superficies tienen muchas características similares y también alguna diferencia notable; la más importante radica en su física, el papel refleja la luz y el monitor la emite (Rubio, 2006, p. 47).

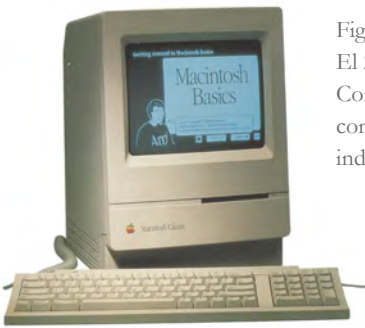

Figura 2.2 Lisa, Macintosh. El 24 de enero de 1948, Apple Computer lanzará a Lisa, la computadora que revolucionó la industria de los ordenadores.

# **2.2** Interfaz Gráfica de Usuario

(Graphical User Interface GUI, en inglés)

La IGU (Interfaz Gráfica de Usuario) es un intermediario visual práctico entre: el software instalado en la computadora y el usuario. Suprimiendo el uso de interfaces textuales, y con ello el engorroso uso de código fuente para indicar instrucciones específicas a la computadora, con la llegada de la interfaz gráfica de usuario todo se simplificaba en un clic. Permitiéndonos ocuparnos más del contenido que de la parte técnica.

El 24 de febrero de 1984, durante una junta de accionistas. Apple Computer presentó una computadora con un sistema operativo radicalmente diferente.

*Hay que unirse, no para estar juntos, sino para hacer algo juntos.* Juan Donoso Cortés (1809-1853) Ensayista español

Un sistema que funcionaba mediante un símil gráfico de escritorio, muy sencillo de entender, unido a un computador con el que se puede interactuar mediante una innovación radical conocida como "ratón". La interfaz gráfica había hecho su entrada en el mercado, y el "point-and-click" daba sus primeros pasos. Como curiosidad aparece por primera vez en un computador el concepto papelera (Rubio, 2006, p. 11).

Figura 2.3 Diseño de la interfaz gráfica del programa Mac Part. De Susan Kare (diseñadora gráfica) y Hill Adkinson (programador de computadoras), 1983.

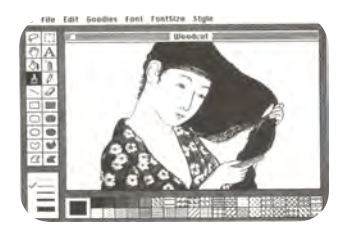

# **2.3** Técnicas de la ilustración digital

*Los seres humanos no nacen para siempre el día en que sus madres los alumbran, sino que la vida los obliga a parirse a sí* 

> *mismos una y otra vez.* Gabriel García Márquez (1927-?) Escritor colombiano

Hoy día podemos dividir los gráficos digitales en dos grandes grupos: mapa de bits y gráficos vectoriales.

# **2.3.1 Ilustración de mapa de bits**

La ilustración de mapa de bits se forma por una cuadricula bidimensional de pequeños puntos: píxeles. Cada píxel posee una forma cuadrada, con una ubicación exacta y un valor determinado que describe su color uniforme. En conjunto los píxeles consiguen la ilusión de una sola imagen, es decir, un mapa de bits. En informática, los mapas de bits se utilizan para

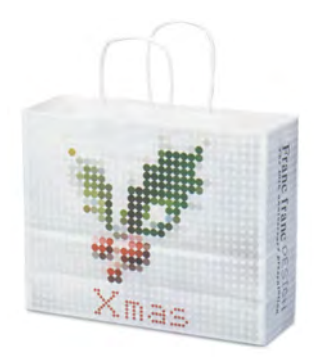

Figura 2.4 La imagen navideña de la bolsa es una similitud con la imagen de mapa de bits, compuesta por pequeños puntos de un solo color, que en conjunto forman una imagen.

representar fotografías digitales, realizar capturas de video y convertir archivos analógicos en digitales.

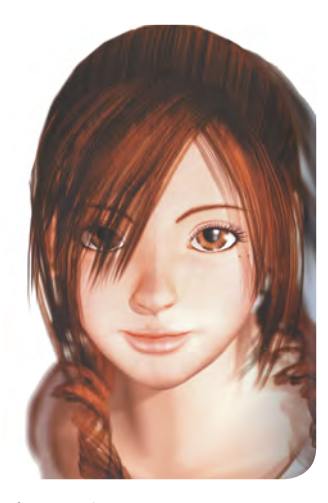

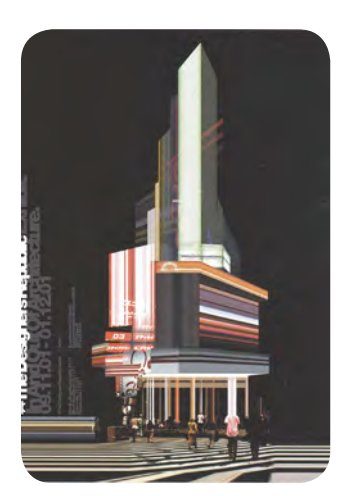

Figura 2.5 Figura 2.6 Figura 2.7

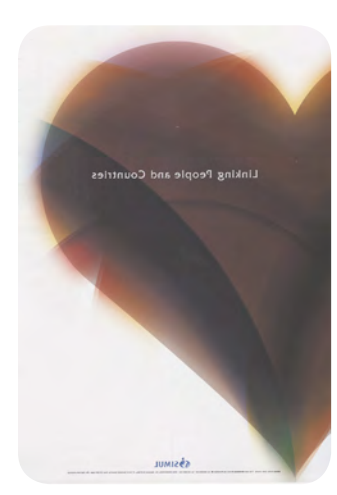

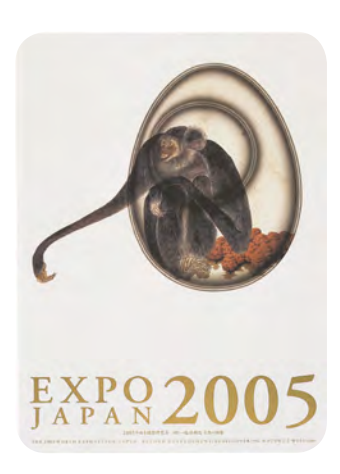

Figura 2.8

Un píxel, es la unidad gráfica más pequeña de información, y no, una unidad de medida, ya que un píxel puede ser muy grande o muy pequeño, según la resolución y calidad que se elija. Por ejemplo: si se utilizará una ilustración para un anuncio publicitario, seguramente se manejaría a baja resolución, por lo que los píxeles serian grandes, siendo notorios a simple vista; lo que a metros de distancia, no es ningún problema. En cambio, sí la ilustración fuera utilizada para una cartel, se escogería una alta resolución, obteniendo píxeles más pequeños y una mejor calidad. Cabe mencionar que entre más píxeles, más información, mayor definición y mayor tamaño de archivo.

Una de las principales ventajas y al mismo tiempo una desventaja de la ilustración de mapa de bits es, el estar formada por píxeles. Pues cada píxel puede tener un color diferente, que en conjunto consiguen acabados reales y complejos; es posible representar a detalle una deliciosa manzana, o un rostro humano, con gran precisión en su textura, forma y color, sin embargo, son archivos realmente pesados por la cantidad de información que se almacena en cada uno de sus píxeles.

Al trabajar con mapa de bits, es posible realizar texturas laboriosas y detalles más finos. Manejar con mayor facilidad y realidad la luz y sombra en los diferentes elementos gráficos, consiguiendo la ilusión de tercera dimensión, logrando hacer ilustraciones más naturales y expresivas. Teniendo como aliados herramientas digitales anexas a la computadora, habilitadas para captar la realidad como: la cámara fotográfica, la cámara de video, el escáner, la tableta digital, entre otras.

Cuando editamos una ilustración de mapa de bits, en realidad estamos modificando la cantidad y el color de los píxeles existentes en la imagen. Es decir, pintamos con la imagen misma. Por ello debemos ser cuidadosos en su manejo, ya que, podemos perder información valiosa, es decir, píxeles. Lo que significaría más trabajo y tiempo. La ilustración mapa de bits está organizada como un todo, no existen elementos separados, que puedan ser aislados y modificados libremente. Como sucede con la ilustración vectorial.

Gracias a los diferentes programas de pintura, como Photoshop, podemos retocar, modificar o trasformar parcial o por completo una ilustración de mapa de bits. Ajustar su brillo, contraste y equilibrio cromático; aumentar su definición o hacerla más difusa, así como cambiar su textura, distorsionarla o realizar determinados efectos. Las posibilidades de creación son amplias.

Actualmente existen herramientas digitales externas, como: la tableta digital, que nos permite ejecutar trazos más naturales y espontáneos. La tableta

digital cuenta con una pantalla sensible y una pluma digital. Esta última se puede emplear como un lápiz, un pincel o como una goma. Con ella podemos realizar distintos trazos con diferente grosor, según la presión que se aplique en la pluma sobre la pantalla sensible (Ver figura 2.9). Siendo muy fácil pintar o dibujar en la computadora como si fuera en un papel.

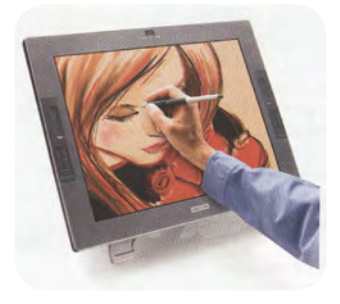

Figura 2.9 Tableta digital, Modelo CINTIQ. Actualmente existen tabletas digitales que tienen integrada una pantalla para hacer trazos directamente sobre la ilustración, sin necesitar un monitor.

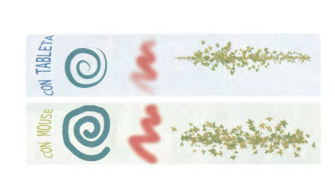

Figura 2.10 Al comparar los trazos realizados con una pluma digital y un mouse, es notoria la diferencia.

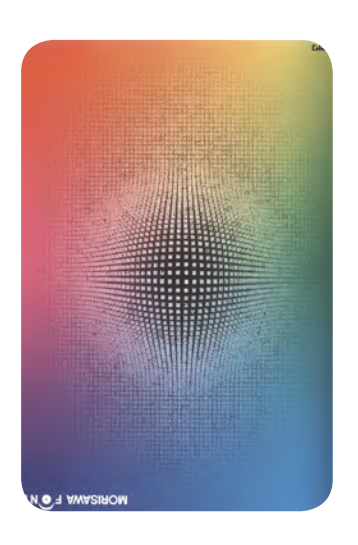

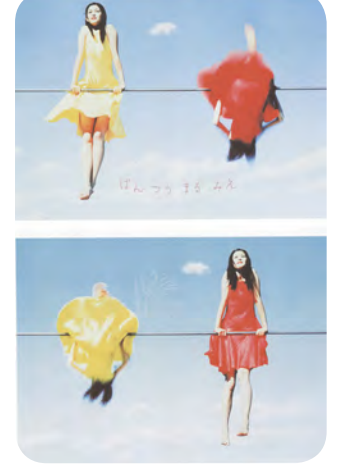

Figura 2.11 Figura 2.12

# **2.3.2 Ilustración vectorial**

La principal diferencia entre la ilustración vectorial y la ilustración mapa de bits, es el modo de guardar información. Mientras en la ilustración de mapa de bits se almacena la información en cada uno de los píxeles que la conforman. En la ilustración vectorial, únicamente se guardan puntos estratégicos en modo de ecuaciones matemáticas. Por ejemplo: al trazar un rectángulo con vectores, solo se guarda dos puntos estratégicos para establecer su posición y tamaño; mismos que sirven como referencia para reajustar el rectángulo, al agrandarlo o empequeñecerlo. Obteniendo archivos ligeros, ilustraciones vectoriales que al ser ampliadas o reducidas no pierden definición. Pero, entre mayor sea el número de puntos (vectores), mayor será el tamaño de archivo, y por supuesto, ocu-

para más memoria RAM para su visualización y manipulación. Al trazar con vectores se requiere comenzar por trazar formas sencillas, y después combinarlas para conseguir formas más complejas.

Una significativa ventaja de la ilustración vectorial es que cada objeto (es decir, trazo realizado por vectores) tiene sus propios cálculos matemáticos.

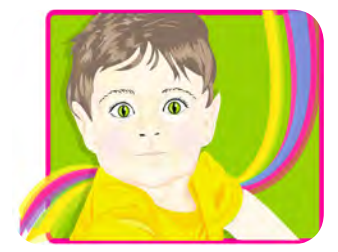

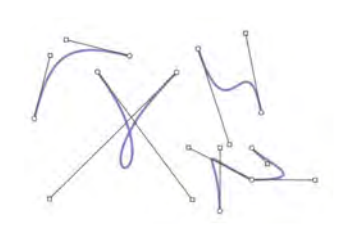

Figura 2.14

Haciendo posible modificarlo en cualquier momento, con gran facilidad y exactitud sin correr el riesgo de alterar demás elementos cercanos. Por ejemplo, al trazar una flor con vectores, podemos tener cada: pétalo, hoja o tallo de forma independiente. Podemos moverlos individualmente, colocarlos muy juntos, e incluso uno sobre otro sin correr riesgos de combinarlos.

Una característica importante de la ilustración vectorial es su limpieza y nitidez. Puede tener un contorno perfecto o irregular, e incluso no tener contorno. Es posible exportar imágenes mapa de bits dentro de programas vectoriales, siendo una posibilidad para crear imágenes mixtas. Sin embargo se recomienda no guardar ambas imágenes (vectorial y mapa de bits) en un mismo archivo, pues se incrementa de modo considerable el tamaño de archivo, haciendo lento el proceso de visualización y edición.

El trabajar con vectores nos permite tener un control exacto en el trazo de formas. Puede ser una técnica idónea para realizar ilustraciones imaginarias, diferentes a las usuales. Generalmente las ilustraciones hechas con vectores presenta un mínimo de textura, sin embargo, la técnica vectorial es utilizada con frecuencia en diversas áreas gráficas, como en: caricaturas infantiles, historietas, carteles, libros o en animaciones.

Una característica más de la ilustración vectorial, es que a partir de un archivo vectorial, podemos obtener un sin fin de imágenes de diferentes resoluciones y dimensiones. Mientras que a partir de una imagen de mapa de bits no siempre es posible, púes depende de su resolución original.

Aun cuando la ilustración vectorial se utilizó en sus inicios para la representación de dibujos técnicos. Actualmente gracias: al talento, curiosidad y esfuerzo de ilustradores, diseñadores e incluso de artistas gráficos, la ilustración digital ha adquirido un lenguaje más dinámico y quizás más atrevido.

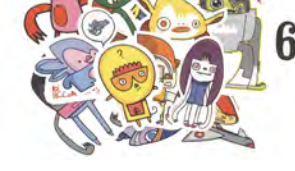

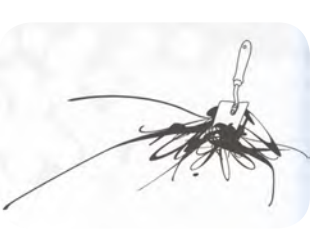

Figura 2.15 Character stickers. De Lawrence Zeegen.

Figura 2.16

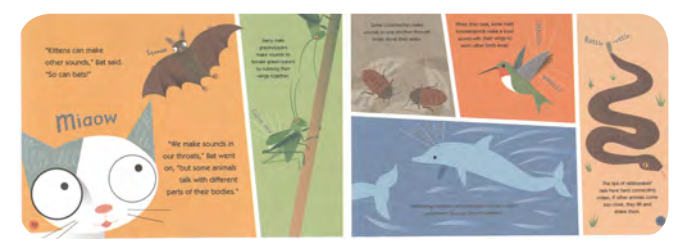

Figura 2.17 Libro infantil: Oscar and the Bat (Oscar y el murciélago) de Geoff Waring.

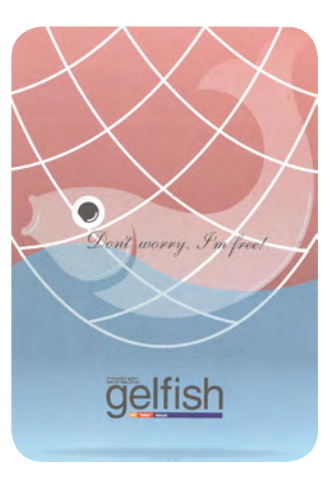

Figura 2.18

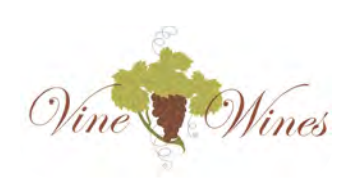

Figura 2.20

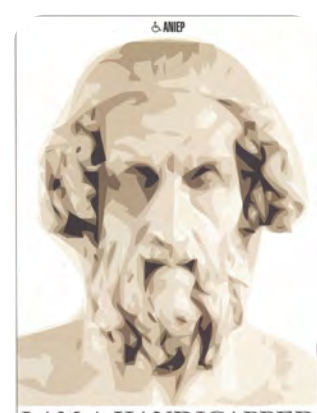

**I AM A HANDICAPPED** 

Figura 2.19 Cartel: Soy discapacitado (Homero) - I am Handicapped (Homer). De Bortolotti, Gianni.

# **2.4** Color digital

*El color es un medio para ejercer influencia directa sobre el alma: el color es la tela, el ojo el macillo, y el alma es el piano con sus cuerdas.* Wasily Kandinsky (1866 - 1944) Pintor ruso.

e acuerdo con la teoría del color, los colores tienen tres propiedades fundamentales, que nos permite distinguirlos y apreciarlos de un modo distinto.

# **2.4.1 Matiz, saturación y brillo**

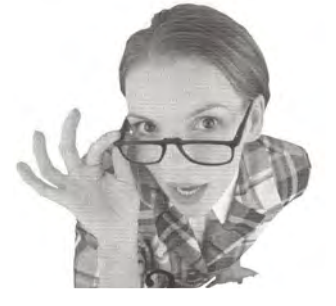

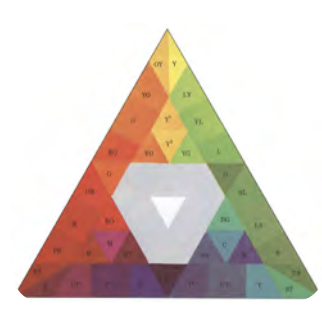

Figura 2.21 Figura 2.23 Figura 2.24 Figura 2.22

### *Matiz*

Es lo que percibimos y llamamos: amarillo, verde, rojo, azul,… Es decir, matiz es el estado puro del color, sin agregar blanco, gris o negro.

¿También hablaremos de matiz cuándo decimos verde azulado, o verde amarillo? Por supuesto que sí. Al hablar de matiz, también nos estamos refiriendo a la variación tonal de un color dentro de su gama cromática. Por lo que el verde amarillo o el verde azulado, son matices diferentes del verde (resultado de la combinación diferencial del color azul y amarillo).

# *Saturación*

Cuando decimos, rosa pastel, amarillo pastel, azul pastel… nos estamos refiriendo a su grado de saturación. Que determina el grado de pureza de un color respecto al gris. Imaginemos un gris al cual le vamos añadiendo color amarillo y al mismo tiempo le quitamos gris hasta alcanzar un amarillo puro. Observaremos una variación en el aumento de intensidad, del color gris (saturación cero), pasando por un amarillo pálido, es decir, por un amarillo pastel (poca saturación), hasta un amarillo puro (máxima saturación).

### *Brillo*

Finalmente, el brillo determina la cantidad de luz que refleja un color, es decir, que tan claro u oscuro puede ser. Indicando así la cantidad de blanco o negro que tiene un color. Imaginemos, una escala de luminosidad del 1 al 100 %, donde el 1% representa el blanco, la luz total; mientras el 100% representa el negro. Si imaginamos el color azul dentro de esta escala, al estar cerca del 1%, percibiríamos un azul con menor brillo y más oscuro, es decir observaríamos un azul marino. Pero sí movemos el mismo azul cerca del valor del 100%, veríamos un azul más claro, con mayor cantidad de luz: un azul cielo. Si un color presentará el máximo brillo, el 100%, estará definido por su matiz y saturación.

# **2.4.2 RGB y CMYK ¡Opuestos, casi…exactos!**

# *Modo RGB (Rojo, verde y azul)*

La pantalla de nuestro monitor, televisor, cámara digital o de nuestro celular posee color y luz propia, debido a que trabaja con el sistema aditivo. El modo RGB está constituido por tres colores primarios luz: rojo, verde y azul. Cada color luz puede representar 256 colores diferentes, y entre los tres (256 X 256 X 256) 16,7 millones de colores diferentes (Leer apartado 2.5.4). En conjunto crean la ilusión de una imagen formada por una retícula de puntos (píxeles) dispuestos en largas líneas a 90° grados uno del otro, formando columnas y filas.

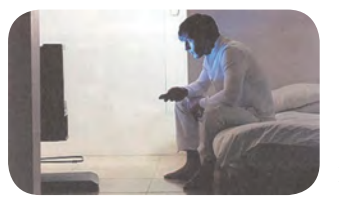

Figura 2.25

*Modo CMYK (Cian, magenta, amarillo y "negro")*

El modo RGB se denomina sistema aditivo, porque sus colores reflejan luz y en conjunto produce luz blanca. Mientras el modo CMYK se le conoce como sistema sustractivo; ya que absorbe toda la luz, y en teoría al combinar: cian, magenta y amarillo, se crea el negro, pero en la práctica, no sucede. Por lo que debemos incluir directamente el negro a la impresión.

Cabe decir, que el negro que vemos no es negro, pues, la única razón de que lo observemos, es porque refleja luz en nuestros ojos. Siendo imposible ver algo totalmente negro, ya que el verdadero negro, sólo podría aparecer ante la ausencia total de luz. En la impresión, se debe utilizar el pigmento más parecido al verdadero negro: el cabrón. Siendo el negro es el más barato de todos los colores de tinta.

## *CMY… ¿K?*

El diseñador e impresor Mark Gatter en su libro Listo para la imprenta<sup>6</sup>,nos dice: La mayoría de los diseñadores gráficos saben que tintas se usan en la impresión de cuatricromía: cían, magenta, amarillo y negro, pero pocos saben por qué el negro se representa con una K, cuando pudiera ser B (por black, negro en inglés).

En el mundo de la impresión, se utiliza una Key plate (plancha clave). Es una plancha que imprime el color con el que todos los demás colores se combinan, es decir, el negro. Si lo pensamos, es obvio. El texto y los bordes de las imágenes se imprimen generalmente en negro. Si son lo primero que se imprime, el posicionamiento (o combinación) de los demás colores en el trabajo suelen ser más fácil. De forma que K es realidad significa Key (clave) (Gatter, 2005, p. 33).

*¡Opuestos, casi…exactos!*

Los colores aditivos (RGB) y los colores sustractivos (CMY) son colores complementarios, ya que, al combinar dos colores aditivos en iguales cantidades, crean un color sustractivo y viceversa, dos colores sustractivos crean un color aditivo.

### *RGB > CMY / CMY > RGB*

Verde + azul= cian / cian + magenta = azul Rojo + azul= magenta / magenta + amarillo= rojo Verde + rojo= amarillo / amarillo + cian = verde

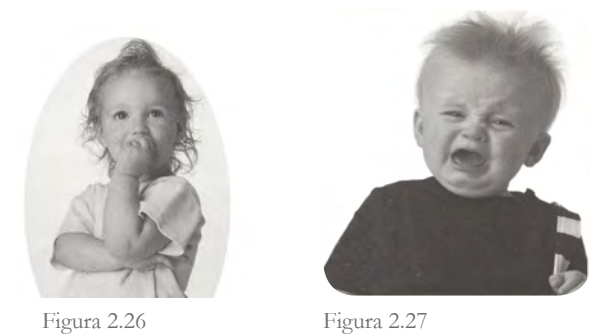

**6** Gatter, Mark. (2005). *Listo para la imprenta: cómo llevar los proyectos de la pantalla al papel*. (Trad. Silvia Guiu Navarro). Barcelona, España: Index book.

# *¡Es culpa del negro!*

Casi…exactos, porque al unir los tres colores aditivos: rojo, verde y azul, dan como resultado un hermoso blanco, pero al unir los colores sustractivos: cian, magenta y amarillo, no producen un negro intenso… Siendo la principal razón, que al convertir un color del modo RGB al CMYK no caiga en la misma gama, deslizándose ligeramente y causando sorpresas a la hora de imprimir.

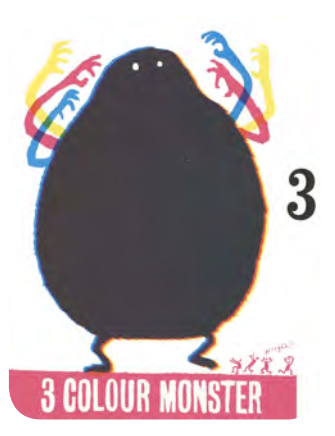

Figura 2.28 3 Colour Monster. Andy Smith.

# **2.4.3 Conversión entre modelos de color**

Debemos considerar que no todas las gamas de color de los diferentes modos de color son iguales, ni pueden representar los mismos colores. Entendemos por gama de color, la paleta de colores disponibles en un determinado dispositivo o programa digital.

El modelo LAB tiene la gama más amplia, siendo la gama de color más parecida a la percepción humana. Mientras la gama RGB representa los colores visibles, se pueden utilizar para el diseño Web o multimedia. El modo CMYK, es la gama propia de las tintas de impresión.

Al cambiar de un modo de color a otro, ciertos colores pueden quedar fuera de gama, por lo que son sustituidos por colores similares. Aspecto que debemos considerar, para evitar desagradables sorpresas en el resultado final.

# *De la pantalla al papel*

Sea cual sea el método que utilicemos para digitalizar una imagen, los colores que se representan en pantalla son del modo RGB, aún cuando seleccionemos en algún programa de diseño la opción: modo CMYK.

Cuando convierte una imagen de modo RGB a CMYK, su monitor no tiene más alternativa que mostrar la nueva versión CMYK usando los colores RGB. Por lo tanto, aparece el problema adicional, en lo que respecta al color final de la impresión, de que no puede confiar en el monitor (Gatter, 2005, p. 41).

En el mercado existen varias guías de color para seleccionar el color CMYK de manera digital y de modo seguro.

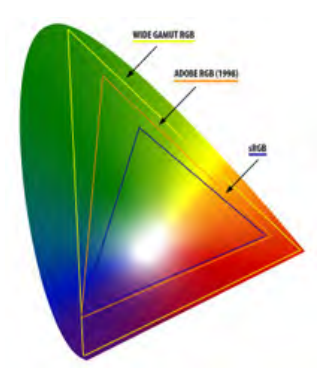

Figura 2.29 Diagrama de color CIE. Definido por la Commisión Internationale de I'Eclaraige (CIE). Se utiliza para representar toda la gama de colores visibles por el ojo humano (LAB) y otras gamas de color de espectro menor, como RGB y CYMK.

La Pantone Process Guide es sin duda la guía que debería utilizar cuando desee crear colores CMYK para un trabajo impreso.

Citando a Pantone, "La Pantone Process Guide ofrece más de 3 000 combinaciones de colores CMYK para papel estucado. Organizadas cromáticamente para una rápida selección de color, estas guías constituyen la manera ideal para visualizar, comunicar y controlar colores de cuatricromía aplicados para fuentes, logotipos, márgenes, fondos y demás tratamientos gráficos."

No debe preocuparse por cómo aparece en pantalla porque sabemos que la impresión será tan parecida al color que hemos elegido en la guía que nadie tendrá motivos de queja (Gatter, 2005, p. 50).

El diseñador e impresor Mark Gatter nos dice en su libro *Listo para la imprenta*<sup>7</sup>: Para tener una mayor seguridad en el manejo de color sustractivo, se recomienda especificar el valor de cada color, introduciendo los porcentajes exactos en la propia zona CMYK. En lugar de limitarnos a elegirlo en el recuadro grande, que se encuentra del lado izquierdo. Púes incluye una amplia gama de colores más allá de los que están disponibles en el modo CMYK. Y por último verificar que no aparezca un pequeño signo triangular de color amarillo, del lado izquierdo del botón cancelar, pues nos advierte que hemos elegido un color fuera de la gama CMYK. Por lo tanto tenemos que modificar la elección de color.

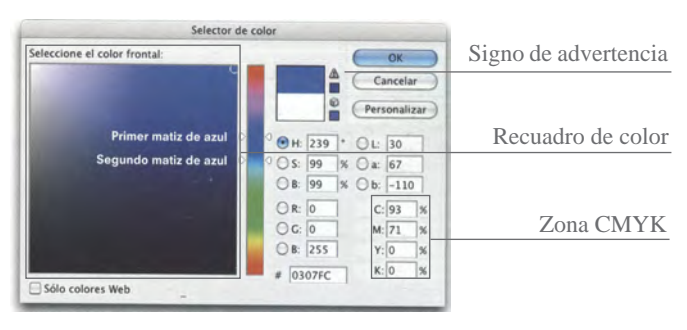

Figura 2.30

Caber decir, que se recomienda preguntar qué tipo de tintas se utilizan en la imprenta donde enviaremos el proyecto final. Ya que, puede variar el rango exacto de los colores representados, dependiendo de la imprenta, y las condiciones de impresión.

# **2.5** Transformación y funciones de la imagen digital

*El individuo ha luchado siempre para no ser absorbido por la tribu. Si lo intentas, a menudo estarás solo, y a veces asustado. Pero ningún precio es demasiado alto por el privilegio de ser uno mismo.* Friedrich Nietzsche (1844-1900) Filósofo alemán.

Al trabajar un proyecto desde la computadora, seguramente tendremos que manipular imágenes vectoriales o imágenes de mapa de bits. Para elegir con seguridad cada una de sus propiedades físicas, debemos tener presente su uso final y medio de reproducción, para definir con precisión su: resolución, tamaño, dimensión, profundidad de color o formato de comprensión de archivo.

# **2.5.1 Resolución de la imagen**

*Píxeles por pulgada (ppp) o dots per inch (dpi) en inglés.*

La resolución de la imagen es el número de píxeles que se imprimen por pulgada lineal. Es decir, al digitalizar una imagen con una resolución de 600 píxeles, el escáner muestrea la imagen por cada pulgada (2.54 cm.) 600 píxeles, a lo largo y ancho de la imagen, teniendo en tan solo en una pulgada cuadrada (600 x 600) 360 mil píxeles. Logrando una resolución constante a través de toda la imagen.

El valor de la resolución determina cuán juntos se empacan los píxeles cuando se imprimen, mientras más píxeles, mayor resolución, mayor calidad de la imagen, y por supuesto, mayor tamaño de archivo.

Para determinar apropiadamente la resolución de una imagen, tenemos que considerar el medio de su distribución, pues no es lo mismo requerir una imagen para impresión que para Internet o televisión. La escritora y estudiante de doctorado en el Laboratorio de Investigación de la Música, en Reino Unido Ana Xambó, nos sugiere en su libro *Herramientas de diseño gráfico<sup>8</sup>* , las siguientes resoluciones:

### Resoluciones

- . Pantalla TV: 72 ppp
- . Pantalla ordenador: 72 96 ppp
- . Prensa (periódicos/revistas): 90 300 ppp
- . Impresora: 300 a 600 ppp
- . Fotografía: 800 a 1500 ppp
- . Fotocomponedora: 1200 a 2500 ppp

Un punto importante, que no debemos pasar por alto, es la resolución digital que muestra la pantalla del monitor. Su configuración tradicional es de 1024 píxeles de ancho por 768 píxeles de alto, mostrando un total de 788 mil 736 píxeles. Estos píxeles de pantalla son tan diminutos que ni siquiera tan cerca del monitor podríamos identificarlos.

Ahora bien, entre más píxeles tenga una imagen, la veremos más grande a través del monitor y al revés, entre menos píxeles más pequeña. Al visualizar una imagen al 100% en el monitor, en realidad no estamos viendo su tamaño real (de impresión), sino solo una representación ajustada de la imagen, a la pantalla del monitor. Por esta razón no podemos confiar en la calidad de la imagen con sólo verla a través del monitor, porque es difícil diferenciar la resolución y con ello su calidad de impresión. Y aún más, porque una imagen de tan sólo 72 píxeles por pulgada, se ve muy bien en el monitor, pero no al imprimirla.

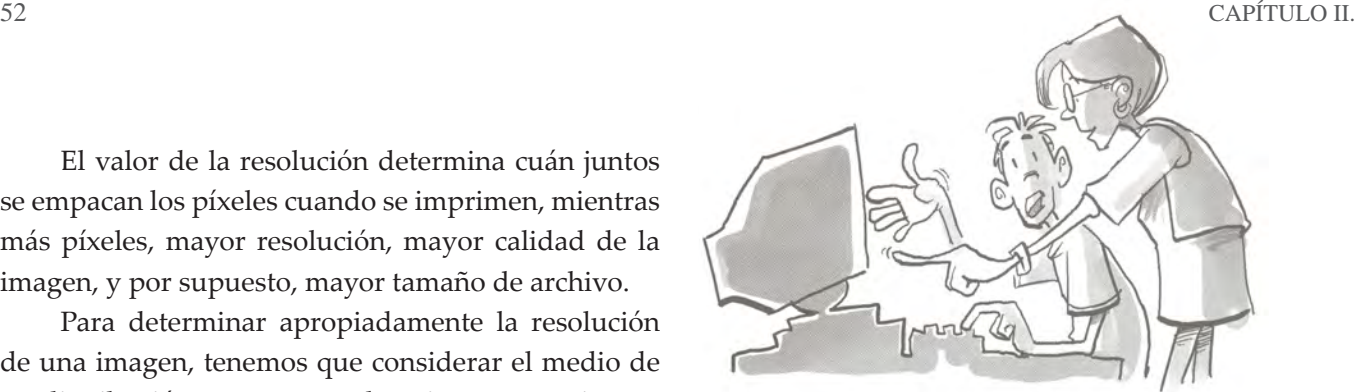

Figura 2.31

# **2.5.2 Tamaño del archivo**

El tamaño del archivo está determinado por la cantidad de ceros y unos que se necesitan para representar la información digital en gráficos, a través del monitor. La unidad más pequeña es un Byte, que tiene 8 bits, con los cuales se puede representar cualquier carácter o número. Entre más caracteres, números e imágenes tengamos, más aumenta el tamaño del archivo.

El tamaño del archivo se mide desde Kilobytes (KB), Megabytes (MB), Gigabytes (GB) hasta Terabytes (TB). Las imágenes de mayor tamaño, tienen mejor calidad, debió a que tienen más píxeles. Pero se necesita de un mayor espacio en el disco duro para su almacenamiento y requieren más memoria RAM para su edición e impresión.

El tamaño de nuestro archivo, se hace más importante cuando se requiere guardar una copia de la información digital almacenada en nuestra computadora en algún dispositivo externo. Por ejemplo, si necesitamos guardar un documento con un tamaño de 769 MB, sabemos que en un CD (con una capacidad de 700 MB) es imposible, pero sí en un DVD gravable (capaz de almacenar de 4 a 8 GB).

Otro factor que afecta al tamaño de archivo y a la calidad de la imagen es, el formato (TIFF, EPS, PDF, PNG, GIF…) que elijamos para guardar la imagen. Algunos formatos de imagen permiten una mayor profundidad de color, cantidad de capas o canales aumentando el tamaño de archivo (Leer apartado 2.5.5).

**8** Xambó, Sedó, Anna. (2004). *Manual imprescindible de herramientas de diseño digital.* Madrid: Anaya Multimedia.

# **2.5.3 Dimensión de la imagen**

Al hablar de dimensiones de la imagen, es hablar de su tamaño físico, es decir, de su altura y de su ancho. La unidad de medida, que se utiliza para medir la dimensión de una imagen impresa es en: centímetros, milímetros, pulgadas, picas o puntos. Mientras la dimensión de una imagen digital se mide en píxeles. Podemos calcular las dimensiones de la imagen digital dividiendo el número de píxeles por la resolución.

Dos imágenes de igual tamaño de impresión, pero diferente resolución, tendrán diferente número de píxeles, y se verán diferentes tamaños en el monitor. Al imprimirlas sus dimensiones físicas serán las mismas, pero una tendrá más calidad que la otra.

# **2.5.4 Profundidad de color**

Al hablar de profundidad de color, nos referimos al número de colores posibles que puede almacenar cada píxel.

Toda computadora trabajan con números (ceros y unos), es decir con el sistema binario para representar imágenes, o cualquier información digitalizada a través del monitor. La mínima información digital con la que puede trabajar es un 1 bit. Y cada bit puede representar dos tonos por píxel. De tal modo, que una profundidad de bits n es igual a 2, por n posibles valores.

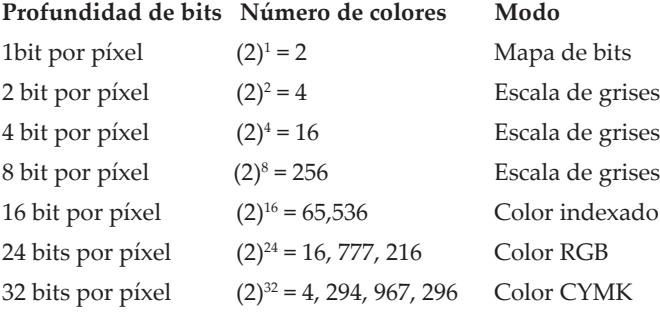

A mayor profundidad de bits, más colores, mejor precisión en la representación digital de la imagen y por supuesto, mayor tamaño de archivo. A continuación nos centraremos en la profundidad de color del Modo RGB y CMYK.

*24 bits (Modo RGB)*

Una imagen RGB tiene una profundidad de color de 24 bits de información por píxel: 8 bits en el canal rojo, 8 bits en el canal verde y 8 bits en el canal azul. Por lo que cada canal podrá tener un valor entre el cero y 255, es decir, una gradación de 256 pasos para el canal rojo, 256 pasos para el canal verde y 256 pasos para el canal azul. Que al mezclarse en diferentes intensidades, se obtiene (256 x 256 x 256) 16.7 millones de colores distintos para cada uno de los píxeles que conforman la imagen. A partir de 8 bits por canal, podemos apreciar una imagen con una gama tonal amplia, logrando representar una imagen definida y realista.

*32 bits (Modo CMYK)*

En el modo CMYK, con 32 bits de profundidad, tiene un total de 24 bits por píxel (8 bits en cada canal: rojo, verde y azul), más 8 bits de reserva para el canal alfa, que permite transparencia. Un valor 0 (cero) indica que el píxel es totalmente transparente, mientras que un valor 255 indica que es un color totalmente visible, es decir opaco.

# **2.5.5 Comprensión de archivos**

Al trabajar con imágenes digitales, indudablemente tenemos que considerar su modo de compresión, que estará determinado por el proyecto a finalizar. Comprimir los archivos adecuadamente nos permite obtener la mejor calidad de imagen, con un mínimo tamaño de archivo. Que resulte eficaz para

trasportar en algún dispositivo externo, enviar, visualizar, reproducir o guardar. Cada vez que sea posible realizar un proyecto digital, es recomendable evaluar, qué tan importante es mantener la calidad o reducir el tamaño de archivo para su mejor manejo.

Actualmente existen en el mercado una variedad de archivos, con diferentes modos de compresión. Entre los principales formatos para impresión, se encuentran:

*Formato TIFF (Tag Image File Format, Formato de archivo de ima gen intercambiable)*

TIFF es un excelente formato de impresión para imágenes de mapa bits de alta resolución, sin pérdida de información. Permite guardar archivos con: texto editable, múltiples capas, líneas guía y cuadricula existentes en el archivo.

Puede importarse prácticamente en todos los programas de diagramación de páginas y de dibujo. Es compatible con los sistemas operativos Windows, Linux y Mac. Además admite imágenes en escala de grises, de color indexado, RGB, CMYK y Lab.

Sin embargo el formato .tiff es un formato de calidad, que requiere un mayor espacio en disco duro para su almacenamiento. Es un formato pensado para trabajar en imprenta (con el modo CMYK). No requiere de una máquina PostScript para imprimir.

*Formato EPS (Encapsulated Postscript, PostScript encapsulado)*

El formato EPS permite guardar archivos en mapa de bits y en vectores. Como su nombre lo indica, utiliza el lenguaje PostScript, por lo que, sí se requiere modificar un archivo en formato EPS, debemos hacerlo desde el programa donde lo creamos, e imprimir en una impresora compatible con el lenguaje PostScript.

Debemos considerar que al abrir una archivo EPS vectorial, en un programa de pintura, los gráficos vectoriales se rasterizan, es decir, se convierten en píxeles, perdiendo su principal característica. Los archivos EPS de mapa de bits dependen de su resolución, determinada desde un inicio.

El formato EPS resulta muy adecuado para realizar un intercambio de archivos entre programas de maquetación, incluyendo los programas de dibujo vectorial. Es muy utilizado en la impresión profesional, junto con el formato TIFF. Los formatos TIFF y EPS soportan un fondo transparente, de forma que podemos importarlos sobre un fondo existente.

*Formato PDF (Portable document format, formato de documento portátil)*

El formato PDF, permite tanto imágenes vectoriales, como mapas de bits y texto con gran calidad. Siendo un archivo idóneo para impresiones que no requiere de ningún retoque, ya que permite especificar toda la información necesaria para la presentación final del documento. Permite guardar con precisión el diseño del archivo, respetando fuentes, imágenes y demás gráficos. Además conserva capas, textos editables, líneas guías y cuadriculas existentes en el archivo y puede ser abierto en los principales programas de diseño.

Una desventaja del formato PDF, al igual que el formato EPS, es que, no es un archivo editable una vez creado. Aunque un archivo PDF puede contener varias páginas, sólo se puede seleccionar una página para ver, si se abre en algún programa de diseño, que no sea Acrobat Reader.

PDF, puede ser visto en la plataforma Windows, Linux y Mac, sin ningún problema o sufrir algún tipo de modificación, en los atributos del archivo. Sólo se necesita instalar los plug-ins de Acrobat Reader, para su visualización, disponibles por Internet de manera gratuita.

# **2.6** Ventajas y desventajas

*Costó tanto aprender algunas cosas, casi se nos fue la vida en eso. No consultar a los viejos -como en la antigüedad- Culpa sólo del orgullo.Había que dejarse vivir: sencillamente.* Antonio Aliberti (1938 - 2000) Escritor, poeta y traductor

Figura 2.32

n el mundo digital existen un sin fin de ventajas y desventajas para la producción y reproducción de proyectos digitales.

### *Ventajas*

En el mercado existen plataformas cruzadas, las cuales nos permite utilizar de modo similar software y hardware en otras plataformas diferentes a las que

fueron diseñadas, sin mayor problema de compatibilidad. Sin duda alguna, otra importante ventaja es poder modificar cuantas veces sea necesario un proyecto o ilustración digital. Realizar copias de un mismo proyecto una y otra vez en cuestión de segundos. Así como modificar sus características y propiedades para un mejor uso.

Actualmente, con las actualizaciones constantes de los programas de diseño e ilustración es posible trabajar proyectos con acabados reales y complejos, representar a detalle la textura, el color y la forma, que da la posibilidad de realizar ilustraciones de gran calidad.

Hoy por hoy podemos disponer de equipo sofisticado para capturar nuestro entorno en cuestión de segundos. A través de la cámara digital o de video es posible grabar hechos en tiempo real, que más tarde, sí se desea pueden ser manipulados para crear una realidad diferente.

Con ayuda de la tableta digital, el escáner y del mouse podemos crear un sin fin trazos. Por supuesto cada herramienta con su peculiar forma. Gracias a estas herramientas digitales entre otras, es posible realizar trazos más espontáneos y naturales, con mayor exactitud y control.

Al utilizar vectores es posible realizar ilustraciones ligeras, siempre editables y nítidas aun cuando se amplíen de manera considerable. Además gracias a los programas digitales podemos retocar, modificar o trasformar parcial o por completo la imagen. Incluso combinar ilustraciones vectoriales y de mapa de bits para crear ilustraciones mixtas.

La tecnología en la informática nos permite realizar proyectos profesionales a un bajo costo y a gran escala, bajo la dirección de uno o varios profesionales, que pueden estar conectados a través de Internet o a través de otros medios de comunicación reduciendo costos y tiempo de realización.

### *Desventajas*

Sin embargo, existen desventajas importantes que debemos considerar y tomar las medidas correspondientes para salir airosos de la situación. Al trabajar proyectos digitales complejos, con calidad y detalle; se incrementa de manera considerable el tamaño de archivo, requiriendo mayores recursos digitales para su visualización y edición.

Otra importante desventaja del equipo digital, es la variación del color luz a color pigmento. Es decir, difícilmente podemos obtener el mismo color que visualizamos en pantalla, en el instante de su impresión. Pues existen diversas razones de carácter humano y situaciones naturales, como:

- El monitor siempre utilizará el sistema RGB para representar los colores CMYK, quedando fueran algunos colores, otros tantos con una ligera variación y a veces notoria.
- La utilización de diferentes aparatos digitales para obtener una imagen, cada uno con su propia gama de color y calibración. Por ejemplo, la utilización de un escáner, de una cámara fotográfica o de video.
- Las mínimas diferencias de fabricación en los fósforos de emisión de luz para monitores o para otros aparatos digitales, aun cuando sean de la misma marca y del mismo color.
- Las diferencias entre los espacios de color entre las diferentes marcas existentes en el mercado para la fabricación de escáneres, cámaras digitales, de video, monitores, entre otras herramientas digitales.
- Las diferentes aplicaciones de software para definir el color.
- Del mismo modo pueden ocurrir razones naturales que dificulten la visualización correcta del color digital, como son:
- La antigüedad y mantenimiento del aparato digital, las condiciones de iluminación del momento, mismas que pueden afectar en la percepción del color.

Sin embargo se recomienda calibrar los monitores y equipos digitales para tener una mayor certeza en la visualización del color. Así como utilizar guías de color y trabajar en conjunto con el impresor para la correcta selección del color digital y elección de tinta.

El color digital no es como un Pantone, que es un color específico y no importa el papel en que se imprima siempre debería ser el mismo. No, el color digital siempre

se verá distinto al ser representado por distintos monitores y distintas impresoras (Gatter, 2005).

Ante las ventajas y desventajas del diseño e ilustración digital, debemos considerar la parte social de nuestra profesión. Evitar la producción innecesaria, sin sentido, que contribuyen a ensuciar visualmente las calles y recientemente espacios digitales. Debemos trabajar para hacer pensar, para motivar a reflexionar, y no sólo hacer bellas imágenes que provoquen envidia entre diseñadores e ilustradores.

# **2.7** Avances y limitaciones

*Aprendí que no se puede dar marcha atrás, que la esencia de la vida es ir hacia adelante. La vida, en realidad, es una calle de sentido único.* Agatha Christie (1891-1976) Novelista

Los avances y limitaciones son más una cuestión subjetiva. Lo que para algunos es una limitación, para otros puede ser una ventaja. Hoy nos queda experimentar el mundo digital, cuestionar sus avances, proponer nuevos estilos, y seguir creciendo. Evitar confiar de más en la tecnología y desistir en creer que la computadora es la solución más fácil y la mejor de todas las posibles herramientas de las que disponemos hoy día los diseñadores e ilustradores. La computadora es sólo hoy una herramienta, nos guste o no, que ha cambiado nuestro modo de relacionarnos, de

comunicarnos, y de realizar nuestras actividades cotidianas. Pero, seguramente nos esperan otras sorpresas en el futuro. Saber adaptarse y sacar lo mejor de cada herramienta es parte de nuestro trabajo creativo. Pero sobre todo porque aún tenemos mucho que decir.

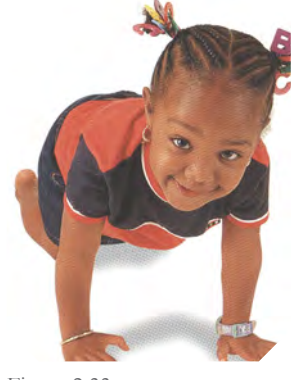

Figura 2.33

# **2.8** El valor de la innovación tecnológica

*¿Por qué esta magnífica tecnología científica, que ahorra trabajo y nos hace la vida más fácil nos aporta tan poca felicidad? La respuesta es esta, simplemente: porque aún no hemos* 

*aprendido a usarla con tino.*  Albert Einstein (1879 - 1955) Notable físico y matemático.

 $\bigvee$ o podemos dejar de hablar del interés que existe actualmente en los jóvenes profesionales por estar al día con las diferentes actualizaciones de software y hardware más moderno y eficiente. Y por supuesto, de la importancia de cubrir los requisitos de conocimientos y habilidades digitales, que solicitan la mayoría de las empresas y despachos de ilustración y diseño gráfico.

Debido a la constante innovación, avance y expansión de la tecnología, actualmente diseñadores e ilustradores nos vemos en la necesidad de trabajar bajo nuevos parámetros y soportes digitales, cada vez más actuales, junto a otros profesionales, realizando diversos trabajos. No solo para tener más posibilidades de empleo, sino también, porque es un reto que hoy nos toca afrontar.

Sin embargo, para algunos profesionales<sup>9</sup>, la innovación tecnológica contribuye a que cada vez más individuos puedan jugar a ser diseñador. La tecnología junto con el Internet han abierto las puertas para: los jóvenes, estudiantes, amas de casa, para el presidente, para los aficionados cibernautas, para todo el mundo. Hoy todos pueden jugar a ser diseñador, pero no todos pueden lograr serlo.

Recapacitemos positivamente, con la creciente posibilidad de usar una computadora conectada a Internet, más personas de todo el mundo podrán darse cuenta de que no es tan fácil diseñar con éxito; más allá de las plantillas y diseños incluidos en el software

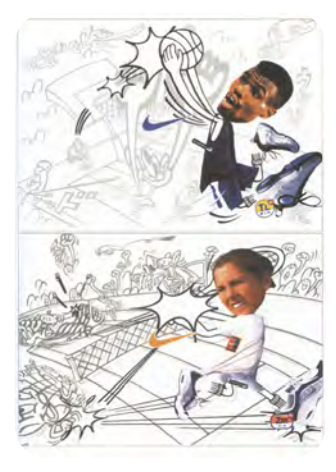

Figura 2.34 Figura 2.35

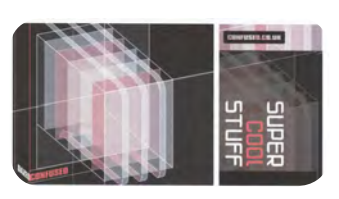

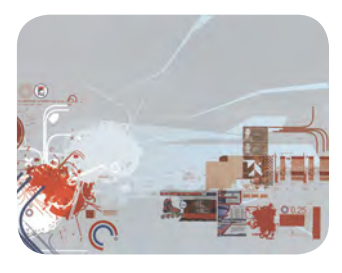

Figura 2.38 Figura 2.39

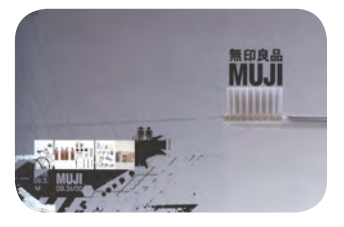

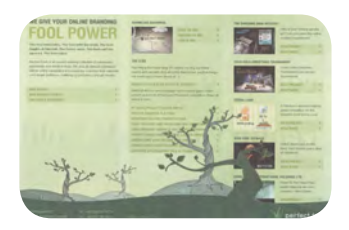

Figura 2.36 Figura 2.37

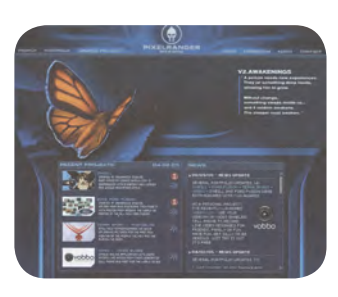

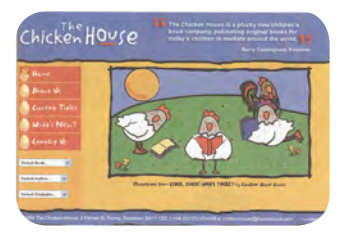

Figura 2.40 Figura 2.41

**<sup>9</sup>** "El manifiesto de Mieke Gerritzen se llama Everyone is designer y comulga con la idea de que en la era de Internet, de las páginas Web y de la tecnología de diseño barata, todo mundo puede, al menos, jugar a ser diseñador." (O'Reilly, J., 2002, p. 157).

o en algún sitio Web, sin tener noción de los conceptos fundamentales de diseño y de composición visual. Hoy tenemos la posibilidad de que más individuos puedan conocer nuestro trabajo, y adquirir una conciencia más certera de lo que implica hacer diseño, y con ello dejar de ser invisibles.

Los procesos modernos del diseño gráfico, ayudados por la tecnología, hacen que la gente se replantee el significado de esta disciplina. Ha extendido sus ramas a numerosas áreas nuevas, en las que imprime inspiración y conocimiento su paso. Esta falta de nitidez de los límites conceptuales y creativos resulta de vital importancia para el desarrollo del diseño gráfico (Charlotte & Peter Fiell, 2003, p. 382).

Gracias a la tecnología, podemos diseñar: páginas Web, video juegos en 2D y en 3D, interactivos multimedia, películas, libros, revistas, etc. Ampliado así nuestro campo de trabajo. Hoy por hoy es posible individualizarse y crear nuestro propio despacho de diseño e ilustración, a comparación de años anteriores. Donde los profesionales debían trabajar en un determinado lugar, por los elevados costos de los equipos digitales.

Es nuestra responsabilidad y elección como profesionales elegir participar en proyectos que fomenten la cultura, la educación y el desarrollo de nuestro país o elegir diseñar proyectos comerciales que beneficien principalmente a monopolios.

Del mismo modo que un niño cierra los ojos e imagina que nadie puede verle, hoy en día el diseñador parece estar deliberadamente ciego ante las consecuencias inhumanas que crea el consumo capitalista. Soltamos torrentes de palabras, imágenes y sonidos que a menudo carecen de significado y, en el peor de los casos, decepcionan a nuestra humanidad y la degradan. También creamos trabajos eléctricos que nos permiten explorar nuevas maneras de conocernos a nosotros mismos [...]. Podemos cerrar los ojos y fingir que el mundo no ésta ahí, o bien empezar a imaginar un mundo mejor (Charlotte & Peter Fiell, 2003, p. 298).

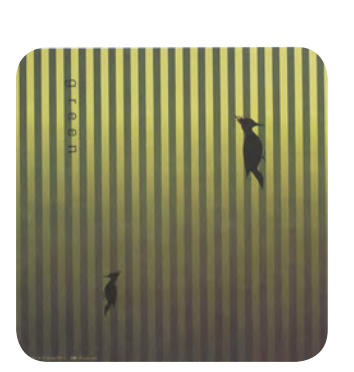

Figura 2.42 Figura 2.43

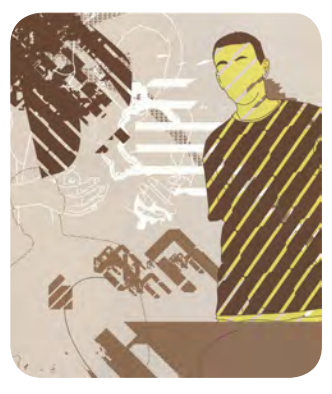

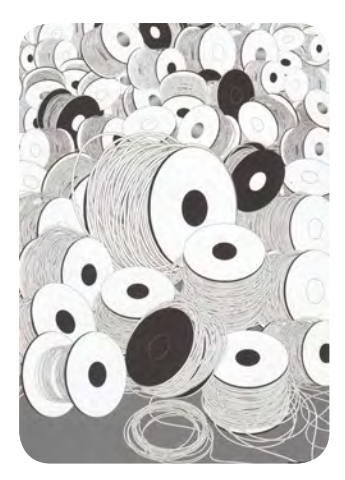

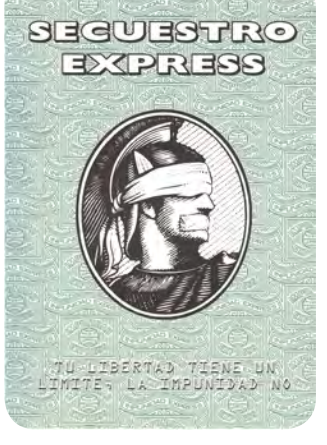

Figura 2.44

Figura 2.45

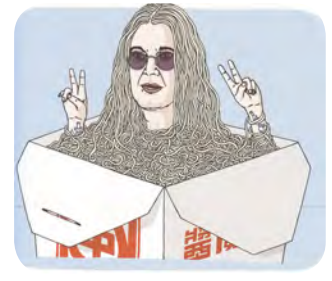

Figura 2.46 Figura 2.47

Aunque el diseño comunicativo por sí solo es incapaz de cambiar la mayor parte de la descarada explotación de la gente y el entorno natural, ya es hora de que vuelva a vincular su práctica y su discurso con las relaciones sociales (Charlotte & Peter Fiell, 2003, p. 574).

# **2.9** La creatividad y la tecnología en la ilustración digital

 $S_{\text{eguramente en más de una ocasión ante un}}$ problema o situación hemos actuado de forma creativa. Porque hemos decidido estar con la mente abierta, valorando nuestras posibilidades y limitaciones. Utilizando a nuestro favor lo que sabemos y lo que no sabemos para conseguir resolver un problema.

Es primordial realizar un trabajo de investigación que nos ayude a resolver nuestras dudas, a tomar decisiones importantes, así como ampliar nuestros conocimientos y experiencias. Logrando un equilibrio entre nuestro pensamiento objetivo - subjetivo, a favor de nuestro cliente-usuario, e incluso a nuestro favor como profesionales e individuos sociales.

Siendo la creatividad un proceso intelectual, que requiere de la búsqueda de información y de la observación consiente y reflexiva de nuestro entorno. Para comprender nuestra realidad, con todos sus contrastes y contradicciones que nos envuelven y nos afectan como sociedad. Y así acercarnos de un modo más real y generoso al usuario, quien demanda y consume nuestro trabajo.

Debemos tener presente que la fuerza de la ilustración no se encuentra en su complejidad, precio o tiempo de realización; sino en la eficacia de sus ideas y en el juego de las metáforas visuales que logran cautivar y estimular la mente del receptor. Donde la técnica presenta una importante participación. Siendo la idea, el esqueleto; mientras la técnica, es la piel que atrae y cautiva la mirada del espectador. E incluso ayuda a reforzar el mensaje visual.

Es fundamental realizar una investigación adecuada, así como adaptarse a las especificaciones y condiciones establecidas por el cliente-usuario. Sin caer en la conformidad.

*A nadie le faltan fuerzas; lo que a muchísimos les falta es voluntad.* Víctor Hugo (1802-1885) Novelista francés

Las ilustraciones no solo deben ajustarse a una temática concreta, sino que a menudo deben cumplir especificaciones técnicas (tamaño, procedimiento, soporte, color, etc.) Junto al trabajo propiamente artístico, el factor fundamental del oficio es la relación con los editores, que son quienes marcan la pauta creativa y comercial del ilustrador (Sanmiguel, 2001, p.26).

Contar con la mejor y más avanzada tecnología nos ayuda a reducir los tiempos en el proceso de edición y producción de gráficos, con una alta calidad, pero, de ninguna manera es una ventaja creativa. Pues el usuario es quien tiene el poder creativo, mientras la computadora es una herramienta, que sirve como medio para hacer tangible el pensamiento del ilustrador y del diseñador gráfico.

A medida que las tecnologías de la información del futuro reclamen una síntesis de formatos de información cada vez mayor, el diseño deberá elegir entre participar en esa cultura o bien desaparecer. El diseño deberá asumir su futuro como un filtro humanístico para los medios digitales, una combinación de arte y ciencia a la defensa del lector, el usuario y el intérprete de códigos. (Charlotte & Peter Fiell, 2003, p. 406).

Es significativo disfrutar el proceso creativo, dejando fuera nuestra rigidez mental, nuestros miedos y prejuicios e incluso nuestro automatismo y solo disfrutar el estar cada vez más lejos o cerca de la solución, manteniendo firme nuestra convicción y voluntad por encontrar la solución más adecuada al problema planteado.

Para afrontar el diseño gráfico del futuro creo que es importante comer bien y dormir. Pero también leer li

bros y aprender cosas y verlas desde todas las perspectivas posibles. También, es positivo confiar en la intuición, ser solidario con los demás y practicar el punk rock (Charlotte & Peter Fiell, 2003, p. 274).

Cuanto más lo percibimos, más nos damos cuenta de cómo las cosas cambian en función del contexto y de la perspectiva con que se contemplan. Sin embargo, el estado mental alerta requiere que abandonemos las formas fijas con las que hemos aprendido a ver el mundo (Langer, 2006, pp. 25-26).

Por fortuna, la computadora continua ejecutando sólo nuestras peticiones, así que somos nosotros quienes ideamos y controlamos el proceso creativo. A través de los diferentes programas gráficos, podemos crear ilustraciones y diseños extraordinarios. Pero también es posible, a través del diseño y la ilustración opinar de nuestra realidad social. Es beneficioso utilizar nuestras habilidades y experiencias en proyectos más humanos, donde se impulse una conciencia social sobre temas que ayuden a difundir nuestra cultura, educación y avances tecnológicos.

Es verdad que el diseño y la ilustración por sí solas no son capaces de cambiar la globalización, ni el mercantilismo, pero, no podemos sentarnos a esperar a que el mundo cambie por sí sólo.

El diseño gráfico ejerce de intermediario, demuestra, incluye, trasforma, oculta. No sólo para captar la atención, sino para concientizar de aquello que no sólo requiere de atención sino de reflexión y consideración. Esto significa que deben respetarse los aspectos de la convivencia. El diseño gráfico nunca es un fin en sí mismo (Charlotte & Peter Fiell, 2003, p. 136).

Así como el lápiz tiene sus propias características gráficas, también la computadora posee sus propios elementos y características para crear un lenguaje gráfico particular y único.

No se trata solo de utilizar digitalmente herramientas o de

imitar técnicas tradicionales, sino de explorar las posibilidades creativas de la tecnología y de la computadora misma, que desafía al ilustrador-diseñador a utilizar su propio lenguaje y lógica de funcionamiento. [...] Así como los primeros fotógrafos empezaron imitando la pintura, para luego ir descubriendo el lenguaje específico de su medio, los ilustradores digitales están en ese mismo proceso de descubrir su propia individualidad y autonomía (Zeegen, 2006, p. 84).

Muestra de ello es el trabajo de diseñadores e ilustradores del siglo XXI que nos muestran con su trabajo, como es posible realizar proyectos diferentes e interesantes utilizando herramientas digitales:

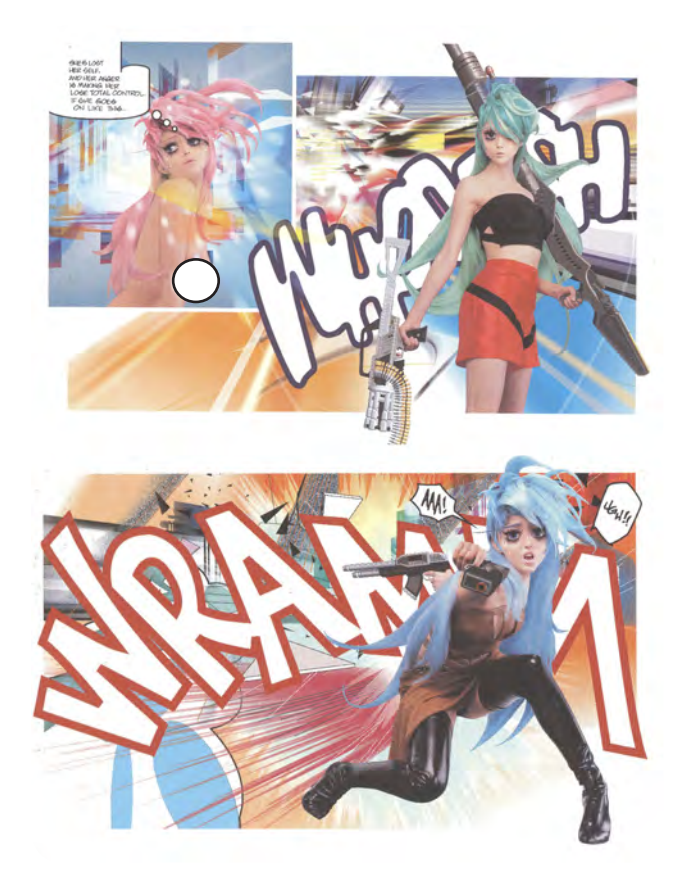

Figura 2.48

• Combinar mapas de bits y vectores, puede resultar un trabajo interesante. Obteniendo fotomontajes bien realizados o notorios. Es posible experimentar con la forma y el espacio.

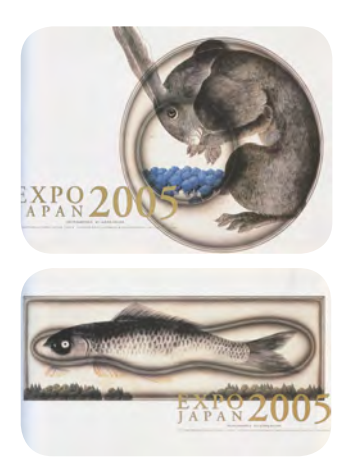

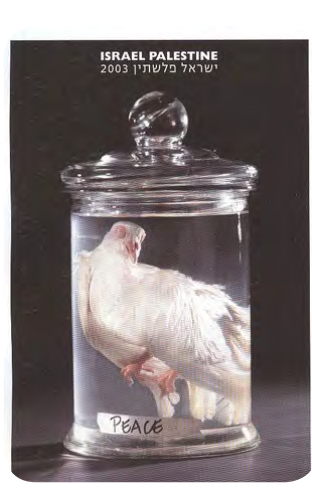

Figura 2.49 Figura 2.50 Figura 2.53

• Gracias a la tecnología en la informática es posible unir la realidad con la fantasía. Crear lugares y personajes imprevistos, sin afectar a la naturaleza.

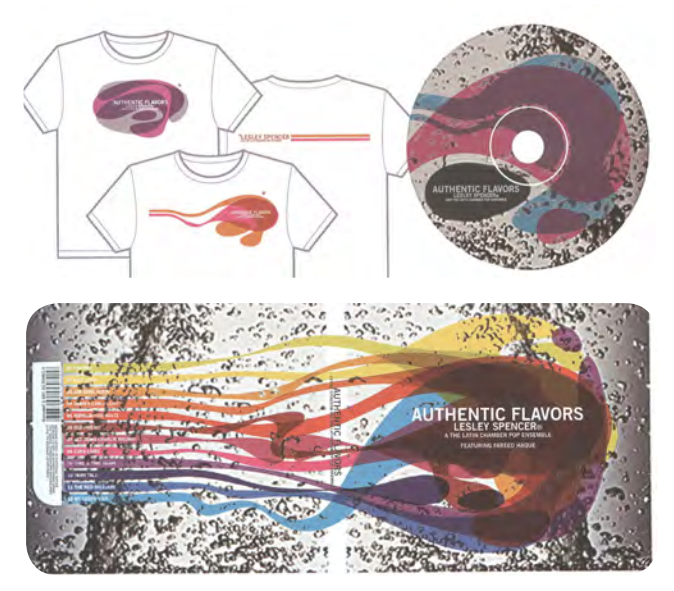

• Al trabajar digitalmente ilustraciones es posible crear formas irregulares exactas y limpias.

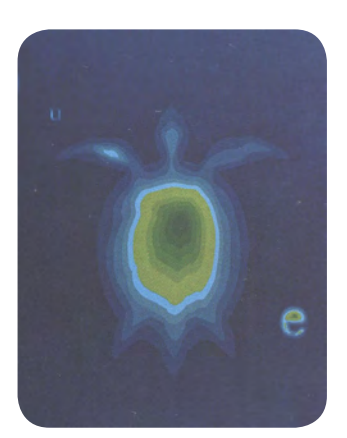

Figura 2.51

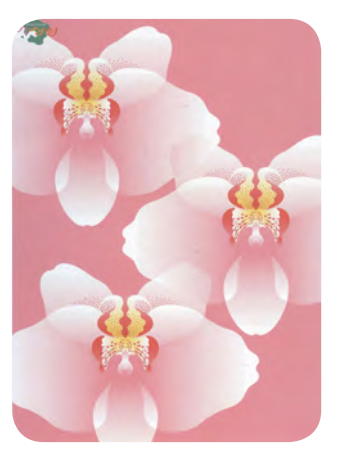

Figura 2.52

• Es posible alcanzar la ilusión de profundidad a través de la transparencia de color digital, logrando interesantes contrastes de color y forma.

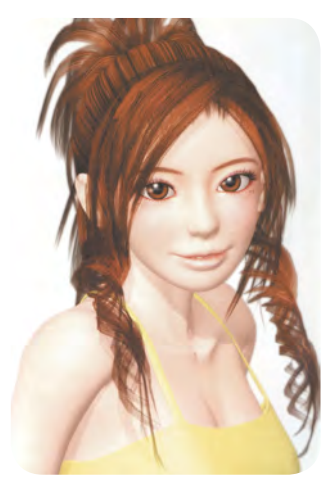

Figura 2.54

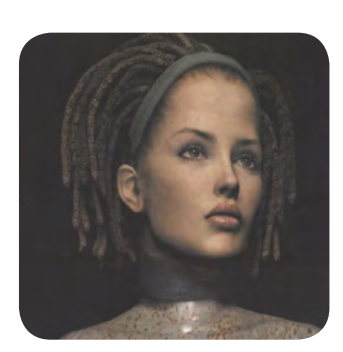

Figura 2.55

• Actualmente es más fácil hacer ilustraciones con sonido y movimiento. Ilustraciones editables, a un bajo coste en 2D y en 3D.

El futuro raramente coincide con las predicciones. Se producirán muchos cambios sorprendentes de naturaleza imprevista, o decepciones por las promesas futuristas que no se han cumplido. El diseño gráfico podría desaparecer o bien convertirse en la práctica cultural más importante, no sirve de nada preocuparse por su futuro. Pase lo que pase, los diseñadores se adaptarán y cambiarán, y siempre encontrarán algo que diseñar y alguna forma de hacerlo (Charlotte & Peter Fiell, 2003, p. 622).

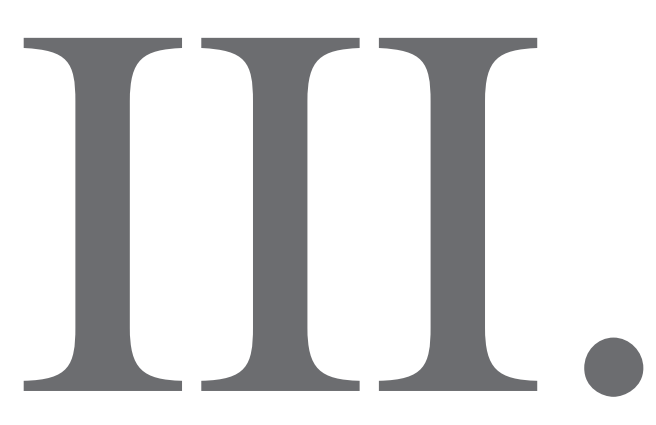

Desarrollo del proyecto: una propuesta gráfica para un libro educativo aplicando la ilustración vectorial

En este último capítulo se unifica la parte teórica, técnica y social adquirida en los capítulos anteriores para proyectar ilustraciones infantiles con forma y contenido, bajo la guía de la metodología proyectual de Bruno Munari, con el propósito de conseguir un proyecto funcional y comunicativo.

- Establecer los límites y posibilidades de alcance del proyecto, es decir, definir las características físicas, técnicas, teóricas, económicas y de espaciotiempo en las que deberá ser resuelto.
- Buscar información textual e icónica que permita establecer las pautas de: cómo y qué evitar hacer en la elaboración del proyecto.
- Búsqueda de materiales y herramientas digitales disponibles para la realización del proyecto.
- Realización de bocetos para corroborar la posible solución del problema planteado.
- Elaboración de un modelo constructivo del libro infantil propuesto, que permita tener una representación cercana de su acabado final.

*"¡Honrad el sueño y respetadle!" Esto es lo primero. Y huíd de todos los que duermen mal y están despiertos por la noche.*

*El ladrón mismo se avergüenza en presencia del sueño. Siempre se desliza silenciosamente durante la noche. En cambio, el sereno es insolente, e insolentemente lleva su cuerno.* 

*No es poca cosa saber dormir; por lo pronto hay que velar para ello todo el día. Deberás vencerte a ti mismo diez veces al día, para crear una buena fatiga y adormecer el alma.*

*Deberás reconciliarte contigo mismo diez veces al día, porque es amargo vencerse y el que no está reconciliado duerme mal.*

*Deberás encontrar diez verdades durante el día; de lo contrario, seguirás buscando verdades durante la noche molestias en el estómago, ese padre de la aflicción. Pocas gentes lo saben, pero es preciso poseer todas las virtudes para dormir bien.*

> Friedrich Nietzsche (1844-1900) Filósofo Alemán

 ${\bigwedge}$ nte la importancia de fomentar el hábito de dormir adecuadamente en los niños y en las niñas de 3 y 4 años de edad, debido a las múltiples ventajas que presenta un óptimo descanso durante la noche, tano físicamente como mentalmente. Ya que, al no dormir las horas necesarias, se presentan daños físicos, como psicológicos en nuestro organismo, que se manifiestan a través de la fatiga, el cambio humor, problemas para concentrarse, alucinaciones hasta se podía llegar a padecer depresión por la falta de sueño. Siendo un tema de vital importancia, que requiere de mayor difusión en la población infantil, pues los niños presentan mayor flexibilidad para cambiar o aprender hábitos y valores para la vida. Reconocemos que es de suma importancia motivar al padre o tutor para que decida instruir al niño o a la niña de 3 y 4 años de edad en la formación de dicho habito. Pues dormir es una necesidad básica, tan importante como el comer sanamente o hacer ejercicio.

¿Por qué necesitamos el sueño? No cabe duda sobre la necesidad; las personas privadas de sueño comienzan rápidamente a alucinar, se deprimen y después de períodos prolongados de tiempo pierden la habilidad de ejecutar toda función mental. La privación de sueño puede causar también la muerte. En los estudios con animales, ratas obligadas a mantenerse despiertas enferman de enfisema y tuvieron problemas cardiacos, llegando finalmente a la muerte. Claramente el sueño es para algo.

Hoy día, la mejor explicación viene de la presunción que durante el sueño el cuerpo, el cerebro y la mente de alguna manera se restauran a sí mismos (Gazzaniga, 1988, pp. 214-215).

De acuerdo a los especialistas, los niños de 3 y 4 años de edad requieren dormir una siesta de una hora durante el día, y por la noche dormir de diez a doce horas. A partir de los 4 años, la mayoría de los niños dejan de dormir la siesta.

El cuento es un medio ideal para enseñarle al niño y a la niña de 3 y 4 años de edad: formas, conceptos, hábitos y actitudes para la vida. De acuerdo a investigaciones psicopedagógicas el niño y a la niña de 3 y 4 años de edad, les encanta que les lean cuentos e historietas, confundiendo la fantasía con la realidad, pues, asumen que los objetos y los animales pueden hablar y expresarse como los seres humanos. Siendo capaces de concebir conceptos como: el tamaño, el peso, el color, la textura, la distancia y la posición de los elementos. Logrando diferenciar entre un objeto grande y un pequeño, entre un objeto liviano y uno pesado. Características cognoscitivas que se consideraron para proyectar ilustraciones infantiles para el cuento: *El Cri-Cri de Grillete* de Amarilis Irigoyen.

Amarilis Irigoyen, nos narra la historia de un Leoncito que acaba de nacer, y no deja dormir a sus padres ni a los animales de la selva. Quienes durante varios días no duermen apropiadamente y comienzan a padecer los estragos de la falta de sueño. Presentando mal humor, sin energías para realizar sus actividades diarias, un aspecto decaído, que se refleja en las ojeras de sus ojos, además de tener movimientos torpes y una mínima concentración.

Para proyectar las ilustraciones infantiles del cuento, se utilizaron los elementos de composición visual y las leyes de la Gestalt, para obtener ilustraciones interesantes, con contenido y forma. La manera de organizar y distribuir los elementos en el soporte, le dan a ilustración una determinada interpretación y una apariencia agradable. Donde los gestos y el comportamiento humano de los personajes, juegan un papel importante para atraer la atención del niño y de la niña de 3 y 4 años de edad. Cada personaje del cuento conserva su individualidad, al tiempo que pertenece a un grupo, que sobrelleva el problema de la falta de sueño.

Se utilizó el método proyectual de Bruno Munari para la realización del proyecto, el cual está integrado por doce pasos, sin embargo fue necesario realizar algunos ajustes para dar solución al problema plateado.

# Metodología

*La posibilidad de conocer permite al hombre no ser indiferente al mundo y considerar su entorno susceptible de cambios y sujeto a un proceso constante de transformación* Luz Del Carmen A. Vilchis Esquivel Docente e investigadora de la UNAM., mexicana

# *Método proyectual BRUNO MUNARI*

 $\mathbf{B}_{\text{runo Munari}}$  (1907-1998) artista y diseñador italiano. Incursiono con éxito en diferentes áreas del conocimiento, contribuyendo notablemente en el desarrollo del diseño visual, industrial, y gráfico; además, de aportar sus conocimientos y experiencias en el desarrollo de una metodología de investigación: Método proyectual.

Se eligió trabajar con la metodología de Bruno Munari, ya que, no solo se establecen los límites y alcances del proyecto, sino también nuestras limitaciones y posibilidades a nivel profesional y a nuestra posición socioeconómica, con el propósito de proyectar una solución real y funcional para el problema planteado.

Munari propone reconocer nuestra falta de conocimiento ante el problema, y el aceptar la guía de otros profesionales experimentados en la materia, para conocer de una manera más completa el problema y tomar las decisiones pertinentes para su solución.

Bruno Munari en su libro: *¿Cómo nacen los objetos?*define el método proyectual como una serie de opciones necesarias, dispuestas en un orden lógico, dictado por la experiencia. Para conseguir un máximo resultado con el mínimo esfuerzo.

# El método proyectual obedece a valores objetivos, que ayudan al diseñador a desarrollar su trabajo con precisión y seguridad, sin pérdidas de tiempo.

Hay personas que frente al hecho de tener que observar reglas para hacer un proyecto, se sienten bloqueadas en su creatividad.

Y empiezan desde cero a reconstruir la experiencia necesaria para proyectar bien. Le costará bastante llegar a entender que algunas cosas hay que hacerlas primero y otras después. Malgastarán mucho tiempo en corregir los errores que no habrían cometido de haber seguido un método proyectual ya experimentado (Munari, 2004, p.19.).

En su libro: *El arte como oficio<sup>11</sup>*, establece que diseñar es concebir un proyecto sin prejuicios de estilo, dejando atrás proyecciones personales para fundamentarse en elementos objetivos. Siendo la lógica su principio: sí un problema se describe lógicamente, dará lugar a una lógica estructural, cuya materia y forma será lógica. De tal modo que los objetos y el conocimiento objetivo son el resultado de una ruptura con lo sensible, de una crítica de las apariencias y de ideas espontáneas. Siendo la metodología un puente entre los principios generales del hacer y el conocer, estableciendo una relación mutua entre la teoría, el método y la técnica.

**<sup>10</sup>**Munari, Bruno. (2004) *¿Cómo nacen los objetos?* (10ª ed.). Barcelona: Gustavo Gili.

**11**Munari, Bruno. (1994). *El arte como oficio.* (2ª ed.).España, Barcelona: Gustavo Gili.

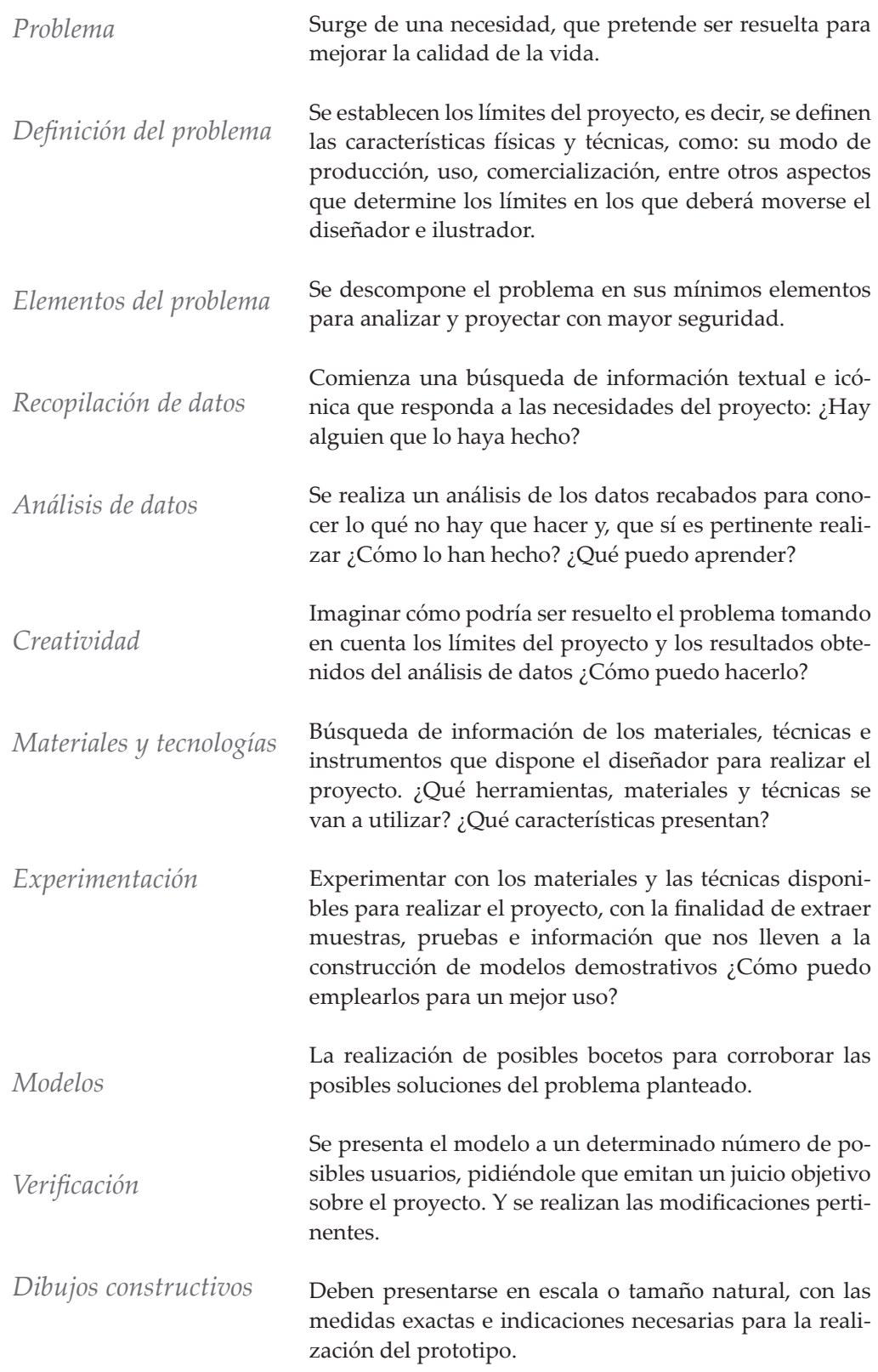

# **3.1** Planteamiento del problema

*La ciencia es el gran antídoto contra el veneno del entusiasmo y la superstición.* Adam Smith (1723-1790) Filósofo y economista escocés.

# **3.1.1 Problema**

Proponer ilustraciones vectoriales para el cuento infantil: *El cri-cri de Grillete* de Amarilis Irigoyen.

## **3.1.2 Definición del problema**

Proponer ilustraciones vectoriales para el cuento infantil: *El cri-cri de Grillete*, para el niño y la niña de 3 a 4 años de edad; aplicando los elementos de composición visual, junto con los parámetros técnicos, para un correcto manejo y uso de la imagen digital.

 Las ilustraciones a realizar se realizaran considerando los siguientes parámetros:

- Las ilustraciones deben ser lo suficientemente grandes, para que el niño y la niña de 3 y 4 años de edad pueda obsérvalas cómodamente en compañía de su padre o tutor.
- Las ilustraciones deberán ser trazadas digitalmente, aplicando la técnica vectorial.
- Para realizar las ilustraciones se considerara el desarrollo cognoscitivo del niño y la niña de 3 y 4 años de edad.
- Se emplearan los elementos de composición visual y las leyes de la Gestalt, para seleccionar, organizar y representar las ilustraciones infantiles.
- Se buscara que el proyecto a realizar, resulte eco-

nómico, manteniendo su funcionalidad y calidad.

• Aplicar parámetros tipográficos y de composición visual para integrar el texto del cuento y las ilustraciones infantiles propuestas.

### **3.1.3 Elementos del problema**

- ¿Qué características físicas y visuales presentan los cuentos para niños de 3 y 4 años de edad?
- ¿Qué características cognitivas tiene el niño de 3 y 4 años de edad, según Piaget?
- ¿Cuáles son las características físicas de la selva?
- ¿Qué características visuales tendrán los personajes del cuento?
- ¿Cómo se aplicará la técnica vectorial en las ilustraciones infantiles?
- ¿De qué tamaño será el espacio formato?
- ¿Qué elementos de composición visual se utilizarán?
- ¿En qué dirección se ocupara el espacio formato?
- ¿Qué tipografía se utilizará en el cuento?
- ¿Cómo se acomodará la ilustración y la tipografía dentro del espacio formato?
- ¿Qué tipo de papel se recomienda utilizar para su impresión?

# **3.2** Recopilación y análisis de datos

*En dos palabras puedo resumir cuanto he aprendido acerca de la vida: Sigue adelante.*  Robert Lee Frost (1874-1963) Poeta estadounidense.

### **3.2.1 El cuento:** *El cri-cri de Grillete* **de Amarilis Irigoyen**

A continuación se encuentra el cuento: *El cricri de Grillete* de Amarilis Irigoyen Nava, quien es correctora de estilo literario y escritora cuentista.

Cuenta una leyenda, que en la Selva había nacido el hijo del León, Rey de la selva.Todos los animales, que hay vivían, estaban muy contentos, en especial el León y su esposa Leona.Durante cuatro días y cuatro noches, estuvieron celebrando con música, baile y comida, el gran acontecimiento. A pesar de la alegría, los animales comenzaron a sentirse cansados y decidieron irse a dormir para recuperar las fuerzas perdidas. La Selva estaba en silencio. Todos los animales dormían, pero la tranquilidad se vio interrumpida por el llanto del recién nacido:

¡ÑAAaaaa! Lloraba el Leoncito.

¡ÑAAoooo! Gritaba con fuerza.

¡ÑAAuuuu! Se oía más fuerte.

Pasaron los días y las noches y el Leoncito no dejaba de gritar. El Rey León y la Señora Leona comenzaron a preocuparse, pues su querido hijo no dormía ni dejaba dormir a ningún animal de la selva. Cansado de tanto sueño, el León, decidió llamar a Don Búho, sabio consejero de la Selva.

¡Don Búho! Te he mandado a llamar para que me ayudes a buscar una solución para mi hijo el Leoncito. Han pasado varias semanas y sigue sin poder dormir. Los animales comienzan a quejarse del cansancio y las grandes ojeras en sus ojos. El trabajo en la Selva se ha detenido ya que, nadie quiere trabajar de tanto bostezo. Leona y yo hemos intentado todo para que Leoncito duerma, pero nada parece funcionar. Temo por la salud de mi hijo y la falta de sueño en los animales de mi Selva. Le dijo el León a Don Búho ¿Crees poder ayudarme? Le preguntó con impaciencia ¡Mi querido Rey de la Selva! Espero poder usar toda mi sabiduría para conseguir liberar a tu hijo de la falta de sueño y obsequiarte a ti y a los animales de esta Selva, el dulce sueño que tanta falta les hace, pero para ello, requiero ser nombrado guardián de la noche y necesito, me concedas, un título de honor para el animal que sea capaz de hacer dormir a tu hijo. Dijo Don Búho. ¡Concedido! Respondió con autoridad el Rey de la Selva y se marchó.

Dicho esto, Don Búho partió al centro de la Selva, donde reinaba el caos y el desorden. Allí estaban reunidos todos los cansados animales de la Selva. El Pájaro no podía volar en búsqueda de su comida. La Rana no podía saltar al agua, para darse un baño. El Elefante casi, pisa a la Culebra con sus grandes patas. La Culebra no tenía fuerzas para arrastrarse y sacar su lengüita. El Ratón estaba patas arriba, mientras el Mono trataba de alcanzar las orejas de la Jirafa y el Hipopótamo jugaba con el Oso a las escondidillas. Don Búho los observaba y meditaba en cuál de todos aquellos animales podría ayudarle a solucionar el problema de Leoncito. Estaba claro, que ninguno podría en esas condiciones. Sus pensamientos se vieron interrumpidos por el fatigoso llanto de Leoncito:

¡ÑAAaaaa! Lloraba el Leoncito. ¡ÑAAoooo! Gritaba con fuerza. ¡ÑAAuuuu! Se oía más fuerte.

Todos los animales se taparon las orejas. Y los que no tenían, escondieron la cabeza para no escuchar aquel llanto. ¡Basta! Dijo el Tigre ¡Me voy a volver loco!

¡Esto es horrible! Gritaba el Puerco.

¡Es insoportable! Exclamaba el Oso.

Y detrás de todos aquellos gritos y lamentaciones, Don Búho, alcanzo a escuchar el suave sonido de un cri, cri.

¡Silencio! Exclamó Don Búho, con severidad.

Al callarse los animales, Don Búho pudo apreciar mejor de dónde provenía la melodía del cri, cri.

¿Quién canta? Preguntó Don Búho.

¿Cantar? Aquí sólo se escuchan los chillidos de un Leoncito malcriado. Dijo el Zorro. Y todos los animales comenzaron a reírse.

¡Silencio! Volvió a exclamar Don Búho.

Cri, cri..., cri, cri..., cri, cri. Se escuchaba

¿Quién eres? Preguntó Don Búho en voz alta.

Soy Grillete. Se escuchó a lo lejos.

Acércate Grillete, me gustaría verte

Le dijo Don Búho.

Los animales no alcanzaban a escuchar nada que no fuera la voz de Don Búho.

¡Ya vieron! Don Búho está hablando sólo ¡Ya se volvió loco del cansancio! Dijo irónicamente el Murciélago. Y volvieron a reírse todos los animales. Don Búho ignoró el comentario y se concentró en el sonido del cri, cri. Cri, cri... cri,cri... cri, cri. Se escuchaba.

¡Grillete! ¿Dónde estás? Preguntó Don Búho.

Aquí, junto a usted respondió Grillete.

¿Crees poder cantar más fuerte? Insistió Don Búho. ¡No lo sé! Puedo intentarlo, dijo Grillete.

Cri, cri... cri,cri... cri, cri. Se escuchó.

El sonido era leve y fue aumentando con suavidad. Era una melodía dulce y agradable para los oídos de Don Búho.

Cri, cri... cri, cri... cri, cri. Seguía cantando Grillete. Poco a poco se fueron calmando las risas y los gritos de los animales. El ambiente se inundó de calma. Todo se volvió suavidad y armonía. Cri, cri... cri, cri... cri, cri. Escucharon todos los animales y comenzaron a relajarse. Uno a uno se fue quedando dormido.

A lo lejos, se oía el llanto del Leoncito y pesar de esto, ningún animal se despertó.

¡Eso fue sorprendente! Lograste dormir a los animales con tu canto ¡Tú eres el animal indicado para ayudarme a dormir al hijo del León! Le dijo emocionado Don Búho a Grillete. ¡Ni tanto! de serlo ¿Por qué tú no te has dormido? Le preguntó con curiosidad.

Porque yo decidí ser el guardián de la noche. Mientras los animales están dormidos yo me mantengo despierto para poder cuidarlos y velarles el sueño. Le explicó Don Búho.

¡Ha! y ¿Por qué dices que yo soy el indicado? Insistió Grillete. ¡Ven conmigo y te mostraré! Le indicó Don Búho. Ambos se encaminaron a casa del Rey León y allí, Grillete, comenzó a cantar por instrucción de Don Búho. ¡Hazlo fuerte! ¡Lo más fuerte que puedas! Le dijo. Y Grillete comenzó a cantar: Cri, cri, cri, cri, cri, cri.

El sueño se fue apoderando del Rey León, de su esposa Leona y mágicamente también del Leoncito, quien se acurrucó en sus cuatro patitas y se quedó dormido. Esa noche fue la más tranquila y dulce de todas las noches de la selva. Los animales dormían plácidamente mientas el bueno de Don Búho vigilaba y Grillete cantaba, con amor, su cri, cri.

A Grillete se le otorgó el título de señor de la noche en honor a su bello cri,cri, que fue considerado como la canción de cuna para todos los animales de la Selva.

Desde ese día, Grillete, se esforzó por cantar cada vez más fuerte y poder así, ser escuchado por todos los animales del planeta.

Es por ello, que en las noches silenciosas y tranquilas de la gran ciudad, a veces, podemos escuchar el dulce cri, cri de nuestro amigo Grillete.

Cri, cri... cri, cri... cri, cri.
#### **3.2.2 El cuento**

El cuento es un relato o suceso que puede, ser real, posible o imaginario. Es tan antiguo como la humanidad y nace por la necesidad de contarse lo que sucede, lo que se cree o lo que se imagina, en relación a la vida, el devenir y el pensamiento del hombre. Pone de manifiesto acontecieres diarios, actividades, reflexiones, creencias, temores, sueños y fantasías. (Rojas, Emilio. *Mitos, leyendas cuentos, fabulas, apólogos y parábolas*. Antología I).

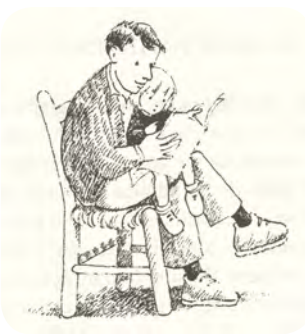

Figura 3.1

#### **3.2.3 Cuentos para niños y niñas de 3 y 4 años de edad**

De acuerdo con los especialistas:

- Los niños de 3 y 4 años de edad les llama la atención el sonido de las palabras. Le gusta imitar gestos, acciones y sonidos.
- Es importante que el cuento se encuentre ilustrado para que el niño confirme el significado de la palabra oral, facilitando su comprensión.
- El niño de 3 años cree que los objetos y animales pueden hablar y expresarse como los seres humanos.
- Le atrae los cuentos donde los personajes son niños o animales con los cuales puede identificarse.
- Se recomienda que las ilustraciones sean sencillas y de gran fuerza expresiva.
- Le interesan cuentos que narren vivencias y sentimientos cotidianos.
- Es recomendable que los acontecimientos y palabras se repitan a lo largo del cuento, para que el niño los recuerde fácilmente. Además de experimentar el gozo por lo ya conocido.
- Es posible que el niño se le dificulte entender en un primer momento toda la narración del cuento, por ello resulta de gran ayuda que el adulto realice gestos, cambios en la tonalidad de voz e imitaciones al momento de leer el cuento.
- Su tiempo de atención es aproximadamente de 5 minutos, por lo que los cuentos de se les lea no deben superar este tiempo.

#### **3.2.4 El niño y la niña de 3 y 4 años de edad y el cuento**

Los niños de esta edad tienen la imaginación desbordante y fantasean todo tipo de aventuras. Es la edad ideal para estimular y potenciar el pensamiento creativo y como tienen una curiosidad igualmente desbordante lo absorben todo como si fueran esponjas. Investigan, desmontan, preguntan constantemente, lo tocan todo, lo huelen todo, miran, escuchan con atención porque quieren saberlo todo.

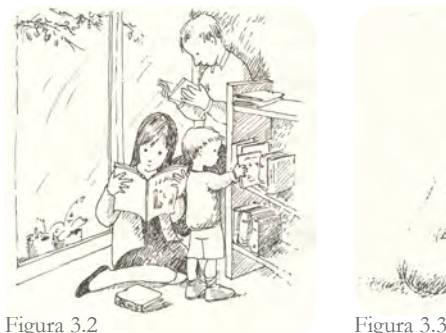

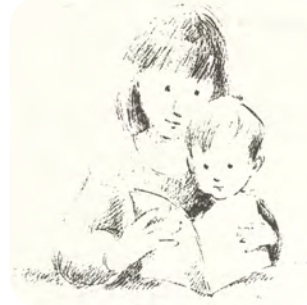

También están desarrollando la percepción de formas y colores, lo que significa que cuanto mayor sea la estimulación en esa dirección mejor podrá desarrollarse su inteligencia perceptiva, su sensibilidad y su interacción con el entorno (Sátiro, 2004, p. 60).

A través del libro ilustrativo es posible introducir al niño de 3 y 4 años de edad en el fascinante mundo de la lectura de forma natural y sin exigencias. Aumentando sus experiencias que le ayuden a representar y dar significado a su entorno, desarrollando su nivel de atención e imaginación.

El cuento que se narra o se lee antes de dormir o cuando se siente triste o enfermo, la historia contada por alguno de los abuelos, contribuye a fomentar el gusto por la lectura y a crear intimidad al tiempo que alerta la atención y la sensibilidad, poco a poco, de acuerdo con la dedicación y entrega, a tal punto que logremos invitar a los niños a "leer el mundo", a leer y escribir la realidad con sus innumerables matices, con sus relatos interminables. (*Leer con lo más pequeños*, 2003, p. 37).

El aprendizaje resulta más duradero e impactante cuando la palabra y la imagen se complementan para dar sentido y fuerza al mensaje. Permitiéndole al niño a aprender más fácilmente, y conservar sus experiencias durante un mayor tiempo. Favoreciendo su creatividad que está íntimamente ligada con el desarrollo de su pensamiento. Siendo el libro infantil un medio óptimo para enseñarle a los niños valores y hábitos para una mejor vida en sociedad.

#### **3.2.5 Referencias visuales**

#### *Libros infantiles*

El libro: *¿Quién teme al libro feroz?* de Lauren Child presenta una propuesta gráfica interesante al conjuntar la tipografía y la ilustración de una manera poco convencional. La tipografía presenta cambios

de: dirección, tamaño y fuente. Lauren Child utiliza la fotografía y técnicas tradicionales para crear ilustraciones interesantes.

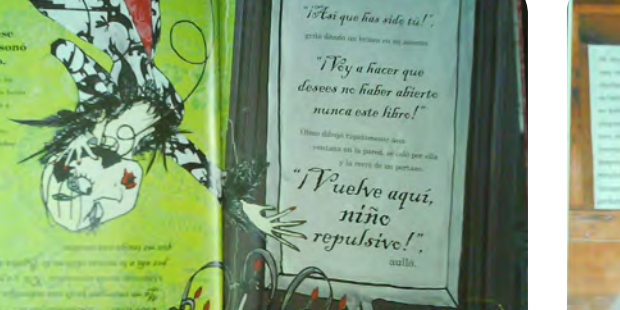

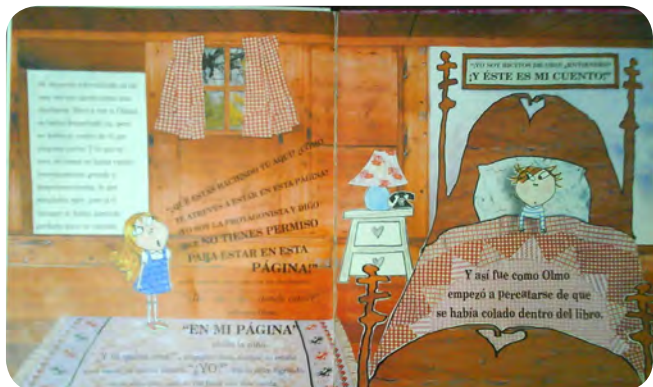

Figura 3.4 Páginas del libro: *¿Quién teme al libro feroz?*

En el libro: *¡Hasta mañana monito!* de Paul Whitford, vemos saltar los personajes de un escenario a otro, invitando al lector voltear la hojas y seguir leyendo. Podemos observar que las ilustraciones son recortadas en forma de rectángulo, en óvalo, por el

contorno o simplemente no tener fondo, más que la superficie blanca del papel. Haciendo el cuento visualmente más dinámico. En contadas las ocasiones Paul Whitford juega con la tipografía, para destacar sonidos y movimientos.

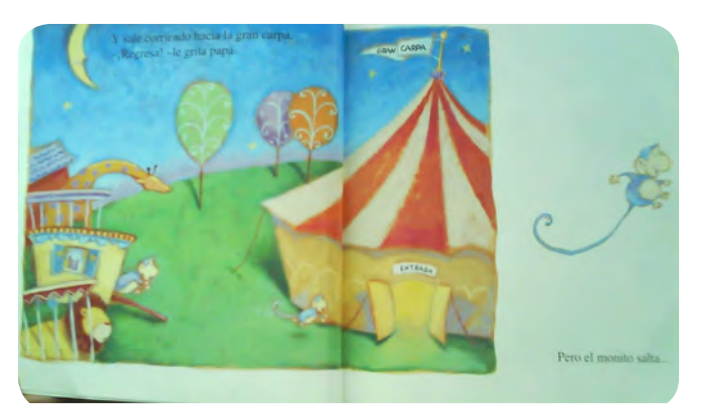

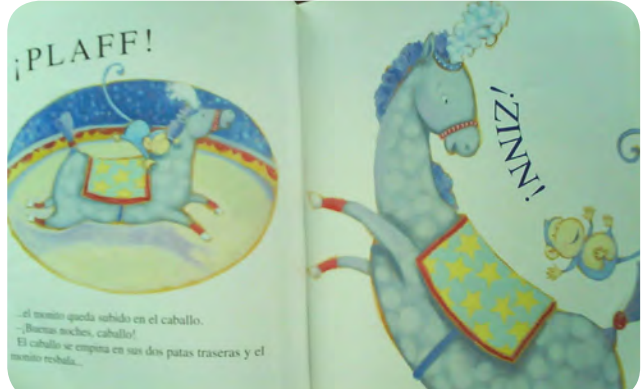

Figura 3.5 Páginas del libro: ¡*Hasta mañana monito!*

*Pato va en bici* de David Shannon, es un libro infantil de ilustraciones muy expresivas, a doble página. Shannon utiliza las técnicas tradicionales para elaborar sus ilustraciones de estilo realista.

A lo largo del cuento, la tipografía mantiene la misma posición, tamaño y fuente. Como podemos observar la tipografía se encuentra siempre en la parte superior de la hoja, centrada y a una misma altura.

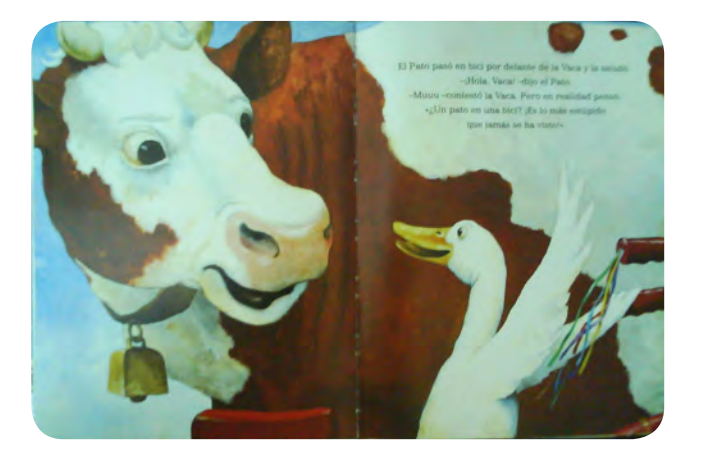

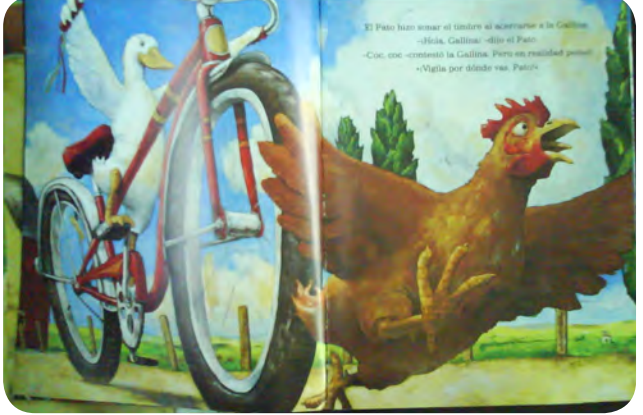

Figura 3.6 Páginas del libro: *Pato va en bici*

*Buenas noches, Sol; hola, Luna* de Karen Vida e ilustrado por Chi Yung; es un libro infantil con una estructura interesante. Al abrirlo vemos del lado derecho un Sol radiante, y al ir leyendo el cuento e ir pasando las hojas, comenzamos a preciar del lado izquierdo la luna.

Las ilustraciones permanecen dentro de un rectángulo, con discretas líneas onduladas. La tipografía cambia de posición, pero no de tamaño ni de fuente. Las ilustraciones presentan textura, variación de perspectiva y profundidad.

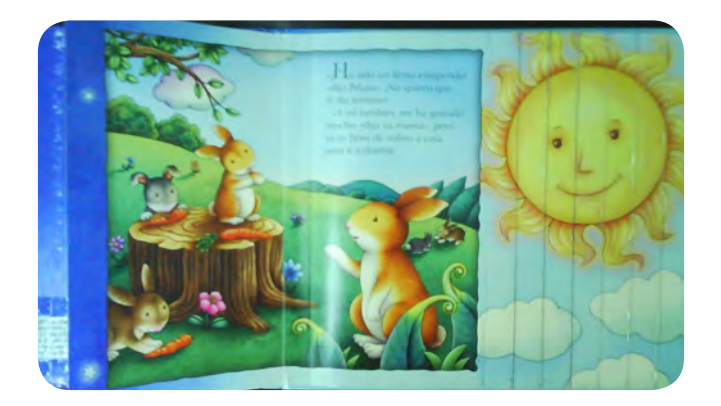

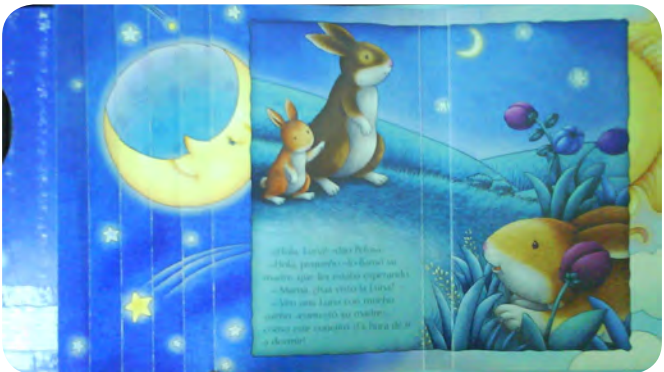

Figura 3.7 Páginas del libro: *Buenas noches, Sol; hola, Luna*

*Y el oso ronca sin parar* de Karma Wilson e ilustrado por Jane Chapman, es un libro infantil con gran realismo y detalle. Las ilustraciones de lado izquierdo son recortadas en ovalo, para representar la entrada de una cueva. Mientras las ilustraciones del lado izquierdo cubre por completo la hoja.

Jane Chapman utiliza técnicas tradicionales, como la acuarela y el pastel para crear interesantes ilustraciones, por una vasta textura, color y composición visual. La tipografía presenta cambio de tamaño y disposición.

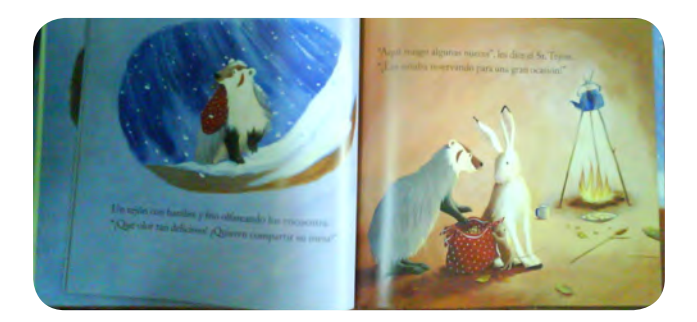

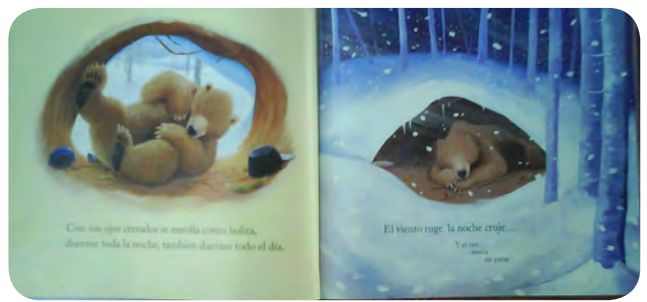

Figura 3.8 Páginas del libro: *Y el oso ronca sin parar*

El libro infantil *¡Feliz cumpleaños, Motas!* de Tim Warnes, presenta ilustraciones de diferentes tamaños, pueden ocupar desde dos páginas, una página o un cuarto de página, con diferentes cambios de distribución.

A pesar de no estar elaboradas con una técnica digital, su acabo es un muy parecido. Posee mínimos detalles y líneas uniformes.

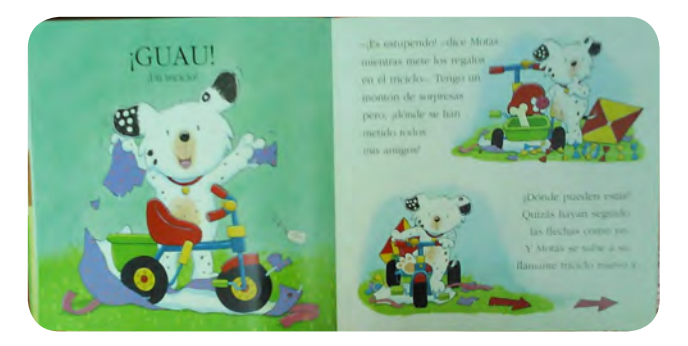

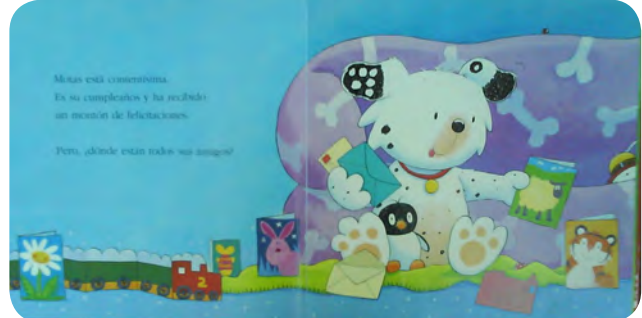

Figura 3.9 Páginas del libro: *¡Feliz cumpleaños, Motas!*

*¡Otra vez!* de John Prater es un libro para niños, con ilustraciones dinámicas y expresivas trabajadas a acuarela. Ilustraciones que pueden presentar un fondo a doble página o ser recortadas por el contorno. La tipografía presenta cambios de tamaño, para resaltar expresiones y sonidos.

Las ilustraciones nos narran visualmente paso a paso las diferentes acciones del pequeño osito con su abuelo. Manteniendo interesado al espectador, al observar sus gestos y movimientos aparentes.

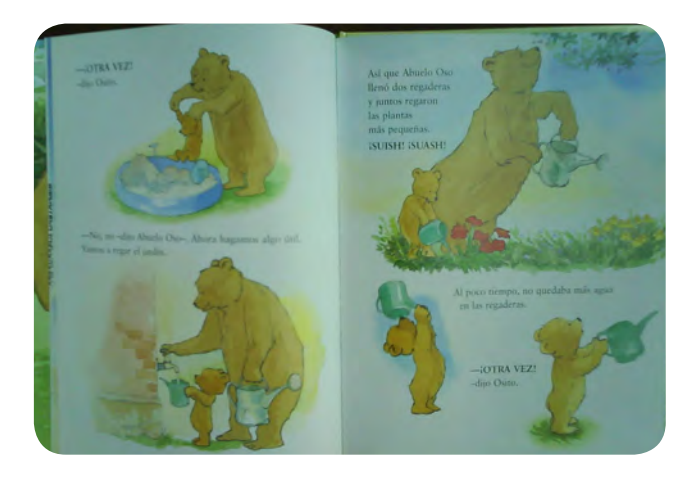

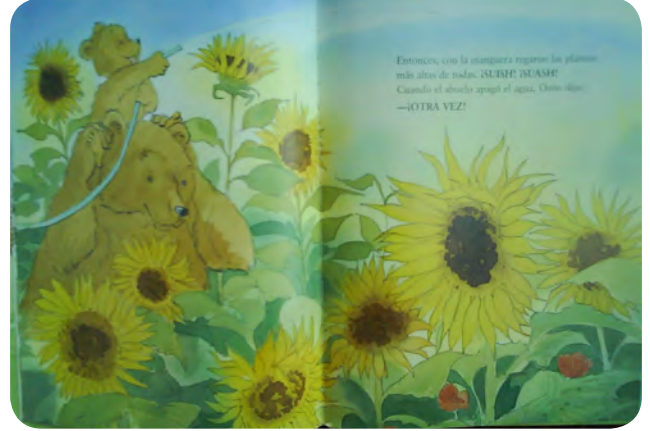

Figura 3.10 Páginas del libro: *¡Otra vez!*

*La isla de la nariz azul: Toto y el terrible morco* de Mick Inkpen. Tiene ilustraciones atractivas, que se fusionan con el blanco de la hoja de una manera muy interesante, donde el blanco se vuelve un elemento más de la composición visual.

La propuesta de ilustración es muy interesante, los elementos visuales que se encuentra en un segundo plano saltan la hacía un primer plano, aumentado la sensación de profundidad y cercanía. Que se consigue con mayor eficacia al contraponerlas con el fondo azulado, de formas claras y de contorno difuso. Que al observar la ilustración por completo, da la sensación que uno como espectador está dentro de la escena.

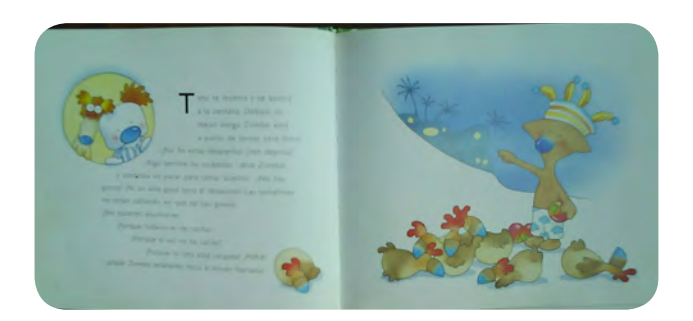

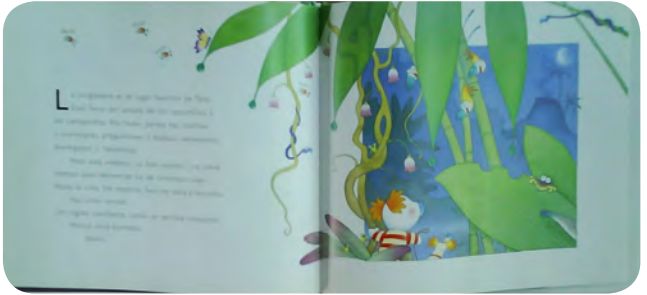

Figura 3.11 Páginas del libro: *La isla de la nariz azul: Toto y el terrible morco*

*¡Ñec-ñec ris-ras!* De Bárbara Jean e ilustrado por Alexis Deacon. Presenta una estructura similar a una historieta. Las ilustraciones se limitan en pequeños rectángulos para narrar una serie de acciones y movimientos de los personajes. Se recurre a bocadillos para referirse al pensamiento o diálogo de algún personaje.

La tipografía es utilizada de diferentes maneras: se ajusta a la forma de la ilustración, presenta movimiento ondulado, en escalera o en forma recta. Además de incrementar su tamaño para resaltar palabras claves del cuento.

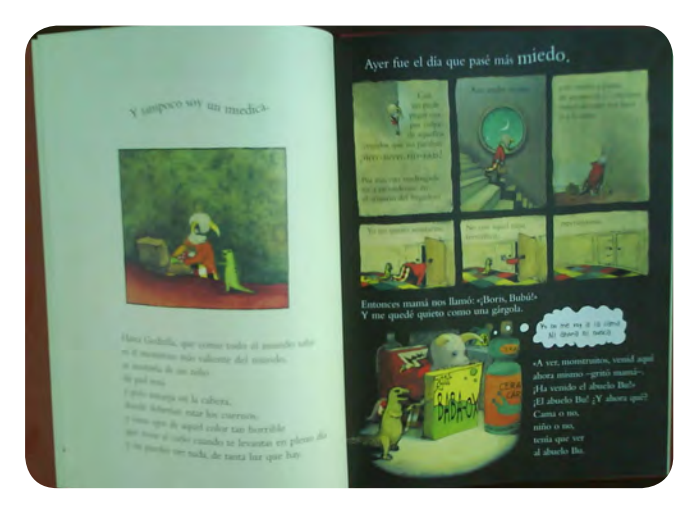

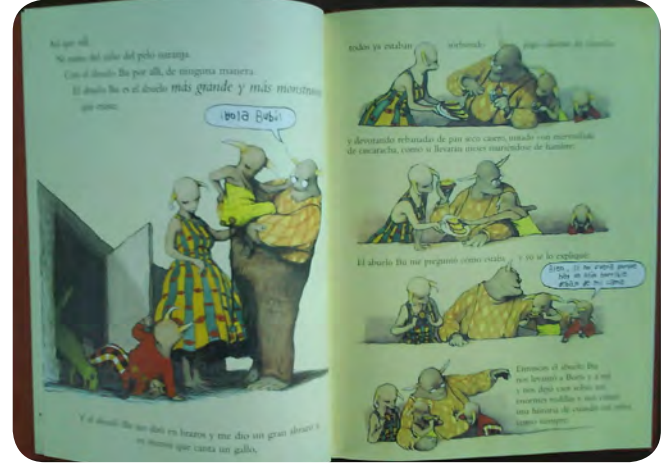

Figura 3.12 Páginas del libro: *¡Ñec-ñec ris-ras!*

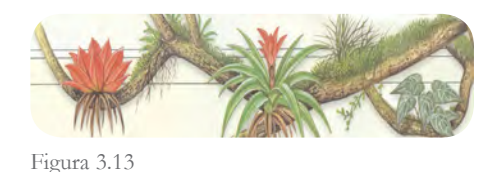

#### *La selva*

Se investigó las principales características físicas de la vegetación existente en la selva, lugar donde se desarrolla el cuento, para elegir las plantas más comunes del lugar y así contextualizar adecuadamente a los personajes del cuento.

En la selva existe una gran diversidad de fauna y flora, principalmente por las elevadas temperaturas y por las constantes lluvias que ocurren durante todo el año, que permiten un constante crecimiento y renovación del ecosistema. En la selva podemos encontrar diversos árboles con distintos tipos de hoja y frutos, de donde cuelgan una gran variedad de orquídeas de colores intensos. Diferentes plantas trepadoras como: lianas o bejucos, de tallos delgados y flexibles, que se enredan en los troncos de los árboles y crecen hacia arriba para encontrar la luz del Sol.

Mientras en el suelo es el lugar ideal para que crezcan fácilmente hongos, musgos, arbustos pequeños, helechos y plantas de hojas grandes y anchas. Además una gran variedad de insectos como: luciérnagas, mariposas, hormigas, grillos, etc. Para completar el paisaje de la selva, falta mencionar los ríos que se deslizan por largos terrenos y reciben suficiente luz. Donde habitan peces, moluscos, cocodrilos, ranas, sapos, tortugas, entre otros seres vivos.

Siendo la selva un ecosistema con una amplia variedad de vida, se decidió seleccionar la vegetación más común, como: árboles altos de copa amplia, palmeras, lianas, bejucos, helechos y orquídeas de colores intensos para dibujar como elementos de fondo en las ilustraciones infantiles. Al ser dieciocho animales que aparecen en el cuento seleccionado, se decidió trabajar con un mínimo de elementos visuales como fondo, para evitar cubrir el soporte de elementos visuales innecesarios, que en lugar de hacer la ilustración interesante, la hicieran menos vistosa e irreconocible para el niño y la niña de 3 y 4 años de edad.

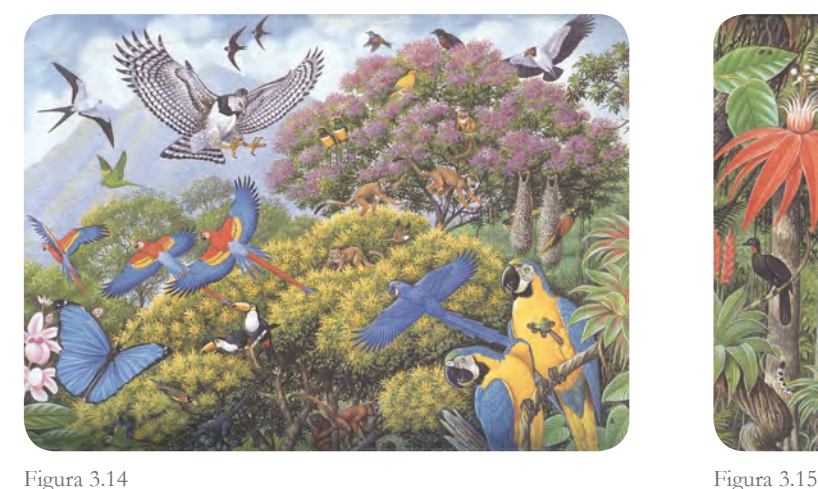

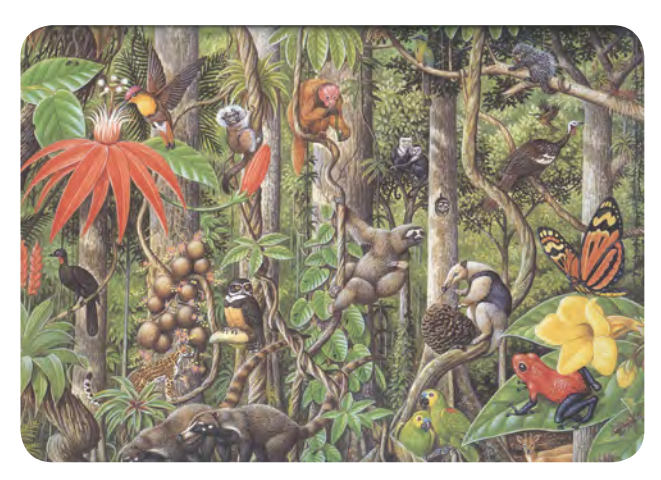

### *Características físicas de los animales del cuento*

Se buscó como referencias visuales fotografías de cada animal (personaje del cuento) para señalar sus principales características físicas, que más tarde serán de ayuda para comenzar a bocetar con mayor precisión y seguridad.

*Culebra*

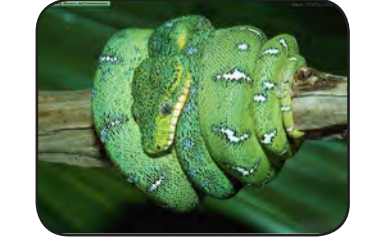

Características físicas: Se caracteriza por su cuerpo delgado y largo. Que presenta escamas de un color verde limón, con aleatorias marchas blancas con negro. Sus ojos son pequeños y redondos de color amarillo y negro.

Hábitat: Ríos, lagos, en la selva, en el desierto, montañas y bosque mediterráneo.

*Búho*

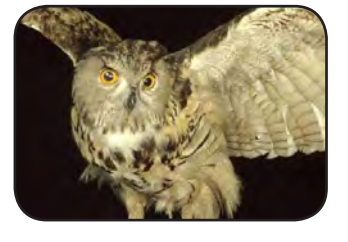

Características físicas: Ave nocturna. Se caracteriza por tener un cuerpo compacto, cabeza ancha, ojos grandes y un pico corvo. Las plumas que presentan los búhos en la parte externa del oído "las orejas", contribuyen a mejorar la capacidad auditiva.

Hábitat: Bosque y selva.

*Elefante*

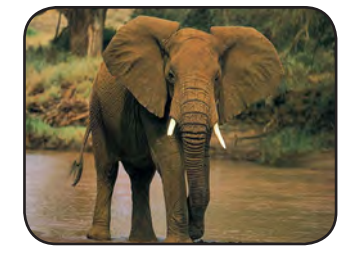

Características físicas: El mayor de los animales terrestres, el elefante posee una larga trompa, enormes orejas, patas gruesas y dos peculiares colmillos (incisos superiores) que pueden medir hasta 3 metros de longitud. Hábitat: Sabana y selva.

*Grillo*

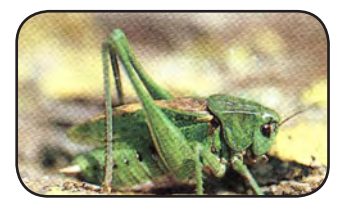

Características físicas: Habitante nocturno, de un cuerpo compacto, patas delgadas, antenas finas y largas. Para atraer su compañera, los machos producen un sonido al frotar sus alas delanteras. Principalmente en las noches de verano.

Hábitat: Selva y bosques.

*Hipopótamo*

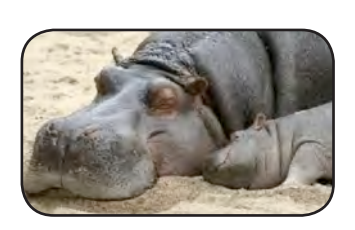

Características físicas: El mayor de los mamíferos, el hipopótamo es de color grisáceo, tiene un cuerpo macizo y opulento, dotado de cortas patas cilíndricas, orejas pequeñas y redondas.

Hábitat: Ríos, lagos y bosques.

*Jirafa*

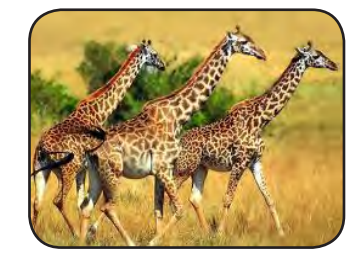

Características físicas: Es alta, delgada, tiene orejas pequeñas y ovaladas, marchas en su piel y presenta cuernos. Necesita la presencia de árboles en su hábitat, pero no se interna en los bosques. Hábitat: Sabana.

*León*

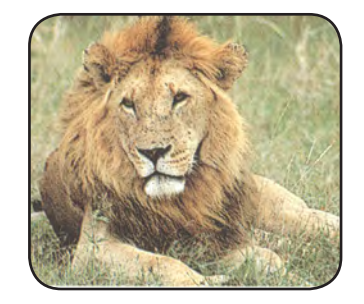

Características físicas: Se caracteriza por tener una abundante melena, garras, orejas redondas y una cola delgada con un mechón en la punta.

Hábitat: Sabana y selva.

*Leona*

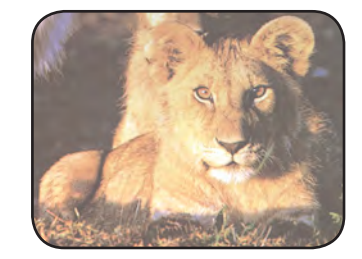

Características físicas: Se caracterizan por la falta de melena, por tener garras, orejas redondas y tener un parecido muy cercano a un puma. Es de menores dimensiones que el León. Lo que le permite correr con más rapidez y ser más ágil.

Hábitat: Sabana y selva.

*Leoncito*

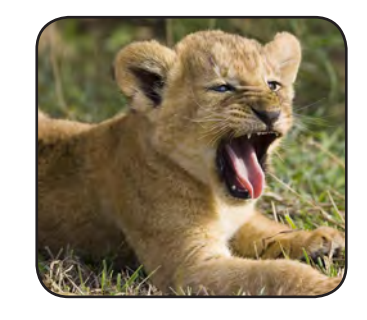

Características físicas: Se caracterizan por la falta de melena, por tener garras, orejas redondas y es un parecido muy cercano a un gato.

Hábitat: Sabana y selva.

*Mono*

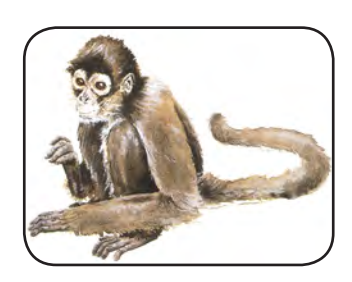

Características físicas: Se identifica por sus pequeñas orejas, trompa redonda y sobresaliente, además de su larga y delgada cola.

Hábitat: Selva.

*Murciélago*

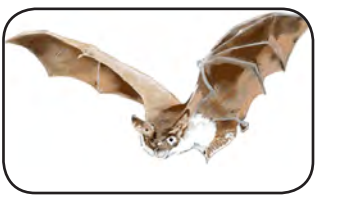

Características físicas: Se distingue por tener sus alas pegadas a su cuerpo, patas cortas, trompa y orejas puntiagudas.

Hábitat: Cavidades naturales, cuevas, troncos abandonados o edificaciones abandonadas.

*Oso*

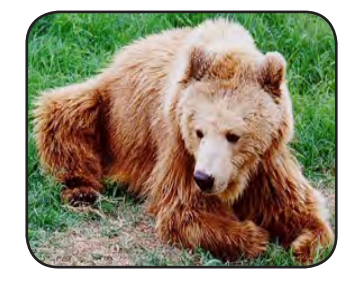

Características físicas: Animal robusto, de cuello corto, cabeza grande y ancha. Su hocico es corto, presenta pequeños ojos, orejas redondas y patas cortas. Su pelaje es denso, que cubre la mayor parte de su cuerpo.

Hábitat: Montañas y bosques.

## *Puerco espín*

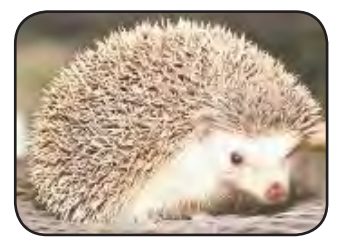

Características físicas: Se caracteriza por tener púas en la mayor parte de su cuerpo. Tiene una cabeza redonda, patas y cola cortas. Su cara es generalmente blanca, presenta una nariz puntiaguda y orejas pequeñas. Hábitat: Bosque.

*Rana*

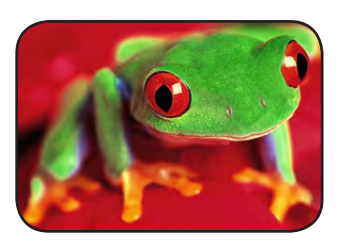

Características físicas: Se define por sus peculiares ojos saltones, por tener una cabeza triangular, patas delgadas y largas.

Hábitat: Ríos, lagos y embalses.

*Ratón*

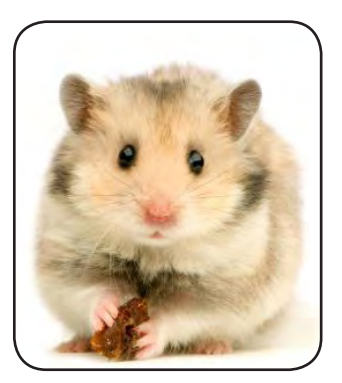

Características físicas: Es un animal sociable. Posee diminutos dientes, patas cortas, orejas pequeñas, cabeza puntiaguda y presenta una larga y delgada cola.

Hábitat: Vive en casi todos los ecosistemas.

*Tigre*

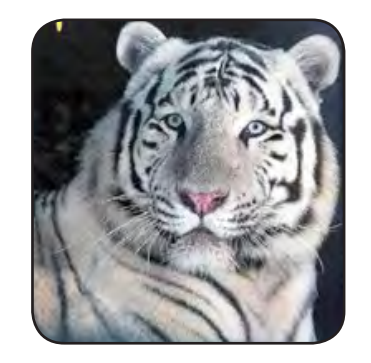

Características físicas: Se caracteriza por sus peculiares rayas negras atravesando su pelaje, por gozar de colmillos, garras afiladas, y por carecer de melena. Hábitat: Selva, Bosques y áreas esteparias.

*Zorro*

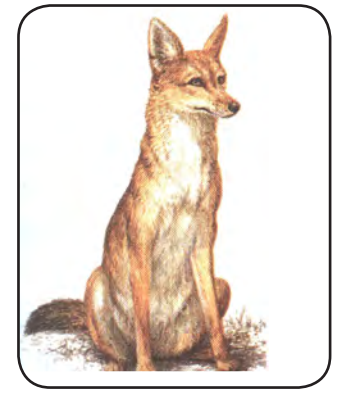

Características físicas: Tiene una boca y orejas puntiagudas, además de una cola larga, patas delgadas y un pelaje rojizo.

Hábitat: Taiga, Bosques, montañas y desiertos.

#### **3.2.6 Género y técnica**

Existiendo diferentes géneros de la ilustración, se tomó la iniciativa de elaborar ilustraciones infantiles, pues, dan la posibilidad de trabajar: la forma, el color, el tamaño, la posición, entre otros elementos de diseño de una manera más fluida, sin esquemas tan rígidos, como es el caso de la ilustración científica o técnica, donde la forma y el color deben ser respetados y exactos.

Se sabe que las técnicas tradicionales son las más idóneas para realizar ilustraciones infantiles, pues ofrecen mayor expresividad y manejo en la forma, color y textura. Sin embargo, se experimentara con una técnica digital, ya que resulta interesante saber hasta donde es posible realizar ilustraciones infantiles atractivas; utilizando la técnica vectorial, misma que se caracteriza por ser una técnica limpia y exacta.

Con la innovación progresiva de programas vectoriales y al incremento de usuarios, ha incrementado el desarrollo de la ilustración vectorial y su aceptación social, como una diferente manera para representar una idea o concepto. Entre las principales ventajas de trabajar con vectores, es el obtener ilustraciones ligeras, siempre editables y nítidas, ya que, la información digital se almacena en forma de ecuaciones matemáticas. Al trabajar digitalmente una imagen, permite realizar varias copias de un trazo o imagen, regresar o avanzar pasos de elaboración para valorar diferentes posiciones, formas, tamaños y colores, sin tener la más mínima preocupación de arruinar el trazo inicial. Además de las ventajas digitales que facilitan la publicación y distribución de ilustraciones vectoriales en medios impresos y digitales.

# **3.3** Creatividad

**3.3.1 Tamaño del formato**

Las ilustraciones vectoriales del cuento: *El cri-cri de Grillete* serán de tamaño carta, para que el niño y la niña de 3 y 4 años de edad las puedan visualizar cómodamente en compañía de su padre o tutor quien le leerá el cuento y quien será su guía para apreciar el significado de las palabras e imágenes, a través de gestos y cambios en la tonalidad en la voz al momento de leer el cuento.

#### **3.3.2 Lectura visual**

Antes de comenzar a bocetar, es necesario definir la dirección de la hoja tamaño carta, en horizontal o en vertical. La opción de girar la hoja carta horizontalmente, da la posibilidad de realizar ilustraciones panorámicas, además de contar con el suficiente espacio para distribuir libremente los personajes y elementos de fondo. Además de sorprender al lector, al romper la rutina de lectura vertical realizada hasta el momento, haciéndolo girar la encuadernación horizontalmente para leer el cuento.

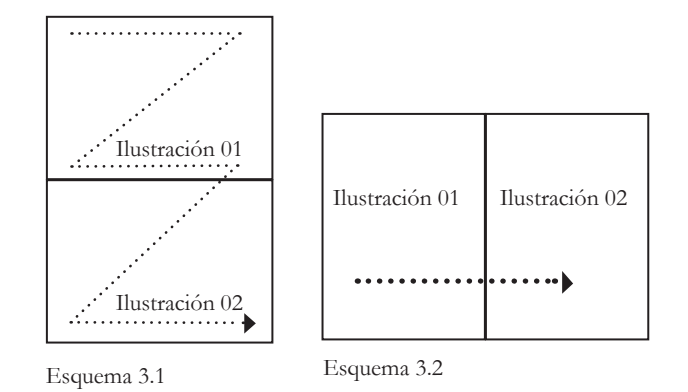

Sin embargo, al realizar algunas valoraciones rápidas, al unir horizontalmente las hojas, resulta más complejo enlazar la idea de la primera ilustración y con la segunda ilustración, de esta manera se divide bruscamente la secuencia visual (Ver esquema 3.1). Situación que podía causar molestias al lector para leer e interpretar adecuadamente el cuento, ya que se trata de una lectura en zig-zag.

*La risa es el sol que ahuyenta el invierno del rostro humano.* 

Se determinó que el soporte tuviera una dirección vertical, ya que, da la posibilidad de establecer una lectura lineal que permite tener una secuencia clara, entre una imagen y otra. Además de contar con el espacio suficiente para distribuir oportunamente los gráficos y la tipografía de cada ilustración. (Ver esquema 3.2).

#### **3.3.3 Tipografía para niños**

Se entiende por tipografía al sistema de composición e impresión utilizando los tipos de letra disponibles; no comprende, ni la caligrafía ni el diseño de alfabetos tipográficos. Antes elegir entre una lista extensa de diferentes tipografías, debemos preguntarnos:

- ¿Quién lo leerá?
- ¿Un lector experimentado o un principiante?
- ¿Alguien que lo quiere leer o alguien que tiene que leer por obligación?
- ¿Cómo hay que leerlo?
- ¿De un solo vistazo o concretados en el mensaje?
- ¿Cuáles son los mejores medios de reproducción?
- ¿Cuál es el mejor papel para su reproducción?

Además de elegir el tipo correcto, también es importante realizar una correcta composición con el mismo y utilizar los medios de reproducción y soportes más adecuados para su visualización y lectura.

Víctor Hugo (1802-1885 ) Novelista francés

Considerando que el objetivo de dicho proyecto es ilustrar un cuento para niños de 3 y 4 años de edad. Se requiere pensar en una tipografía para un principiante, quien seguramente tendrá interés por su contenido.

A diferencia de los lectores avanzados que leen palabras enteras de un solo vistazo, los principiantes, ya sean niños, adultos, estudiantes procedentes de otras lenguas o de otras escrituras, no pueden hacer lo mismo. Comienzan deletreando la palabra, analizando la forma de las letras para formar imágenes de palabras, que con el tiempo y la experiencia reclaman un significado particular.

Hans Peter Willberg y Friedrich Forssman en su libro: *Primeros auxilios en tipografía12*, exponen una serie de características esenciales que debemos considerar antes de elegir una tipografía para niños.

Primero, hay que evaluar que las formas de las letras se distingan una de otra. Para impedir que el niño las confunda, y logre visualizar una imagen clara de las palabras.

Por ejemplo, en la imagen siguiente se visualiza algunas combinaciones críticas de caracteres que presentan formas similares. Siendo el caso de la tipografía de palo seco, donde las letras presentan una forma simple y similar.

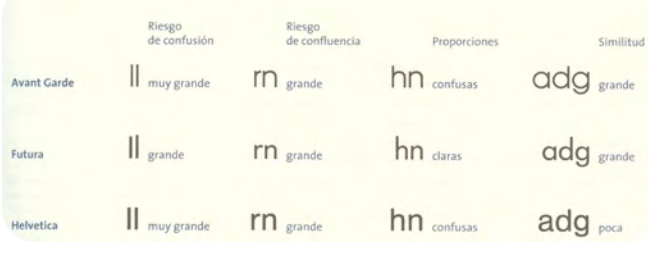

```
Figura 3.16
```
Segundo, debemos cuidar que las letras estén bien separadas de sus vecinas para evitar manchas o vacíos que dificulten su lectura.

Día del partido: viernes, 16 de julio de 1999 Comienzo: 20:30 h

Figura 3.17

Tercero, atender que el espacio entre palabras sea el necesario para dejar ver y entender cada palabra como una unidad, sin caer en exageraciones.

Día del partido: viernes, 16 de julio de 1999 Comienzo: 20:30 h Figura 3.18

Cuarto, se debe prestar atención a la longitud de la línea, el niño debe captar de un solo vistazo la oración.

Quinto, el salto de línea debe guiarse por relaciones de significado, sin tener en cuenta la belleza de la caja tipográfica.

Las lechuzas de las nieves atrapan a sus presas durante el día, a veces a un campañol, otras a un conejo o a un pato.

#### Figura 3.19

Y sexto, hay que elegir un interlineado amplio para evitar que la vista resbale entre líneas equivocadas. Como regla práctica, el espacio entre palabras debe ser claramente menor que el interlineado.

Los tipógrafos neófitos suelen argüir que los tipos de cuerpo mayor son más legibles. Sin embargo, no es el tamaño lo decisivo, sino la relación del interlineado con la longitud de la línea (Willberg & Forssman, 2002, p. 30).

**<sup>12</sup>** Willberg, Hans. P., & Forssman, Friedrich. (2002). *Primeros auxilios en tipografía: consejos para diseñar con tipos de letra*. Barcelona: Gustavo Gili. p.76.

#### *Elección de tipografía*

Para determinar que tipografía se utilizará en el cuento, se realizara una serie de pruebas para corroborar su correcta visualización y legibilidad.

De antemano se sabe que la tipografía de palo seco, no es la mejor opción para el proyecto, pues sus caracteres presentar formas similares. Mientras las letras romanas, por sus remates, presentan formas diferentes entre sí, facilitando su lectura y legibilidad.

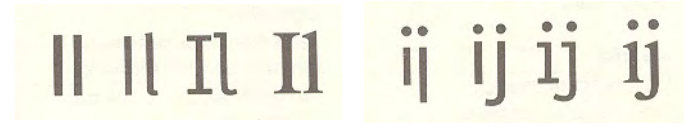

Figura 3.20

Tomando en consideración las características descritas, elegimos la tipografía Palatino:

## abcdefghijklmnopqrstwxyz ABCDEFGHIJKLMNOPQRSTWXYZ

Un tipo de los años cincuenta de buena legibilidad. Se aprecia muy bien que proviene de la escritura con la pluma ancha, de la que deriva su elegancia caligráfica (Willberg & Forssman, 2002, p. 23).

Se realizó una prueba de combinación entre caracteres que presentan similitud:

## IL il -  $rn RN$  hn HN - ADG adg

Se demostró que las formas de las letras se distingan una de otra, lo que reduce el riesgo de confusión. Pues el espacio que existe entre los caracteres resulta eficaz para evitar que dos letras juntas puedan tener la misma apariencia de una tercera.

Sus proporciones, es decir, los ascendentes y descendentes son lo bastante largos para que el niño y la niña de 3 y 4 de edad no pueda confundirlos con otros caracteres:

## p d b o a e

A continuación se muestra un fragmento del cuento, utilizando la tipografía: Palatino. Aplicando las seis características descritas:

> Cuenta una leyenda, que en la Selva había nacido el hijo del León, Rey de la selva.

#### **3.3.4 Retícula y márgenes**

Una vez acordado el formato, el siguiente paso es decidir el tipo de retícula a utilizar para ubicar y distribuir de manera equilibrada la tipografía y las ilustraciones del cuento, logrando unidad, estructura y orden.

Se decidió trazar una retícula de un centímetro por un centímetro para mayor flexibilidad en el acomodo de la tipografía.

Cuántas más unidades tenga la retícula, mayor flexibilidad para acomodar tanto cajas de texto pequeñas, como pies de imagen, medidas más largas, como introducciones y otros materiales en cajas (Dabner, 2008, p.100).

Debido a que la tipografía se adaptara a la forma y estructura de las ilustraciones, tendrá diferentes acomodos: en la parte superior, inferior o en el centro de soporte. Para establecer unidad visual se decidió centrar los reglones tipográficos en todas las ilustraciones.

Así también se estableció márgenes para delimitar el acomodo de la tipografía en la parte superior e inferior de la hoja.

Se resolvió que para la zona segura fueran dos puntos cinco centímetros. Se pretende evitar que al mandar a encuadernar el proyecto se recorte u oculten elementos visuales de la composición, afectando su apariencia final. La retícula presenta las siguientes características:

> Tamaño: Doble carta Orientación: Horizontal Zona segura: 3 cm Márgenes: superior: 1 cm., inferior: 2 cm. y laterales 1cm.

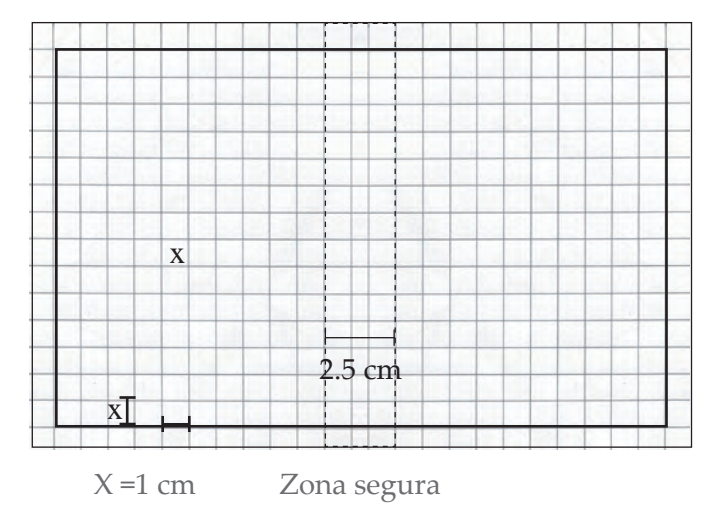

# **3.4** Materiales y tecnología

*Confía en el tiempo, que suele dar dulces salidas a muchas amargas dificultades.*  Miguel de Cervantes Saavedra (1547-1616) Escritor español.

#### **3.4.1 Papel y modo de reproducción**

Existe en el mercado diversos papeles, cada uno con características propias, mismas que hacen que un papel sea más apropiado que otro para determinados proyectos o actividades.

Entre los papeles más utilizados para impresión, son el papel cuché, el papel edición y el papel offset. Cuando las imágenes tienen una gran importancia, se recomienda utilizar el papel cuché con superficies mates o brillantes, aunque es caro, respeta la calidad de la imagen. Cuando se trata principalmente de reproducir textos largos, el papel de edición es el más adecuado. Pero si en nuestro trabajo las imágenes y el texto son de igual importancia se recomienda utilizar el papel offset pigmentado.

Éste es el tipo de papel más utilizado para la reproducción de imágenes en la impresión en Offset. Las imágenes no se ven tan brillantes como sobre papel cuché ni tampoco tienen la calidez atmosférica del papel de edición. Con todo, para impresos con muchas imágenes y también mucho texto, ésta es la elección óptima. La trama de 34 puntos es demasiado tosca; la de 60 es apropiada tanto para la fotografía como para el tipo de papel; y sólo los maestros impresores se atreverían con una trama más fina (Willberg & Forssman, 2002, p. 49).

Si se desea darle un acabado más resistente se sugiere que las cubiertas e interiores se impriman en cartón gris, calibre 1'50 mm con un acabado: laminado plástico brillante.

Cabe mencionar que la investigación tiene por objetivo proponer ilustraciones vectoriales para un cuento infantil, quedando como posible tema de investigación su reproducción comercial.

#### **3.4.2 Programa Adobe Illustrator**

Adobe Illustrator es un programa digital desarrollado y comercializado por Adobe Systems. Está destinado a la creación de material gráfico-ilustrativo profesional, mediante la producción de objetos matemáticos denominados vectores. Destacándose por la calidad y nivel artístico que ofrece a sus usuarios. Entre las principales actualizaciones de Adobe Illustrator CS5:

- Permite la creación de múltiples mesas de trabajo, facilitando la creación y manipulación de diferentes formatos de trabajo (para la impresión, producción de vídeo, páginas electrónicas y dispositivos móviles) en un solo archivo.
- Presenta paletas fijas y paneles más cómodos y fáciles de acoplar, ofreciendo un espacio de trabajo más eficiente.
- En el panel de control se puede ver y modificar todas las propiedades aplicadas en un objeto.
- Cuenta con un práctico pincel de manchas, al sobreponer varios trazos automáticamente se unen en un solo objeto, siempre y cuando tengan la misma configuración. Los parámetros de este nuevo pincel se pueden modificar para crear distintos tipos de pinceladas.
- Es más fácil la selección y visualización de puntos de ancla para una mejor edición y manipulación de trazo.
- La posibilidad de determinar que un símbolo se comporte como clip de película o botón directamente desde Illustrator antes de exportarlo a Flash.

Entre otras actualizaciones, para más información consultar la página electrónica: http://www.adobe.com/products/illustrator/switch/

# **3.5** Experimentación

*Azar es una palabra vacía de sentido, nada puede existir sin causa.*  Francois Marie Arouet (1694-1778) Filósofo y escritor francés

Se realizó una lectura pausada, con el fin de dividir el cuento *El cri-cri de Grillete* en escenas claves, y determinar el número de ilustraciones a realizar. Ya que, el cuento es muy descriptivo, y será retomado para ilustrar un libro educativo para niños y niñas de 3 y 4 años de edad, se decidió sintetizar el cuento, respetando la idea central de la historia. Teniendo como resultado veintidós ilustraciones.

### **3.5.1 División del cuento para la realización de las ilustraciones**

#### Ilustración 01, pág. 1

Cuenta una leyenda, que en la Selva había nacido el hijo del León, Rey de la selva.

#### Ilustración 02, pág. 2

Todos los animales que ahí vivían estaban muy contentos, en especial el León y su esposa Leona. Durante cuatro días y cuatro noches estuvieron celebrando con música, baile y comida el gran acontecimiento.

Ilustración 03, pág. 3

A pesar de la alegría, los animales comenzaron a sentirse cansados y decidieron irse a dormir para recuperar las fuerzas perdidas. Ilustración 04, pág. 4

La Selva estaba en silencio. Todos los animales dormían, pero la tranquilidad se vio interrumpida por el llanto del recién nacido:

Ilustración 05, pág. 5

¡ÑAAaaaa! Lloraba el Leoncito.

¡ÑAAoooo! Gritaba con fuerza.

¡ÑAAuuuu! Se oía más fuerte.

Ilustración 06, pág. 6

Pasaron los días y las noches, y Leoncito no dejaba de gritar.

El Rey León y la Señora Leona comenzaron a preocuparse, pues su querido hijo no dormía ni dejaba dormir a ningún animal de la selva.

Ilustración 07, pág. 7

Cansado de tanto sueño, el León decidió llamar a Don Búho - ¡Don Búho! Te he mandado a llamar para que me ayudes a buscar una solución para mi hijo el Leoncito.

#### Ilustración 08, pág. 8

Leona y yo hemos intentado todo para que Leoncito duerma, pero nada parece funcionar. Temo por la salud de mi hijo y la falta de sueño en los animales de la Selva.

Ilustración 09, pág. 9

Le dijo el León a Don Búho - ¿Crees poder ayudarme? ¡Mi querido Rey de la Selva! Espero poder usar toda mi sabiduría para conseguir liberar a tu hijo de la falta de sueño y obsequiarte a ti y a los animales de esta Selva, el dulce sueño que tanta les hace falta.

Ilustración 10, pág. 10

Dicho esto, Don Búho partió al centro de la Selva. Donde reinaba el caos y el desorden. Ahí estaban reunidos todos los cansados animales de la Selva.

#### Ilustración 11, pág. 11

Don Búho los observaba y meditaba cuál de todos aquellos animales podría ayudarle a solucionar el problema de Leoncito. Estaba claro, que ninguno podría en esas condiciones.

#### Ilustración 12, pág. 12

Sus pensamientos se vieron interrumpidos por el fatigoso llanto de Leoncito:

¡ÑAAaaaa! Lloraba el Leoncito ¡ÑAAoooo! Gri-

taba con fuerza ¡ÑAAuuuu! Se oía más fuerte. ¡Basta! Dijo el Tigre ¡Esto es horrible! Gritaba el Puerco ¡Es insoportable! Exclamaba el Oso.

Ilustración 13, pág. 13

Y detrás de todos aquellos gritos y lamentaciones, Don Búho, alcanzo a escuchar el suave sonido de un cri, cri.

¡Silencio! Exclamó Don Búho, con severidad. Ilustración 14, pág. 14

¿Quién canta? Preguntó Don Búho.

¿Cantar? Aquí sólo se escuchan los chillidos de un Leoncito malcriado. Dijo el Zorro, y todos los animales comenzaron a reírse.

Ilustración 15, pág. 15

¡Silencio! Volvió a exclamar Don Búho. Cri, criii, se escuchaba ¿Quién eres? Preguntó Don Búho en voz alta. Soy Grillete, se escuchó a lo lejos. Acércate Grillete me gustaría verte. Le dijo Don Búho. Los animales no alcanzaban a escuchar nada que no fuera la voz de Don Búho.

Ilustración 16, pág. 16

¡Ya vieron! Don Búho está hablando sólo ¡Ya se volvió loco del cansancio! Dijo irónicamente el Murciélago. Y volvieron a reírse todos los animales. Don Búho ignoró el comentario y se concentró en el sonido:

Ilustración 17, pág. 17

cri, criii. Se escuchaba. ¡Grillete! ¿Dónde estás? Preguntó Don Búho. Aquí, junto a usted Respondió Grillete.

¿Crees poder cantar más fuerte? Insistió Don Búho. Puedo intentarlo. Dijo Grillete.

#### Ilustración 18, pág. 18

Cri, criii Se escuchaba.

El sonido era leve y fue aumentando con suavidad. Era una melodía dulce y agradable para los oídos de Don Búho.

Cri, criii Seguía cantando Grillete. Poco a poco se fueron calmando las risas y los gritos de los animales. El ambiente se inundó de calma. Todo se volvió suavidad y armonía.

Ilustración 19, pág. 19

Cri, criii Escucharon todos los animales y comenzaron a relajarse. Uno a uno, se fueron quedando dormidos.

Lograste dormir a los animales con tu canto ¡Tú eres el animal indicado para ayudarme a dormir al hijo del León! Le dijo emocionado Don Búho a Grillete.

#### Ilustración 20, pág. 20

¡Ven conmigo! Le indicó Don Búho.

Ambos se encaminaron a casa del Rey León y ahí, Grillete, comenzó a cantar.

¡Hazlo fuerte! ¡Lo más fuerte que puedas! Le dijo Don Búho.

Y Grillete comenzó a cantar: cri, criii.

El sueño se fue apoderando del Rey León, de su

esposa Leona y mágicamente también de Leoncito, quien se acurrucó en sus cuatro patitas y se quedó dormido.

Ilustración 21, pág. 21

Esa noche fue la más tranquila y dulce de todas las noches de la selva. Los animales dormían plácidamente mientas el bueno de Don Búho vigilaba y Grillete cantaba con amor su cri, criii. Ilustración 22, pág. 22

Desde ese día, Grillete se esforzó por cantar cada vez más fuerte y poder así ser escuchado por todos los animales del planeta.

#### **3.5.2 Bocetos de personajes y fondo**

Se comenzó a bocetar cada uno de los personajes del cuento considerando sus principales características físicas descritas, procurando que cada animal fuera diferente a los animales conocidos en películas, caricaturas o en libros populares.

Se realizaron personajes de formas sencillas y de

carácter emotivo, para que el niño y la niña de 3 y 4 años de edad, puedan identificarse con los personajes del cuento a través sus expresiones y comportamientos humanos. Que por su forma orgánica, esencialmente de líneas curvas los personajes adquieren energía y actividad visual.

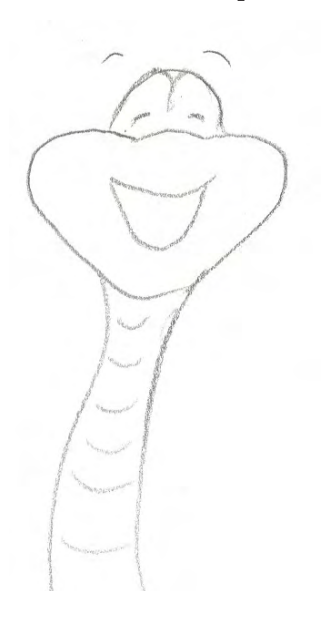

## *Culebra*

- Aspecto: larga, delgada y joven.
- Personalidad: alegre, solitaria y tranquila.

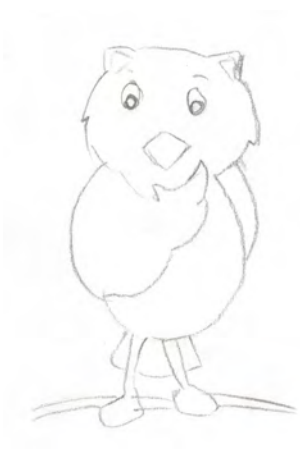

### *Don Búho*

- Aspecto: peludo, gordo y bajo.
- Personalidad: alegre, atento y amable.

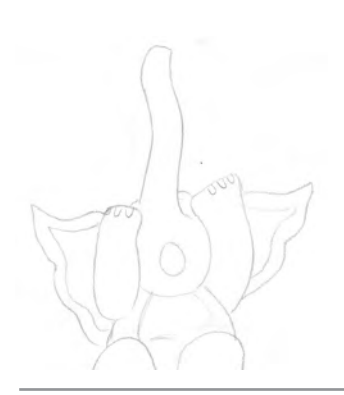

## *Elefante*

- Aspecto: de gran tamaño y robusto.
- Personalidad: tranquilo, alegre, inocente y amigable.

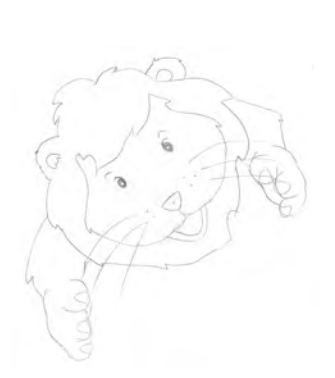

## *León*

- Aspecto: peludo, grande y robusto.
- Personalidad: simpático, tranquilo, amable y cariñoso.

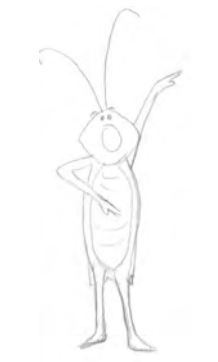

## *Grillo*

- Aspecto: pequeño, largo, delgado y joven.
- Personalidad: prudente y cantor.

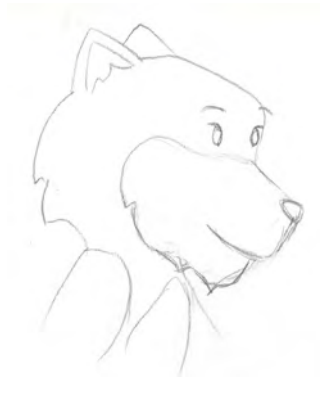

## *Leona*

- Aspecto: delgada, peluda y femenina.
- Personalidad: alegre, tranquila y afectuosa.

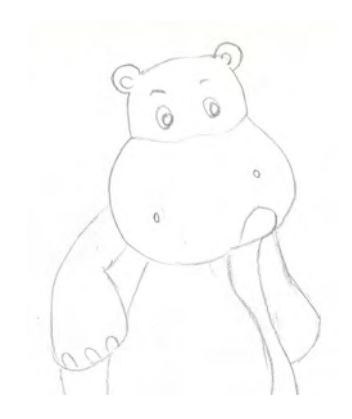

## *Hipopótamo*

- Aspecto: joven, robusto y de gran tamaño.
- Personalidad: tierno y tranquilo.

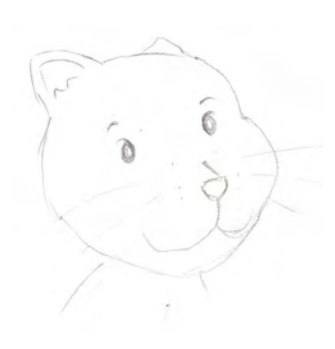

## *Leoncito*

- Aspecto: pequeño, peludo y joven.
- Personalidad: tierno y sensible.

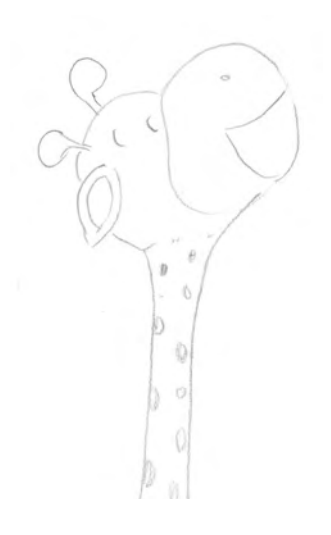

## *Jirafa*

- Aspecto: joven, delgada, alta, de manos y pies cortos.
- Personalidad: sociable y alegre.

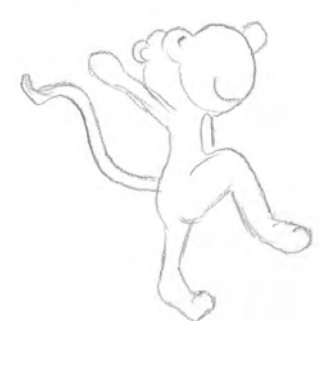

## *Mono*

- Aspecto: pequeño, alegre y delgado.
- Impresión: juguetón y ágil.

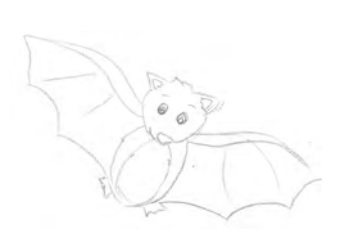

## *Murciélago*

- Aspecto: pequeño, alargado, peludo y de cuerpo ovalado.
- Personalidad: curioso, tranquilo y solitario.

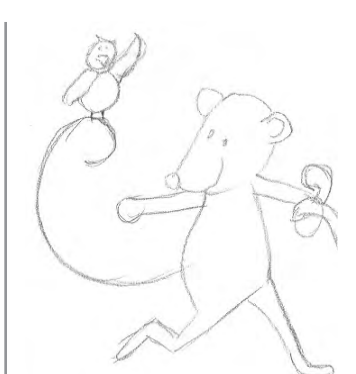

## *Ratón*

- Aspecto: pequeño, delgado, con barriga y joven.
- Personalidad: sociable y amistoso.

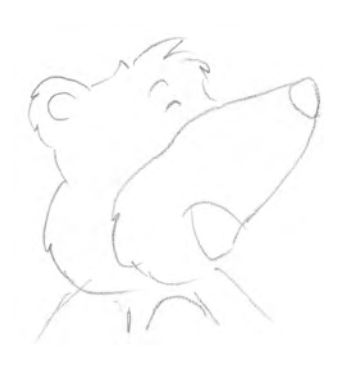

## *Oso*

- Aspecto: alto, barrigón, peludo y joven.
- Personalidad: agradable, alegre y sociable.

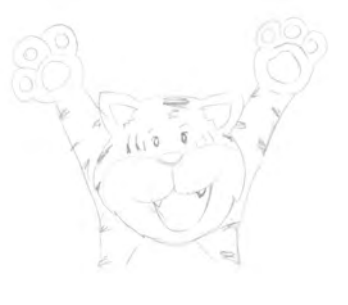

## *Tigre*

- Aspecto: gordo, peludo y grande.
- Personalidad: de carácter enérgico.

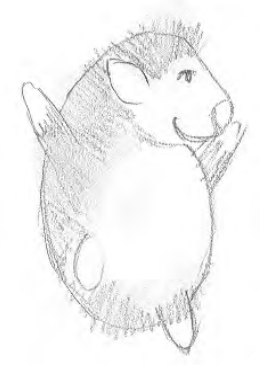

## *Puerco espín*

- Aspecto: pequeño, bajo, de cuerpo redondo.
- Personalidad: solitario, tranquilo y alegre.

- Aspecto: pequeña, delgada y con estomago crecido.
- Personalidad: tranquila y risueña.

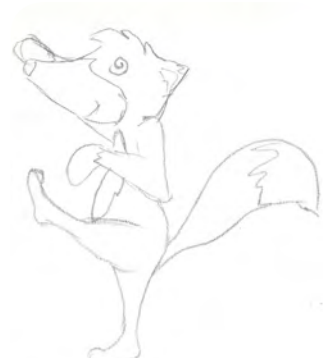

## *Zorro*

- Aspecto: delgado, de altura media, peludo y con estomago grande.
- Personalidad: alegre, tranquilo, sociable y amigable.

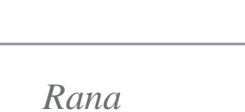

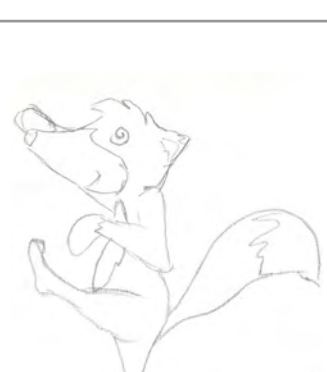

#### *Fondo*

Debido a que la historia se desarrolla en una selva y tiene un total de dieciocho personajes; se decidió trabajar con un mínimo de elementos visuales como fondo, para evitar cubrir el soporte de elementos visuales innecesarios, que en lugar de hacer la ilustración interesante, la hicieran menos vistosa e irreconocible para el niño y la niña de 3 y 4 años de edad.

Debido a que en la selva tiene una gran diversidad de flora se decidió seleccionar solo los elementos más característicos, como son: los árboles altos de copa amplia, palmeras, enredaderas, plantas con flores llamativas y de colores intensos; y plantas densas y verdes.

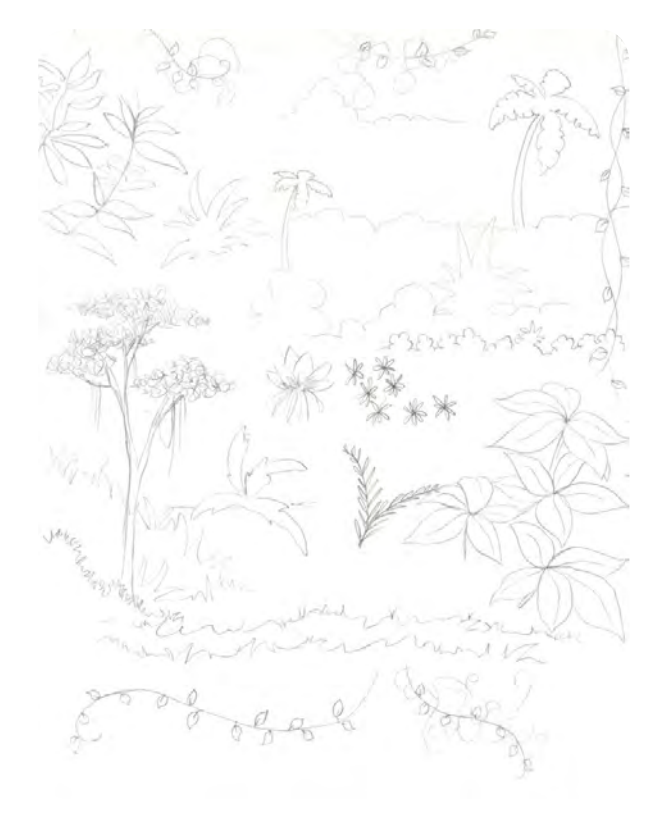

#### **3.5.3 Ubicación de la ilustración y tipografía en el espacio formato**

Al considerar que el padre o tutor al leer el libro infantil junto con el niño o la niña de 3 y 4 años de edad, lo abrirá de par en par, permitiendo observar ambas páginas; se decidió trabajar de manera conjunta la ilustración izquierda con la ilustración derecha, para obtener un seguimiento y unidad visual a lo largo del cuento.

Una vez determinado que se trabajara ambas paginas en conjunto, se prosiguió a establecer la ubicación de la tipografía e ilustración sobre el soporte, a lo largo del cuento para crear unidad visual. Para ello se estudió dos opciones:

La primera, escribir únicamente el texto del cuento en las páginas del lado izquierdo y en las páginas del lado derecho ubicar la ilustración a tamaño carta (Ver esquema 3.3). Dicha opción da la posibilidad de tener ilustraciones de gran tamaño, siendo oportunas para el niño y la niña de 3 y 4 años de edad las visualice sin problemas. Sin embargo, al ser veintidós ilustraciones, aumenta el número de páginas del libro infantil y con ello, el posible desinterés del niño y la niña de 3 y 4 años de edad por terminar de leerlo.

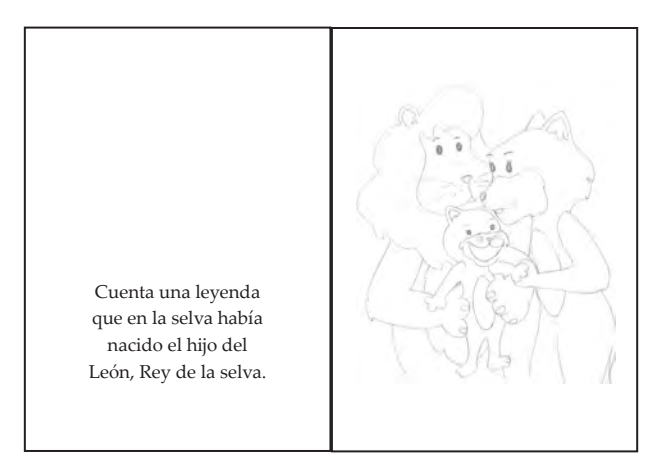

Esquema 3.3

Como segunda opción, se pensó en la posibilidad de disponer la tipografía y la ilustración en ambas páginas, teniendo que reducir el tamaño de la ilustración para dar espacio a la tipografía. Misma que se le dará movimiento aparente y un color diferente para hacerla más atractiva al niño y a la niña de 3 y 4 años de edad (Ver esquema 3.4).

Al valorar ambas opciones, se eligió trabajar con la segunda opción, pues da la posibilidad de realizar ilustraciones más relacionadas y dinámicas.

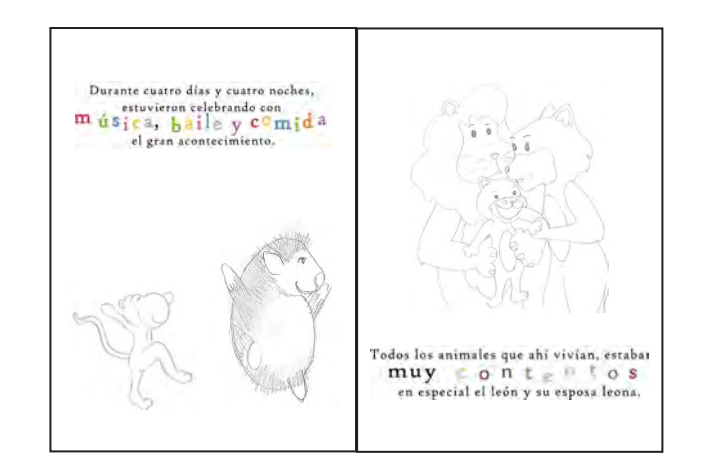

Esquema 3.4

#### **3.5.4 De lápiz a vectores**

Se resolvió hacer las ilustraciones con un trazo uniforme y limpio para facilitar su digitalización vectorial. Con un mínimo de textura para evitar obtener archivos pesados que dificultaran el proceso de visualización y edición.

Se comenzó a trazar a vectores, cada una de las ilustraciones realizadas a lápiz. Al trazar con vectores se debe tener presente que parte del boceto requiere se trazada por separado para facilitar la aplicación de color o cambiar su posición de un momento a otro.

Obteniendo un grupo de trazos individuales que pueden ser manipulados libremente: cambiar su forma, posición, tamaño, dirección o color, sin afectar trazos cercanos.

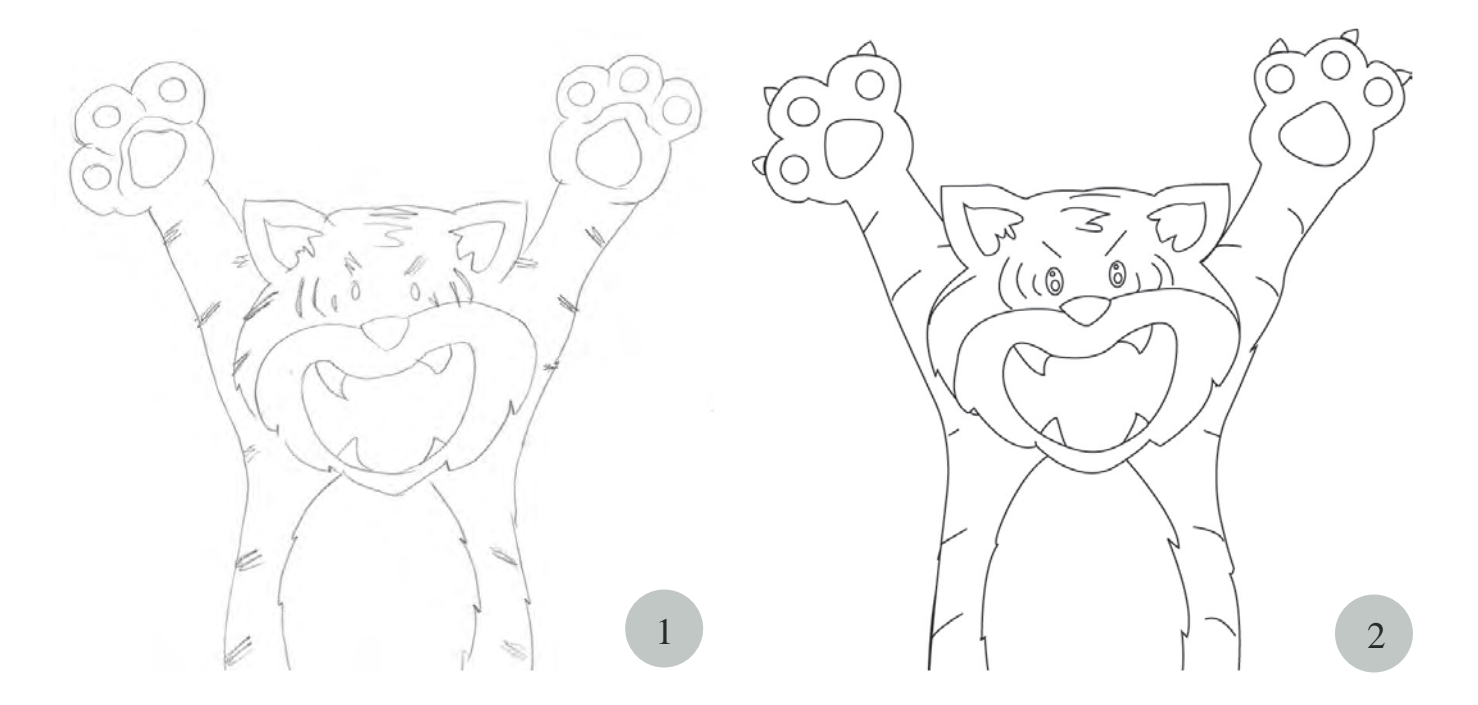

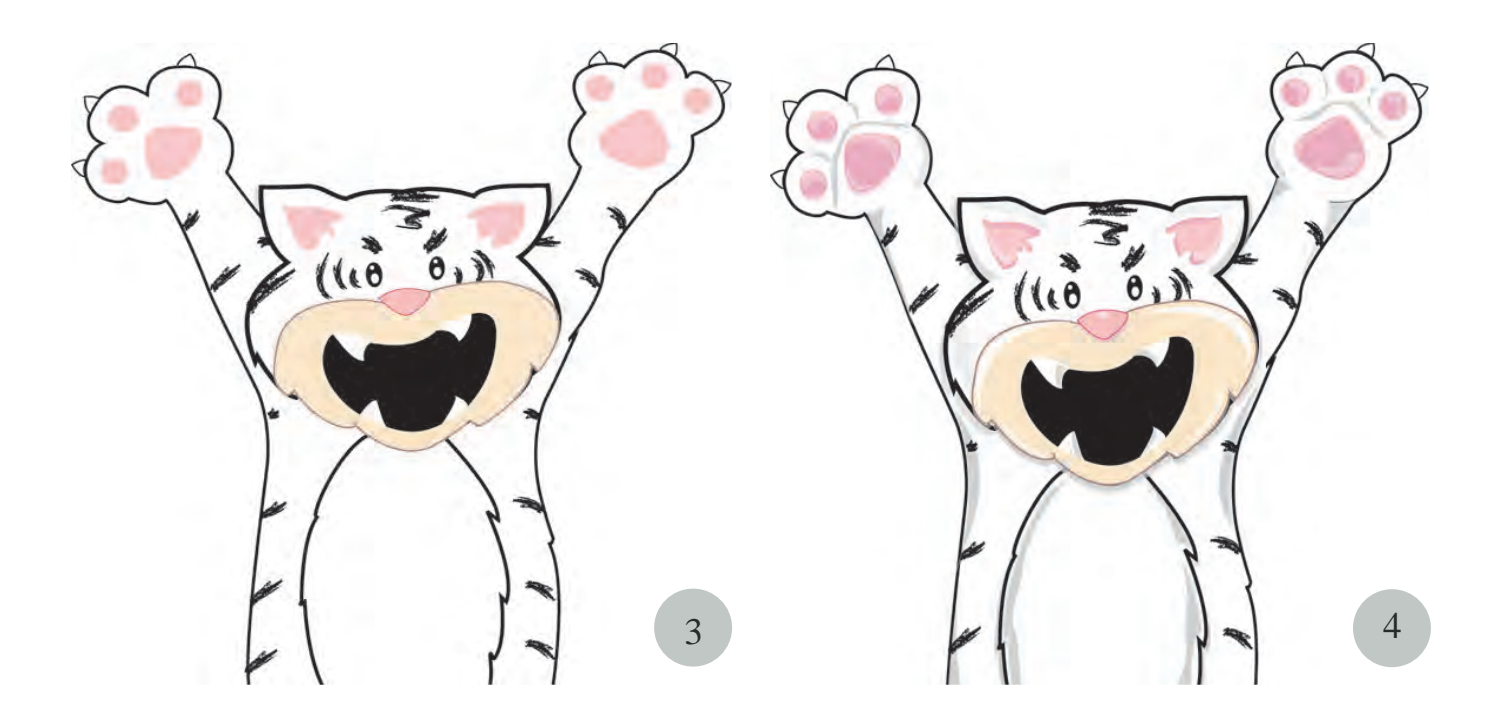

Al trabajar con vectores se requiere de tiempo y paciencia, pues cada uno de las formas que conforman la ilustración deben ser digitalizadas, por mínimas que sean para obtener resultados satisfactorios.

Al terminar de trazar a vectores, se comenzó con la selección y aplicación de color.

Se decidió aplicar el color natural de los animales de la selva, para hacerlos más cercanos y familiares al adulto, quien elige qué cuento o libro leerle al niño o a la niña de 3 y 4 años de edad.

Se decidió utilizar la técnica de alto contraste por color, ya que es una técnica que permite lograr imágenes con volumen, siempre y cuando se aplique correctamente las sombras y luces en la ilustración. Además de ser una técnica que respeta su origen, es decir, al ver la ilustración, se percibe que fue elaborada por computadora, realizada con vectores, por la precisión de sus líneas uniformes y definidas, por sus colores definidos, planos y uniformes.

Básicamente la técnica de alto contraste por color, consiste en aplicar colores claros sobre colores oscuros para lograr resaltar una forma, creando la sensación de luminosidad. O bien pintar colores oscuros sobre colores claros para generar sensación de profundidad y sombra.

# **3.6** Realización y justificación de ilustraciones

*El tiempo es el mejor autor: siempre encuentra un final perfecto.* Charles Chaplin (1889-1977) Actor y director británico

espués de definir como serán representados los personajes del cuento y como se aplicara la técnica vectorial en las ilustraciones. Se comenzó a trabajar digitalmente los bocetos realizados a lápiz, realizando diversas pruebas y ensayos para su perfeccionamiento. A continuación se describe y justifica el proceso creativo realizado para la obtención de las ilustraciones constructivas.

*Boceto de la página 01 y 02*

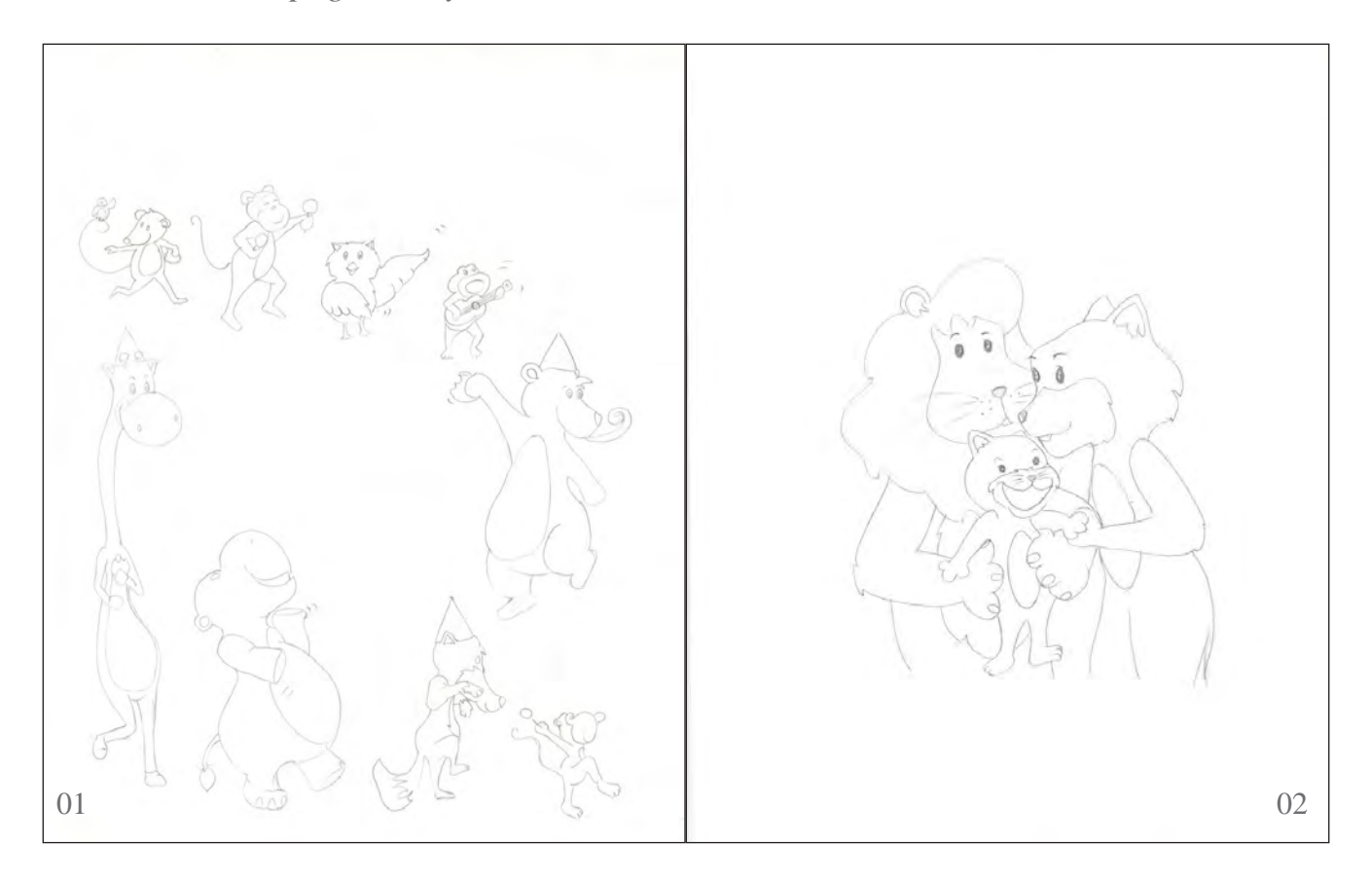

Ilustración número 01, pág. 1

Cuenta una leyenda, que en la Selva había nacido el hijo del León, Rey de la selva.

Ilustración número 02, pág. 2

Todos los animales que ahí vivían estaban muy contentos, en especial el León y su esposa Leona.

Durante cuatro días y cuatro noches estuvieron celebrando con música, baile y comida el gran acontecimiento.

### *Pruebas y ensayos*

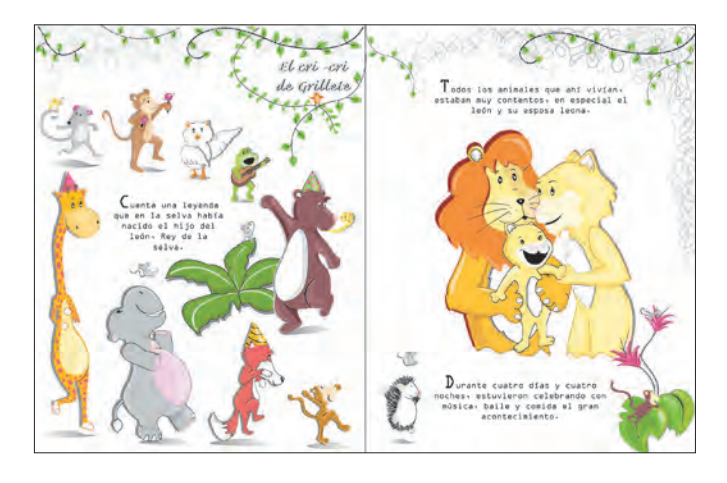

Prueba y ensayo número 01

- Al observar ambas ilustraciones, los personajes y la vegetación parecen flotar sobre el fondo blanco.
- Las enredaderas son abundantes que producen ruido visual.
- Don Búho al estar representado de frente, se percibe con dirección diferente a los demás personajes del cuento.
- Al estar el mono en la parte inferior derecha de la segunda ilustración, parece que los animales se van a seguir de largo, sin considerar a Leoncito.

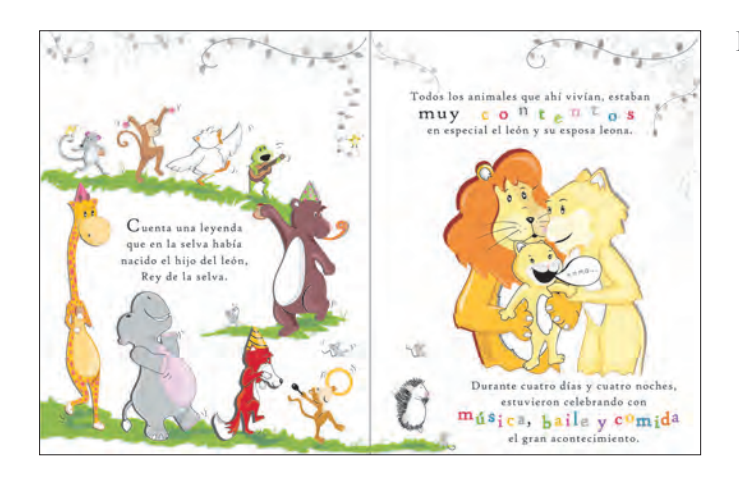

Prueba y ensayo número 02

- En la ilustración número 01, la superficie verde se percibe cortada, observando dos caminos en lugar de uno.
- El texto del cuento carece de un formato específico que permita diferenciar entre el texto del narrador y los diálogos de los personajes, haciendo difícil la lectura del cuento.
- León y Leona se perciben cortados.

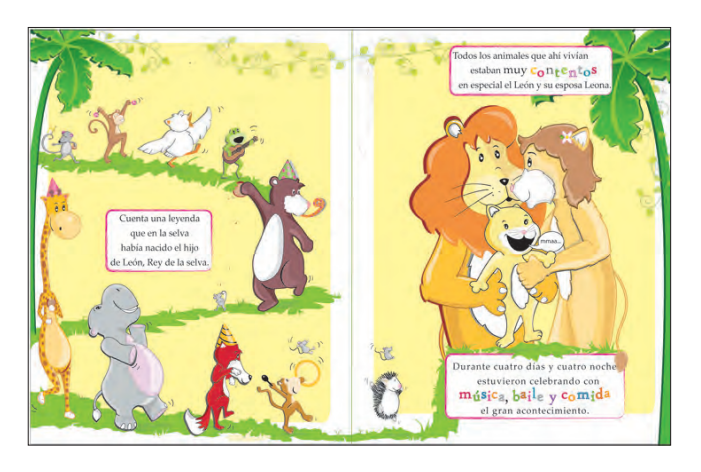

#### Prueba y ensayo número 03

- Leona presentaba más rasgos de mujer que de felina, diferenciándose de los demás personajes, por lo que se boceto nuevamente.
- Se agregaron palmeras y enredaderas, para ubicar a los personajes del cuento en una selva.
- Se aplicó un fondo de color amarillo para darle mayor color a las ilustraciones.

### *Justificación*

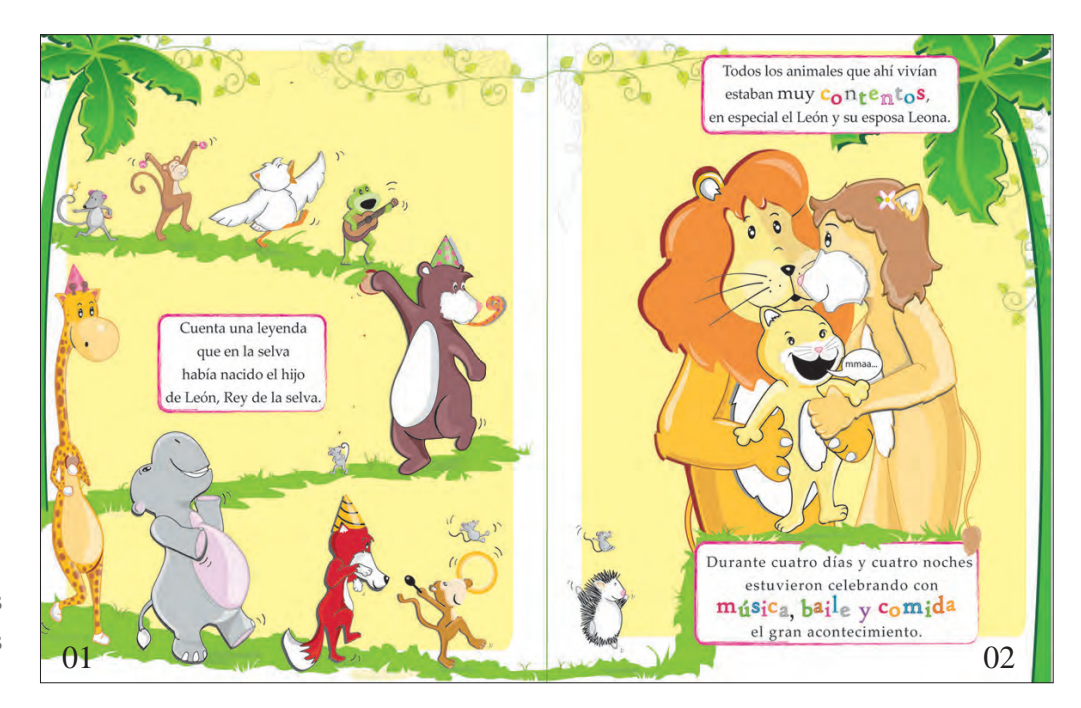

Ilustraciones constructivas

Ilustración página 01

De acuerdo a psicopedagogos el niño y la niña de 3 y 4 años de edad se siente atraído por aquello que es similar a él o ella. Aceptando con agrado los dibujos animados y personajes que caminan, hablan y comen como los seres humanos. Por ello se eligió dibujar a los personajes del cuento con una posición humana, respetando sus principales características físicas y color natural.

En la ilustración número uno, cada animal se encuentra proporcionado de acuerdo a su tamaño natural y con relación a los demás animales del cuento.

Se decidió colocar a los animales sobre el soporte de acuerdo a su tamaño natural, para inducir más fácilmente la sensación de distancia. Pues de acuerdo a la percepción a distancia al mirar un objeto a lo lejos, se observa más pequeño y entre más cerca se encuentre, se percibe más grande. Es decir, lo que se encuentra arriba de la línea de horizonte, se percibe más distante, mientras lo que se ubica por debajo de la línea de horizonte se percibe al nivel del suelo, y por lo tanto más grande y cerca. Por esta razón se dispuso a la mayoría de los animales más pequeños en la parte superior y en la parte inferior los animales más grandes (y algunos animales pequeños para establecer un orden y comportamiento más natural).

Otro factor de igual importancia que interviene para aumentar la sensación de distancia y profundidad en la ilustración, es la ocultación de elementos, al sobreponer el oso, la jirafa y el hipopótamo adelante del patrón verde, esta última se percibe más alejada, dando por hecho que se encuentra más distante que los animales, pero, desconociendo a que distancia se encuentra.

Se buscó la manera de disponer a los animales de la selva de modo que se visualizaran por completo, para evitar que se ocultaran uno con otro, haciendo más fácil al niño de 3 y 4 años de edad reconocer las diferentes formas y su relación. Se consideró que la mejor manera de hacerlo era disponerlos en fila, con dirección curva descendente, dándole dinamismo a la ilustración. La proximidad entre un animal y otro aumenta la sensación de relación y agrupación, observando a los personajes del cuento relacionados pero independientes.

Se trabajó en una superficie verde que se adaptara a la dirección descendente de los personajes, sirviendo como soporte y camino visual hacia la segunda ilustración. Siendo una superficie de líneas curvas e irregulares que le dan mayor dinamismo y naturalidad a la ilustración. Al mirar la superficie verde se percibe completa, pero, si se observa con cuidado, justo a espaldas del oso, el área verde se termina e inicia una segunda. La sensación de observar una sola franja en lugar de dos, se debe principalmente a las Leyes de proximidad, continuidad y de cierre, pues al estar los dos extremos verdes relativamente cerca y con una dirección encontrada, se produce la sensación de unión. De acuerdo a la Ley de cierre tenemos una fuerte tendencia innata de llenar los huecos y añadir la información que falta para completar el patrón.

Se dibujaron a los personajes del cuento de lado y en ¾ para darle mayor dinamismo a la ilustración y reforzar la idea de que están caminando hacia adelante. Además la mirada de los personajes dirige al espectador hacia la segunda ilustración.

Ilustración página 02

En la ilustración número 02 se observa a los recién padres: a León y a la señora Leona, quienes se encuentran con su pequeño Leoncito. Al estar la familia felina con una posición encontrada y próxima, los percibimos como parte de un grupo, reforzando la sensación de confort y confianza entre ellos. Además, al mirar sus gestos, se deduce que se encuentran alegres y tranquilos.

De acuerdo al libro: *Sensación y percepción* de Bruce Goldstein, percibimos en comparación a otros objetos e incluso en relación a nuestro propio tamaño, lugar y posición, es decir, al observar los personajes del cuento, comenzamos, casi de manera inocente a comparar su tamaño, color, posición, entre otras características visuales. Deduciendo así que León es más grande que Leona, y que Leona más grande que Leoncito. Tamaño que se justifica ya que, se sabe que por naturaleza el macho es más grade que la hembra, y sus crías son más pequeñas.

Se espera que el niño y la niña de 3 y 4 años de edad, a partir del tamaño, características físicas y proximidad deduzca que el León es el papá, mientras que Leona es la mamá y Leoncito su hijo. En la ilustración número 02, León dirige su mirada hacia Leona, quien mira a Leoncito, estableciendo un camino visual entre estos.

Se sabe que Leoncito y Leona se encuentran en primer plano porque cubren una parte del cuerpo de León, creando una sensación de profundidad y distancia. Permaneciendo León en un segundo plano. Se decidió colorear a León, a Leona y a Leoncito de un color análogo para facilitar su distinción pero, al tiempo unificarlos como parte de un grupo.

Las enredaderas y las palmeras son plantas comunes de la selva, así que se disponen como elementos de ambientación.

## *Aplicación de retícula*

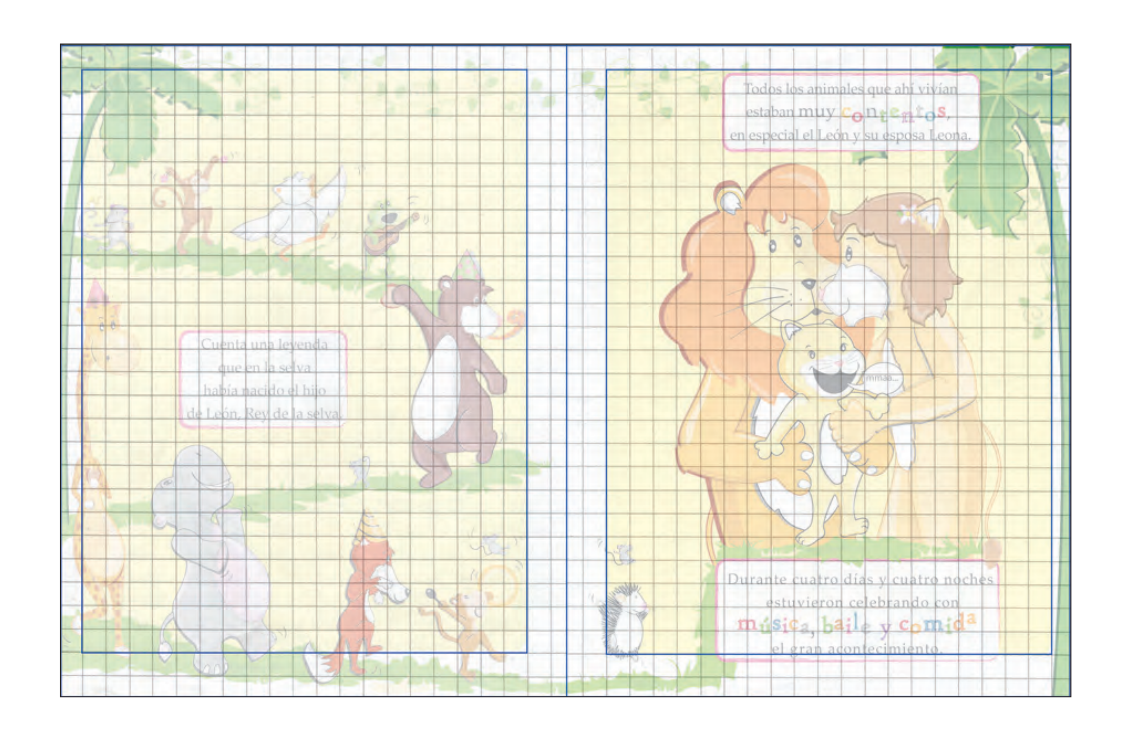

## *Boceto de la página 03 y 04*

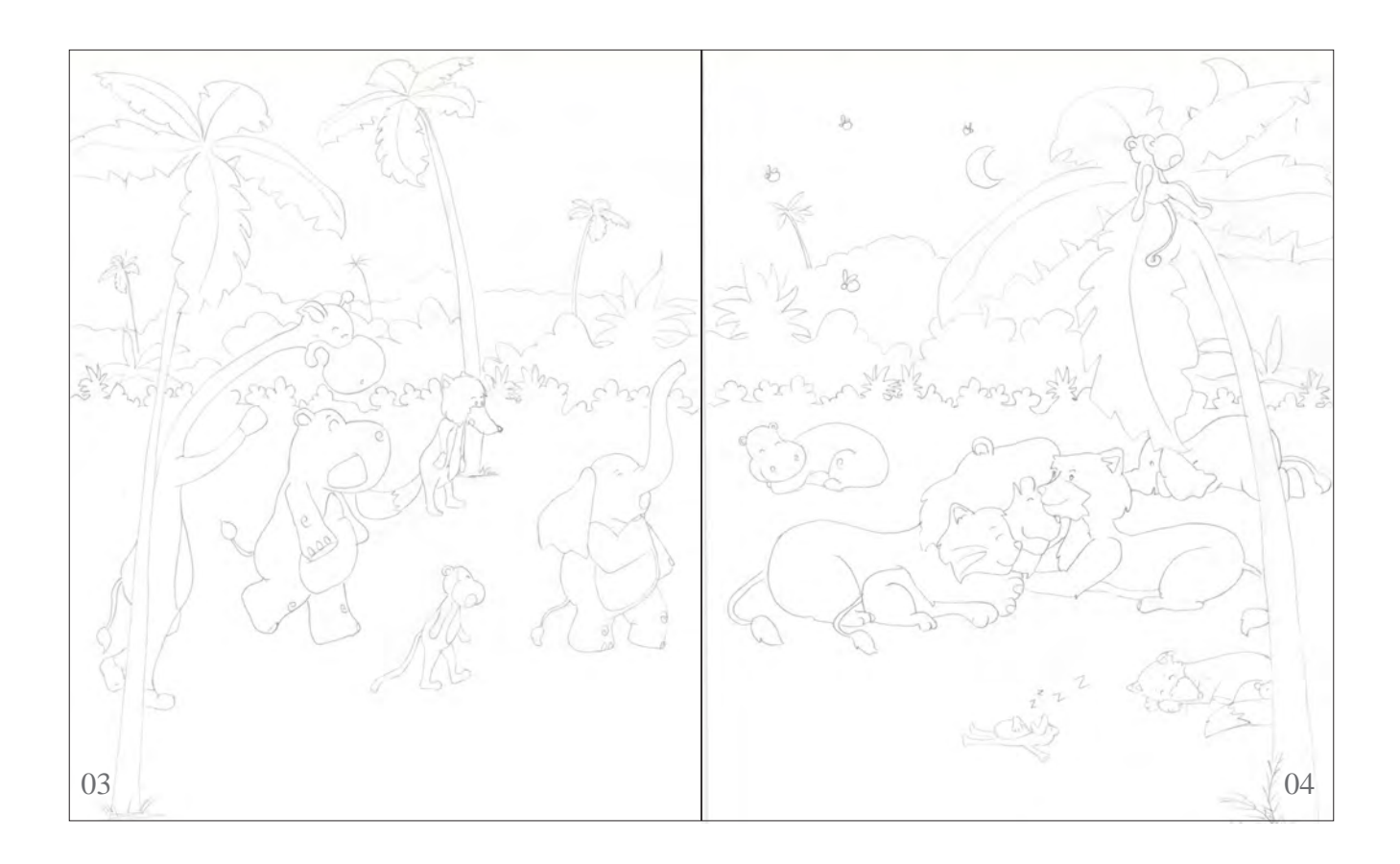

Ilustración número 03, pág. 3

Ilustración número 04, pág. 4

A pesar de la alegría, los animales comenzaron a sentirse cansados y decidieron irse a dormir para recuperar las fuerzas perdidas.

La Selva estaba en silencio. Todos los animales dormían, pero la tranquilidad se vio interrumpida por el llanto del recién nacido:

### *Pruebas y ensayos*

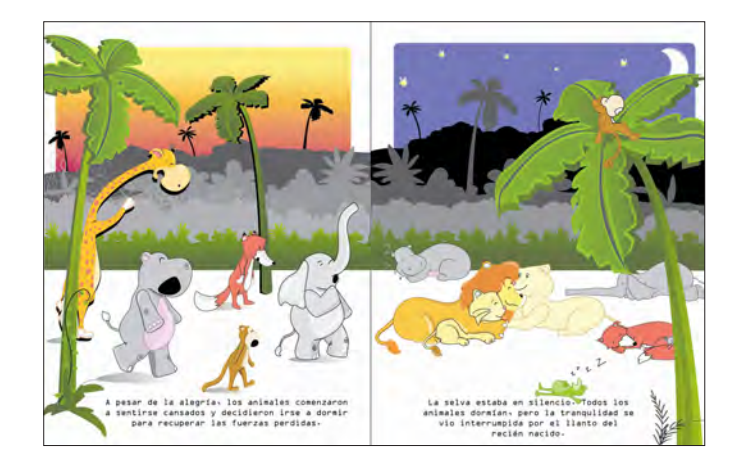

Prueba y ensayo número 01

- Al ser demasiados elementos de fondo, los personajes se pierden entre diferentes formas y colores.
- El color gris de la vegetación y de algunos animales hace ver la ilustración opaca y triste.
- La planta que se encuentra en la parte baja de la segunda palmera, se percibe muy tosca y grande.

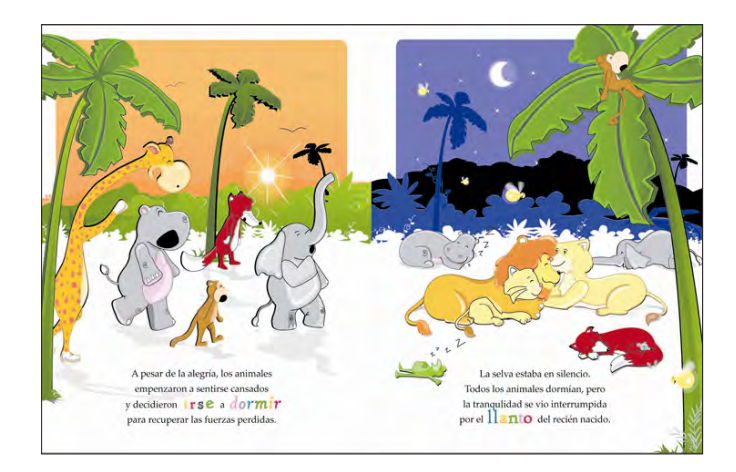

#### Prueba y ensayo número 02

- Se reajusto la posición de los animales para establecer una sensación de avance en la ilustración número 03 y en la ilustración número 04, mayor espacio visual.
- Se redujo el número niveles de la vegetación de fondo, para obtener una ilustración más limpia y sencilla.

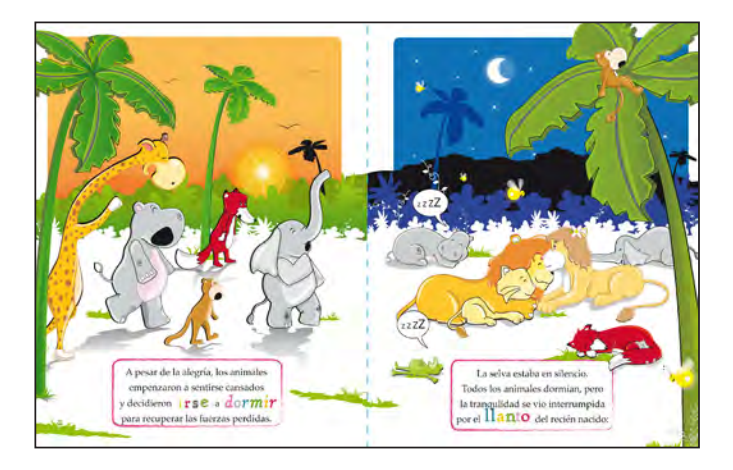

Prueba y ensayo número 03

- La ilustración presenta mayor intensidad en color.
- La ilustración se percibe con mayor profundidad.
- Los elementos de fondo, al ser formas orgánicas le dan mayor dinamismo a la ilustración.
- Se pinto de un verde más claro, a las dos primeras palmeras, para indicar que el Sol las ilumina.
- Se eligió cambiar los tonos de el fondo de la ilustración por tonos más brillantes, para hacer más atractiva la ilustración.

### *Justificación*

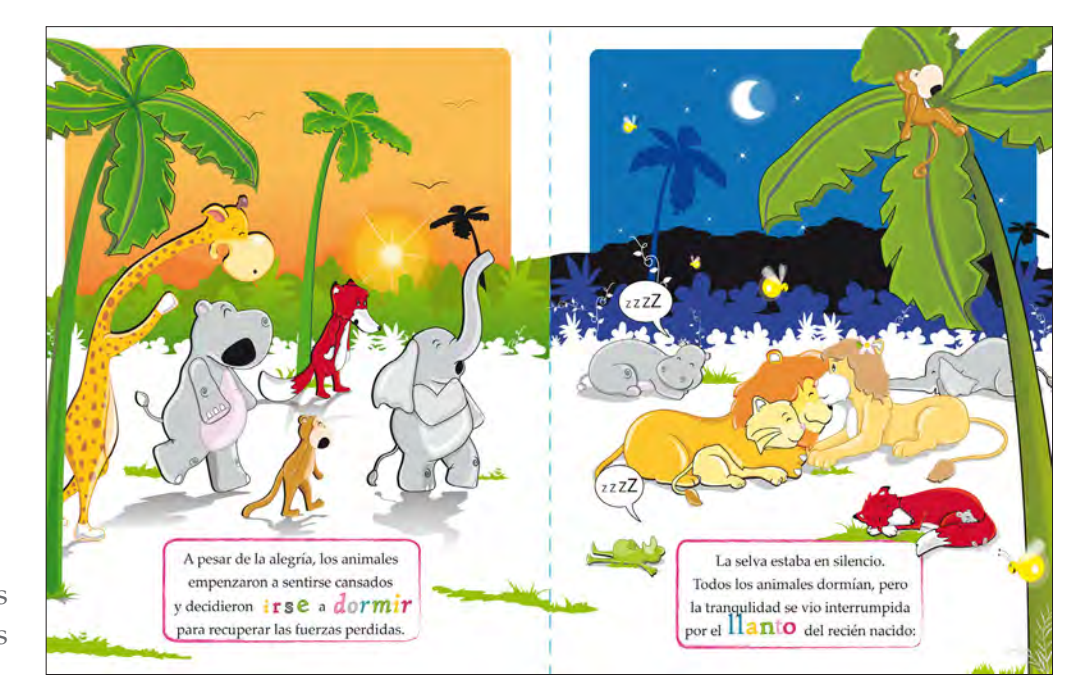

Ilustraciones constructivas

## Ilustración página 03

e acuerdo a la Teoría de la Gestalt tenemos una fuerte tendencia innata hacia la forma y el significado en nuestras percepciones. Cuando observamos el entorno, no miramos líneas, formas, colores y texturas por separado, sino un conjunto de elementos visuales que se relacionan y que se contraponen, permitiendo seleccionar, organizar e interpretar el entorno visual.

Por ejemplo, al mirar la ilustración número 03, miramos diferentes animales que por sus características visuales y por experiencia identificamos como jirafa, hipopótamo, elefante…Así también somos capaces de distinguir los animales del fondo. Al mirar el fondo, especialmente la forma orgánica alargada, con terminaciones redondas, la interpretamos como un arbusto, principalmente por su color verde, por su forma orgánica, posición horizontal y por su ubicación cercana a la línea de horizonte. Cada ilustración pretende ser un posible medio para enseñarles al niño y a la niña de 3 y 4 años de edad nuevas formas y significados.

En la narración que acompaña a las ilustraciones número 03 y 04 se describe una secuencia de acciones: el ir a dormir y el acto de dormir. Para ilustrar este cambio de tiempo y acción se decidió representar como fondo en la ilustración numero 03 el atardecer y en la ilustración 04 la noche. Cabe precisar, que de acuerdo a especialistas el niño y la niña de 3 y 4 años de edad es capaz de distinguir entre el día y la noche. Para representar efectivamente el atardecer en la ilustración 03 se dibujó al Sol cerca de la línea de horizonte, mismo que se percibe declinar. Mientras para ambientar la noche en la ilustración 04 se trazaron elementos nocturnos como: la luna, las estrellas y algunas luciérnagas.

El propósito de representar el atardecer y la noche, es para ejemplificar visualmente al niño y a la niña de 3 y 4 años de edad que al llegar la tarde es momento de prepararnos para ir a descansar, resolver las últimas actividades del día; y al llegar la noche es tiempo de dormir. Esperando fortalecer el hábito de dormir durante la noche en el niño y en la niña de 3 y 4 años de edad, ya que es el mejor momento para dormir, pues los niveles de ruido y luminosidad descienden facilitando el descanso.

 A comparación de la primera, en la tercera ilustración los animales se perciben caminando lentamente hacia la derecha. Pues se representan con un pie sutilmente levantado mientras, el otro permanece sobre el suelo, además, presentan una postura inclinada hacia adelante, con los brazos caídos y bostezando; movimientos que se asocian con el cansancio y pesadez.

Con la intención de crear una sensación de avance de los personajes hacia la derecha, se representaron de lado, mirando hacia enfrente y más cerca del lado derecho que del izquierdo de la hoja. Creando la impresión que se están caminando hacia la cuarta ilustración, donde el tamaño y la posición central de la familia felina, cautiva la mirada del receptor. Teniendo así una lectura lineal. La proximidad entre los personajes ayuda a relacionarlos y agruparlos como parte de un grupo.

Al resolver visualmente el cambio de acción (ir a dormir y el acto de dormir) y el trascurso del tiempo (de tarde a noche) solo faltaba relacionar la ilustración 03 y 04 en un mismo espacio, para establecer una secuencia y unidad visual en ambas ilustraciones. Siendo que el cuento se desarrolla únicamente en la selva, se decidió repetir la vegetación a lo largo de ambas ilustraciones para unificarlas.

De acuerdo al principio de la percepción a distancia de la Teoría de la Gestalt, al mirar nuestro entorno, los elementos que se encuentran más cerca de nosotros, los percibimos más grandes, con mayor textura y con mayor intensidad de color, que los elementos distantes. Así, las palmeras que se encuentran en los primeros planos de la ilustración 03 y 04 se observan con mayor textura e intensidad de color que, las palmeras que se encuentran en los últimos planos. Del mismo modo el resto de la vegetación que acompaña a las palmeras presenta un cambio de intensidad de color, de un verde oscuro a un verde claro. Cambio de intensidad que nos parece natural, pues al mirar los objetos a distancia implica verlos a través del aire, que contiene partículas de polvo, gotas de agua y varias formas de contaminación, haciendo que lo veamos con un contorno indefinido y con un color más oscuro que los objetos más cercanos. A dicho fenómeno se le conoce como: percepción atmosférica.

Pero, además del tamaño y la intensidad del color, otro elemento que nos ayuda a crear una sensación de profundidad en la ilustración, es la oclusión de elementos. Por ejemplo al mirar la ilustración número 04, reconocemos que el elefante se encuentra más alejado que la palmera, porque visualizamos algunas partes del cuerpo del elefante, mientras la palmera la visualizamos totalmente. Lo que nos

indica que se encuentra primero.

El utilizar la oclusión de elementos, el cambio de tamaño e intensidad, y dirección nos permite realizar ilustraciones interesantes, con una factible lectura visual para el niño de 3 y 4 años de edad, quien comienza a tener una conciencia plena de su entorno visual.

## Ilustración página 04

 $\blacksquare$ l observar la ilustración número 04, percibimos las estrellas, la luna y los arbustos más alejados que la familia felina, el zorro o la rana, pues tenemos una fuerte tendencia a percibir los elementos más alejados de la línea de horizonte como livianos y distantes, mientras, los elementos que se encuentran por debajo de la línea de horizonte, más pesados, debido a la sensación de gravedad y a nuestra posición en el espacio. Los elementos que se localizan en los primeros planos, se perciben más cerca de la superficie, más cerca de nosotros y por lo tanto más grandes, con mayor detalle y luminosidad.

Al mirar la vegetación, al fondo de la ilustración 04, se observa un contraste de color y forma, que le da dinamismo a la ilustración. En un primer plano, se aprecia una superficie en blanco, que contrasta con una superficie de color azul misma, que contrasta con la superficie en negro, localizada en tercer plano. Se decidió disponer una superficie detrás de otra, de menor a mayor tamaño y de un color claro a un color oscuro, para, crear la sensación de distancia, profundidad y una relación figura-fondo, integrando el fondo blanco de la hoja como un elemento más de la composición.

En la ilustración 04 se observa en un primer plano a una palmera, con mayor color, textura y tamaño, a comparación de las palmeras que se encuentran al fondo de la ilustración, características visuales que nos resultan familiares, ya que, al percibir los elementos en los primeros planos se observan con mayor tamaño, luminosidad y textura. Al tener la palmera, una posición inclinada, hacia derecha y un gran tamaño, aumenta la sensación de profundidad y se perciben los animales en un lugar seguro, pues la palmera se percibe imponente, como un bloque que los cubre.

Los animales se dispusieron cerca uno del otro, sin barreras visuales para establecer la sensación de unión y familiaridad, percibiendo a los animales como parte de un grupo, pero conservando su individualidad.

Se decidió representar visualmente al sonido en la ilustración 04 para hacerla más atrayente la imagen al niño y a la niña de 3 y 4 años de edad, además de considerar que le gusta reproducir sonidos simples.

## *Aplicación de retícula*

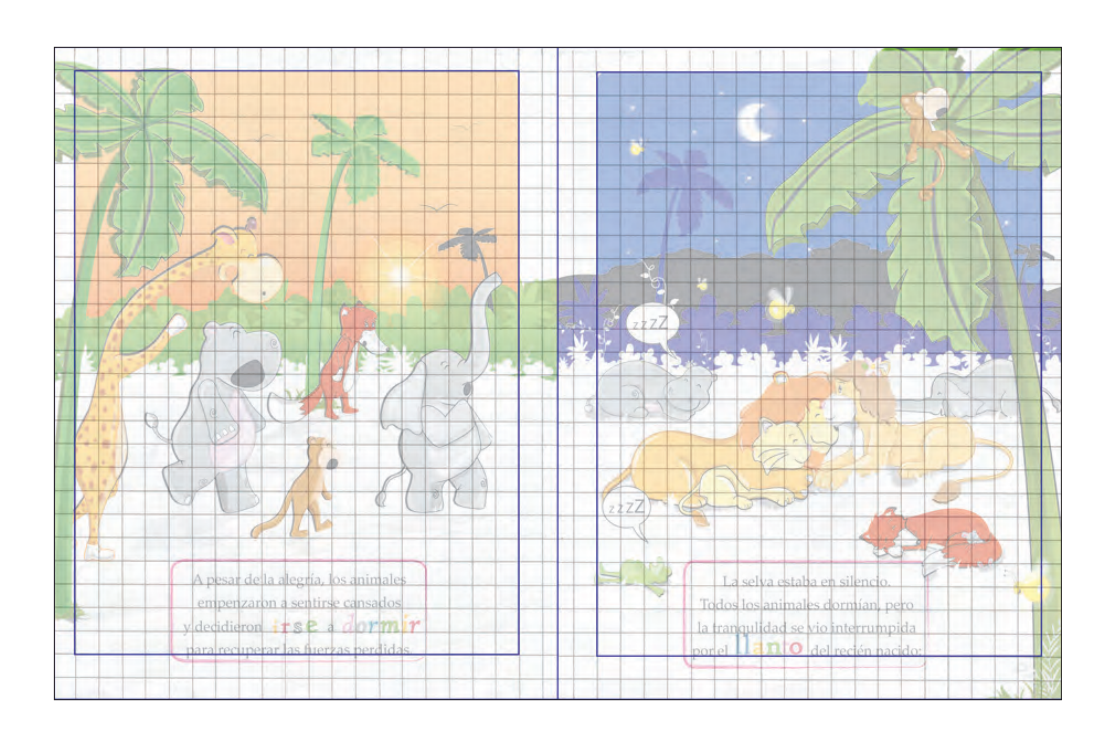

## *Boceto de la página 05 y 06*

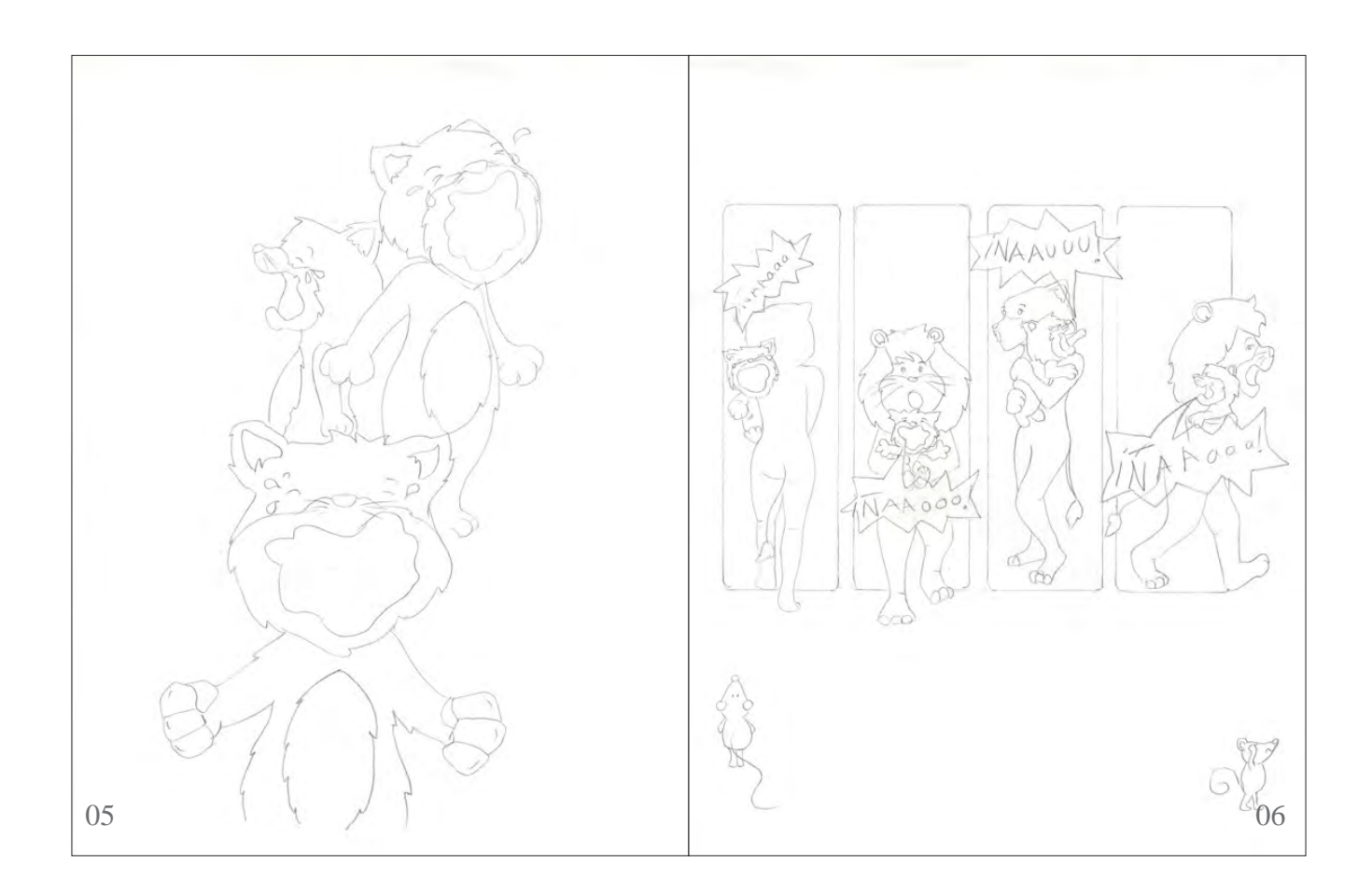

Ilustración número 05, pág. 5

¡ÑAAaaaa! Lloraba el Leoncito. ¡ÑAAoooo! Gritaba con fuerza. ¡ÑAAuuuu! Se oía más fuerte.

Ilustración número 06, pág. 6

Pasaron los días y las noches, y Leoncito no dejaba de gritar. El Rey León y la Señora Leona comenzaron a preocuparse, pues su querido hijo no dormía ni dejaba dormir a ningún animal de la selva.

## *Pruebas y ensayos*

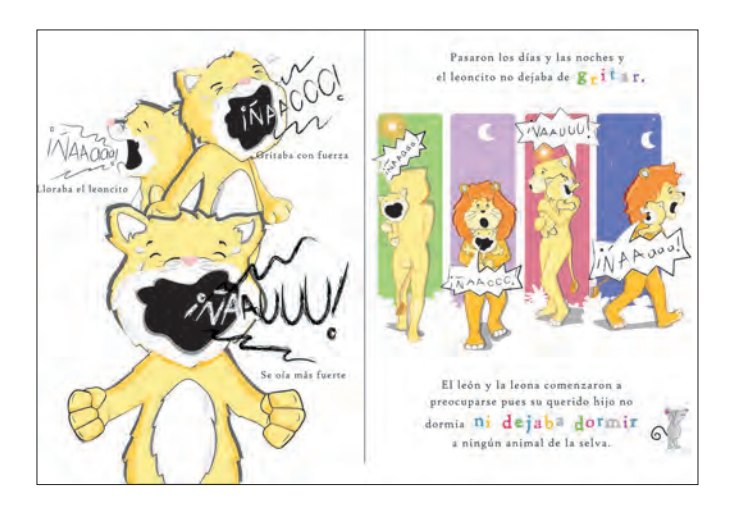

Prueba y ensayo número 01

- La ilustración número 06 resulta rígida por las líneas rectas de los rectángulos.
- El color lila y rosa de los rectángulos son inadecuados para representar el día y la noche.
- El ratón que se encuentra en la parte inferior de la ilustración número 06, se percibe sin relación con los demás personajes.

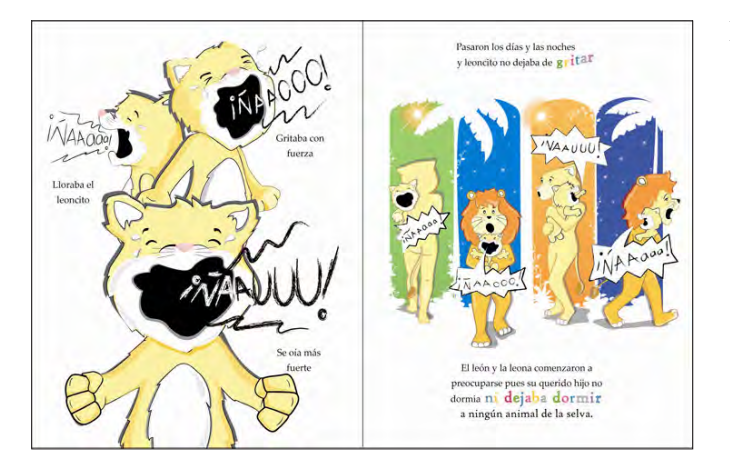

#### Prueba y ensayo número 02

- Se redimensiono el texto del cuento para hacer más fácil su lectura.
- Se agregaron palmeras y plantas para ubicar a los personajes en un selva y darle mayor dinamismo a la ilustración.

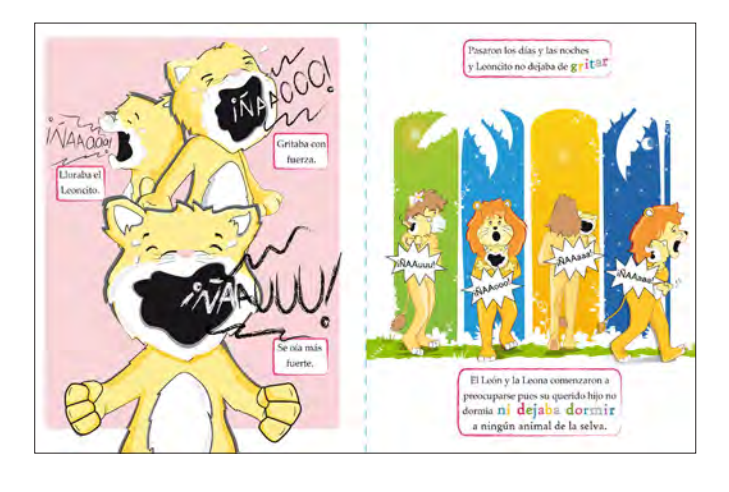

#### Prueba y ensayo número 03

- Ambas ilustraciones se perciben con dinamismo y con más color.
- Las lágrimas de Leoncito se hacen más notorias con el fondo rosa pastel.
- Se agregó una superficie verde como soporte para Leona y León.
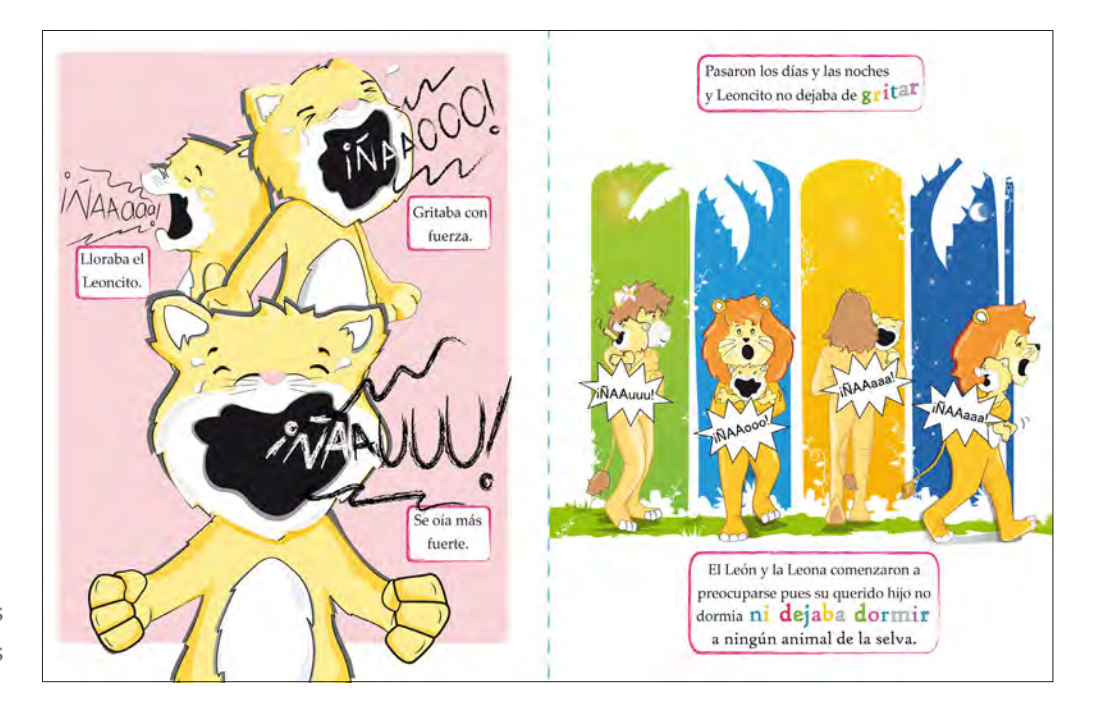

Ilustraciones constructivas

# Ilustración página 05

En la ilustración número 05, se narra el llanto de Leoncito. Que más que un llanto se describe un berrinche. Acción que seguramente hemos presenciado con nuestros hermanos, sobrinos o con algún pequeño cercano a nosotros. En el afán de representar a Leoncito de un modo no usual. Se eligió representarlo desde tres perspectivas diferentes, colocándolas una sobre otra y aumentando su tamaño para incrementar su llanto y con ello su arrebato. Haciendo llamativa la ilustración.

Leoncito mantiene una posición vertical, que expresa estabilidad, seguridad, fuerza y vigor. Su pelaje al estar trazado por líneas quebradas, mismas que al estar formadas por dos partes causadas por dos movimientos que se contraponen, expresan desorden y contrariedad. Sus manos y ojos permanecen cerrados, mientras su boca se encuentra lo más abierta posible, incrementando visualmente la fuerza de su furor.

Un elemento fundamental que nos indica que Leoncito está llorando, son las lágrimas que expulsa con fuerza. Para darle mayor fuerza y dramatismo al llanto de Leoncito se utilizaron líneas onduladas, arriba y por debajo de las palabras: ¡ÑAAaaa!, ¡ÑAAooo! y ¡ÑAAuuu! Procurando conservar la imagen de un tierno Leoncito, empleando algunas líneas curvas en su cuerpo y colores claros, como son el color amarillo y el color rosa pastel (como color de fondo). De acuerdo a la psicología del color: El rosa es suave y tierno; es el color de la delicadeza. Ayudando aminorar el comportamiento brusco de Leoncito.

### Ilustración página 06

De acuerdo al cuento Leona y León pasaron varios días y noches al cuidando de Leoncito, pues éste no dejaba de gritar. El principal reto que significo realizar la ilustración número 06, fue imaginar cómo representar visualmente el transcurso de varios días y noches en tan solo en una hoja tamaño carta. Después de estudiar varias iniciativas se decidió que, la mejor opción era definir y delimitar espacios determinados para representar los días y las noches. Se eligió que dichos elementos divisores fueran rectángulos, pues encierran un espacio determinado, que se adapta perfectamente a la estructura física de Leona y de León. Se resolvió agregar a la ilustración elementos de fondo como: palmeras y enredaderas para romper con la estructura recta de los rectángulos, consiguiendo un acabado más orgánico, y por supuesto ubicar a los personajes del cuento dentro de la selva.

Se transformó la línea recta superior de cada rectángulo, en una línea curva para conseguir representar una puerta en forma de arco. Reforzando la sensación de que Leona y León se mueven hacia adelante, hacia atrás y hacia los lados. Dándole mayor dinamismo y movimiento aparente a la ilustración 06. Se concluyó que cada rectángulo representara un día y una noche, aplicándole un color diferente. Para representar las mañanas se eligió el tono verde y el color naranja, por ser colores que se observan durante el día. Mientras para representar la noche el color azul, por ser un color que se observa en el cielo al anochecer. Debido a la proximidad de los dos primeros rectángulos las asociamos como parte de un grupo, mientras los dos últimos rectángulos de color, como parte de otro grupo. Representando dos días, cada uno, con un amanecer y una noche.

De acuerdo a la Ley de cierre de la Teoría de la Gestalt, tenemos una fuerte tendencia a llenar los huecos y añadir la información que falta para completar el patrón, ante la preferencia de aclarar lo complejo y establecer el orden ante el caos. Por ejemplo, en la ilustración número 06 se percibe entre los dos primeros rectángulos de color, una palmera, aun cuando dicha palmera no está definida por un contorno. Pero, se observa por el contraste de color que se produce entre el blanco de la hoja y el color verde y azul de cada rectángulo, estableciendo una relación de figura-fondo. Integrando el blanco como un elemento más de la composición visual.

Se respetaron los colores elegidos para León, Leona y Leoncito en las primeras ilustraciones, con la finalidad de establecer seguimiento y unidad visual. Se trazó una superficie verde donde se situaran los recién padres, y evitar que parecieran estar caminando en el vació. Al observar la posición de los pies de León y de Leona, un pie doblado y el otro pie levantado, se produce la sensación de estar caminando.

Las expresiones de los recién padres son de sorpresa y fatiga, mientras el cuerpo y la expresión de Leoncito son de enojo e irritabilidad. Se decidió representar a Leona y a León con ojeras y despeinados para reforzar la idea de fatiga, y a que han pasado varios días cuidando a Leoncito.

Se posiciono a Leona y a León en dirección opuesta, para crear la sensación de individualidad de tal modo que cada León y cada Leona se perciben independientes.

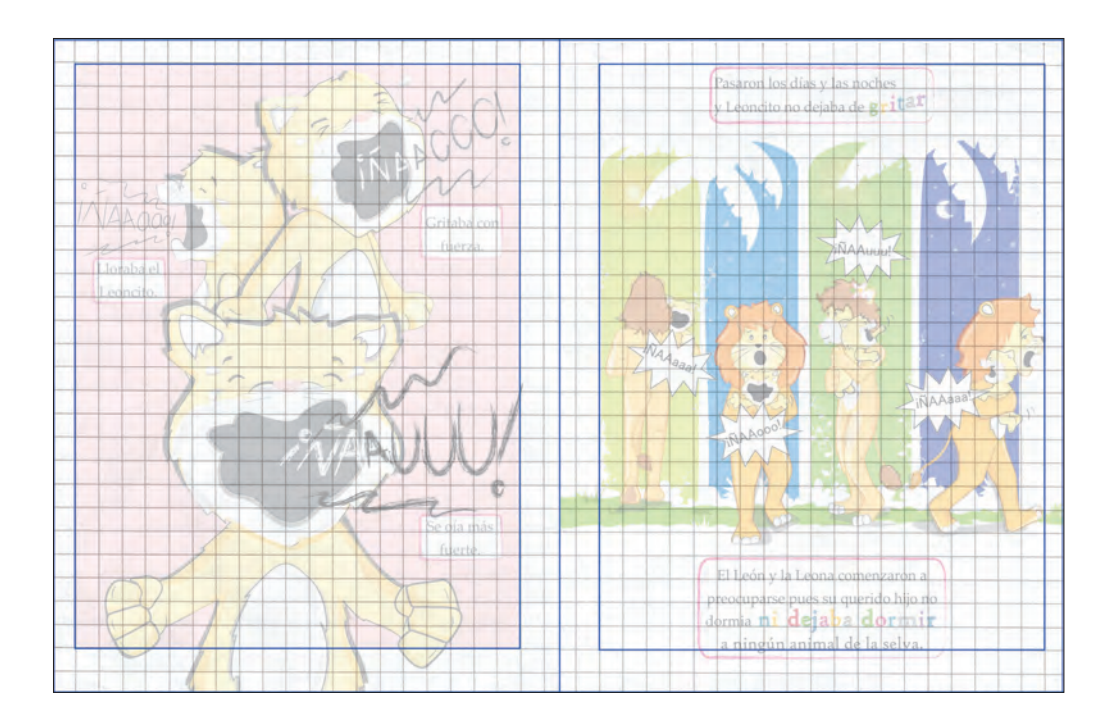

# *Boceto de la página 07 y 08*

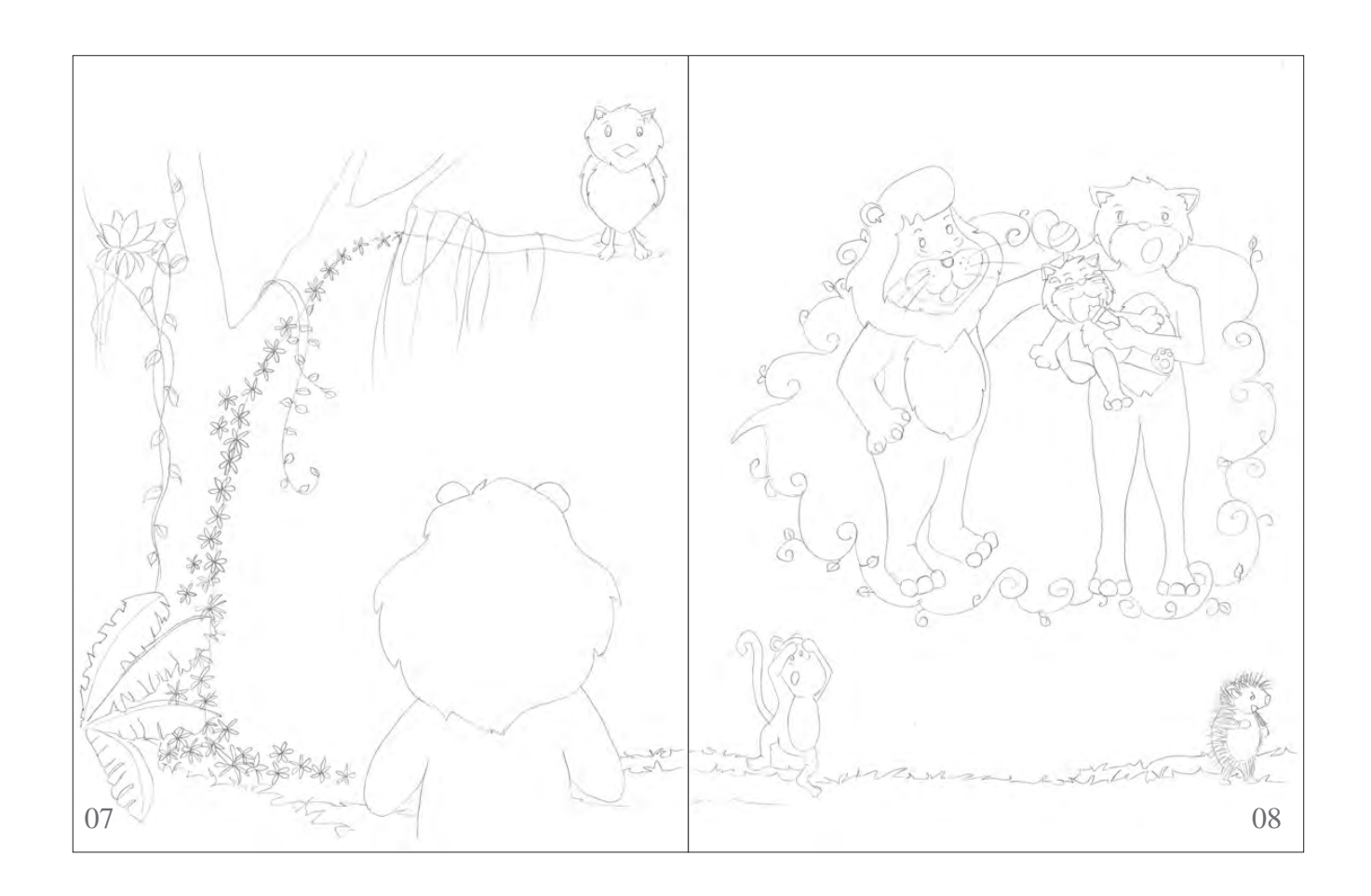

Ilustración número 07, pág. 7

Cansado de tanto sueño, el León decidió llamar a Don Búho.

¡Don Búho! Te he mandado a llamar para que me ayudes a buscar una solución para mi hijo el Leoncito. Ilustración número 08, pág. 8

Leona y yo hemos intentado todo para que Leoncito duerma, pero nada parece funcionar.

Temo por la salud de mi hijo y la falta de sueño en los animales de la Selva.

### *Pruebas y ensayos*

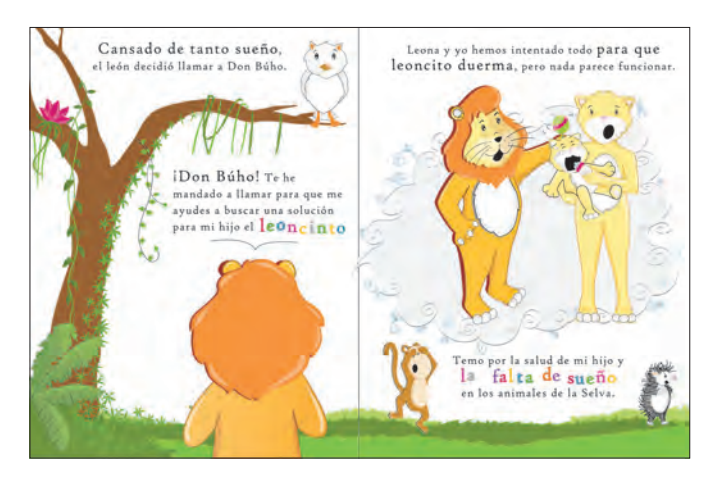

Prueba y ensayo 01

- Al niño y a la niña de 3 y 4 años de edad se les podría dificultar ver con claridad las expresiones de familia felina.
- En la ilustración número 07, el árbol parece estar seco al carecer de hojas en su copa.
- Al tener el bocadillo de diálogo una forma irregular distrae la atención del observador de las reacciones de los personajes.

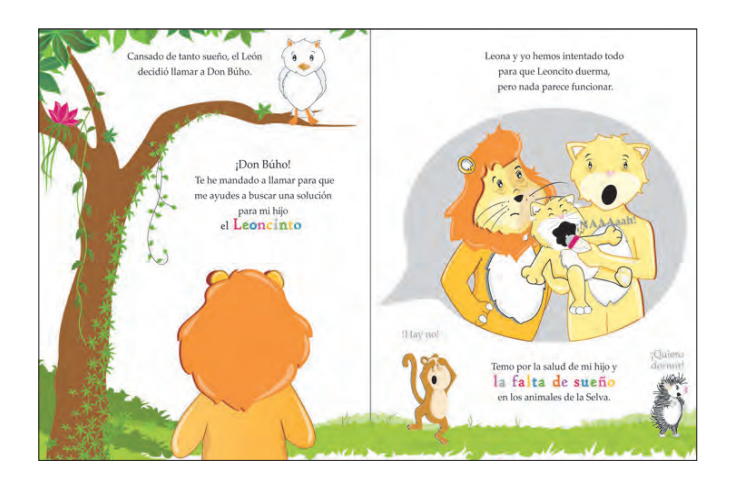

#### Prueba y ensayo 02

- León se percibe distante de Don Búho.
- Se quito el helecho de la parte inferior del árbol para hacerlo ver más alto.
- Se hzó menos notoria la diferencia entre los niveles de pasto, para darle una apariencia más natural.

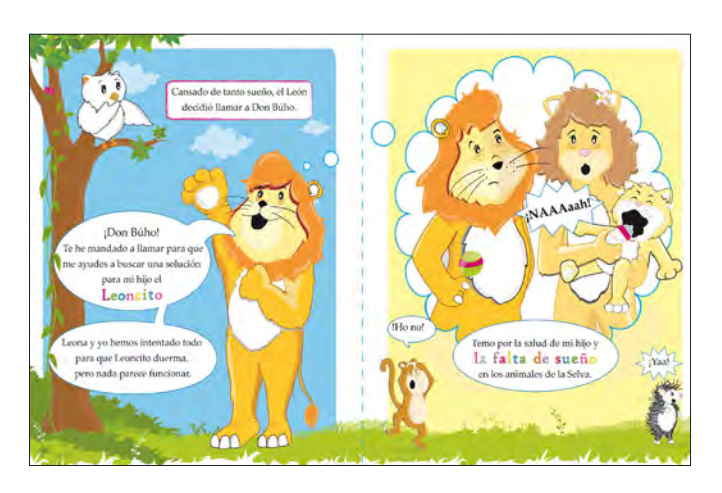

#### Prueba y ensayo 03

- Al dibujar León a ¾, el niño y la niña de 3 y 4 años de edad pueden ver sus expresiones con claridad.
- Se recurrió a la utilización de bocadillos para destacar las diferentes expresiones de los personajes del cuento y para el texto del narrador, se manejó cajas de texto.

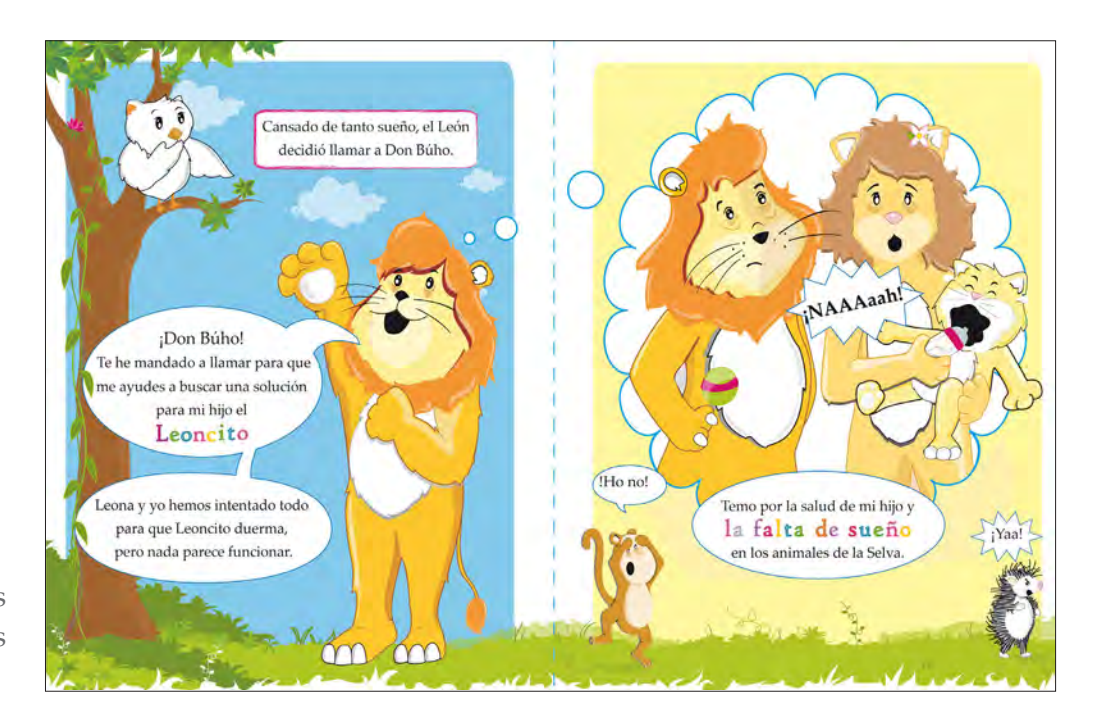

Ilustraciones constructivas

Ilustración página 07

 $\mathcal{\mathcal{P}}$ e representó a Don Búho de lado y a León en ¾ para establecer una relación de cercanía y correspondencia que resulta ideal para representar gráficamente la conversación entre Don Búho y León. Al tiempo, que permite observar claramente sus expresiones y gestos. León se observa preocupado, pero también optimista. Con una mano en el pecho y la otra mano estirada, pudiera recordarnos a una posición de súplica o anhelo, peculiar de una declamación. Mientras Don Búho se observa atento, pues permanece con su pico cerrado, mirando a León y colando su ala sobre su barbilla, como si estuviera analizando lo que escucha.

Tanto León como Don Búho, se representó con el brazo extendido, dirigiendo la mirada del observador, de un personaje a otro, para mantener su atención entre estos, y hacer notar sus expresiones.

Como elementos de ambientación se decidió trazar un árbol delgado, con una copa frondosa y con algunas plantas trepadoras. Mientras en la parte inferior de la ilustración 07, se trazó varios niveles y tipos de vegetación para crear la impresión de abundancia, escenario característico de la selva.

Al dibujar a León con una mano sobre el pecho, ayuda a dramatizar su dialogo, especialmente cuando León le dice a Don Búho: Leona y yo hemos intentado todo…

### Ilustración página 08

ialogo que se representa en ilustración número 08, donde León recuerda como Leona y él han hecho lo posible para consolar a su pequeño Leoncito. Se observan cansados: con ojeras en sus ojos y despeinados. Su aspecto decaído y descuidado refuerza las consecuencias de la falta de sueño, entre las más comunes: el cansancio y el descuido personal.

La mamila y la sonaja son elementos claves, para dar a entender que Leoncito no tiene hambre, sino que se encuentra fastidiado.

En la ilustración número 08, se decidió hacer un acercamiento a las expresiones de los personajes para que el niño y la niña de 3 y 4 años de edad alcance a observar claramente su reacción ante la situación. Leona expresa sorpresa, al tener la boca abierta en forma de "O" y sus cejas levantadas. Mientras León refleja tristeza al tener su boca en forma de "U" invertida y sus cejas caídas.

Para hacer notar que el llanto de Leoncito no ha dejado dormir, no solo a sus padres sino también, a los demás animales de la selva, se dibujó en la parte inferior de la ilustración número 08, a un mono con una actitud inquieta, saltando sobre un pie y cubriendo sus ojos, y a un puerco espín enojado. Siendo dos consecuencias más, de la falta de sueño: la intranquilidad y el enojo.

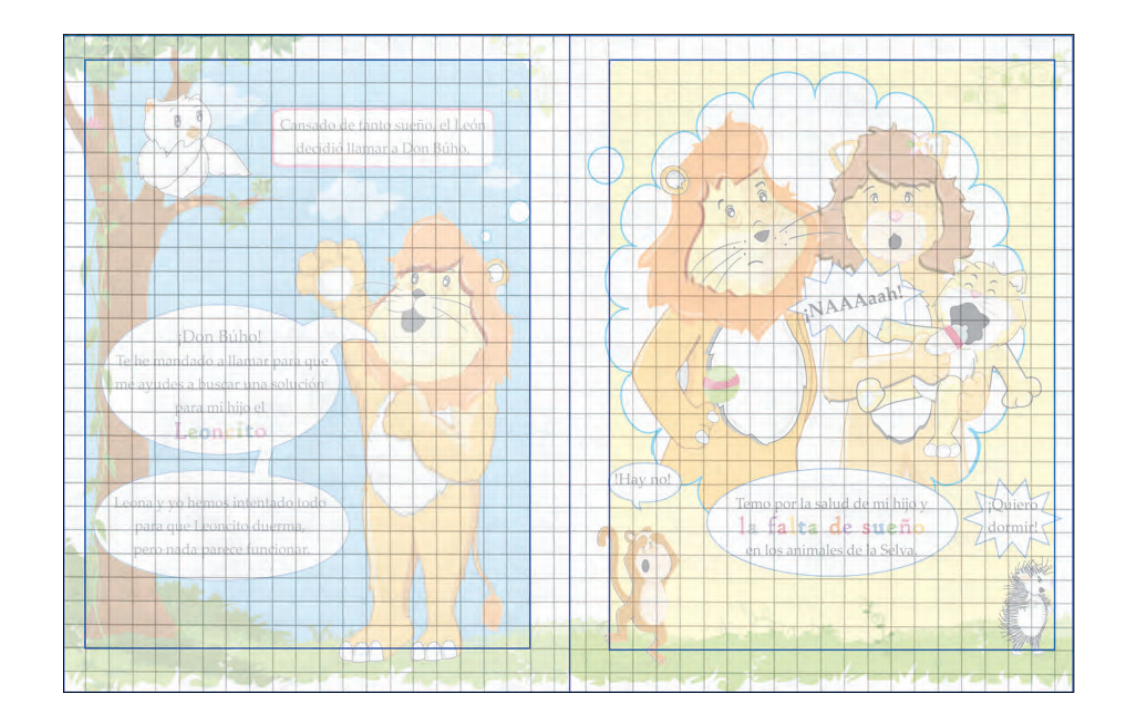

# *Boceto de la página 09 y 10*

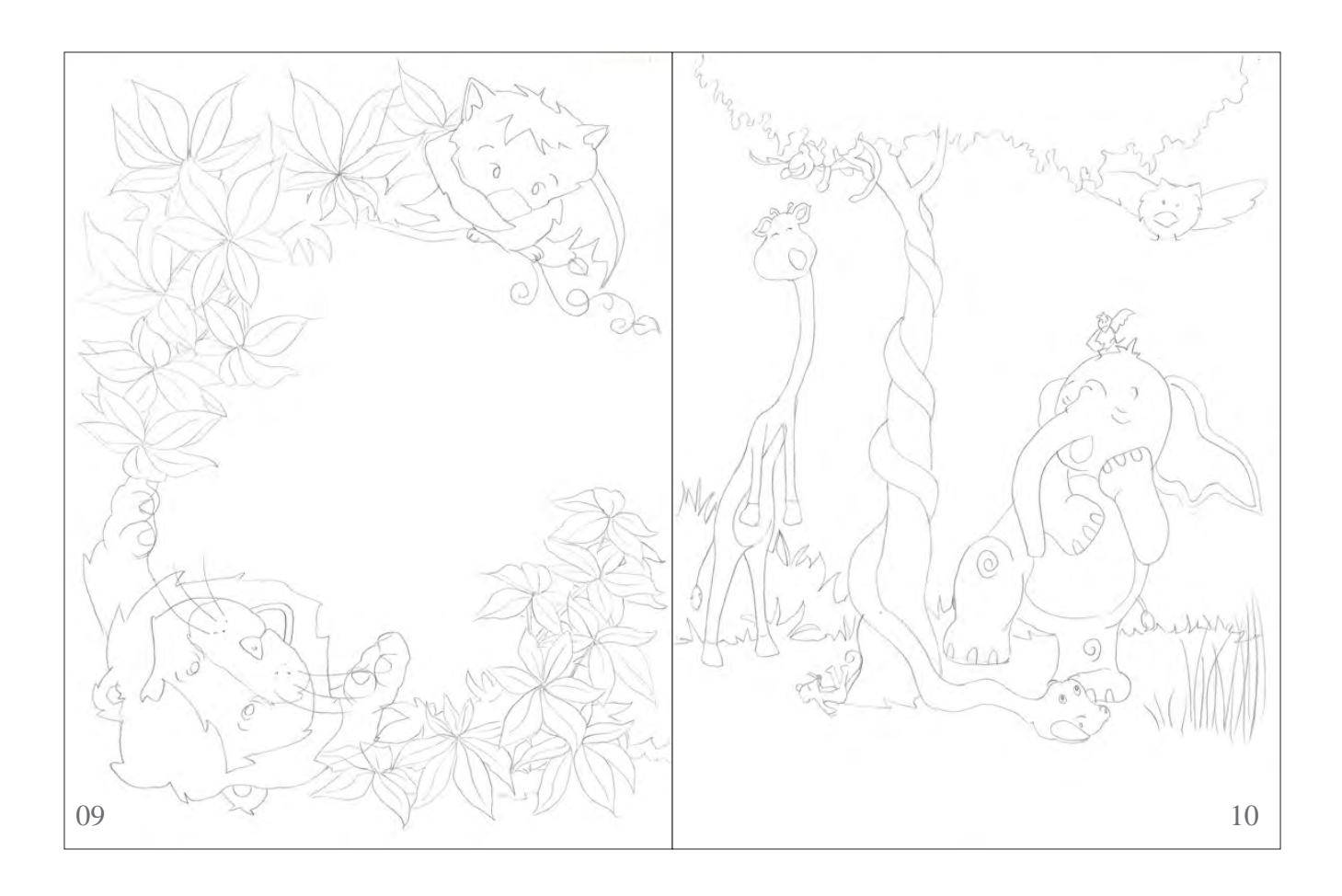

Ilustración número 09, pág. 9

Le dijo el León a Don Búho - ¿Crees poder ayudarme? ¡Mi querido Rey de la Selva! Espero poder usar toda mi sabiduría para conseguir liberar a tu hijo de la falta de sueño y obsequiarte a ti y a los animales de esta Selva, el dulce sueño que tanta les hace falta.

Ilustración número 10, pág. 10

Dicho esto, Don Búho partió al centro de la Selva. Donde reinaba el caos y el desorden. Ahí estaban reunidos todos los cansados animales de la Selva.

### *Pruebas y ensayos*

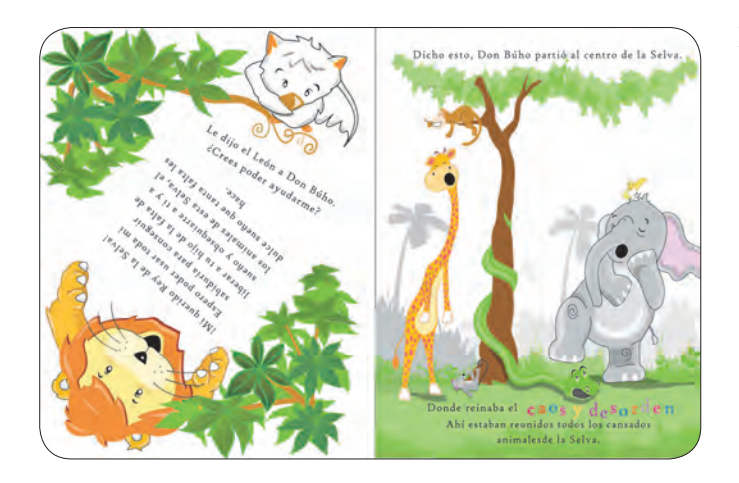

#### Prueba y ensayo número 01

- El verde del suelo dificulta diferenciar con claridad la forma de la culebra.
- Los arbustos de fondo se perciben como maleza y rígidos.
- La copa del árbol se percibe más cargada del lado derecho, que del lado izquierdo.

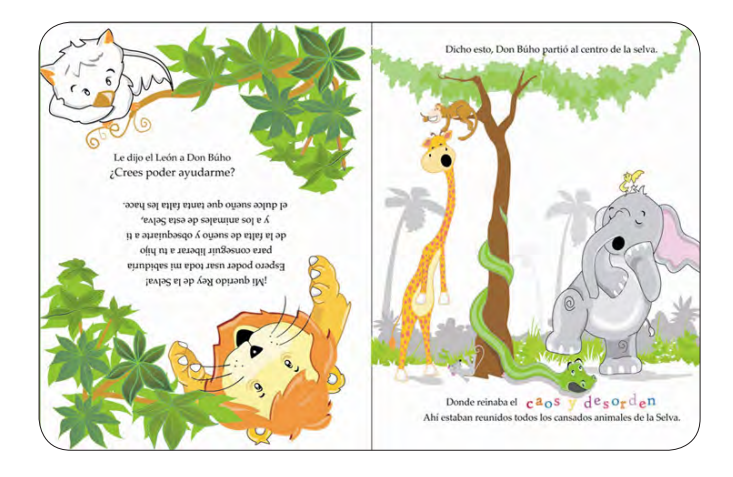

Prueba y ensayo número 02

- La ilustración resulta poco llamativa, al tener en mayor cantidad el blanco.
- Se reflejo la posción de Don Búiho y de León, pues del lado izquierdo superior se establece una mayor sensación de elevación.

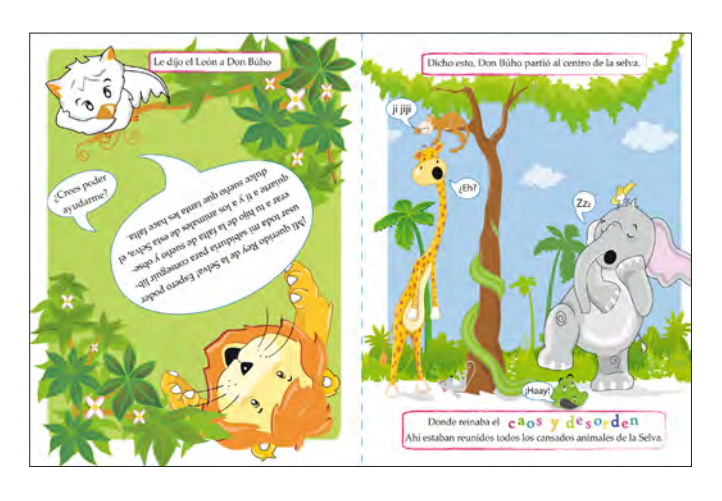

#### Prueba y ensayo número 03

- La ilustración al tener mayor color, es más atractiva a la vista.
- Se integró diferentes sonidos sencillos a las ilustraciones para hacerlas más atractivas para el niño y la niña de 3 y 4 años de edad.
- Se agregó algunas nubes en el fondo de la ilustración para crear mayor profundidad y representar el cielo.

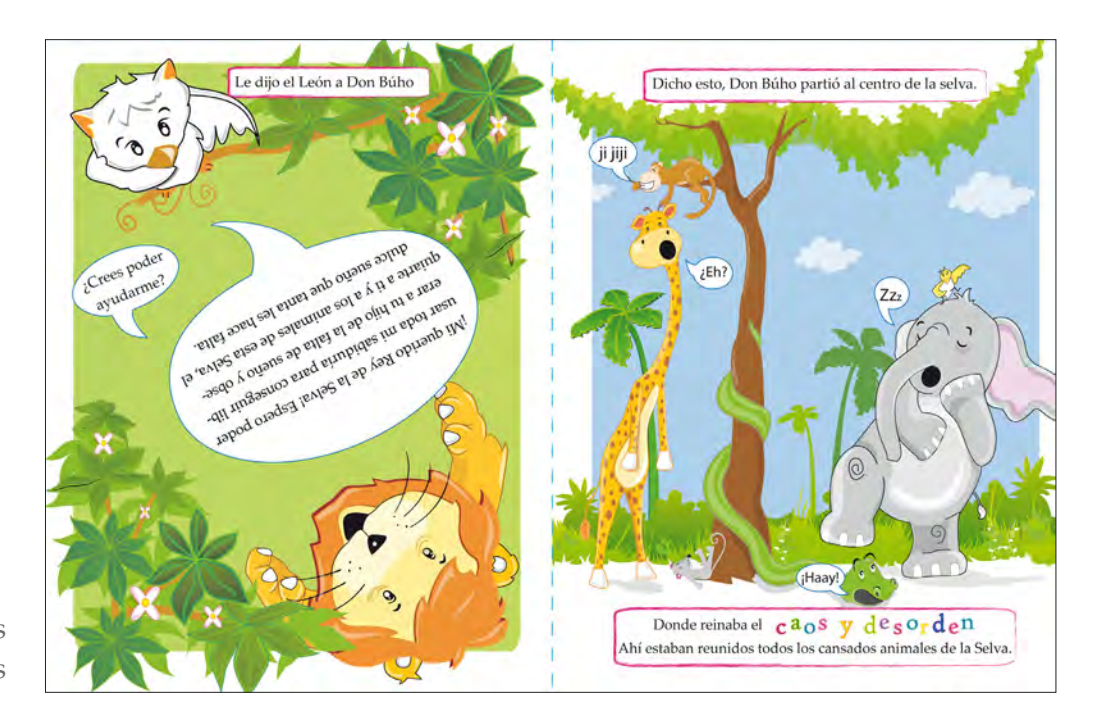

Ilustraciones constructivas

Ilustración página 09

 $\bigcup$ e decidió realizar una ilustración con un modo de lectura diferente a las anteriores, buscando sorprender al lector y atraer aún más la atención del niño y de la niña de 3 y 4 años de edad. Se dibujó a Don Búho en la parte superior izquierda de la hoja para establecer una sensación de ligereza y elevación. Posición que se justifica al saber que Don Búho es un ave, que por naturaleza se localiza arriba de la línea de horizonte. Mientras que León, por ser un animal terrestre, se dibujó en la esquina inferior derecha de la hoja. Ubicación que produce un efecto de pesadez y se relaciona con el nivel del suelo.

 Al encontrarse los personajes uno enfrente del otro, se establece una relación directa, que gracias a sus movimientos y expresiones se perciben en una conversación activa, donde ambos personajes toman la palabra. Los dos únicos elementos de fondo que acompañan a los personajes son dos racimos de hojas, (que se encuentran en la parte superior izquierda y en la parte inferior derecha) que representan dos copas de árboles, vistas desde arriba. Elementos que nos sirven como apoyo para reforzar la idea de que Don Búho se encuentra en la parte superior de un árbol, mientras León en un nivel más distante que Don Búho. Si se observa con cuidado en la parte inferior derecha de la ilustración 09, las hojas del racimo cubren una parte del brazo de León, que de acuerdo a la Ley de percepción a distancia, cuando un objeto oculta por completo o parcialmente otro, este último se percibe más alejado y se da por hecho que se encuentra más distante, pero se ignora qué distancia se encuentra. Percibiendo a León más alejado de que el racimo, el cual se encuentra en un primer plano. Ahora bien, si se observa la posición de Don Búho, se encuentra sobre la rama y ninguna hoja cubre una parte de su cuerpo, deduciendo que se encuentra arriba del racimo, y por lo tanto más arriba y más lejos que León.

La posición y forma de las hojas de los racimos ustración 09, dirigen la mirada del espectador hacia abajo y hacia arriba, manteniendo la atención del espectador dentro de la ilustración. Se colocó un verde claro debajo de las hojas de los racimos para aumentar visualmente su número, dándole mayor textura y color a las hojas que se encuentran en los primeros planos, pues, de acuerdo a la percepción atmosférica, los elementos más cercanos se perciben con mayor textura y color, a comparación de aquellos que se encuentra más alejados.

Se dispuso como fondo, un rectángulo de color verde para representar la superficie verde de la selva, vista desde arriba. Dándole mayor colorido a la ilustración.

Mientras en la ilustración número 10 se observa a los animales de la selva cansados y con sueño: la jirafa al tener los brazos rectos, hacia abajo y el cuerpo encorvado hacia adelante enfatiza su desánimo y cansancio, que de acuerdo a la historia del cuento, es por falta de sueño. Mientras el elefante con sus ojos cerrados, su boca abierta y a la posición de su mano cerca de su boca se percibe bostezando. Un comportamiento natural que se observa en los seres humanos al sentirse cansados.

## Ilustración página 10

 $\bm{\mathcal{H}}$ l observar la ilustración 10, se percibe que el pie de elefante está arriba de la cabeza de la culebra, quien se muestra sorprendida al darse cuenta. Sin embargo, la posición del elefante y el levantamiento ligero de su oreja, se crea la sensación de un desequilibrio o movimiento repentino de su cuerpo, que se puede interpretar como una suspensión intencional de su pie, para no pisar a la culebra. Mientras en la parte superior del árbol, se encuentra el mono quien se ríe de la jirafa, porque voltea hacia el lado equivocado, para ver quién la ha tocado. Se decidió dibujar a los personajes de tal modo, para enfatizar que la falta de sueño puede propiciar accidentes al disminuir la concentración, causando daño a los demás e incluso a nosotros mismos.

Como elemento de fondo se dibujó un árbol de tronco delgado y de copa frondosa en el centro de la ilustración, para enlazar y dividir dos momentos de la ilustración, el primero: la jirafa con el mono; y el segundo instante: el dilema entre elefante y la culebra.

Para crear una sensación de profundidad se situaron varias palmeras, de diferente tamaño al fondo de la ilustración, pues al mirar dos objetos iguales, uno más alejado que el otro, el objeto más distante lo observamos de menor tamaño, fenómeno que se le conoce como percepción a distancia.

De acuerdo a la percepción atmosférica, al mirar los objetos a distancia, los miramos a través del aire y diferentes formas de contaminación, que lo hacen ver de un menos radiante. Pensando en este fenómeno, se decidió pintar a las palmeras de diferentes tonos, de un verde intenso a un verde claro. Las palmeras se colocaron en diferente dirección, para crear una sensación de naturalidad y dinamismo.

Al observar la vegetación al fondo de la ilustración, se percibe una relación de figura-fondo entre los diferentes niveles del follaje, principalmente entre el primer nivel blanco, contra el segundo nivel de color verde, aumentando la textura y la sensación de profundidad.

Las líneas delgadas y punteadas del primer nivel de vegetación (de color blanco) ayudan a dramatizar la reacción de sorpresa de la culebra al notar que está a punto de ser pisada por el elefante.

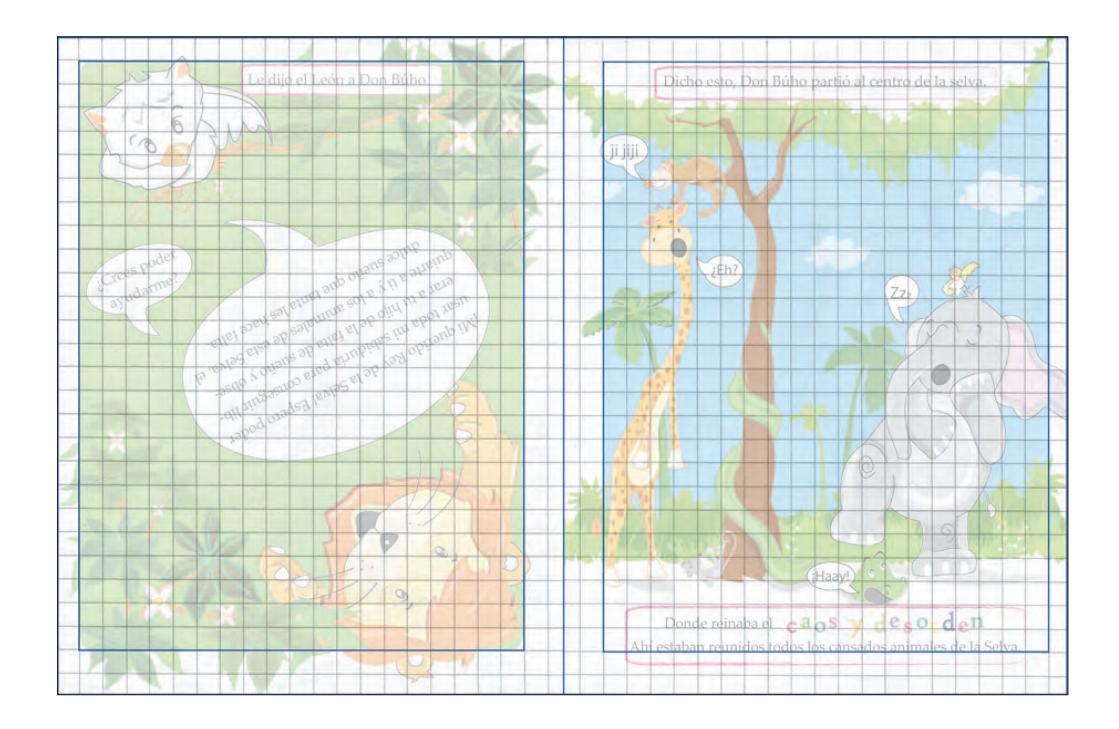

### *Boceto de la página 11 y 12*

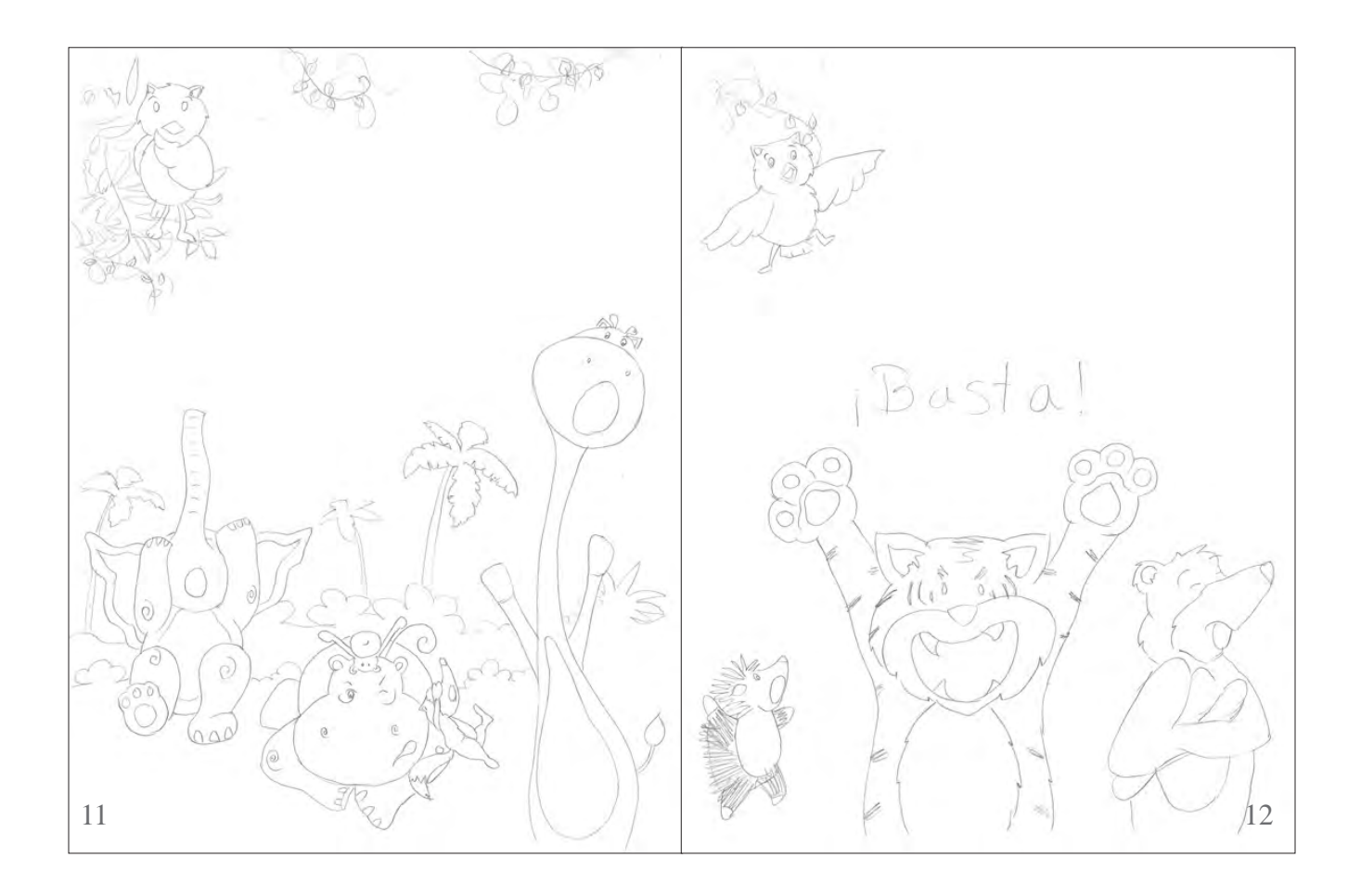

Ilustración número 11, pág. 11

Don Búho los observaba y meditaba cuál de todos aquellos animales podría ayudarle a solucionar el problema de Leoncito. Estaba claro, que ninguno podría en esas condiciones.

Ilustración número 12, pág. 12

Sus pensamientos se vieron interrumpidos por el fatigoso llanto del Leoncito.

¡ÑAAaaaa! Lloraba el Leoncito ¡ÑAAoooo! Gritaba con fuerza ¡ÑAAuuuu! Se oía más fuerte.

¡Basta! Dijo el Tigre ¡Esto es horrible! Gritaba el Puerco ¡Es insoportable! Exclamaba el Oso.

### *Pruebas y ensayos*

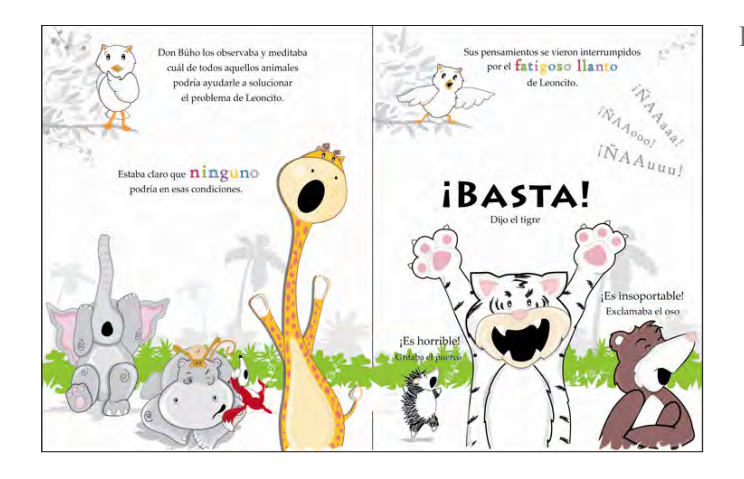

#### Prueba y ensayo número 01

- El tigre al ser de mayor tamaño que el Oso y el Puerco espín, da la impresión de quiere asustar al espectador, que no es el caso, por ello se ajustó su posición y tamaño.
- La tipografía se pierde con las formas y colores del fondo.

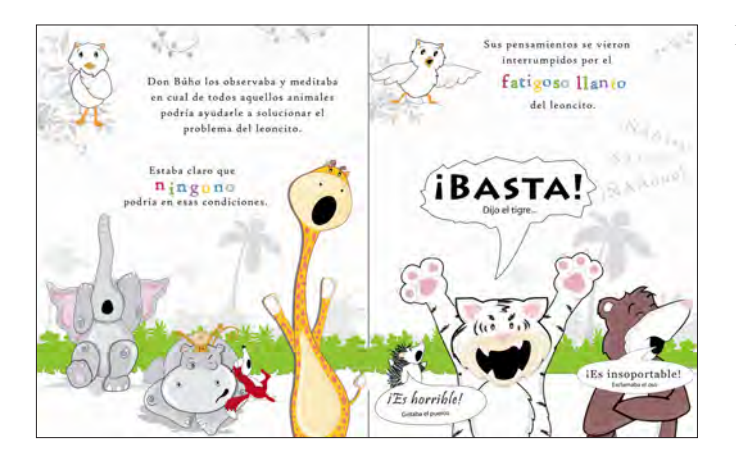

Prueba y ensayo número 02

- El Puerco espín y el Oso se perciben tranquilos, en lugar de revelar su desesperación y desinterés, como se señala en el cuento.
- Algunos elementos de vegetación y Don Búho se pierden con el fondo blanco de la hoja.

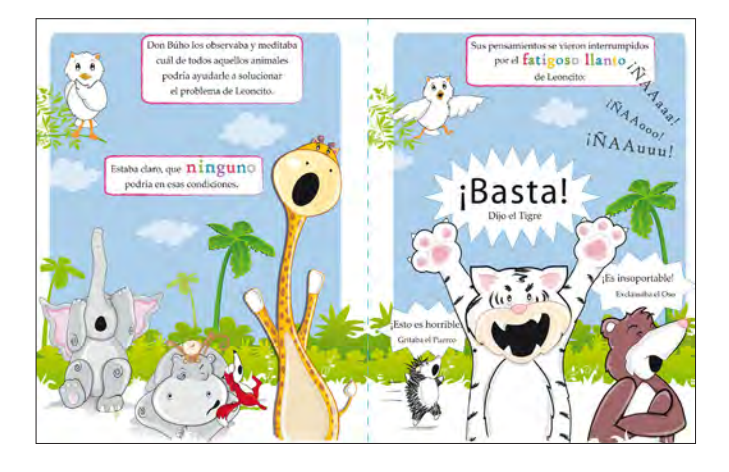

Prueba y ensayo número 03

- Se cambió el color de las manchas de la Jirafa, de color rojo a color cafe, pues parecía que tenía viruela.
- Se pintó de verde los elementos de fondo y el fondo de color azul para darle mayor color a la ilustración.

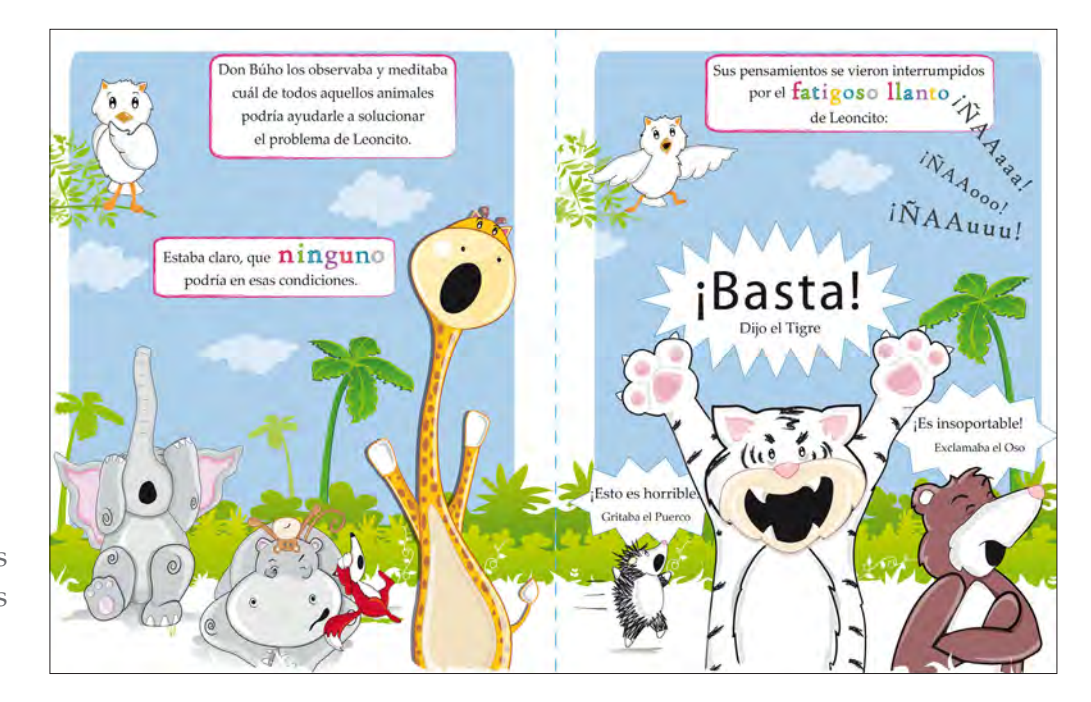

Ilustraciones constructivas

# Ilustración página 11

e acuerdo al cuento, en la ilustración número 11 se describe un momento de calma y en la ilustración 12 un momento de actividad. Siendo dos momentos estrechamente relacionados, se decidió unificar amabas ilustraciones repitiendo la vegetación, pero respetando su individualidad al utilizar dos rectángulos de color azul, como fondo, en cada ilustración.

En la ilustración 11 los personajes se dibujaron en diferentes perspectivas, para darle mayor dinamismo y naturalidad a la ilustración. Se situó al elefante en un tercer plano; al hipopótamo en un segundo plano y a la jirafa en un primer plano, pues su cuerpo se percibe más adelante y con un mayor tamaño. La diferencia de tamaño entre los personajes del cuento, ayuda a acentuar la profundidad en la ilustración. Así también, los diferentes elementos de fondo, como: los arbustos y palmeras fueron reducidos de tamaño de manera progresiva, para establecer una mayor sensación de lejanía. Se eligió pintar de color verde a las palmeras y arbustos para darle mayor colorido a la ilustración.

La trompa de elefante dirige la mirada del espectador hacia Don Búho. Especialmente la presencia de Don Búho, en ambas ilustraciones produce diferencia entre estas, y una sensación de avance en el tiempo, por el cambio de acción del personaje entre una ilustración y otra. En la ilustración 11 se observa a Don Búho pensativo: colocando su ala sobre su barbilla y mirando a los animales. Mientras en la ilustración 12 se percibe sobresaltado al escuchar el llanto de Leoncito. Para evitar en lo posible que el niño de 3 y 4 años de edad especulara que son dos diferentes búhos, en lugar de uno, con diferente acción; se estableció en ambos un mismo color, ubicación, tamaño y forma.

Se decidió ubicar a Don Búho en la parte superior izquierda del soporte, ya que, en el cuento se menciona que se encuentra meditando y observando a los animales. Por lo que Don Búho debía ser colocado en un lugar alto, para tener un mejor panorama. En la parte inferior de la ilustración número 11 se dibujó a algunos de los personajes del cuento con expresión de sorpresa y de rechazo, pero, con una actitud pasiva. A comparación de la ilustración 12 donde los personajes presentan una actitud activa, manifestando abiertamente su enojo al escuchar a los lejos el llanto de Leoncito. Al observar ambas ilustraciones se perciben como una sola, pues comparten el mismo fondo e incuso la distribución y posición de los animales ayuda a unificarlas. Pero al mirar la reacción de Don Búho y los rectángulos de color azul que se encuentran al fondo, se perciben como dos ilustraciones independientes. Consiguiendo representar un antes y un después; una ilustración dinámica e interesante.

# Ilustración página 12

En la ilustración 12 se percibe en un primer plano al tigre, más grande a comparación de los demás animales, tamaño que hace resaltar su comportamiento. Se observa en una posición amenazante: con sus brazos levantados, mostrando sus garras puntiagudas, abriendo su boca para descubrir sus colmillos, con la mirada fija en el espectador y sus cejas inclinadas en señal de enojo. En un segundo plano se encuentra el oso, quien refleja una actitud de desagrado y desinterés: cerrando sus ojos y cruzando sus brazos, en señal de no querer saber más del tema. Mientras en un tercer plano se localiza el puerco espín corriendo desesperado, mientras grita: ¡Es horrible! Refiriéndose al llanto de Leoncito. Tanto el enojo, el desinterés o la desesperación pueden ser estados de ánimos causados por la falta de sueño. Al dibujar los personajes con diferente perspectiva le confieren a la ilustración mayor dinamismo.

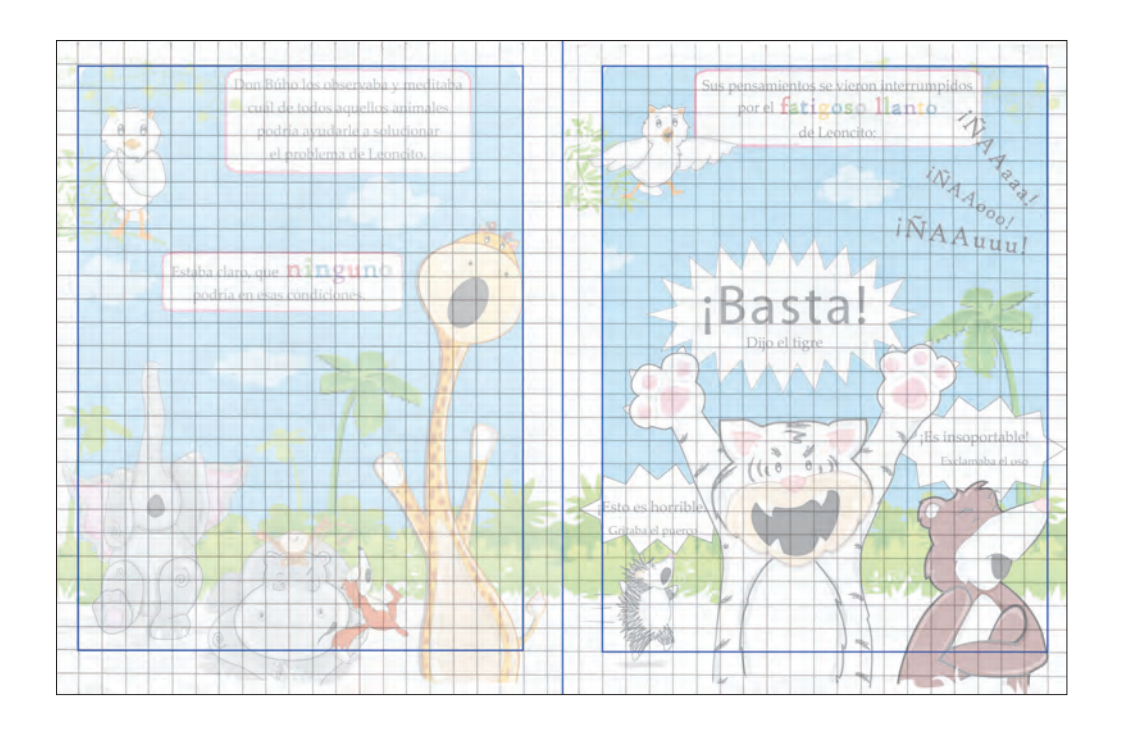

# *Boceto de la página 13 y 14*

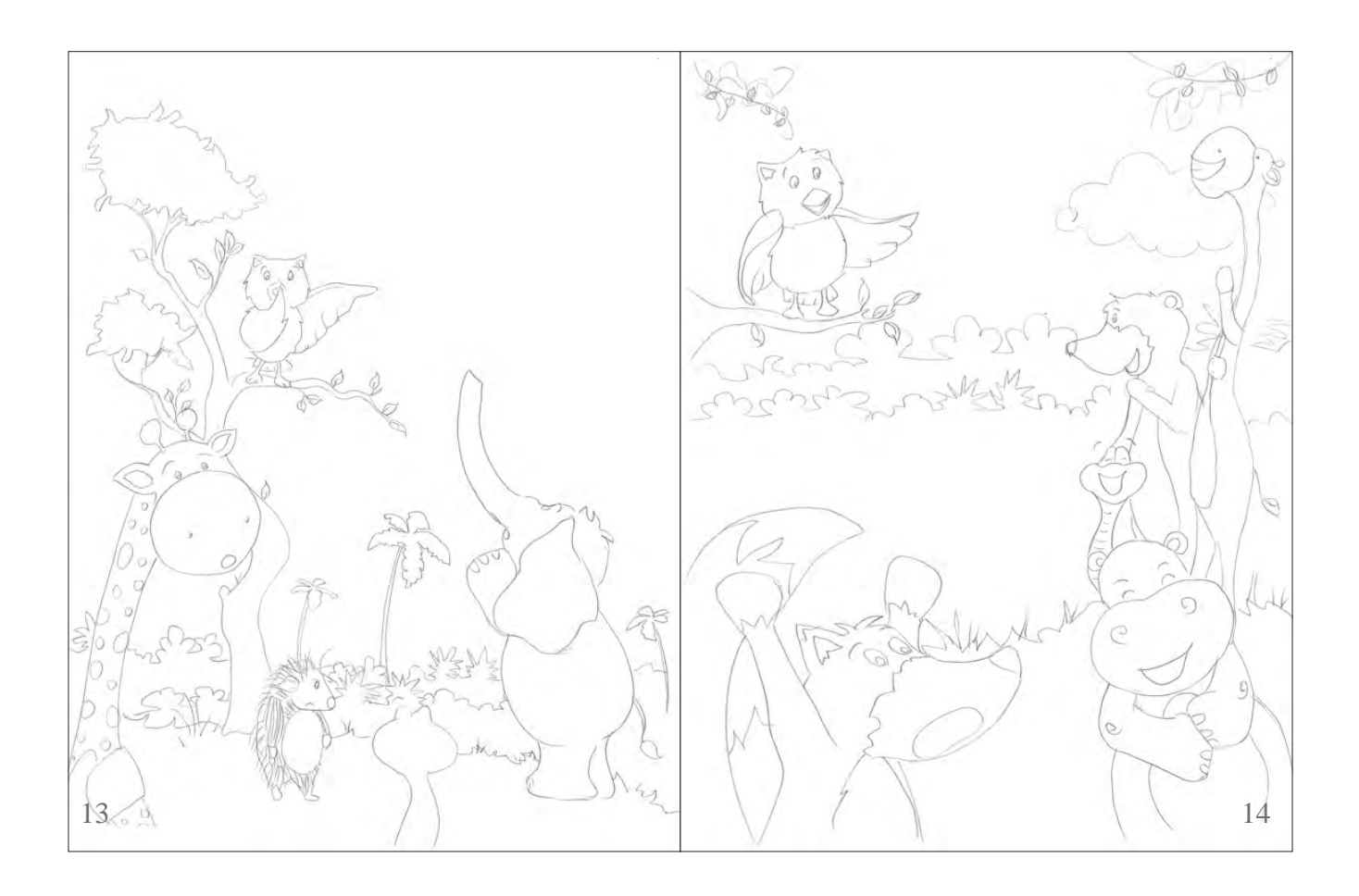

Ilustración número 13, pág. 13

Y detrás de todos aquellos gritos y lamentaciones, Don Búho, alcanzo a escuchar el suave sonido de un cri, cri.

¡Silencio! Exclamó Don Búho, con severidad.

Ilustración número 14, pág. 14

¿Quién canta? Preguntó Don Búho.

¿Cantar? Aquí sólo se escuchan los chillidos de un Leoncito malcriado. Dijo el Zorro, y todos los animales comenzaron a reírse.

### *Pruebas y ensayos*

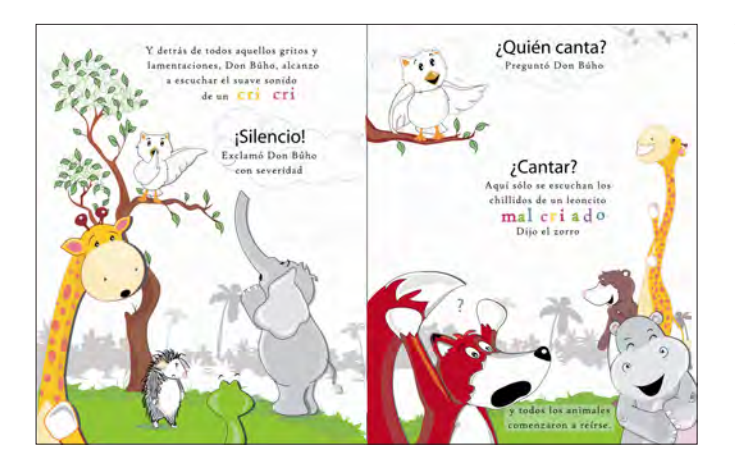

#### Prueba y ensayo número 01

- Es difícil leer con claridad, el texto que se encuentra en la parte inferior de la ilustración número 14.
- Las ilustraciones número 13 y 14 no parecen tener continuidad ni relación como se narra en el cuento.
- El árbol donde se localiza Don Búho se observa pequeño y chueco, siendo inadecuado para representar la selva.

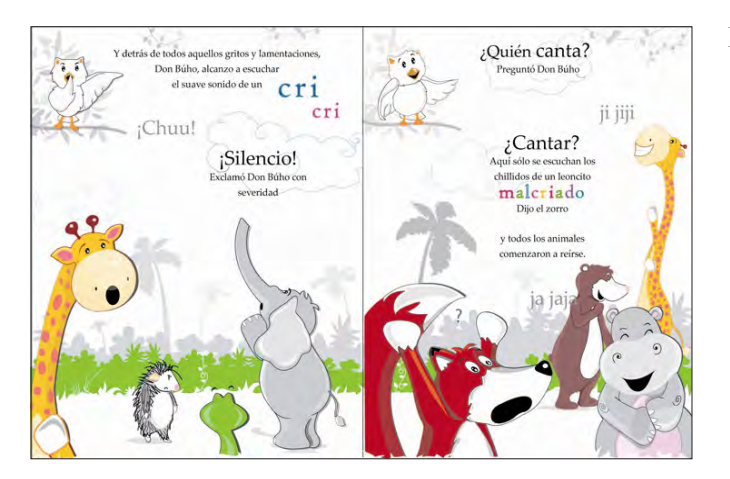

Prueba y ensayo número 02

- Don Búho presenta en ambas ilustraciones un mismo color, tamaño, forma y posición para que el niño y la niña de 3 y 4 años de edad lo relacionen como un mismo búho.
- Las manos del Zorro se perciben sin forma.
- Al estar el Zorro de espaldas, en el parte inferior izquierda de la segunda ilustración, se percibe como un elemento divisor, que aísla ambas ilustraciones en lugar de unificarlas.

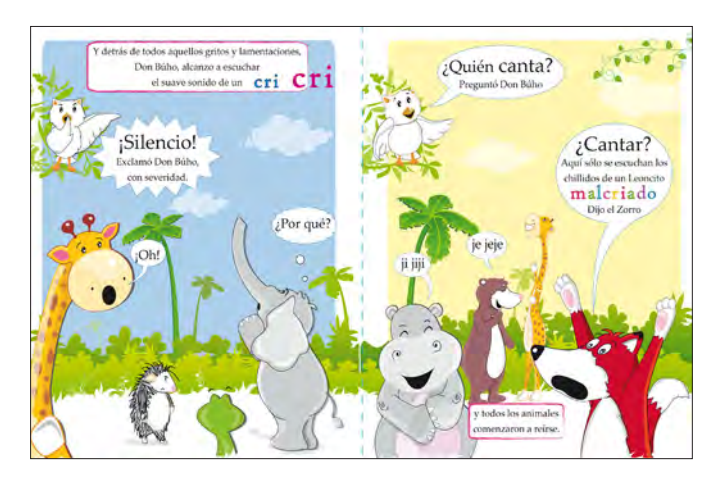

#### Prueba y ensayo número 03

- Las expresiones de los personajes del cuento, hacen atractiva las ilustraciones.
- En amabas ilustraciones se observan diferentes bocadillos, que resaltan las diferentes expresiones de los personajes.

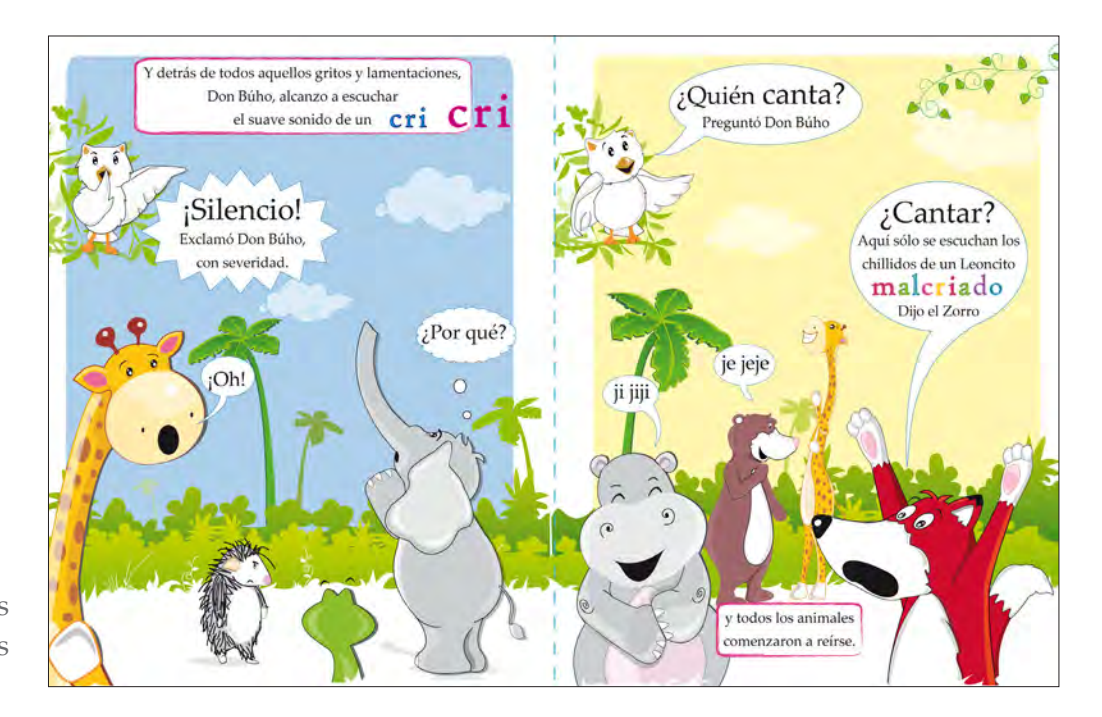

```
Ilustraciones 
constructivas
```
# Ilustración página 13

e acuerdo al contenido del cuento, de la ilustración 13 a la 16 se inicia una interacción entre los animales y Don Búho, a consecuencia de que Don Búho escucha a los lejos cantar a Grillete. Al ser cerca de diez personajes los que se encuentran con Don Búho en el centro de la selva. Se decidió distribuirlos en ambas páginas, considerando que al leer el cuento, el libro se abre de par en par, visualizando ambas ilustraciones en conjunto. Obteniendo mayor espacio visual para distribuir y representar a los personajes del cuento. Permitiendo al niño y a la niña de 3 y 4 años de edad observar mejor las diferentes conductas y expresiones de los animales de la selva.

Los personajes del cuento fueron dibujados desde diferentes perspectivas para crear una sensación de movimiento aparente y dinamismo visual. Se decidió colocarlos en diferentes planos para aumentar la sensación de profundidad.

Don Búho tiene una participación constante en el cuento, por ello se decidió colocarlo en la parte superior izquierda en cada ilustración, para crear continuidad y similitud, entre un búho y otro. Haciendo más fácil al niño y a la niña de 3 y 4 años de edad reconocerlo como un sólo personaje.

En la parte inferior de la ilustración 13, se ubicaron en diferentes planos y con diferente perspectiva al puerco espín, al elefante, a la jirafa, y a la culebra. Que al tener una posición encontrada hacia el centro de la ilustración, genera la sensación de unión, percibiéndolos como parte de un grupo.

# Ilustración página 14

En la ilustración 14 se decidió ubicar en un primer plano al zorro, quien responde a la pregunta que Don Búho hace: ¿Quién canta? A lo que el zorro responde: Aquí solo se escucha el chillido de un Leoncito malcriado. Comentario que hace reír a los demás animales de la selva.

De acuerdo a la percepción a distancia, entre más lejos observemos un objeto más pequeño parecerá ser. Al observar los animales de la ilustración 14, el puerco espín se observa pequeño, acorde a su tamaño natural, pero al comparar la cabeza del elefante con la cabeza de la jirafa, esta última parece ser más grande, tamaño que se justifica al encontrarse en un primer plano, mientras el elefante se ubica en un segundo plano.

Para lograr continuidad y unidad visual entre las ilustraciones se empleó un fondo similar, recurriendo principalmente a la repetición de elementos como: palmeras, arbustos y enredadas, elementos característicos de la selva. En la ilustración 14, se agregó como fondo un rectángulo de color azul cielo y algunas nubes en la parte superior del soporte, para representar el día. Al disponer en la ilustración nubes, aumenta la sensación de altura entre Don Búho y los demás animales. Pues, por experiencia se sabe que para mirar las nubes, hay que alzar la cabeza o bien estar en un lugar alto.

Para establecer una sensación de distancia en la ilustración, se recurrió principalmente al tamaño relativo y a la oclusión de elementos. Por ejemplo, al observar la ilustración 14, los personajes se perciben más grandes que las palmeras que se encuentra al fondo. Tamaño que no solo se justifica al estar en primer plano, sino también, al posicionarse por debajo de la línea de horizonte. Al comparar el tamaño entre los elementos de la ilustración, se percibe que van del más grande al más pequeño.

La ocultación ocurre cuando un elemento oculta a otro, el elemento que es ocultado se percibe más alejado, de menor tamaño, con menor detalle y por supuesto incompleto. Al observar la vegetación, se percibe más alejada, pues los animales ocultan una parte de esta y se observa de menor tamaño.

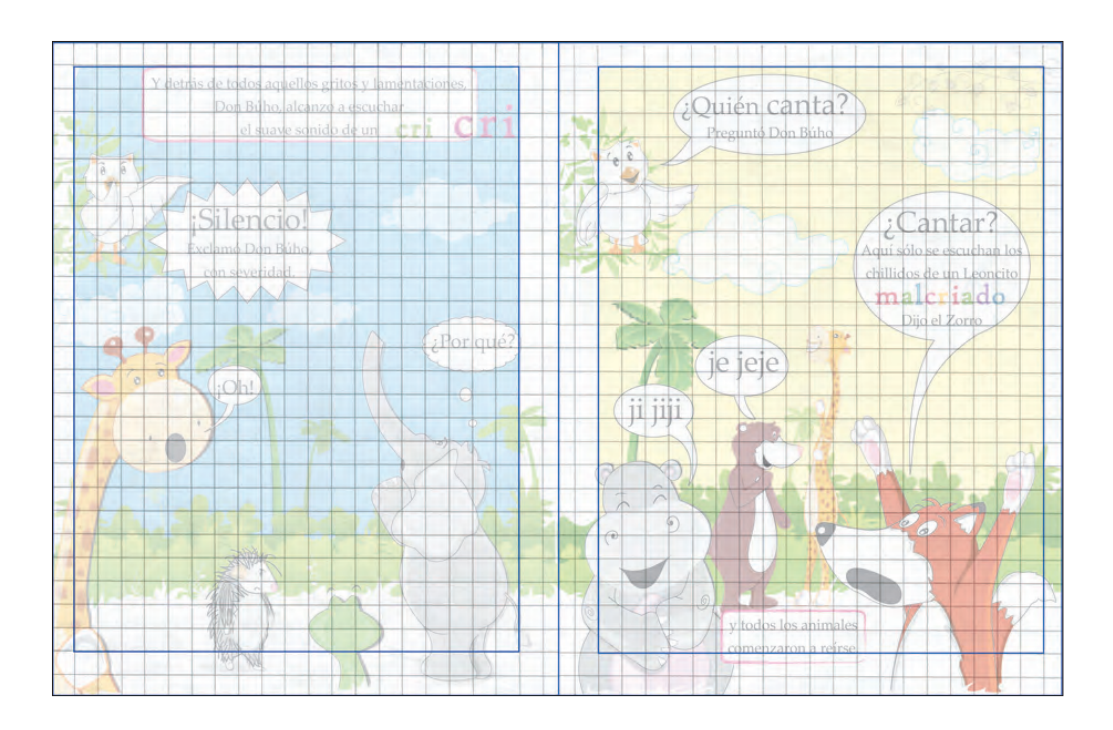

### *Boceto de la página 15 y 16*

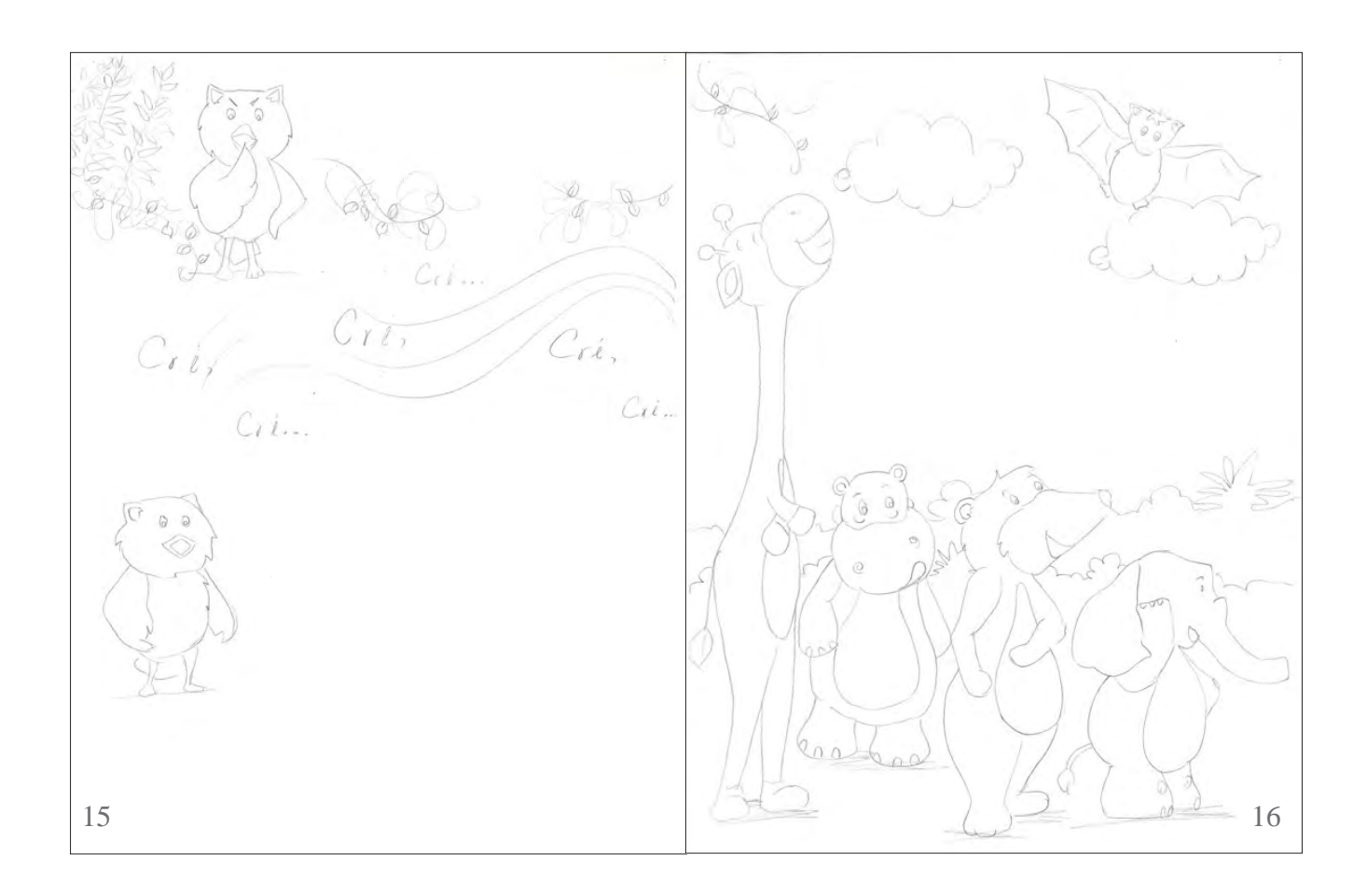

Ilustración número 15, pág. 15

¡Silencio! Volvió a exclamar Don Búho. Cri, cri, criii se escuchaba ¿Quién eres? Preguntó Don Búho en voz alta. Soy Grillete, se escuchó a lo lejos.

Acércate Grillete me gustaría verte. Le dijo Don Búho. Los animales no alcanzaban a escuchar nada que no fuera la voz de Don Búho.

Ilustración número 16, pág. 16

¡Ya vieron! Don Búho está hablando sólo ¡Ya se volvió loco del cansancio! Dijo irónicamente el Murciélago. Y volvieron a reírse todos los animales. Don Búho ignoró el comentario y se concentró en el sonido:

# *Pruebas y ensayos*

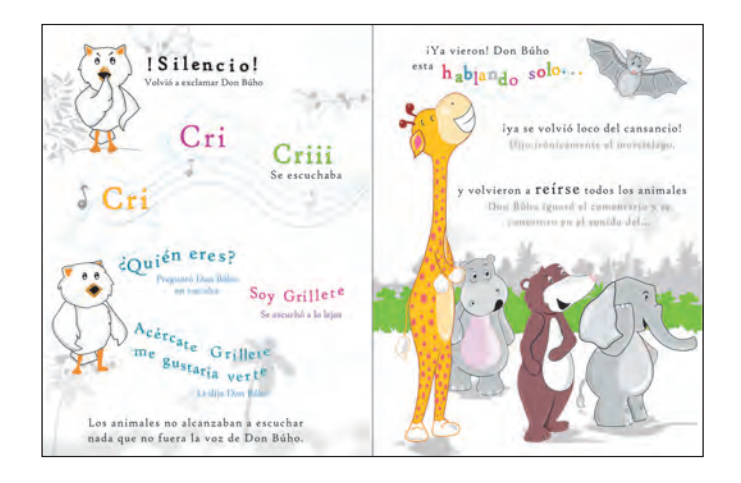

Prueba y ensayo número 01

- Las ilustraciones se perciben con demasiado texto.
- Al darle una dirección ondulada y color al segundo diálogo de Don Búho, se distorsiona, haciendo difícil su lectura.
- En la ilustración número 13 hay demasiados elementos grises que lejos de ambientar la ilustración la hacen poco llamativa.
- Al observar el Murciélago en la ilustración 14, se observa con la boca cerrada, situación incomprensible, pues es quien realiza el comentario sobre Don Búho.

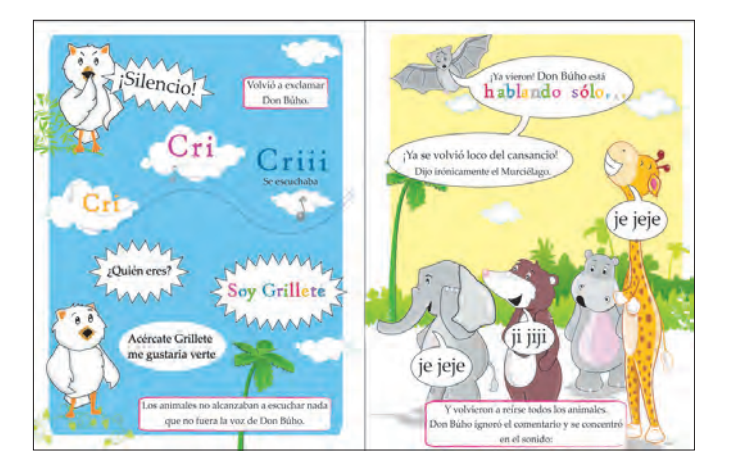

#### Prueba y ensayo número 02

- La ilustración número 14 se reflejó a 90° para dar a entender que los personajes del cuento miran a Don Búho, posición que se justifica con el comentario que hace el Murciélago sobre éste.
- Don Búho se percibe ajeno al lugar donde se encuentran los demás animales, se observa suspendido en el cielo, haciendo difícil establecer una relación en ambas ilustraciones y entorpeciendo lectura del cuento

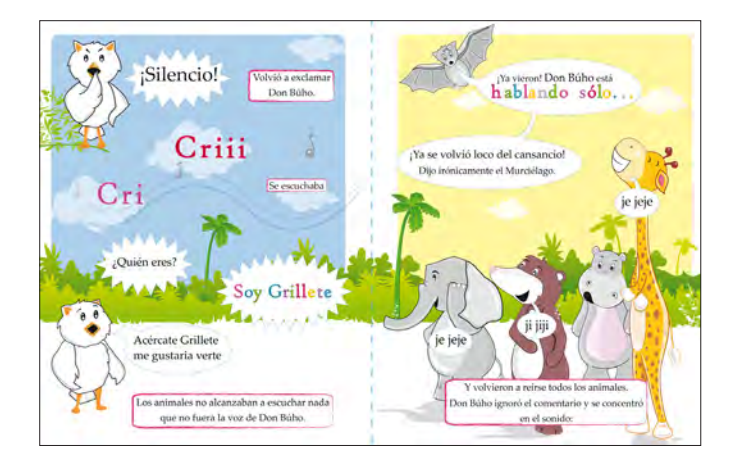

Prueba y ensayo número 03

- Se trazó el Murciélago con la boca abierta, para hacer evidente que dialoga con los animales de la selva.
- En ambas ilustraciones se trabajó un mismo fondo para unificarlas. Relacionando las acciones y diálogos de los personajes para una mejor lectura del cuento.

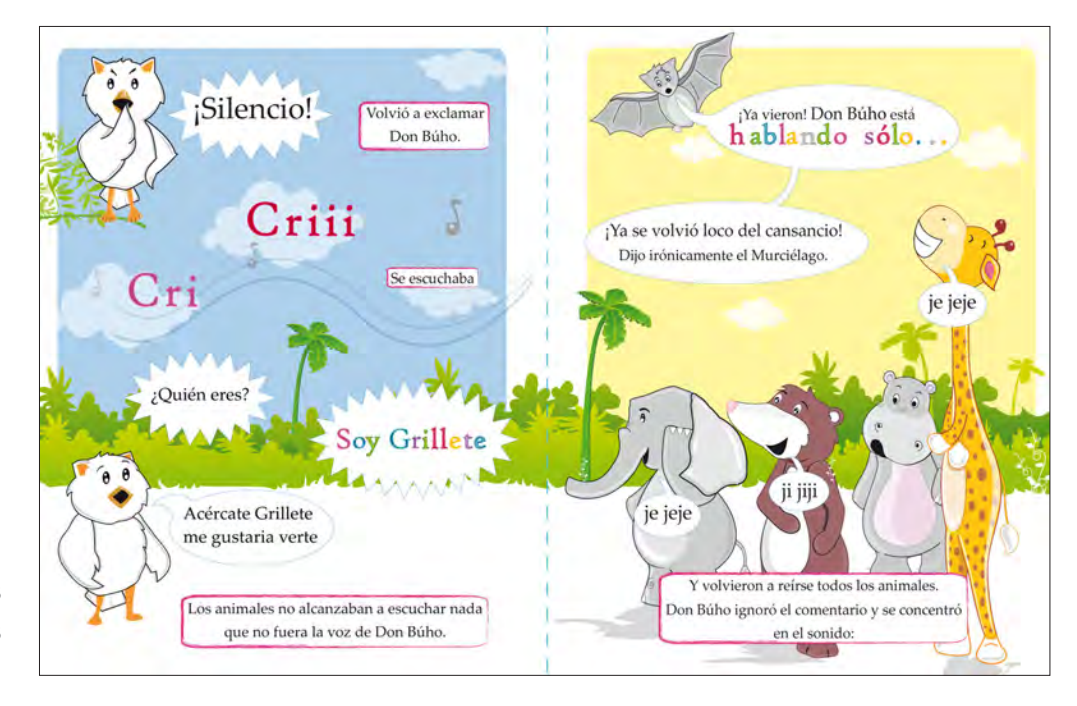

Ilustraciones constructivas

Ilustración página 15

 $\mathbf L$ n la ilustración número 15 se narran principalmente dos sucesos, el primero cuando Don Búho les pide nuevamente a los animales de la selva que guarden silencio. Y el segundo cuando Grillete responde al llamado de Don Búho. Siendo dos sucesos que se dan por separado, se decidió delimitarlos utilizando un pentagrama (lugar donde se escriben las notas musicales, de cinco líneas). Mismo que se utilizó para enfatizar el canto de Grillete, como un sonido melodioso. Se decidió que las líneas rectas que conforman al pentagrama fueran onduladas para darle dinamismo y movimiento aparente a las palabras cri-cri. Además de incrementar su tamaño para establecer que el sonido aumenta progresivamente.

Se eligió representar dos veces a Don Búho en la ilustración 15, debido a que en un primer momento Don Búho se dirige a los animales de la selva, con un tono de exclamación pidiéndoles que guarden silencio, y por segunda vez, se comunica con Grillete, un nuevo personaje, que hace su primera aparición en el cuento.

Con la finalidad de establecer un espacio visual para el espectador y romper con la repetición del fondo, se decidió disponer en la parte superior de la ilustración nubes, de contornos redondos, para enfatizar que Don Búho se encuentra en lugar alto. Posicionándolo sobre una rama para crear una sensación de estabilidad y reposo.

Para evitar romper abruptamente con la representación del fondo, se eligió retomar la rama donde se posiciona Don Búho desde su llegada al centro de la selva. Y se colocó en la parte inferior de la ilustración la copa de una palmera.

### Ilustración página 16

 $\Lambda$ ientras en la Ilustración número 16, el murciélago se encuentra en la parte superior derecha del soporte, al colocarlo en este punto se refuerza la idea de que está volando, teniendo una vista apropiada para observar los movimientos de Don Búho y justificar el comentario que hace con relación a él. Mismo que hace reír a los animales de la selva.

Se recurre nuevamente y por última vez al fondo utilizado desde la ilustración número 11 a la 14, para concluir con la interacción entre los animales de la selva y Don Búho. Así también para establecer relación y unidad entre dichas ilustraciones. Se agregaron un par de nubes para relacionar visualmente la ilustración 15 con la ilustración 16. Al fondo algunas palmeras con diferente tamaño y dirección, para incrementar la sensación de profundidad y dinamismo en la ilustración.

Se continuó aplicando los colores elegidos desde un inicio en los animales de la selva, para mantener lógica y un seguimiento visual a lo largo del cuento.

Debido a la proximidad entre los personajes tendemos a agruparlos como parte de un solo grupo. Los animales de la selva se encuentran en diferentes planos, entre los primeros planos se encuentra el oso y la jirafa, mientras el elefante y el hipopótamo en los últimos planos. El hecho que jirafa oculte una parte del cuerpo del hipopótamo, nos dice que se encuentra delante del hipopótamo y más cerca de espectador.

Para acentuar que los animales se ríen de Don Búho sus miradas y cuerpos se dirigen hacia la ilustración número 15, donde se representa a Don Búho intentando saber más de Grillete.

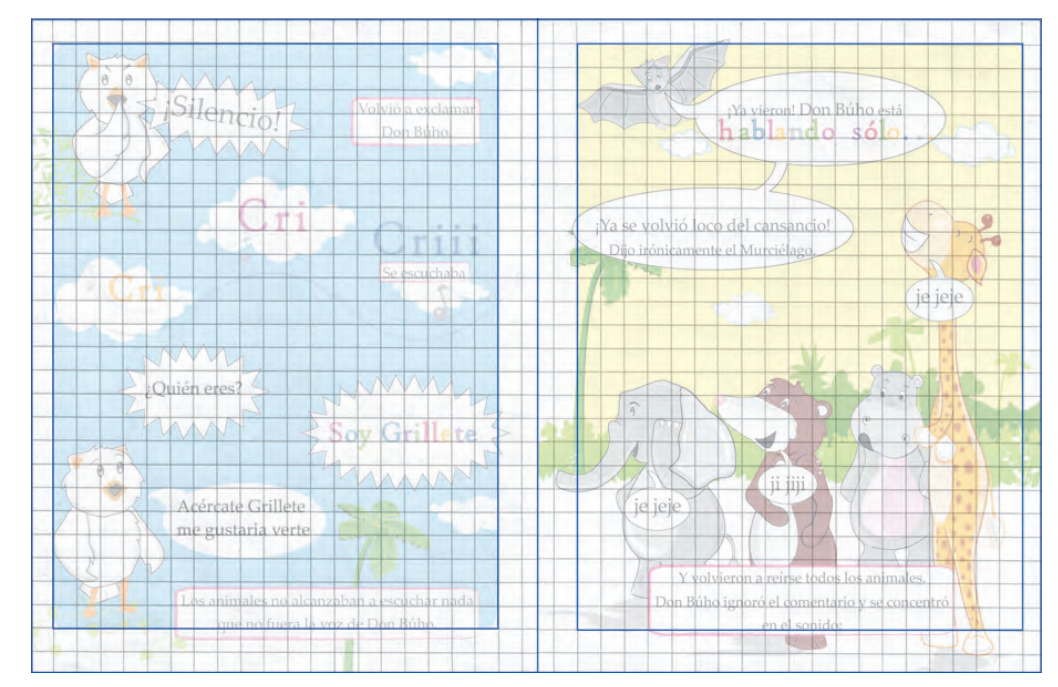

### *Boceto de la página 17 y 18*

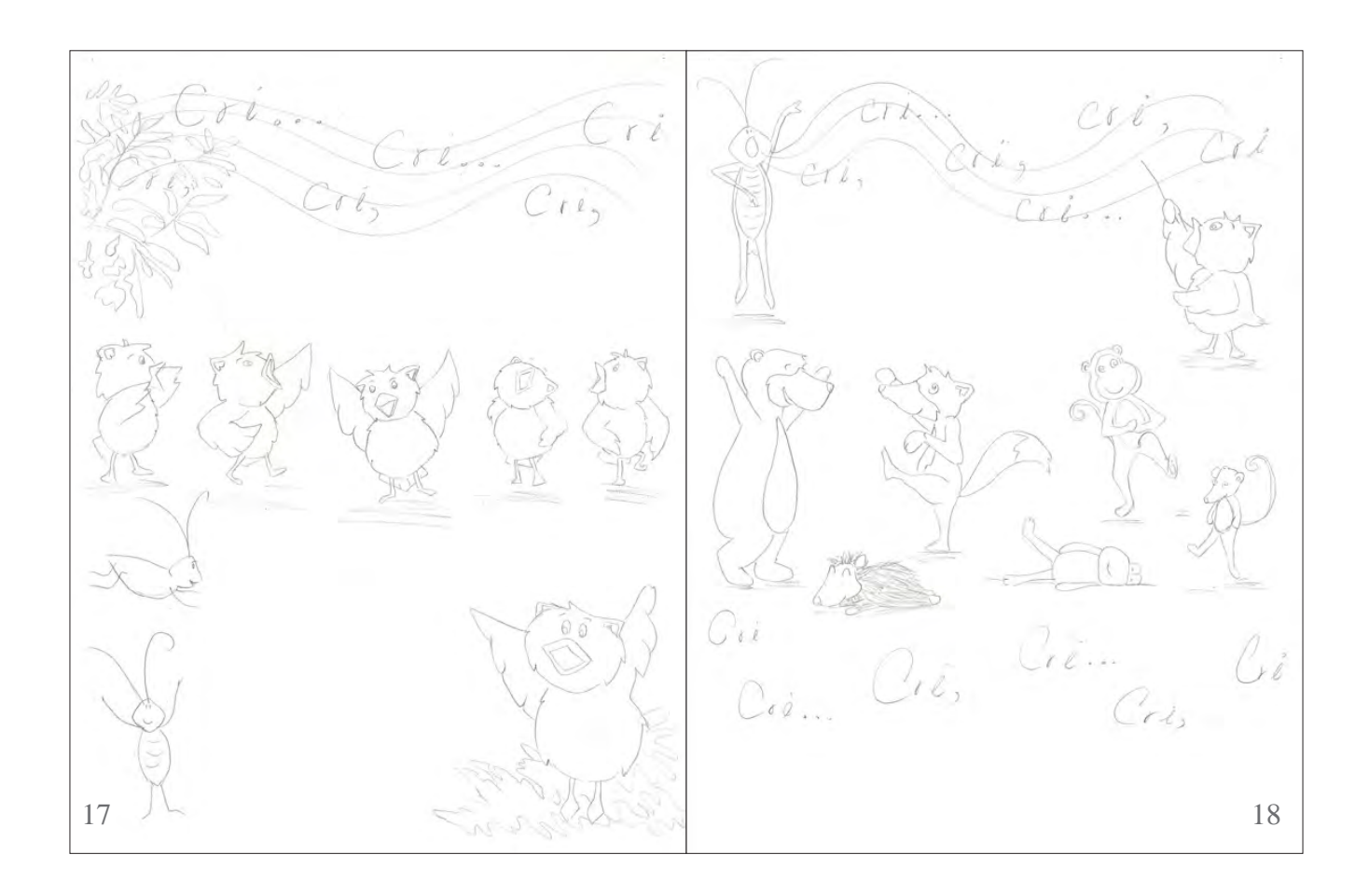

Ilustración número 17, pág. 17

cri, cri, criii. Se escuchaba. ¡Grillete! ¿Dónde estás? Preguntó Don Búho. Aquí, junto a usted Respondió Grillete.

¿Crees poder cantar más fuerte? Insistió Don Búho. Puedo intentarlo. Dijo Grillete.

Ilustración número 18 pág. 18

Cri, cri, criii Se escuchaba.

El sonido era leve y fue aumentando con suavidad. Era una melodía dulce y agradable para los oídos de Don Búho.

Cri, cri, criii Seguía cantando Grillete. Poco a poco se fueron calmando las risas y los gritos de los animales. El ambiente se inundó de calma. Todo se volvió suavidad y armonía.

#### *Pruebas y ensayos*

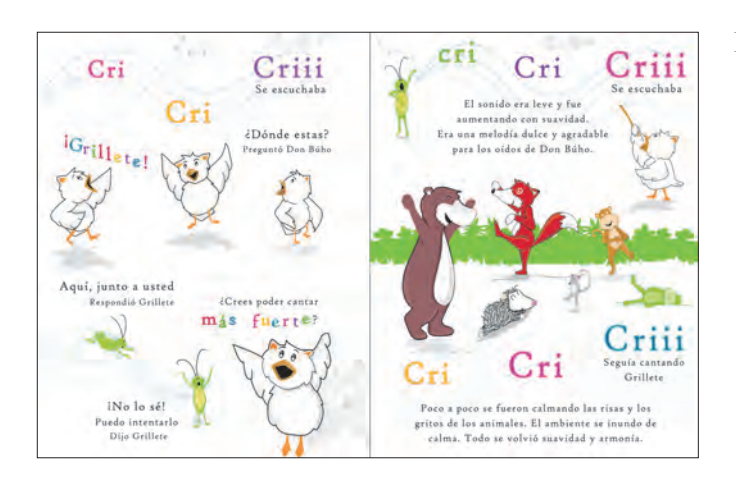

Prueba y ensayo número 01

- Grillete y Don Búho parece flotar sobre el fondo blanco de la hoja.
- Los búhos se perciben dispersos, haciendo difícil reconocer su grado de relación e unión.

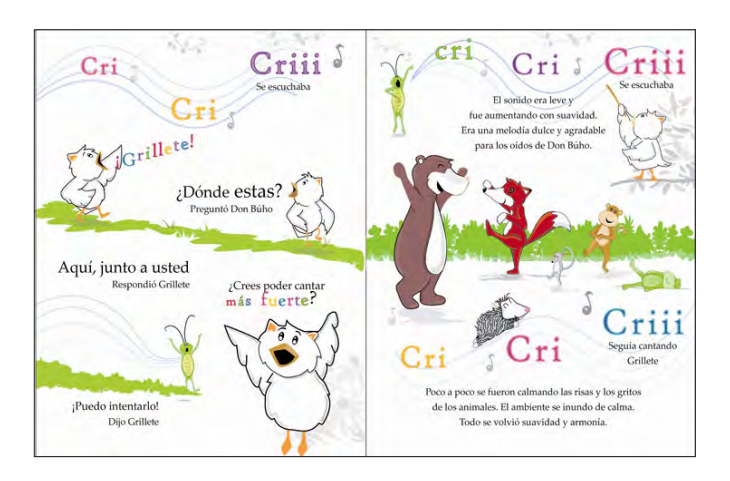

Prueba y ensayo número 02

- Se suprimió el segundo búho y el primer grillo, quedando solo los elementos necesarios.
- Se reajusto la posición y el tamaños de los personajes, para establecer mayor profundidad visual.

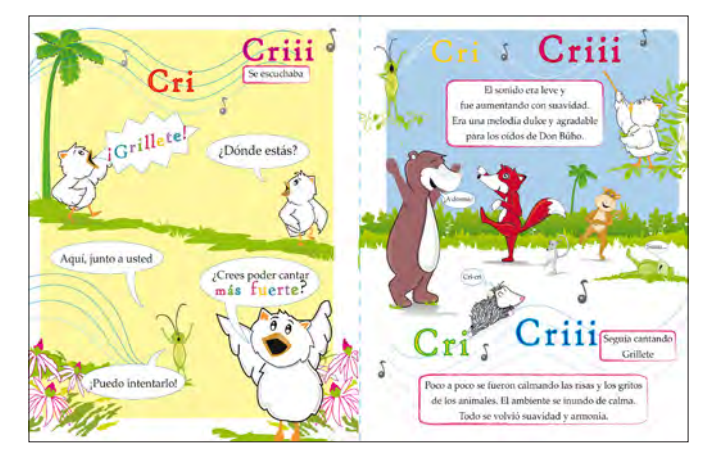

#### Prueba y ensayo número 03

- Se agregaron palmeras como fondo para ubicar a Don Búho en la selva.
- Se dispuso varios niveles de vegetación, en diferentes tonos para dar mayor color y viveza a la ilustración 18.

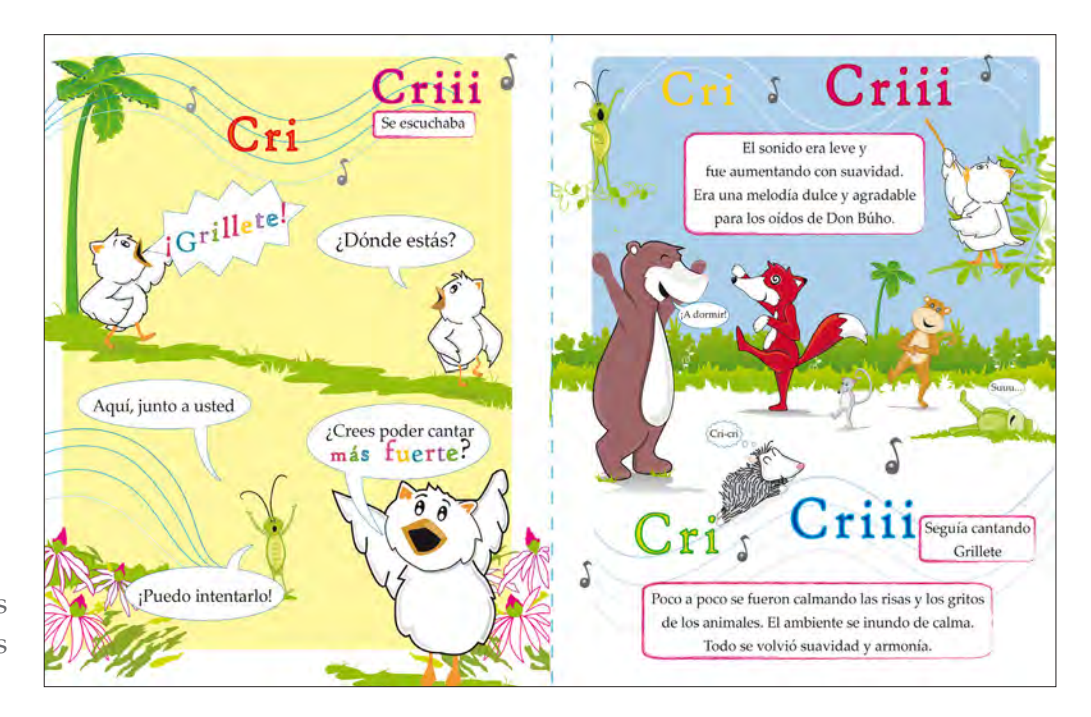

Ilustraciones constructivas

# Ilustración página 17

e acuerdo al cuento, en la ilustración 17 ocurren tres momentos, el primero: cuando Don Búho escucha a lo lejos cantar a Grillete; el segundo: cuando Don Búho comienza a buscar a Grillete y el tercer momento: cuando Don Búho encuentra a Grillete y le pide que cante lo más fuerte que pueda.

Para representar el primer momento, se colocaron las palabras cri-cri sobre un pentagrama de líneas onduladas, estableciendo que el canto de Grillete se trata de un sonido melodioso. De acuerdo a nuestro modo de lectura, de izquierda a derecha se eligió, que el sonido iniciara a partir del lado izquierdo, de menor a mayor tamaño, para dar a entender que el sonido cri-cri aumenta progresivamente hacia la derecha.

Para representar el segundo momento, cuando Don Búho busca a Grillete. Se dibujó a Don Búho con el ala estirada y con su pico abierto, para dar la impresión de que esta gritando el nombre de Grillete. Se decidió dibujar un segundo búho que, parece caminar hacia adelante, al tiempo que voltea hacia atrás, preguntándole a Grillete ¿dónde estás?

Al observar los dos primeros búhos, uno enfrente del otro, con una similitud de forma, color y tamaño, y ambos con un pie levantado, mientras se apoyan con el otro; se crea la sensación de avance y movimiento aparente. Todas estas características visuales unifican ambos búhos en uno, mismo que parece avanzar hasta llegar al tercer acto, para finalmente encontrarse con Grillete. De acuerdo a La Ley de continuidad, de la Teoría de la Gestalt, nos dice que los

elementos alineados se perciben como un solo grupo, con mayor relación que los elementos no alineados.

Los dos primeros búhos ubicados en la parte superior de la ilustración se perciben más pequeños que, el tercer búho que se encuentra en la parte inferior del soporte. Por lo que se perciben más distantes, que éste último, produciendo una sensación de distancia.

Finalmente, el tercer momento, cuando Don Búho le pide a Grillete que cante lo más fuerte que puede para ser escuchado por todos los animales de la selva. Se representó a Don Búho con sus alas levantadas y parado de puntitas para indicarle a Grillete que tan alto espera que cante.

La superficie verde, que sirve como soporte y camino visual a Don Búho, juega un papel importante en la composición de la ilustración, ya que, también sirve como un elemento divisor entre el segundo y el tercer momento narrativo.

El contraste entre el color amarillo pastel del fondo y verde de la superficie donde se posiciona don búho, genera una relación de figura-fondo estable entre estas dos formas.

# Ilustración página 18

Por primera vez se representa Grillete entonando su conocido cri-cri. Las líneas del pentagrama que se encuentran cerca de Grillete, se perciben más juntas, lo que indica que el sonido surge de su boca. Cabe aclarar que un grillo produce su peculiar sonido (cri-cri) al rozar sus alas delanteras, pero en el cuento se decidió representar a Grillete en dos patas y cantando con la boca para que tuviera un comportamiento humano y acercarlo al niño y a la niña de 3 y 4 años de edad. De acuerdo a la Teoría de Piaget, los niños de 3 y 4 años de edad creen que los objetos y los animales pueden hablar y expresarse como los seres humanos.

En la ilustración 18, Grillete comienza a cantar alzando sus brazos y abriendo su boca lo más que puede. Se dispuso en la parte superior izquierda de la ilustración, pues es un punto de inicio, de acuerdo a nuestro modo de lectura, y a la descripción del cuento, en la ilustración 18 Grillete comienza cantando su famoso cri-cri. La palabra cri-cri se colocó sobre un pentagrama de líneas onduladas para darle movimiento aparente y dinamismo al canto de Grillete. Pues la línea ondulada expresa movimiento rítmico, suave y elegante.

Con una postura recta Don Búho se encuentra situado sobre una rama, en la parte superior derecha de la ilustración alzando su brazo, al tiempo que sujeta una vara. Postura que da la impresión que está dirigiendo el cantar de Grillete.

Al escuchar el cri-cri de Grillete, el oso sonríe y levanta sus brazos, en señal de festejo. Mientras el zorro parece que va a caer de espaldas, al levantar de manera recta su brazo, pie y cola; manteniendo su cuerpo inclinado hacia atrás y sosteniendo su cuerpo sobre solo un pie, pero no parece preocuparle, pues su rostro refleja una sonrisa y al mirar su ojo en forma de espiral da la impresión de estar hipnotizado por el canto de Grillete. Así también la postura del mono, de la rana, del ratón y del puerco espín refuerza la idea de relajación que produce el cri-cri de Grillete, para caer dormidos plácidamente.

De acuerdo a la Ley de prägnanz, tenemos una fuerte tendencia hacia la forma y el significado de nuestras percepciones. Por ejemplo, se deduce que la mayoría de los animales de la selva se encuentran alegres, principalmente por la línea curva, en forma de "u" que se encuentra en su rostro y que se interpreta como una sonrisa.

La posición del puerco espín sobre las líneas de pentagrama, ayuda a unificar el segundo y el tercer momento representados en la ilustración 18.

El pentagrama que comienza en la parte superior izquierda y que sale de la hoja, para introducirse nuevamente en la parte inferior derecha de la ilustración, da la sensación de que se trata de un mismo pentagrama que rodea a los animales de la selva. Pues, si se observan los bordes del pentagrama superior, terminan en curva descendente; mientras los bordes del pentagrama inferior, acaban en curva ascendente, terminación que permiten crear la impresión de que en un punto fuera del soporte, se unen; tratándose de un mismo pentagrama.

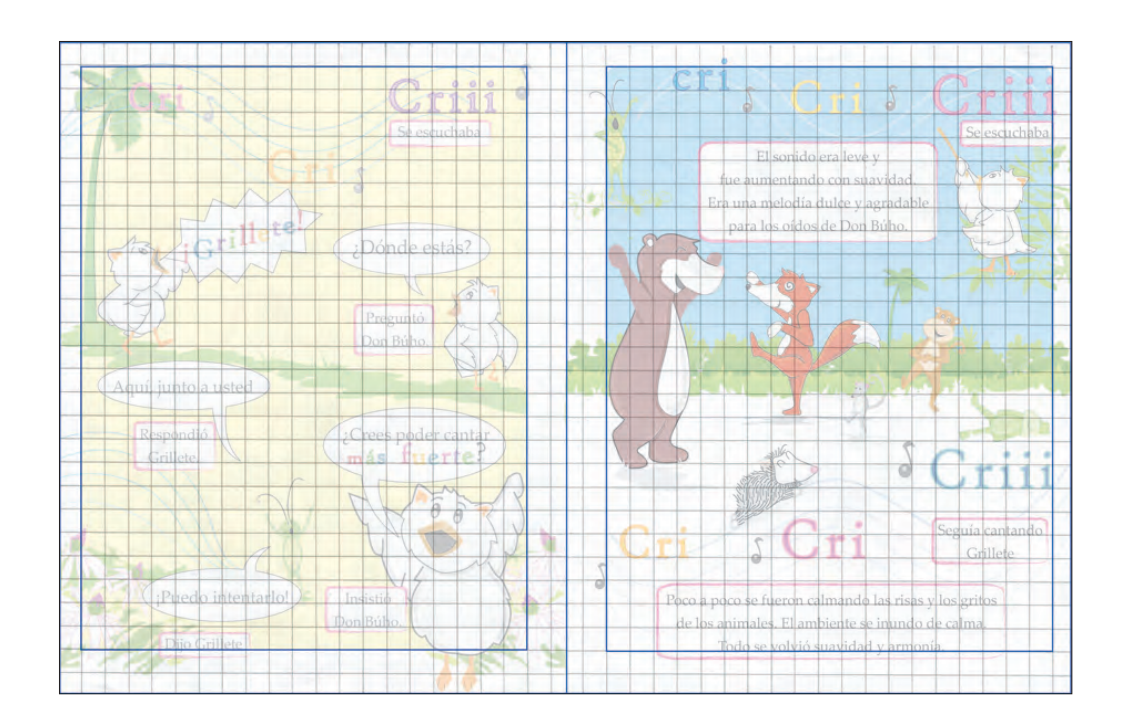

### *Boceto de la página 19 y 20*

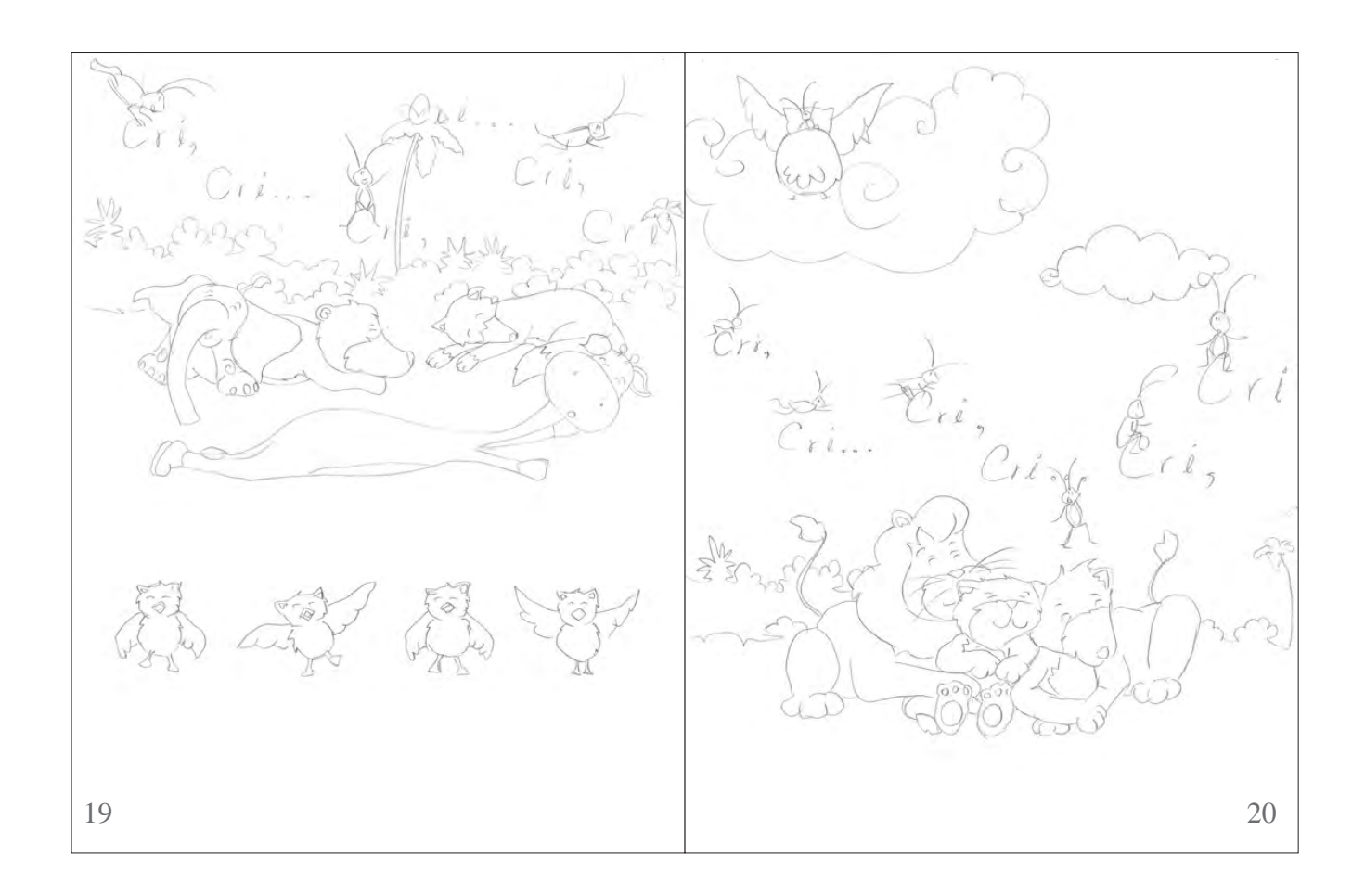

Ilustración número 19, pág. 19

Cri, cri, criii Escucharon todos los animales y comenzaron a relajarse. Uno a uno, se fueron quedando dormidos.

Lograste dormir a los animales con tu canto ¡Tú eres el animal indicado para ayudarme a dormir al hijo del León! Le dijo emocionado Don Búho a Grillete.

Ilustración número 20, pág. 20

¡Ven conmigo! Le indicó Don Búho.

Ambos se encaminaron a casa del Rey León y ahí, Grillete, comenzó a cantar.

¡Hazlo fuerte! ¡Lo más fuerte que puedas! Le dijo Don Búho.

Y Grillete comenzó a cantar: cri, cri, criii.

El sueño se fue apoderando del Rey León, de su esposa Leona y mágicamente también de Leoncito, quien se acurrucó en sus cuatro patitas y se quedó dormido.

### *Pruebas y ensayos*

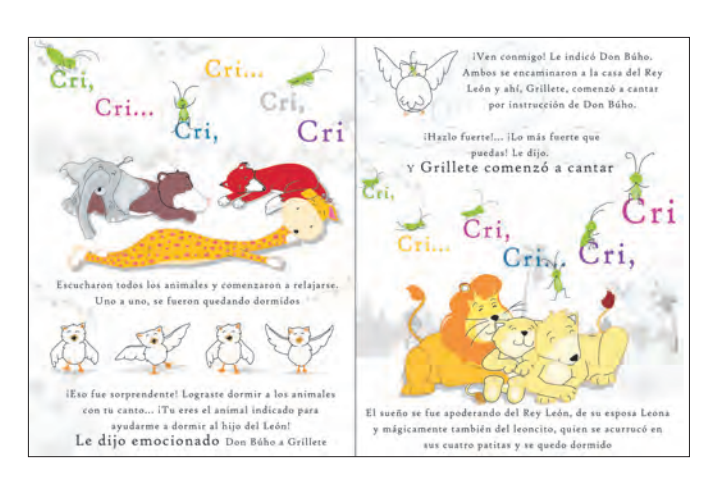

Prueba y ensayo número 01

- Hay demasiados grillos, que pueden confundir al niño y a la niña de 3 y 4 años de edad, pensando que son muchos grillos en lugar de uno.
- Al estar Don Búho debajo de los animales, se crea la sensación de que está siendo aplastado o se encuentra en un lugar diferente a los demás animales.
- El fondo gris, es apenas notorio.

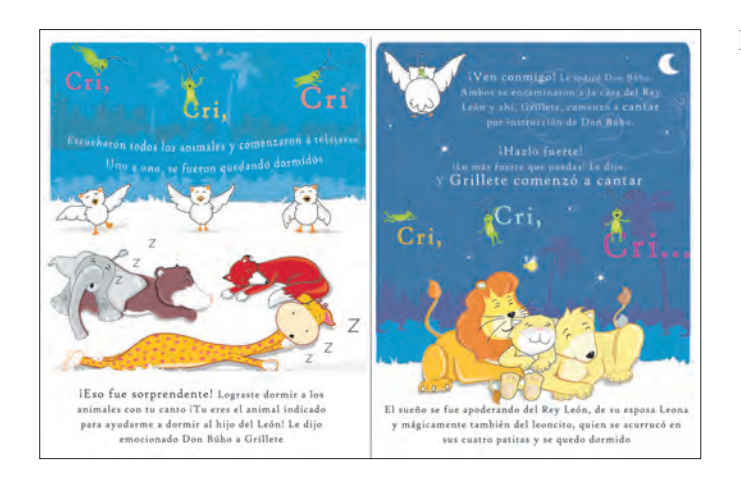

#### Prueba y ensayo número 02

- El color azul de las palmeras es similar al azul del fondo de la ilustración, que se pierden.
- El fondo azul en ambas ilustraciones hace ver a las ilustraciones poco cálidas e interesantes.
- Los animales no se perciben en una selva.

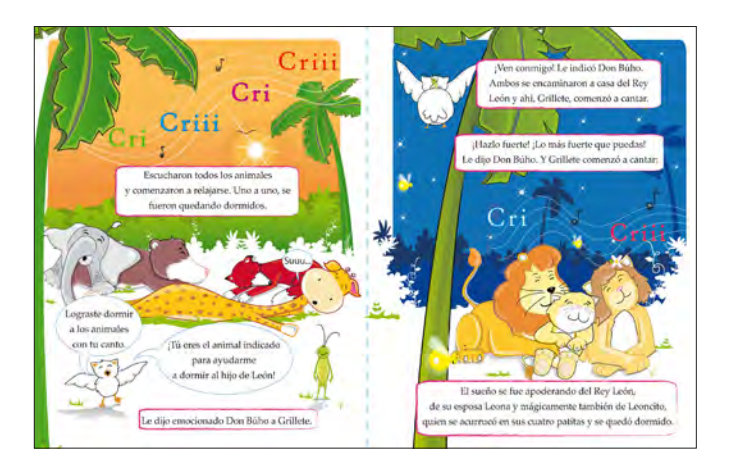

#### Prueba y ensayo número 03

- Se dispuso a Don Búho en la parte inferior de la ilustración para hacer, más notorio que se encuentra hablando con Grillete.
- Se agregaron palmeras para ubicar a los personajes dentro de la selva.
- Se representó como fondo el atardecer y la noche para representar el trascurso del tiempo. Y para que el niño y la niña de 3 y 4 años de edad relacionen la actividad de dormir, con la noche.

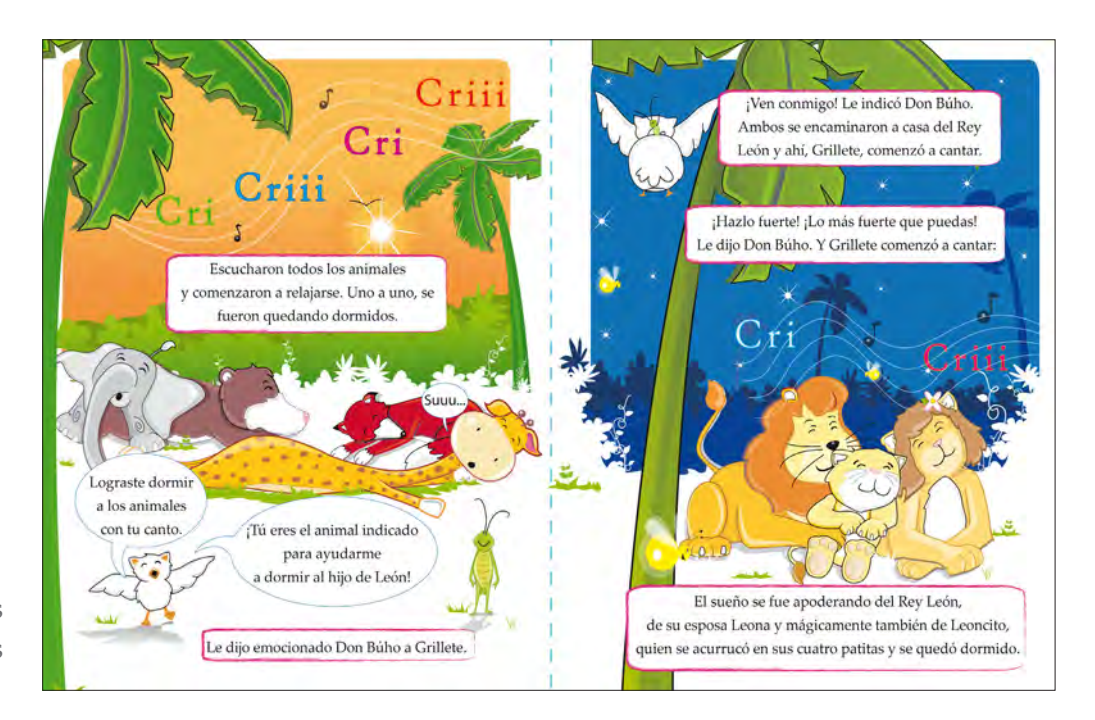

```
Ilustraciones 
constructivas
```
Ilustración página 19

De acuerdo al cuento, en la ilustración 19 se describen dos momentos, el primero, cuando se escucha cantar a lo lejos a Grillete, y el segundo, cuando Don Búho se alegra de ver que lo animales comienzan a dormirse plácidamente al escuchar el canto de Grillete.

En el fondo de la ilustración 19 se representó un atardecer para reforzar en el niño y en la niña de 3 y 4 años de edad la idea de que, después de la tarde viene la noche, y al caer la noche es momento de ir a dormir. En la ilustración 19, se dispuso el Sol y algunas aves cerca de la línea de horizonte para ejemplificar la caída del sol. Pues entre más cerca estén los elementos de la línea de horizonte se produce la sensación de reposo, declive.

Don Búho se percibe emocionado: saltando con un pie y abriendo sus alas, en señal de festejo. Mientras los animales de la selva se observan relajados: boca abajo y completamente acostados sobre el suelo. Se utilizó la letra z en repetición para indicar que los animales de cuento se encuentran dormidos y no desmayados. Se colocó una palmera a delante y otra atrás de los personajes para crear la sensación de que, se encuentran en un lugar resguardado. La dirección inclinada de las palmeras dirige la mirada del espectador hacia el centro de la ilustración, donde se encuentran los animales de la selva.

La posición y dirección de los cuerpos de los animales dirigen y mantienen la mirada del espectador entre estos. Por ejemplo, la trompa del elefante apunta hacia la jirafa, el oso hacia el zorro, y el zorro a la jirafa.

El pentagrama que se encuentra en la parte superior de la ilustración tiene una dirección ascendente, para contrarrestar la posición horizontal de los animales del cuento y junto con las formas orgánicas de la vegetación le dan dinamismo a la ilustración.

La utilidad de la sombra le confiere a la ilustración mayor credibilidad y naturalidad.

# Ilustración página 20

Mientras en la ilustración número 20 se colocó en la parte superior izquierda a Don Búho de espaldas, llevando a Grillete sobre su lomo, para establecer la sensación de que están volando hacia adelante, dejando atrás a los animales de la ilustración 19.

Los elementos que se encuentran cerca, se perciben como parte de un grupo. En la parte inferior de la ilustración, se observa a la familia felina reunida, Leoncito se encuentra entre León y la Leona, siendo un motivo de unión y correspondencia, actitud que se refuerza gráficamente al observar los gestos y la posición próxima de los tres felinos. Se observan con los ojos cerrados y se encuentran sonriendo, se perciben ajusto, tranquilos y amorosos.

Al fondo de la ilustración se observa dos niveles de vegetación, con diferente tono azul. Para aumentar la sensación de profundidad, se dispuso en primer plano, el nivel de vegetación con el tono más claro, y después el nivel del tono más oscuro.

Para aumentar la sensación de profundidad se trabajó con el tamaño relativo de los elementos de fondo, por ejemplo, las palmeras que se encuentran detrás de los arbustos, entre más pequeñas son, se perciben más alejadas, pues entre más lejos se ve un objeto, más pequeño se observa.

Se pintó el fondo de la ilustración de color azul marino para que el niño y la niña de 3 y 4 años de edad lo asocie con la noche, además, se agregaron elementos nocturnos, como: la luna, algunas luciérnagas y estrellas de diferente tamaño, para hacer más atractiva la ilustración.

El tamaño de las estrellas se alternó para crear una sensación de naturalidad. Otro elemento de igual importancia que ayuda a incrementar la sensación de profundidad son las luciérnagas, si se observa con cuidado la ilustración número 20, la luciérnaga que se encuentra cerca de la línea de horizonte se percibe más pequeña que, la luciérnaga que se ubica en la parte inferior de la ilustración. Principalmente se debe a que ésta última, se localiza por debajo de la línea de horizonte y en un primer plano. Más cerca del observador, percibiéndose más grande

En la ilustración 20 se alternó el tamaño de las palabras cri-cri para enfatizar el cambio de intensidad al pronunciarlas, para establecer un incremento en el volumen de la tonada: cri-cri criii, con la finalidad de que el niño y la niña de 3 y 4 años de edad le resulte interesante el sonido. Pues de acuerdo a especialistas a esta edad el niño y la niña se sienten atraídos por el sonido de las palabras.

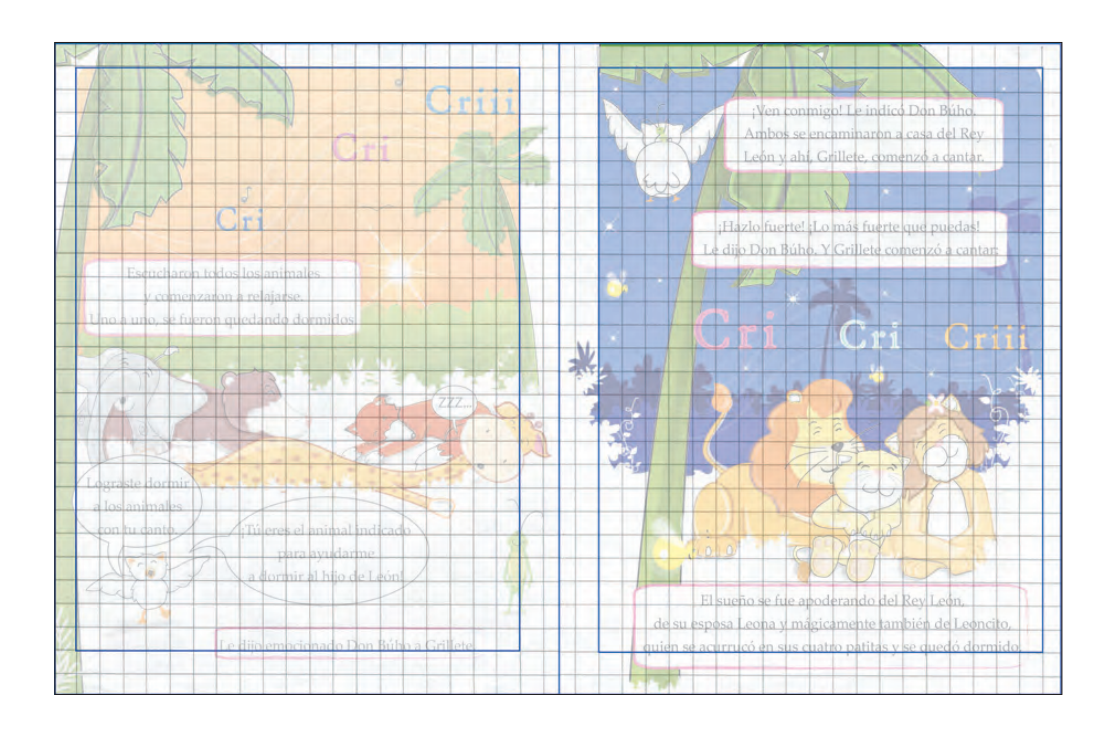
# *Boceto de la página 21 y 22*

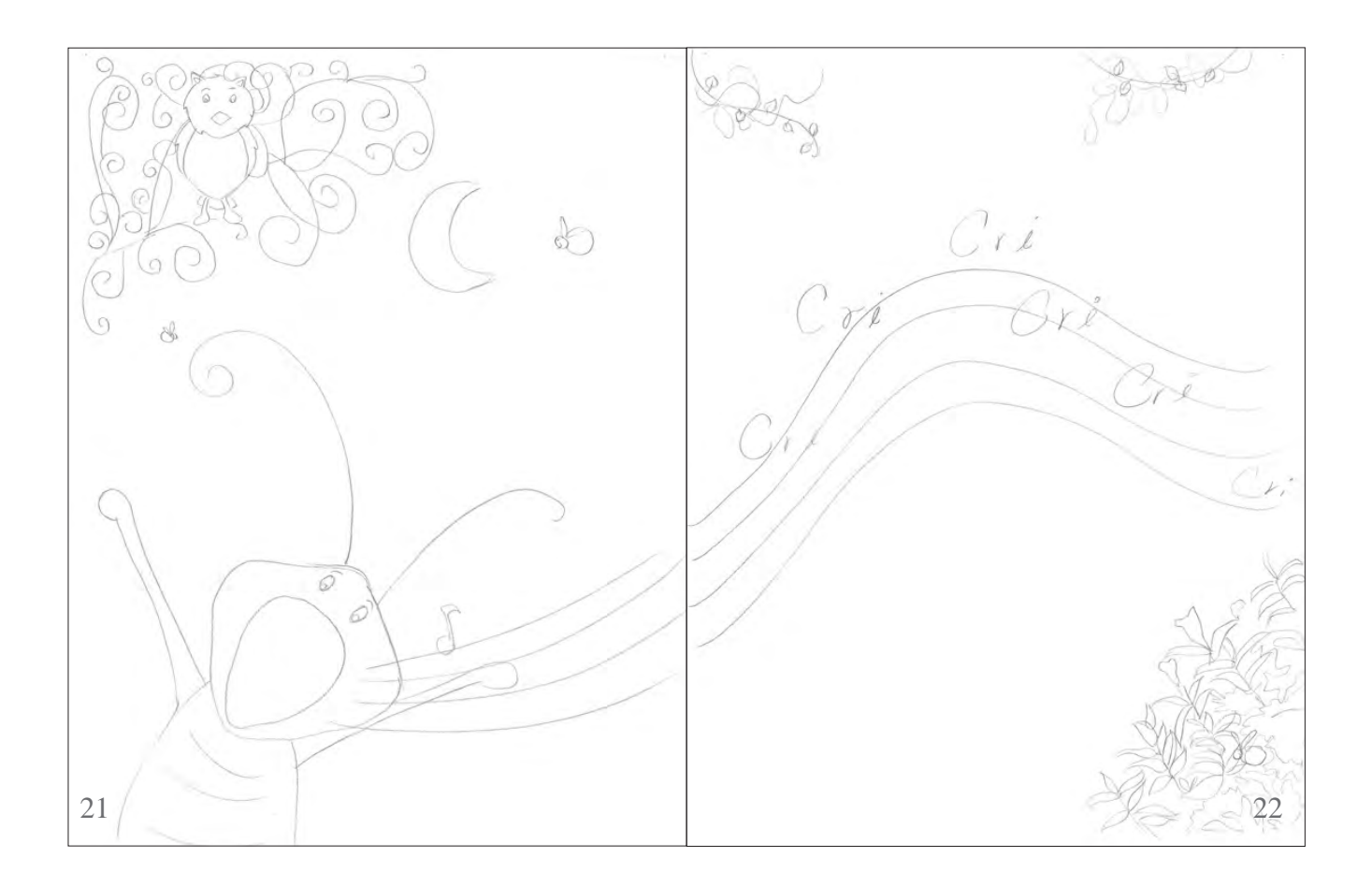

Ilustración número 21 pág. 21

Ilustración número 22, pág. 22

Esa noche fue la más tranquila y dulce de todas las noches de la selva. Los animales dormían plácidamente mientas el bueno de Don Búho vigilaba y Grillete cantaba con amor su cri, cri, criii.

Desde ese día, Grillete se esforzó por cantar cada vez más fuerte y poder así ser escuchado por todos los animales del planeta.

# *Pruebas y ensayos*

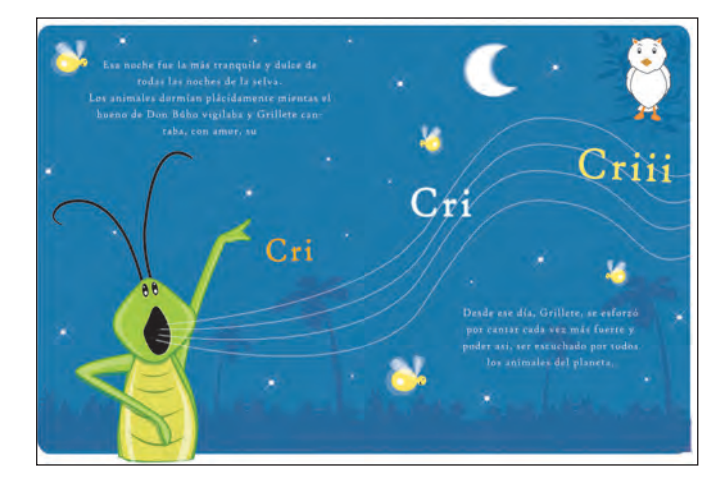

Prueba y ensayo número 01

- Los brazos de Grillete se perciben cortos con relación a su cuerpo.
- Se exageró con la abertura de la boca de Grillete.
- Grillete se percibe gritar en lugar de cantar.
- Es complicado leer el texto de las ilustraciones.

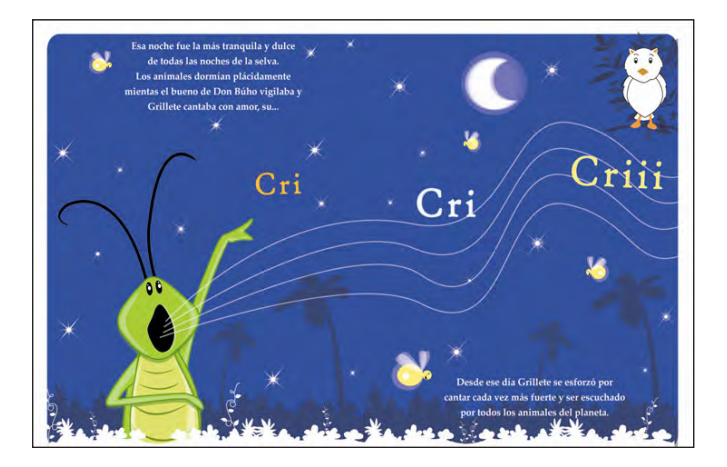

Prueba y ensayo número 02

- Los elementos de ambientación se pierden con el fondo de la ilustración.
- El color de las palabras cri-cri resultan poco llamativo.

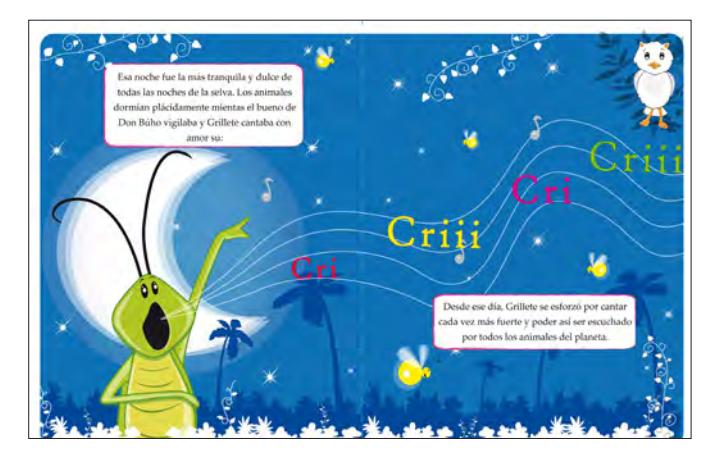

Prueba y ensayo número 03

- Para resaltar la forma de Grillete se dispuso la luna atrás de él.
- Se adicionaron lianas en diferente dirección, posición y tamaño para unificar las ilustraciones 21 y 22 con las demás. Además de darle mayor dinamismo visual a dichas ilustraciones.

# *Justificación*

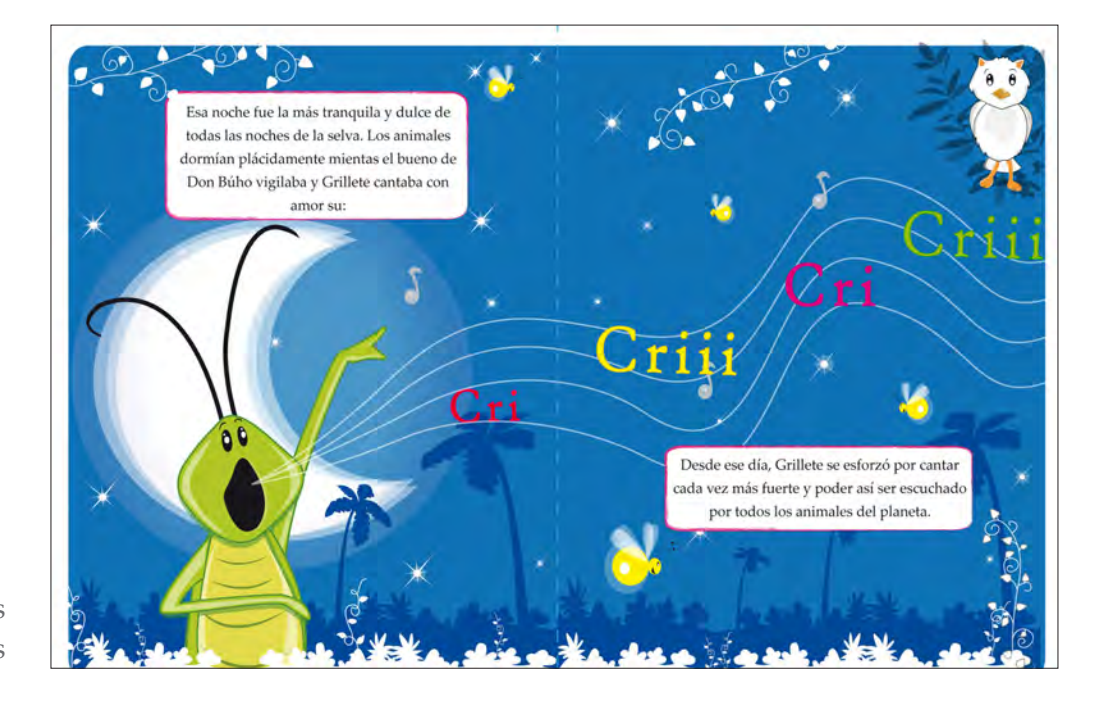

Ilustraciones constructivas

Ilustraciones páginas 21 y 22

 $\mathcal{Y}_e$  decidió trabajar ambas ilustraciones como una sola. A lo largo de ambas páginas se trazó un pentagrama de líneas onduladas para crear sensación de movimiento aparente ascendente y establecer unidad visual en ambas ilustraciones. Por primera vez se observa a Grillete de cerca, lo que da la posibilidad de que el niño y la niña de 3 y 4 años de edad lo visualicen mejor.

En la ilustración 21 se ubicó en segundo plano a Grillete, cantando vigorosamente, quien levanta su mano izquierda y abre su boca en forma de ovalo. Su mano alzada hace notar el pentagrama que dirige la mirada del observador hacia las palabras cri-cri, que terminan justo debajo de Don Búho, quien se encuentra en la parte superior derecha de la ilustración 22.

Para representar la noche se representó la luna, las estrellas y varias luciérnagas sobre un fondo de color azul marino. Al mirar las alas de las luciérnagas se perciben con movimiento aparente, pues, se observan en repetición, con diferente transparencia y giran sobre su mismo eje.

En ambas ilustraciones se agregó en la parte inferior follaje blanco y palmeras de un color azul, más intenso que el fondo, con el fin de ubicar a Grillete en la selva y crear la sensación de profundidad.

# *Aplicación de retícula*

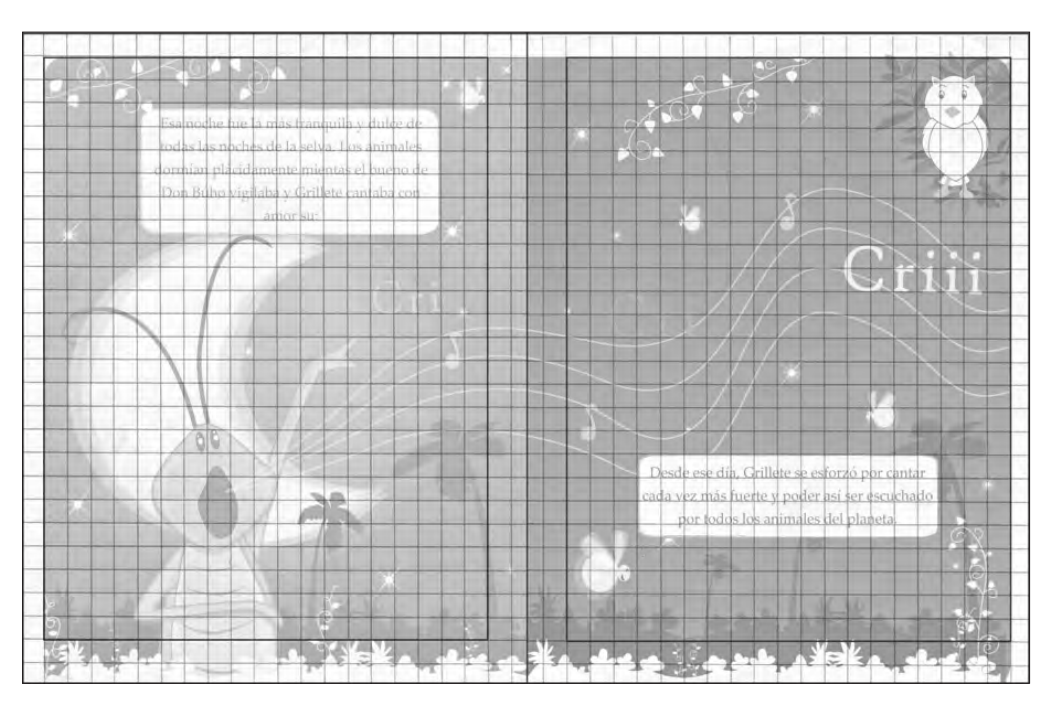

Para finalizar el cuento se decidió en trabajar dos ilustraciones más, para remarcar el cierre del cuento e invitar al niño y a la niña de 3 y 4 años de edad a ir descansar.

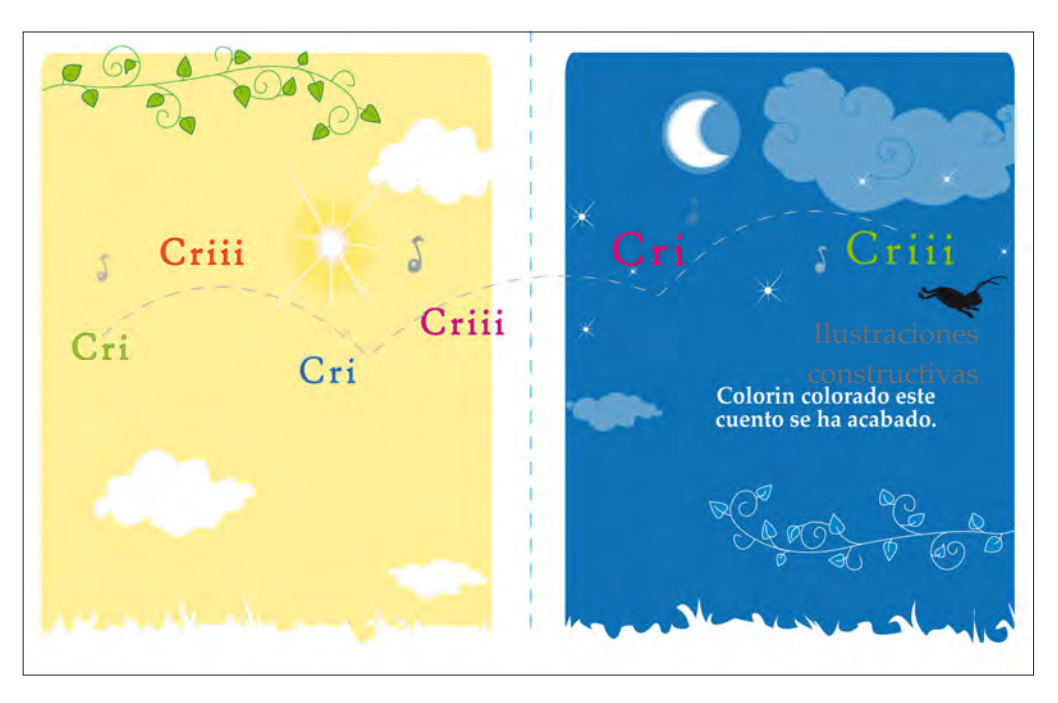

Ilustraciones páginas 23 y 24

## *Justificación*

Se decidió representar en la ilustración número 23 el día y en la ilustración 24 la noche, para dar la impresión de un avance de tiempo. Al tener ambas ilustraciones nubes, una rama y un rectángulo de igual tamaño se establece una relación de similitud de forma; mientras que por color y significado se oponen.

Se percibe saltar a Grillete de una ilustración a otra, principalmente por la línea curva punteada que atraviesa ambas ilustraciones, misma que finaliza detrás de Grillete, y a su posición estirada.

Dos elementos importantes que dirigen la mirada del lector hacia el texto, son las ramas que se encuentran, cada una, en una ilustración. Al tiempo que representan la selva, junto con el arbusto, que se encuentra en la parte inferior del soporte.

Al estar el Sol en una posición más abajo que la Luna, da la impresión de que desciende, mientras la Luna se observe en un punto más alto que el Sol y se percibe elevarse.

# *Aplicación de retícula*

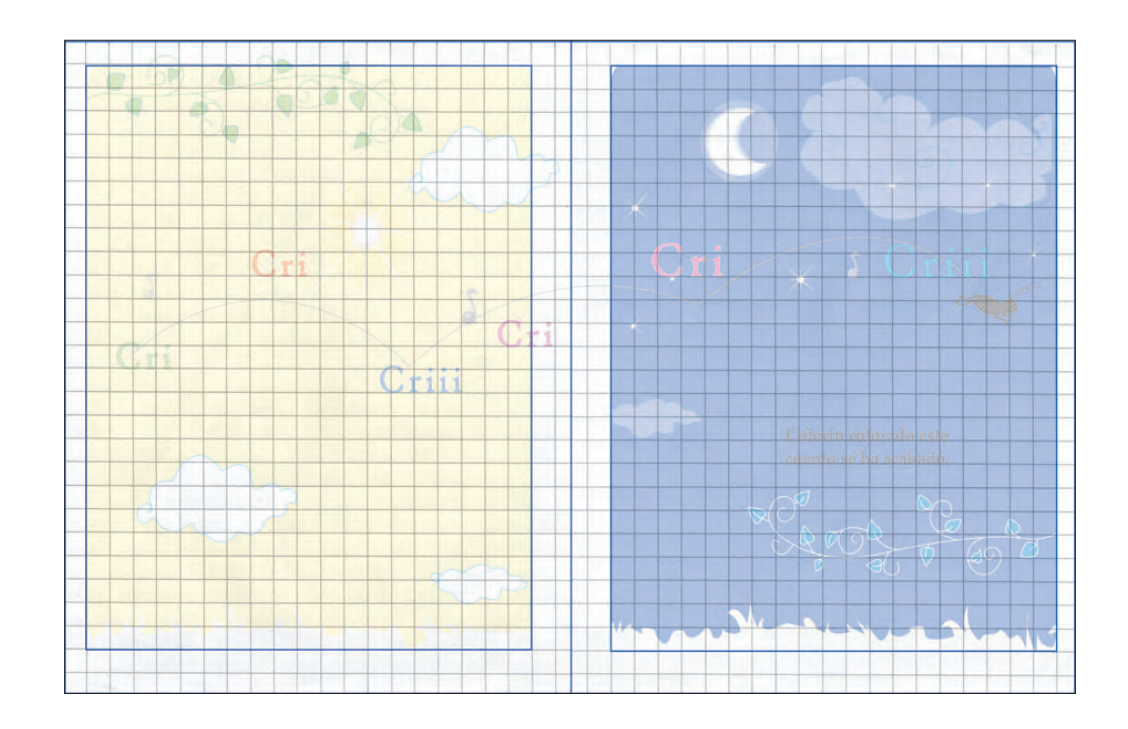

## *Contraportada y portada del cuento*

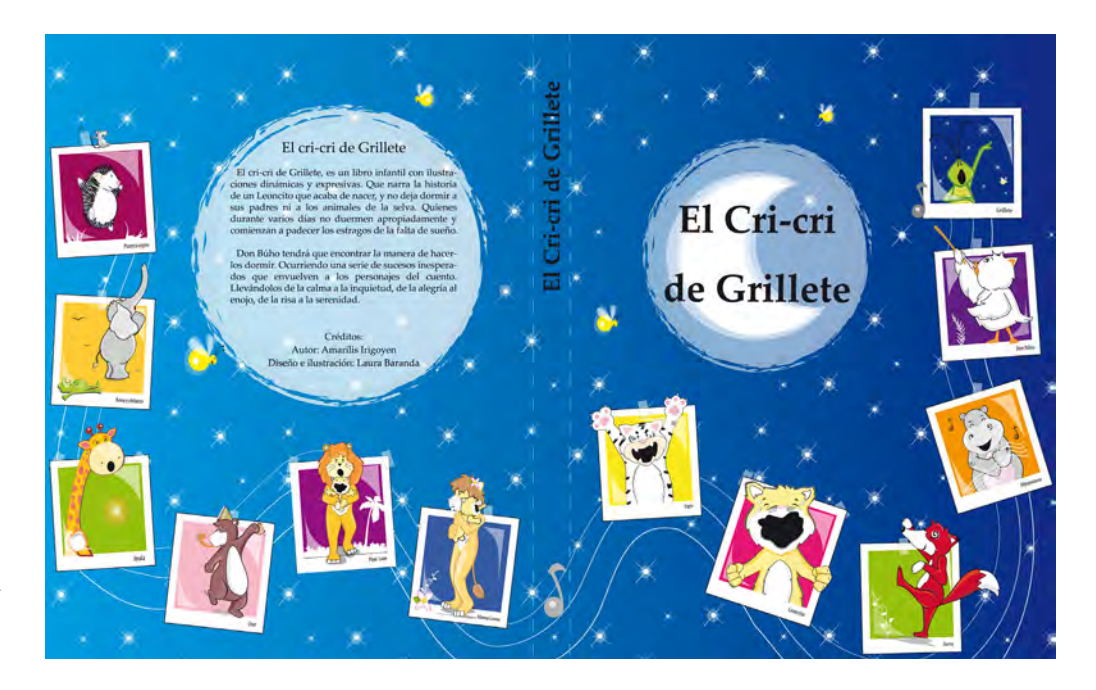

Dummy

*Justificación*

Se decidió trabajar la contraportada y la portada, como una misma, para establecer unidad y seguimiento visual que motive al posible lector a leer el cuento, a lado de un niño o niña de 3 y 4 años de edad.

 Se comenzó a proyectar a partir del título del libro: *El cri-cri de Grillete*. Se tenía en claro que gráficamente se debía representar el cri-cri de Grillete, de un modo distinto a las ilustraciones realizadas. Pero, manteniendo analogía y unidad visual con dichas ilustraciones. Para ello, se retomó el pentagrama, el cual se utiliza en las últimas ilustraciones para representar el canto de Grillete como un sonido melodioso y dinámico. Y el cielo estrellado que nos recuerda la noche. Siendo dos elementos que se relacionan, con Grillete, siendo un animal cantor y nocturno.

Para cautivar la atención y a motivar leer el cuento, se decidió retomar los personajes del cuento con diferentes acciones, colocándolos sobre la forma de una fotografía instantánea, que en conjunto crean la sensación de un memorándum, que podría atraer la atención y el interés del niño y de la niña de 3 y 4 años de edad.

Se colocaron los personajes, siguiendo la forma y dirección de pentagrama para darle dinamismo a la ilustración.

Se dispuso el título del libro sobre la forma de la luna, ya que es un elemento nocturno y que resulta como complemento para ambientar el fondo de la contraportada y portada del libro.

# **3.7** Ilustraciones constructivas

*Libros, caminos y días dan al hombre sabiduría.*  Proverbio árabe.

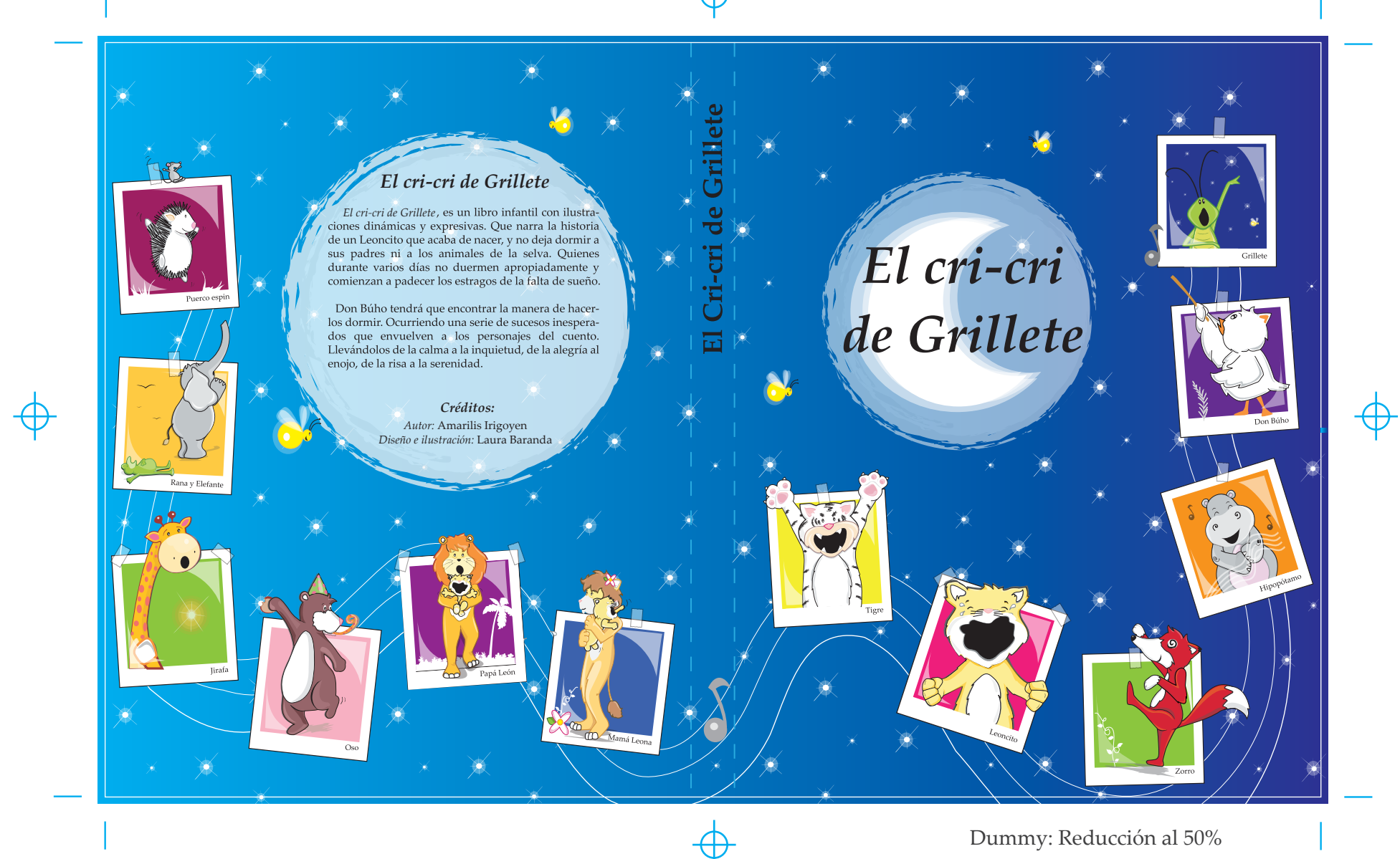

**Información del Proyecto**

**Proyecto:** Ilustraciones del cuento: *El cri-cri de Grillete.*

**Fecha:** Abril, 2011.

#### **Información Técnica**

**Nombre del Archivo:** Contraportada-Portada **Dimensiones:** 28 x 47 **Cotas:** cm **Escala:** 1:1 **Software (Versión):** Windows/ Adobe Ilustrator V. CS4 **Fuente:** Palatino

Convert Paths

#### **Referencia de color / CMYK** Modo de impresión / Entrega

**Sistema de Impresión:** Offset **Material de entrega:** CD **■** Impresión Lasser **Formato:** .pdf

## **CVAN Observaciones:**

MACENTA

**Color:**

Imprimir cubiertas e interiores en: cartón gris, calibre 1´50 mm con acabado laminado plástico brillante

**BLACK** 

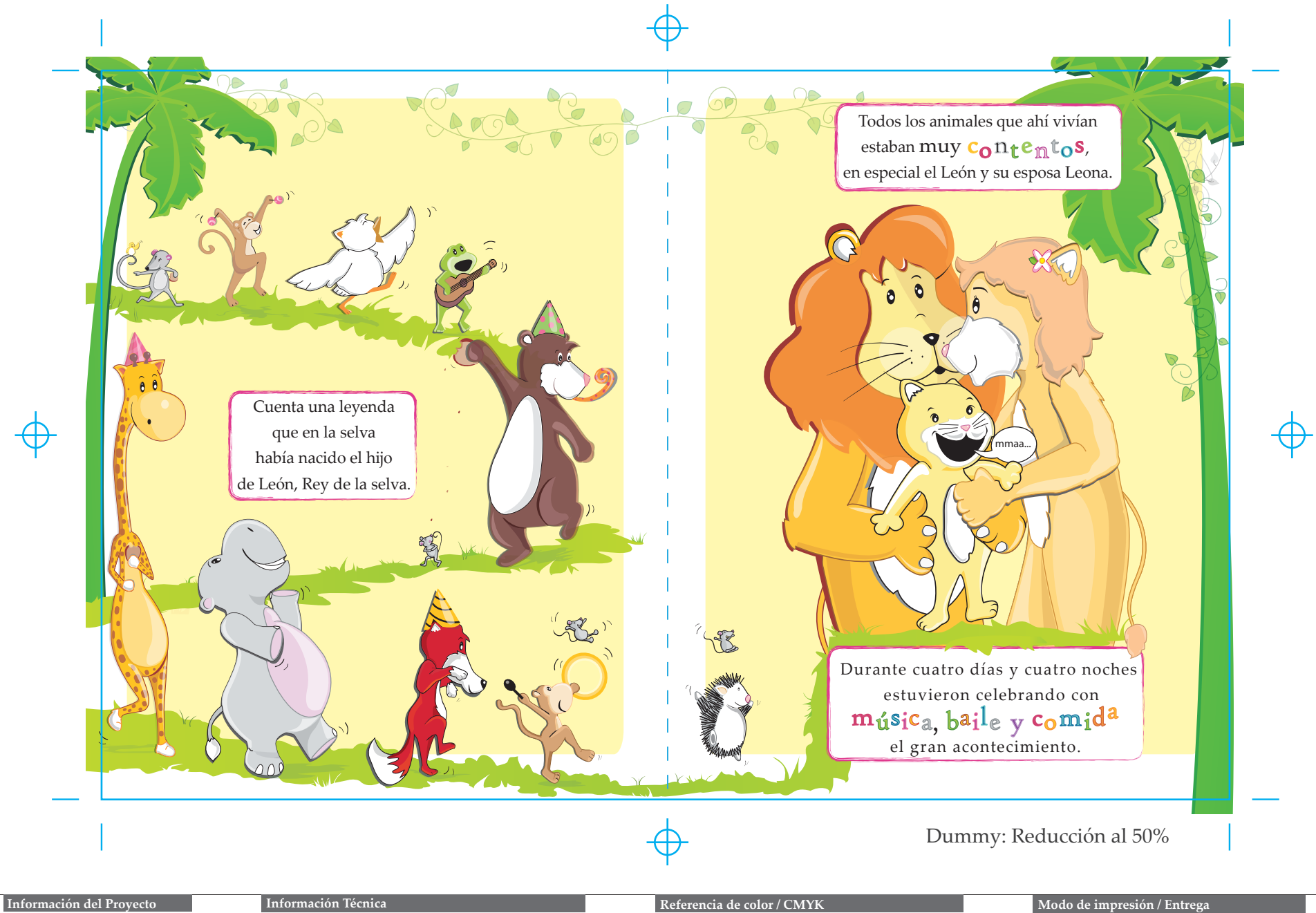

**Fecha:** Abril, 2011.

**Proyecto:** Ilustraciones del cuento: *El cri-cri de Grillete.*

**Nombre del Archivo:** Ilustraciones pág. 01-02 **Dimensiones:** 27.94 x 43.18 **Cotas:** cm **Escala:** 1:1 **Software (Versión):** Windows/ Adobe Ilustrator V. CS4 **Fuente:** Palatino

Convert Paths

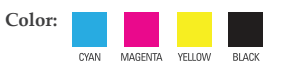

#### **Observaciones:**

Imprimir cubiertas e interiores en: cartón gris, calibre 1´50 mm con acabado laminado plástico brillante

**Sistema de Impresión:** Offset **Material de entrega:** CD **■** Impresión Lasser **Formato:** .pdf

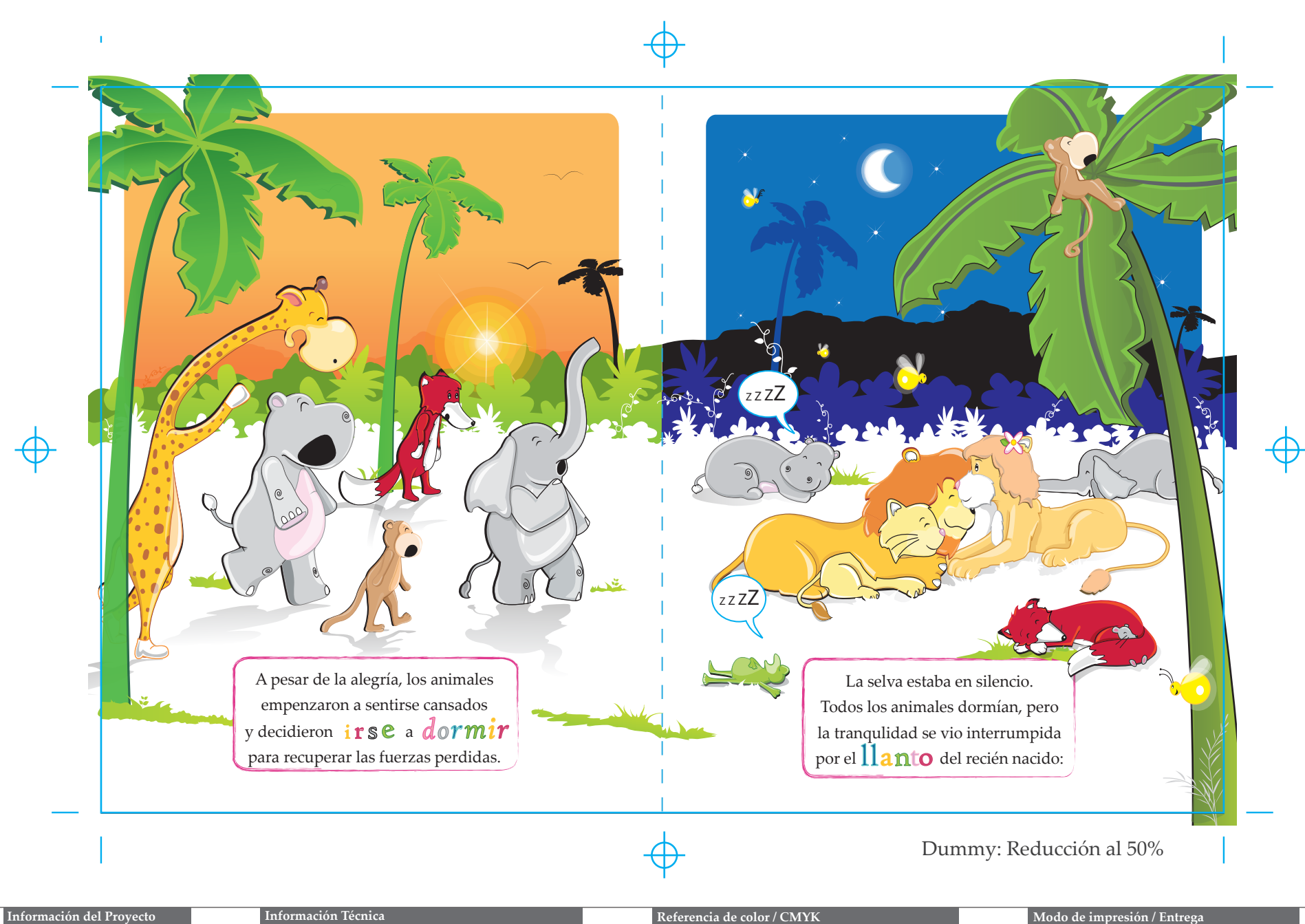

# **Fecha:** Abril, 2011.

**Proyecto:** Ilustraciones del cuento: *El cri-cri de Grillete.* **Nombre del Archivo:** Ilustraciones pág. 03-04 **Dimensiones:** 27.94 x 43.18 **Cotas:** cm **Escala:** 1:1 **Software (Versión):** Windows/ Adobe Ilustrator V. CS4 **Fuente:** Palatino

Convert Paths

**Color:**

#### CYAN MAGENTA YELLOW

#### **Observaciones:**

Imprimir cubiertas e interiores en: cartón gris, calibre 1´50 mm con acabado laminado plástico brillante

BLACK

#### **Referencia de color / CMYK** Modo de impresión / Entrega

**Sistema de Impresión:** Offset **Material de entrega:** CD ■ Impresión Lasser ■ **Formato:** .pdf

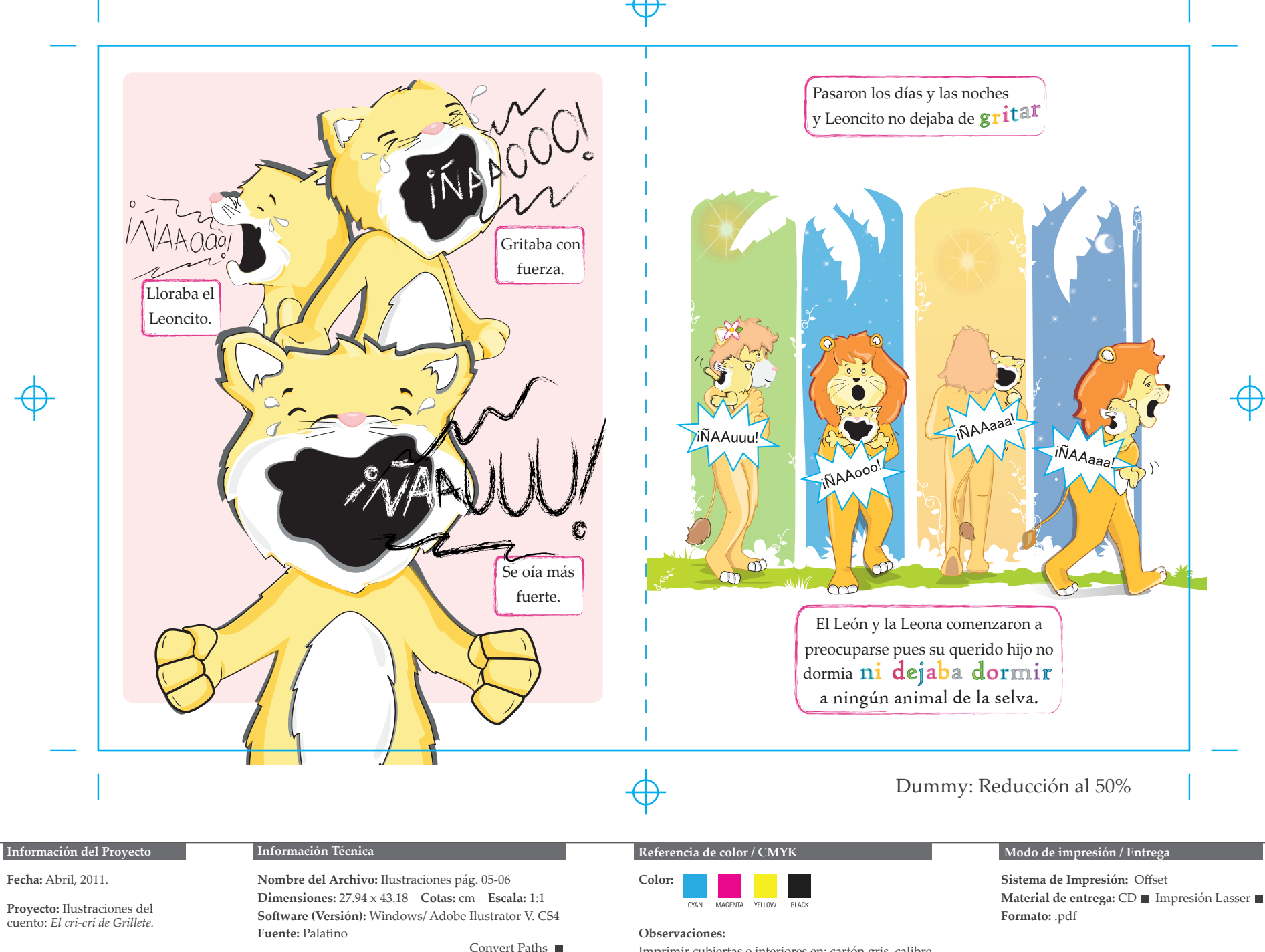

Imprimir cubiertas e interiores en: cartón gris, calibre 1´50 mm con acabado laminado plástico brillante

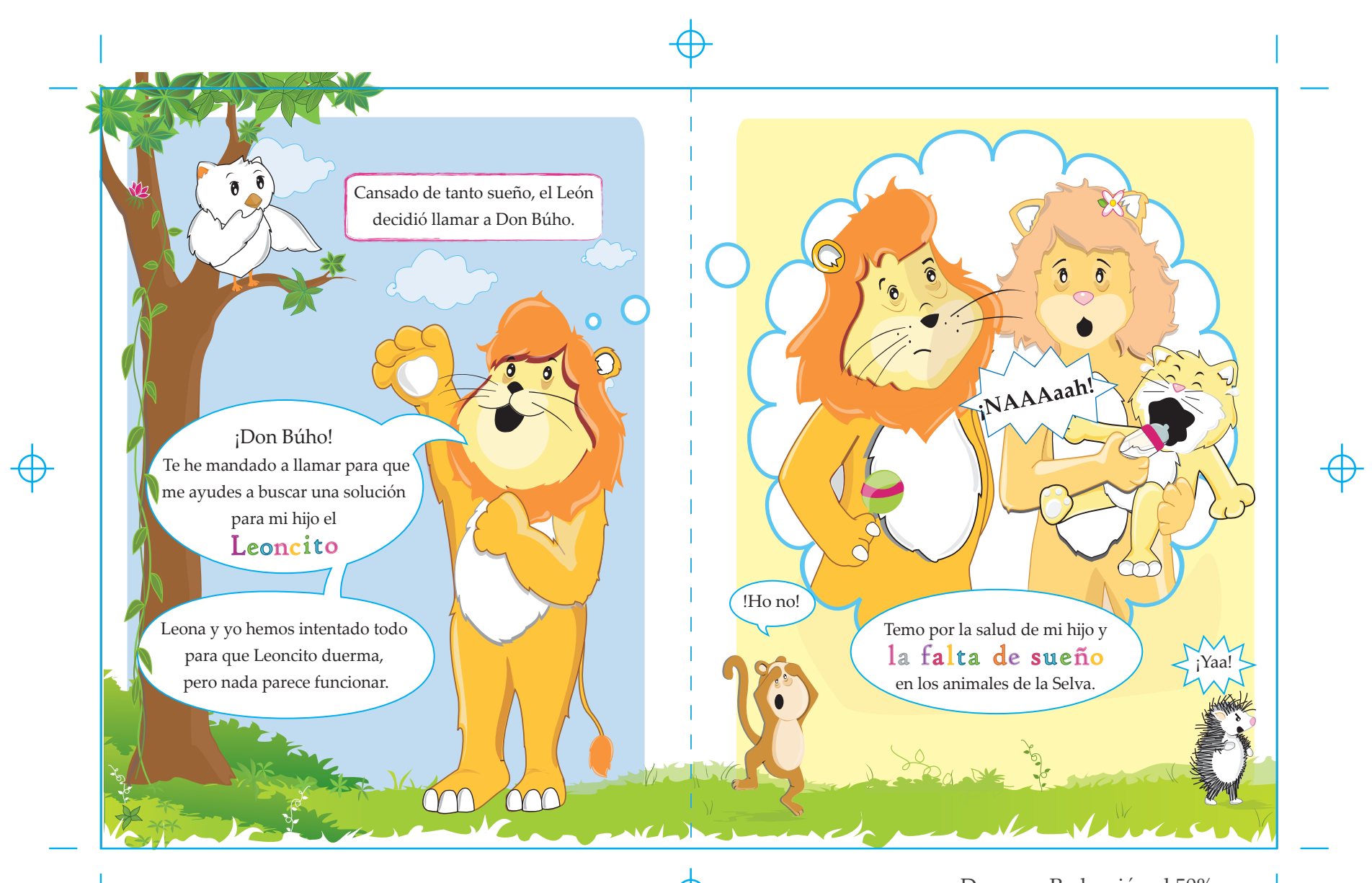

# Dummy: Reducción al 50%

#### **Información del Proyecto**

**Fecha:** Abril, 2011.

**Proyecto:** Ilustraciones del cuento: *El cri-cri de Grillete.*

#### **Información Técnica**

**Nombre del Archivo:** Ilustraciones pág. 07-08 **Dimensiones:** 27.94 x 43.18 **Cotas:** cm **Escala:** 1:1 **Software (Versión):** Windows/ Adobe Ilustrator V. CS4 **Fuente:** Palatino

Convert Paths

# **Referencia de color / CMYK** Modo de impresión / Entrega

**Observaciones:**

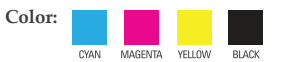

Imprimir cubiertas e interiores en: cartón gris, calibre 1´50 mm con acabado laminado plástico brillante

**Sistema de Impresión:** Offset Material de entrega: CD **Impresión Lasser Formato:** .pdf

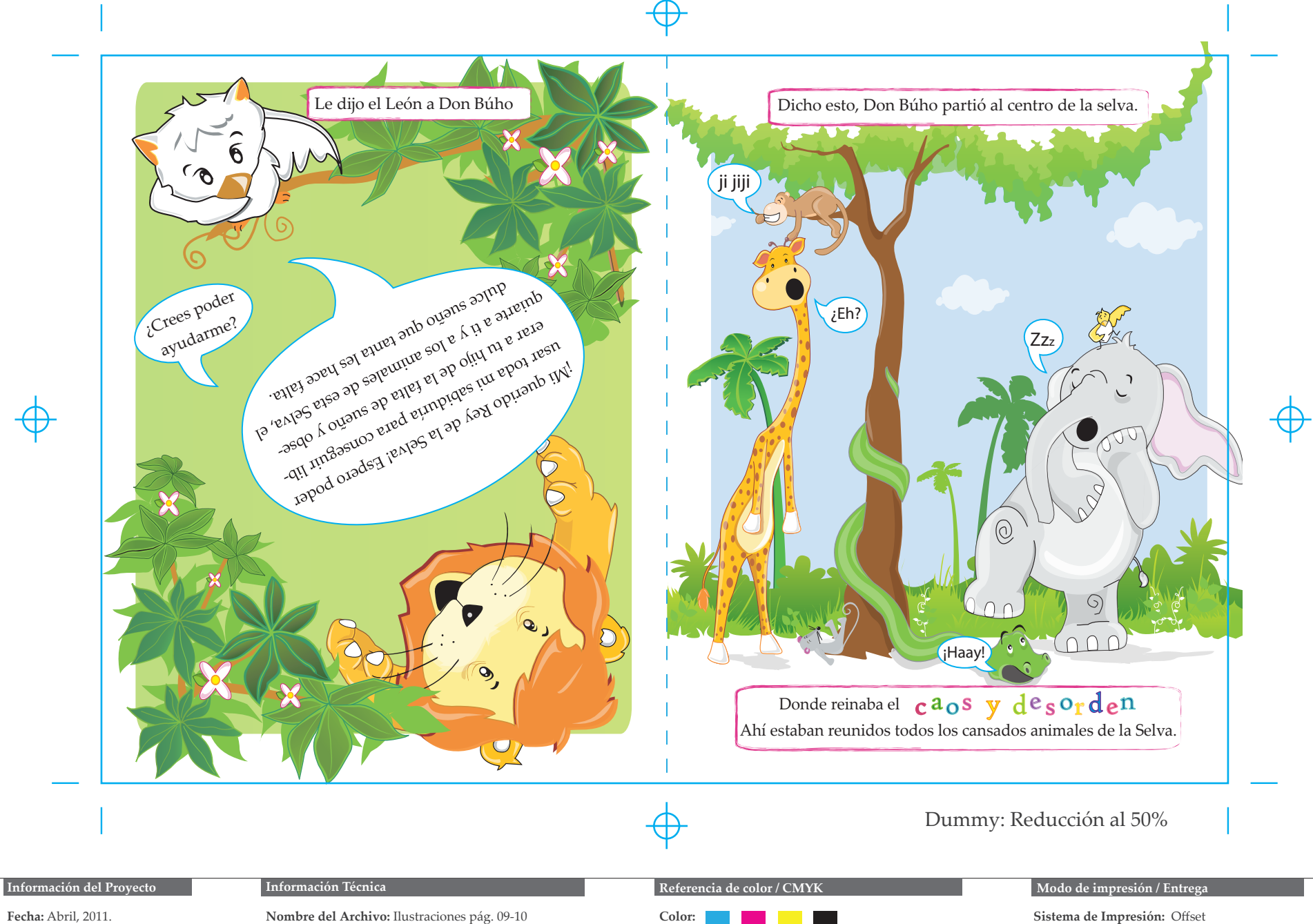

**Proyecto:** Ilustraciones del cuento: *El cri-cri de Grillete.* **Nombre del Archivo:** Ilustraciones pág. 09-10 **Dimensiones:** 27.94 x 43.18 **Cotas:** cm **Escala:** 1:1 **Software (Versión):** Windows/ Adobe Ilustrator V. CS4 **Fuente:** Palatino

Convert Paths

CYAN **Observaciones:**

Imprimir cubiertas e interiores en: cartón gris, calibre 1´50 mm con acabado laminado plástico brillante

MAGENTA YELLOW BLACK

**Material de entrega: CD** ■ Impresión Lasser **Formato:** .pdf

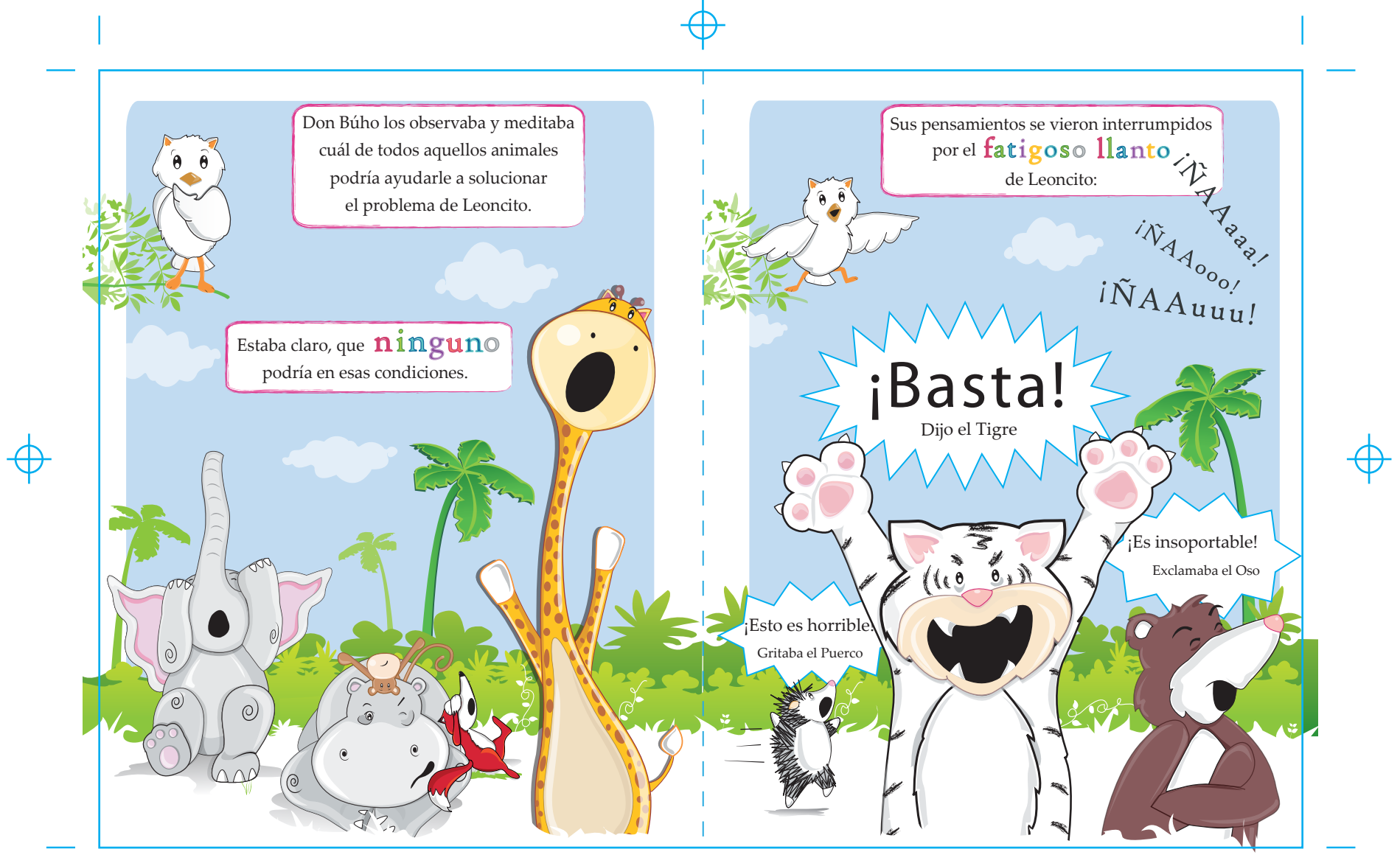

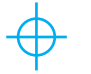

# Dummy: Reducción al 50%

#### **Información del Proyecto**

**Fecha:** Abril, 2011.

**Proyecto:** Ilustraciones del cuento: *El cri-cri de Grillete.*

## **Información Técnica**

**Nombre del Archivo:** Ilustraciones pág. 11-12 **Dimensiones:** 27.94 x 43.18 **Cotas:** cm **Escala:** 1:1 **Software (Versión):** Windows/ Adobe Ilustrator V. CS4 **Fuente:** Palatino

Convert Paths

#### **Color:** CYAN MAGENTA YELLOW

### **Observaciones:**

Imprimir cubiertas e interiores en: cartón gris, calibre 1´50 mm con acabado laminado plástico brillante

#### **Referencia de color / CMYK Modo de impresión / Entrega**

**Sistema de Impresión:** Offset **Material de entrega:** CD **■** Impresión Lasser **Formato:** .pdf

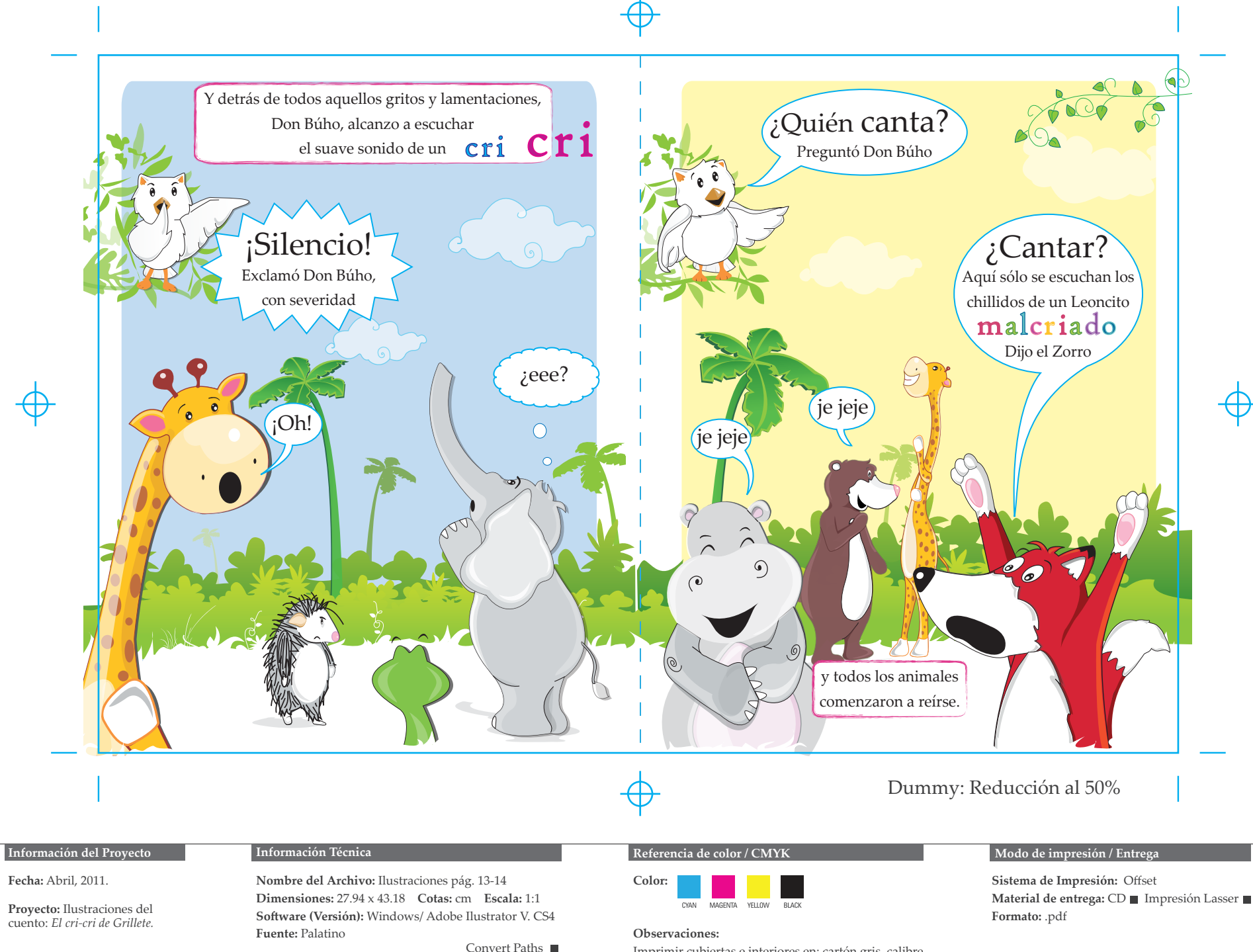

Imprimir cubiertas e interiores en: cartón gris, calibre 1´50 mm con acabado laminado plástico brillante

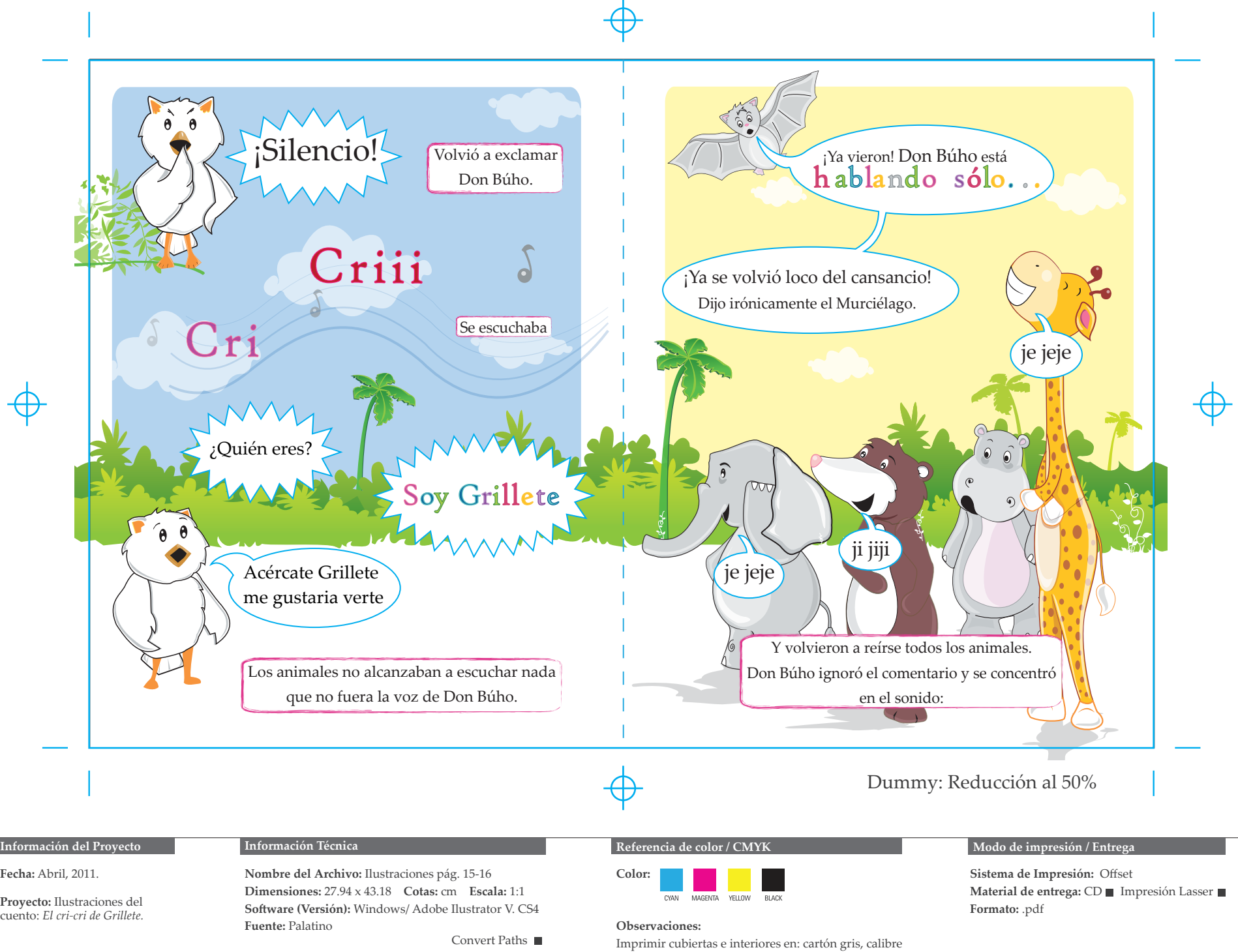

1´50 mm con acabado laminado plástico brillante

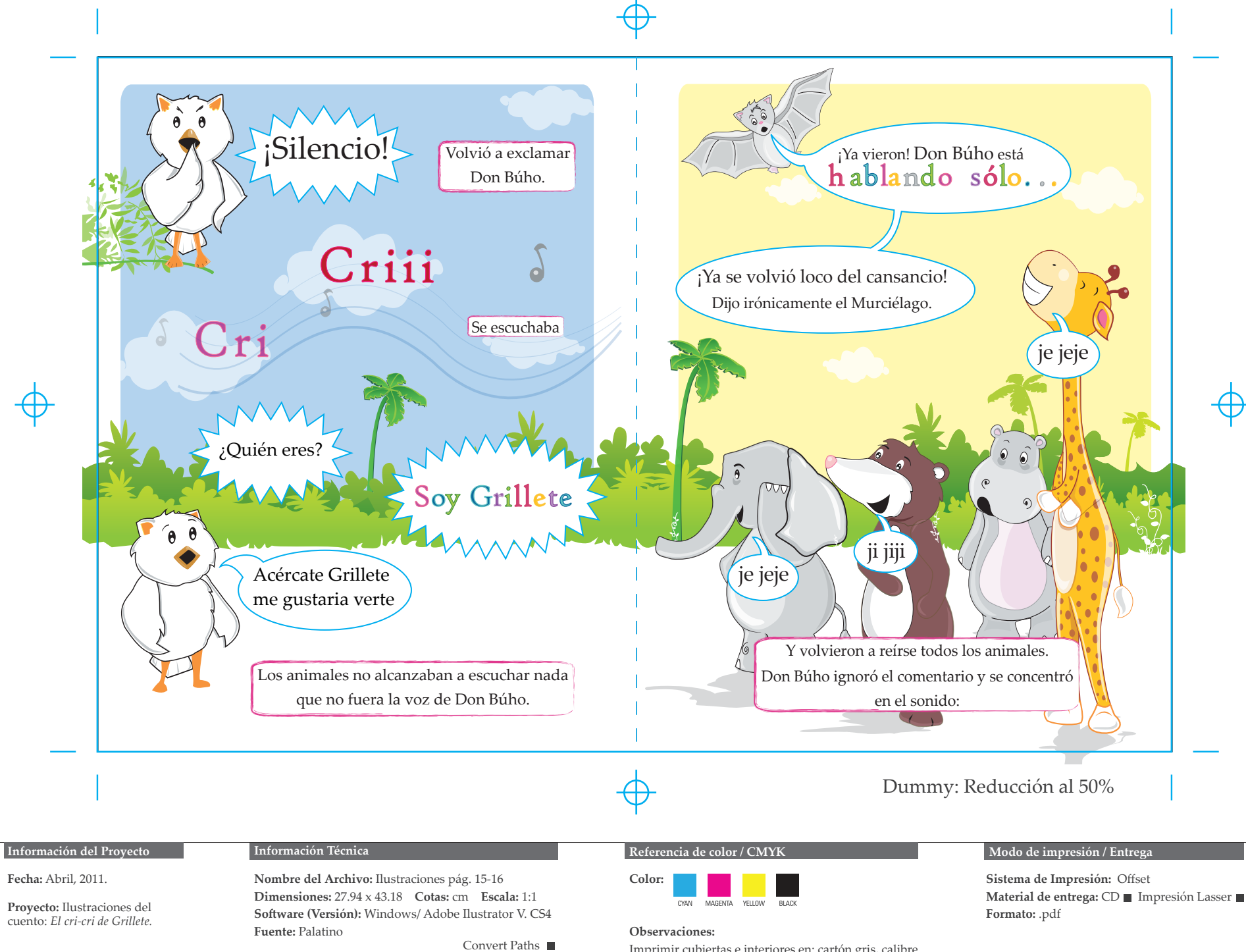

Imprimir cubiertas e interiores en: cartón gris, calibre 1´50 mm con acabado laminado plástico brillante

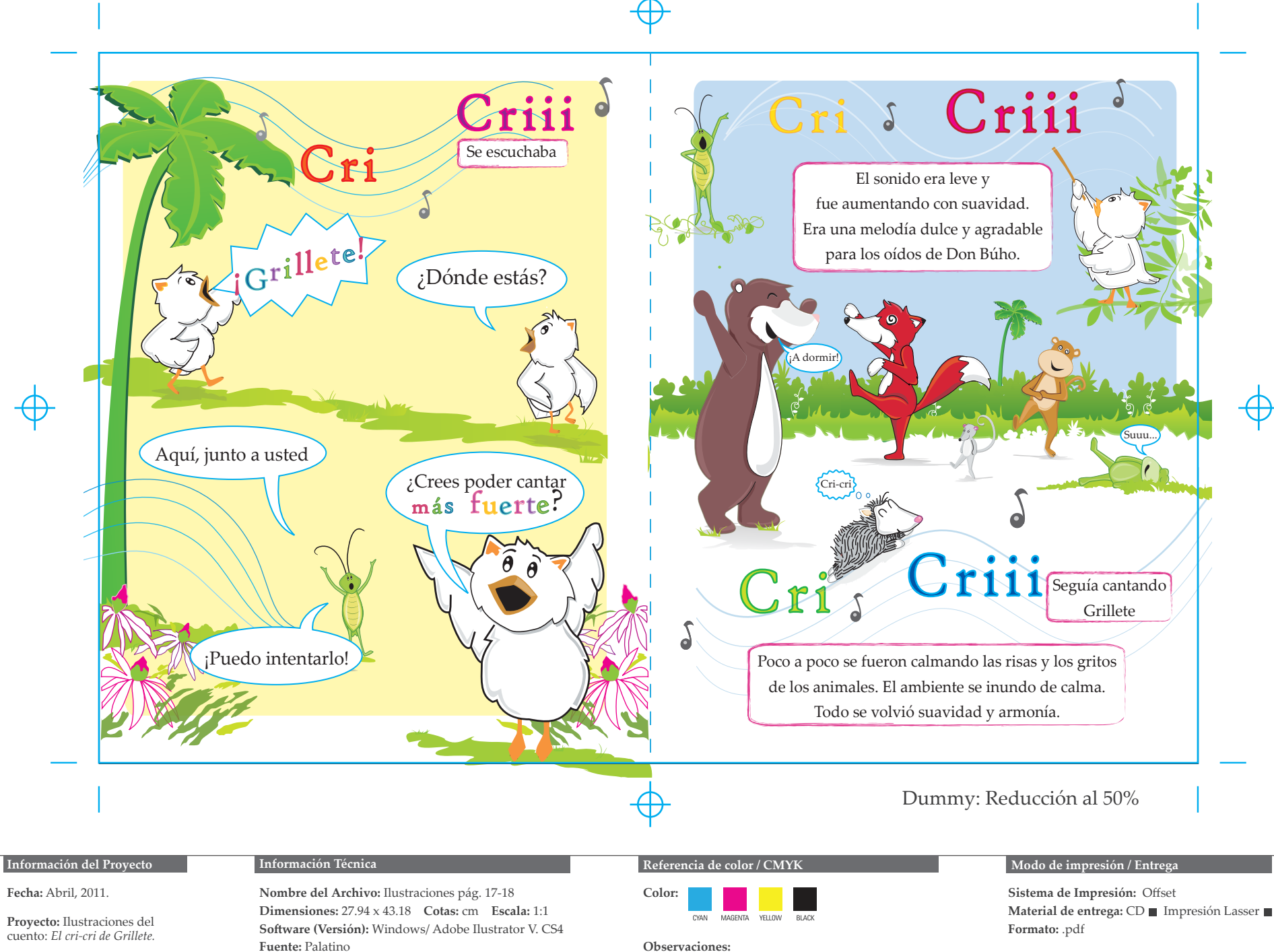

Convert Paths

Imprimir cubiertas e interiores en: cartón gris, calibre

1´50 mm con acabado laminado plástico brillante

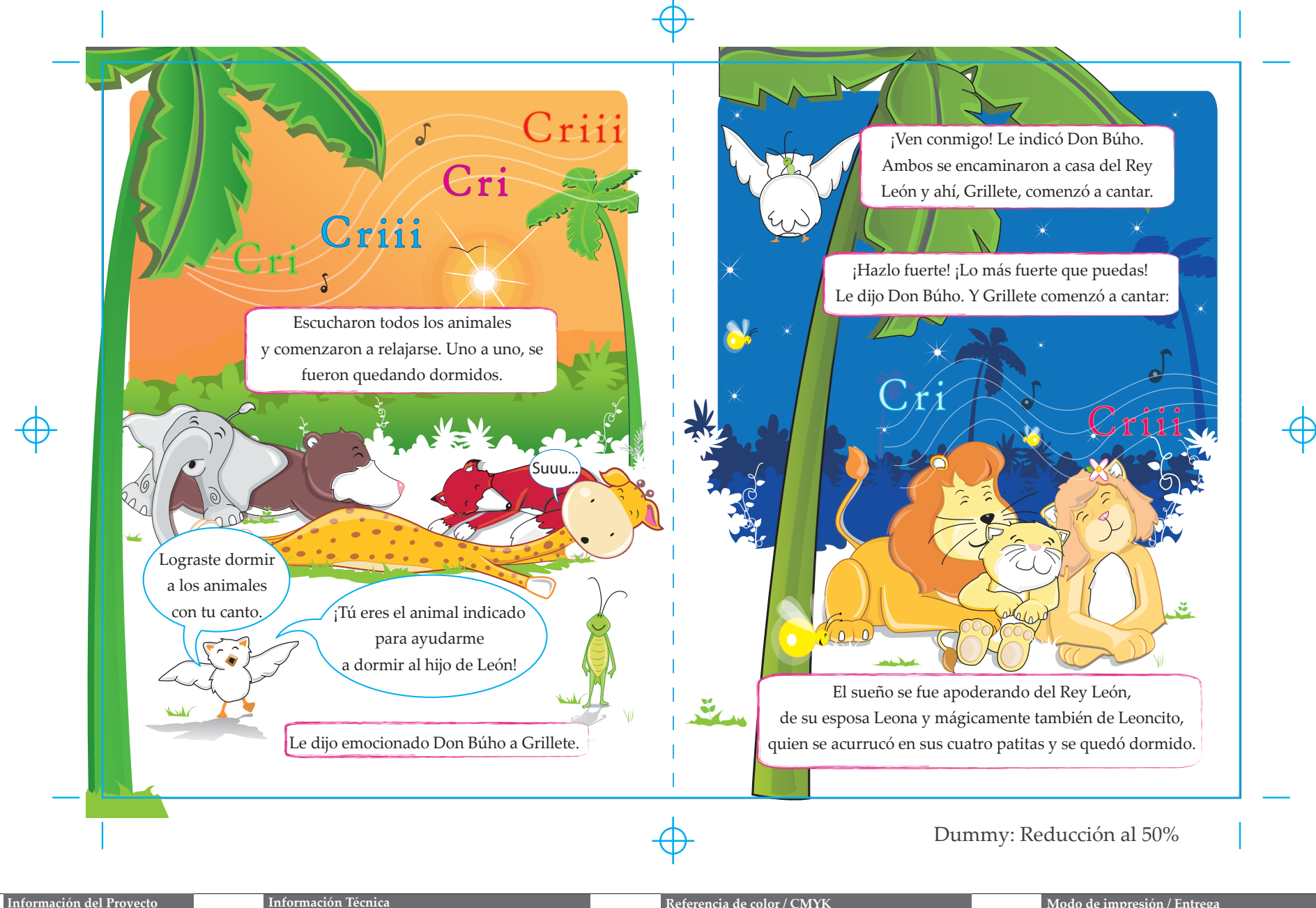

**Fecha:** Abril, 2011.

**Proyecto:** Ilustraciones del cuento: *El cri-cri de Grillete.*

**Información Técnica**

**Nombre del Archivo:** Ilustraciones pág. 19-20 **Dimensiones:** 27.94 x 43.18 **Cotas:** cm **Escala:** 1:1 **Software (Versión):** Windows/ Adobe Ilustrator V. CS4 **Fuente:** Palatino

Convert Paths

**Color: CVANT** MACCAITA VELLOW **BLACK** 

#### **Observaciones:**

Imprimir cubiertas e interiores en: cartón gris, calibre 1´50 mm con acabado laminado plástico brillante

#### Referencia de color / CMYK **Modo de impresión / Entrega**

**Sistema de Impresión:** Offset **Material de entrega: CD** ■ Impresión Lasser **Formato:** .pdf

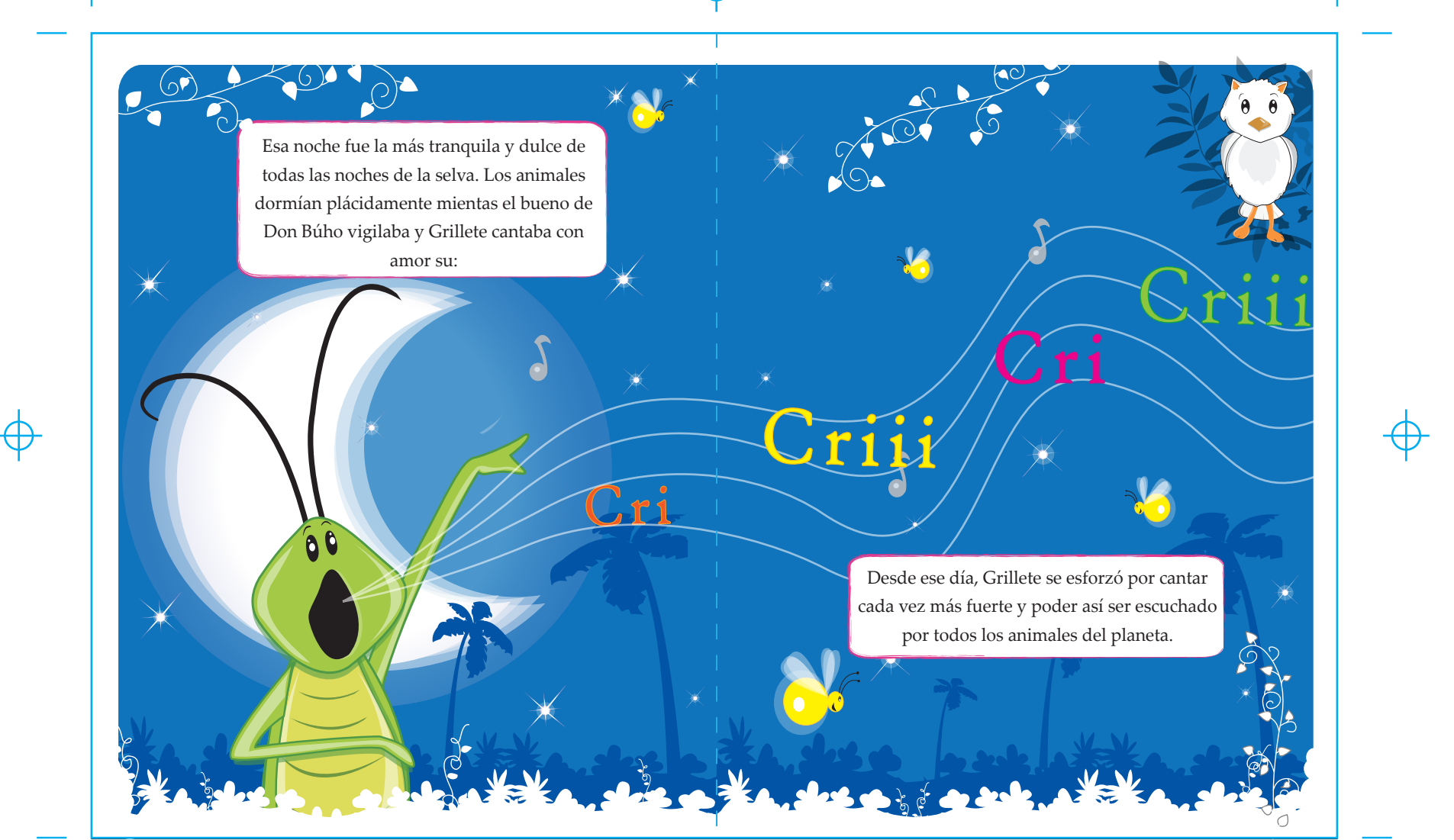

#### **Información del Proyecto**

**Fecha:** Abril, 2011.

**Proyecto:** Ilustraciones del cuento: *El cri-cri de Grillete.*

#### **Información Técnica**

**Nombre del Archivo:** Ilustraciones pág. 21-22 **Dimensiones:** 27.94 x 43.18 **Cotas:** cm **Escala:** 1:1 **Software (Versión):** Windows/ Adobe Ilustrator V. CS4 **Fuente:** Palatino

Convert Paths

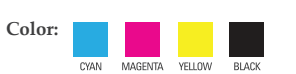

#### **Observaciones:**

Imprimir cubiertas e interiores en: cartón gris, calibre 1´50 mm con acabado laminado plástico brillante

## Dummy: Reducción al 50%

## **Referencia de color / CMYK** Modo de impresión / Entrega

**Sistema de Impresión:** Offset Material de entrega: CD **Impresión Lasser Formato:** .pdf

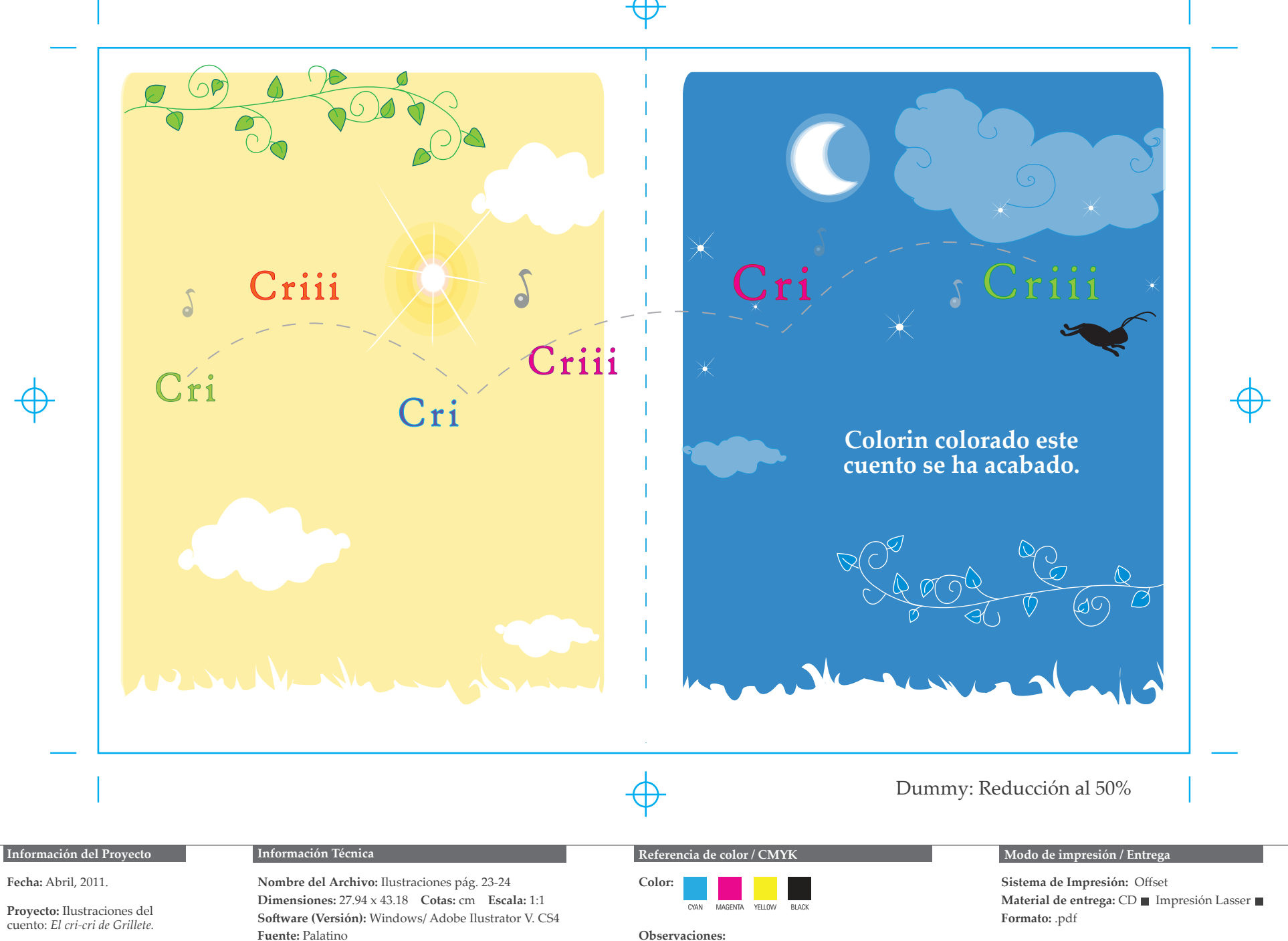

**Observaciones:**

Convert Paths

Imprimir cubiertas e interiores en: cartón gris, calibre 1´50 mm con acabado laminado plástico brillante

# *Conclusión*

El desarrollo de la tecnología en la informática y el incremento de usuarios, han contribuido al desarrollo de la ilustración vectorial y a su aceptación social, como una diferente manera para representar una idea o concepto. En los últimos años ha obtenido mayor presencia en diversas áreas del diseño gráfico, como en la producción de: páginas electrónicas, caricaturas, animaciones, interactivos multimedia, etiquetas, marcas corporativas, carteles, portadas de discos, en revistas, entre otros medios impresos y digitales. Trasformando la profesión en una actividad más productiva.

El trabajar digitalmente resulta útil no solo por cuestiones tecnológicas que evitan el esperar a que seque o pegue; que la ilustración con el paso del tiempo y el cambio climático experimente un desgaste físico, se manche o decolore, sino también, por la comodidad que ofrece los programas digitales al proveer al diseñador e ilustrador las herramientas necesarias para realizar casi todo tipo de proyecto, mismo que se puede duplicar las veces necesarias e incrementar su periodo de vida, si se conserva en buen estado el dispositivo de almacenamiento que guarda el archivo. Lo que contribuye a reducir los costos en la adquisición de materiales y tiempo de realización. Además, la imprenta y el Internet facilitan su publicación y reproducción masiva a un bajo precio y en un corto tiempo.

Se sabe que la técnica tradicional por naturaleza es diferente a la técnica digital, cada una tiene su particular medio y proceso de elaboración, con un acabado definido por los materiales y herramientas utilizadas. La posibilidad de integrar ambas técnicas en un proyecto digital, resulta propicio para la elaboración de ilustraciones de mapa de bits, pero, para trabajar ilustraciones vectoriales, es complicado, ya que, al disponer una imagen vectorial y una imagen de mapa de bits se incrementa el tamaño del archivo y reduce la posibilidad de ampliar sin limite la ilustración, pues la imagen rasterizada se encuentra condicionada por su resolución digital.

La técnica vectorial ha tenido un desarrollo gracias a la experimentación de diseñadores e ilustradores y a la actualización de los programas digitales vectoriales, que permiten trazar líneas rectas o curvas, formas geométricas o irregulares, con nitidez o transparencia, con un color uniforme o degradado, como la aplicación de filtros, entre otros acabados, que le confieren a la ilustración vectorial dinamismo y una particular apariencia. Modificándose la percepción de que la técnica vectorial es una técnica rígida, utilizada únicamente para la realización de proyectos y esquemas arquitectónicos.

Por años, los libros infantiles han sido trabajados con técnicas tradicionales, libros que presentan imágenes atractivas a la vista y en ocasiones al tacto. Sin embargo, ante la demanda digital y la alternativa de utilizar herramientas vectoriales para elaborar ilustraciones infantiles, es una posibilidad latente, que puede ampliar el campo de trabajo del diseñador e ilustrador. Al considerar el creciente desarrollo y utilización de los medios digitales por niños y jóvenes.

Realizar digitalmente numerosas ilustraciones, da la posibilidad de dividir la carga de trabajo entre varios profesionales y reducir el tiempo de elaboración. Con la confianza de que cada ilustración tendrá una misma apariencia y estilo. Siempre y cuando se establezca previamente determinados parámetros que especifiquen sus cualidades físicas y gráficas.

Al aplicar los fundamentos de composición visual y la técnica vectorial en la realización de ilustraciones infantiles vectoriales, se obtuvieron ilustraciones cálidas, expresivas y dinámicas. Y con ello mostrar la flexibilidad y utilización de los vectores. Cabe mencionar que la computadora no es la mejor ni la peor opción para trabajar un proyecto de diseño e ilustración. Es una herramienta más que sirve como medio para hacer tangible la idea del diseñador e ilustrador y algo importante, que sin luz no funciona.

La investigación queda a disposición de los diseñadores e ilustradores que les interese conocer o profundizar en el tema de la ilustración vectorial. O bien retomar las ilustraciones infantiles vectoriales que ilustran por primera vez el cuento *El cri-cri de Grillete*, realizadas con un fin educativo, para adaptarlas a una edad diferente a la propuesta o para la realización de nuevos proyectos.

Sin duda el desarrollo y la evolución digital han modificado nuestras actividades diarias y profesionales, el papel del diseñador e ilustrador en la era digital de los multimedios, interactivos y libros electrónicos, es un tema actual que requiere un estudio detallado que exponga su importancia y el impacto en la sociedad contemporánea.

# *Referencias icónicas*

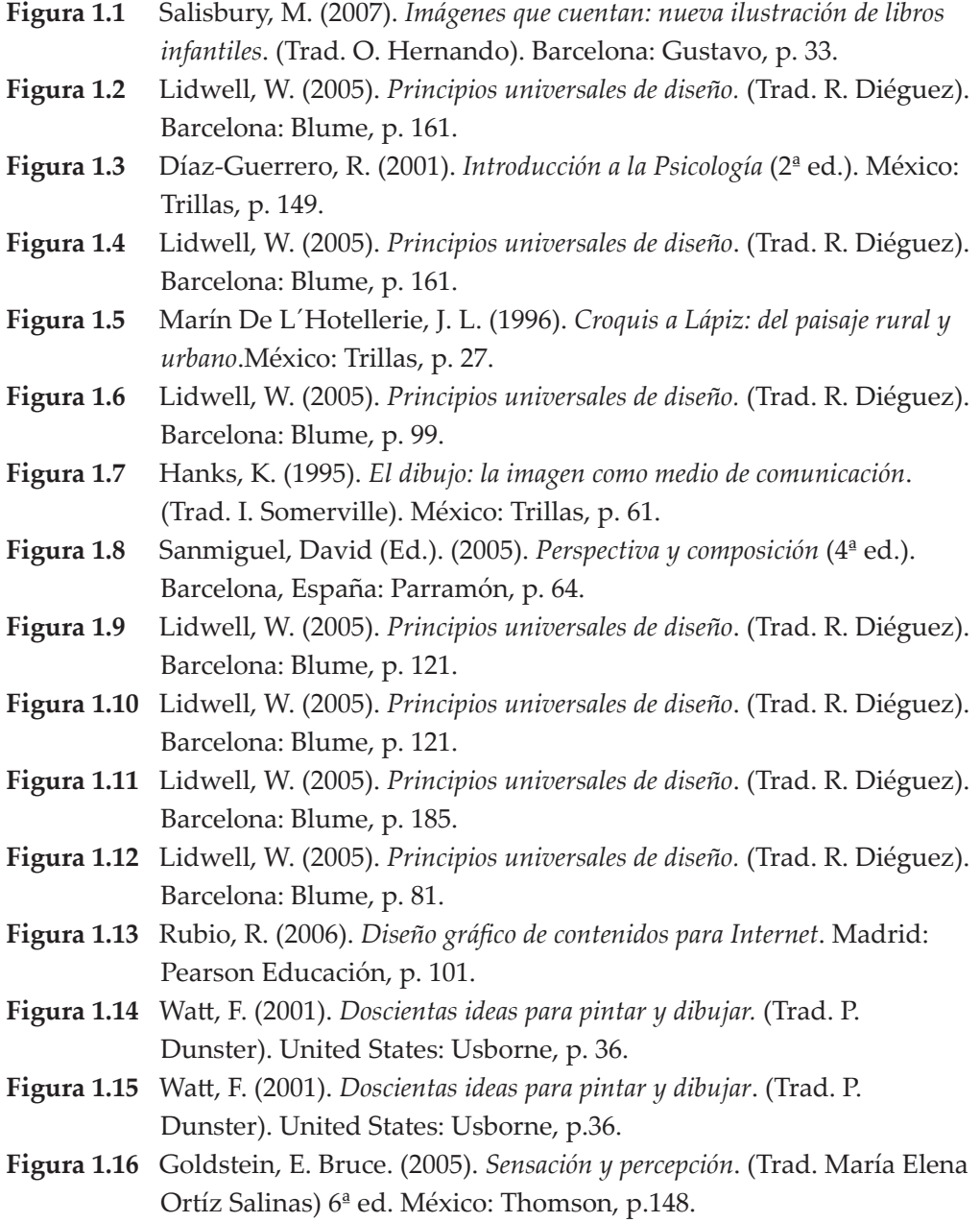

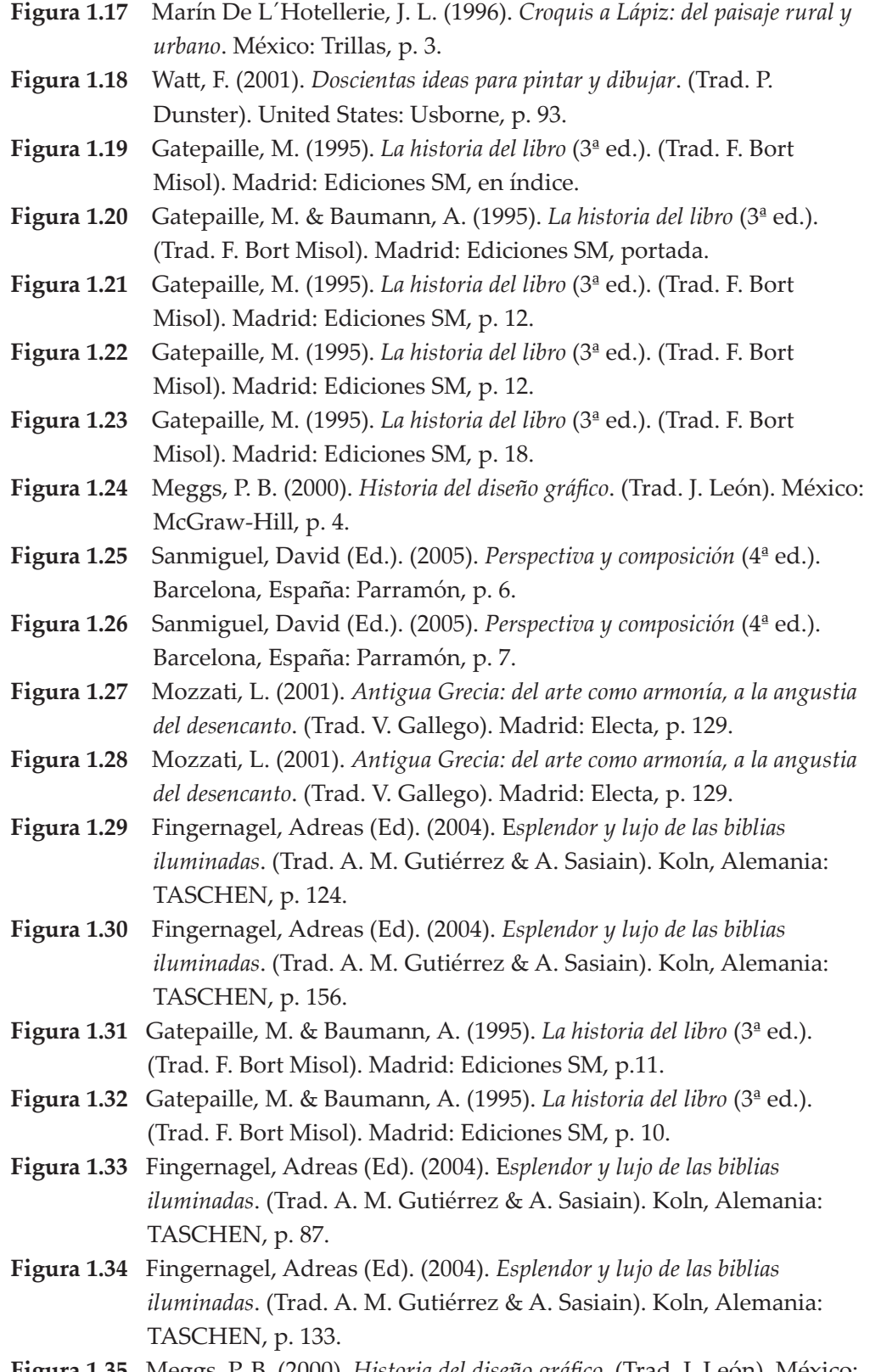

**Figura 1.35** Meggs, P. B. (2000). *Historia del diseño gráfico*. (Trad. J. León). México: McGraw-Hill, p. 59.

- **Figura 1.36** Meggs, P. B. (2000). *Historia del diseño gráfico*. (Trad. J. León). México: McGraw-Hill, p. 59.
- **Figura 1.37** Meggs, P. B. (2000). *Historia del diseño gráfico*. (Trad. J. León). México: McGraw-Hill, p. 107.
- **Figura 1.38** Meggs, P. B. (2000). *Historia del diseño gráfico*. (Trad. J. León). México: McGraw-Hill, p. 149.
- **Figura 1.39** Gatepaille, M. & Baumann, A. (1995). *La historia del libro* (3ª ed.). (Trad. F. Bort Misol). Madrid: Ediciones SM, p. 10.
- **Figura 1.40** Meggs, P. B. (2000). *Historia del diseño gráfico*. (Trad. J. León). México: McGraw-Hill, p. 133.
- **Figura 1.41** Meggs, P. B. (2000). *Historia del diseño gráfico.* (Trad. J. León). México: McGraw-Hill, p. 154.
- **Figura 1.42** Meggs, P. B. (2000). *Historia del diseño gráfico.* (Trad. J. León). México: McGraw-Hill, p. 154.
- **Figura 1.43** Meggs, P. B. (2000). *Historia del diseño gráfico*. (Trad. J. León). México: McGraw-Hill, p. 184.
- **Figura 1.44** Meggs, P. B. (2000). *Historia del diseño gráfico*. (Trad. J. León). México: McGraw-Hill, p. 194.
- **Figura 1.45** Meggs, P. B. (2000). *Historia del diseño gráfico*. (Trad. J. León). México: McGraw-Hill, p. 204.
- **Figura 1.46** Dantzic, C. (1994). *Diseño Visual: introducción a las artes visuales*. (Trad. R. Castillo). México: Trillas, p. 118.
- **Figura 1.48** Meggs, P. B. (2000). *Historia del diseño gráfico.* (Trad. J. León). México: McGraw-Hill, p. 237.
- **Figura 1.49** Meggs, P. B. (2000). *Historia del diseño gráfico*. (Trad. J. León). México: McGraw-Hill, p. 240.
- **Figura 1.50** Meggs, P. B. (2000). *Historia del diseño gráfico*. (Trad. J. León). México: McGraw-Hill, p. 244.
- **Figura 1.51** Meggs, P. B. (2000). *Historia del diseño gráfico.* (Trad. J. León). México: McGraw-Hill, p. 246.
- **Figura 1.52** Zeegen, L. (2006). *Principios de la ilustración: cómo generar ideas, interpretar un brief promocionarse, análisis de la teoría, la realidad y la profesión en el mundo de lailustración manual y digital*. Barcelona: Gustavo Gili, p. 68.
- **Figura 1.53** Newark, Q. (2002) *¿Qué es diseño gráfico?* México: Gustavo Gili.
- **Figura 1.54** Charlotte & Peter Fiell. (Comp.). (2003). *Graphic design for the 21st century: 100 of the world's best graphic designers*. (Trad. C. Gómez). Koln, Alemania: TASCHEN, p. 414.
- **Figura 1.55** Zeegen, L. (2006). P*rincipios de la ilustración: cómo generar ideas, interpretar un brief promocionarse, análisis de la teoría, la realidad y la profesión en el mundo de lailustración manual y digital*. Barcelona: Gustavo Gili, p. 142.

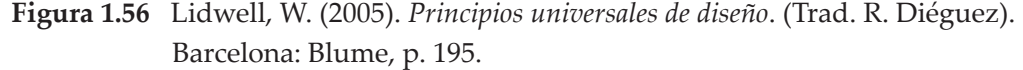

**Figura 1.57** Zeegen, L. (2006). P*rincipios de la ilustración: cómo generar ideas, interpretar un brief promocionarse, análisis de la teoría, la realidad y la profesión en el mundo de lailustración manual y digital*. Barcelona: Gustavo Gili, p. 132.

- **Figura 1.58** Marín De L´Hotellerie, J. L. (1996). *Croquis a Lápiz: del paisaje rural y urbano*. México: Trillas, p. 114.
- **Figura 1.59** Eugene, A. (1982). T*écnicas de la ilustración*. Barcelona: Leda, p. 37.
- **Figura 1.60** Watt, F. (2001). *Doscientas ideas para pintar y dibujar*. (Trad. P. Dunster). United States: Usborne, p. 53.
- **Figura 1.61** Eugene, A. (1982). *Técnicas de la ilustración*. Barcelona: Leda, p. 69.
- **Figura 1.62** Dantzic, C. (1994). *Diseño Visual: introducción a las artes visuales*. (Trad. R. Castillo). México: Trillas, p. 214.
- **Figura 1.63** Lewis, B. (1995). *Introducción a la ilustración*. (Trad. I. Vázquez). México: Trillas, p. 51.
- **Figura 1.64** Lewis, B. (1995). *Introducción a la ilustración*. (Trad. I. Vázquez). México: Trillas, p. 41.
- **Figura 1.65** Eugene, A. (1982). *Técnicas de la ilustración*. Barcelona: Leda, p. 40.
- **Figura 1.66** Eugene, A. (1982). *Técnicas de la ilustración*. Barcelona: Leda, p. 53.
- **Figura 1.67** Dawber, M. (2005). *Marcar tendencia: Ilustradores de moda contemporáneos*. (Trad. S. Pujol). Barcelona: Gustavo Gili, p. 67.
- **Figura 1.68** Dawber, M. (2005). *Marcar tendencia: Ilustradores de moda contemporáneos*. (Trad. S. Pujol). Barcelona: Gustavo Gili, p. 132.
- **Figura 1.69** Dawber, M. (2005). *Marcar tendencia: Ilustradores de moda contemporáneos*. (Trad. S. Pujol). Barcelona: Gustavo Gili, p. 120.
- **Figura 1.70** Dawber, M. (2005). *Marcar tendencia: Ilustradores de moda contemporáneos.* (Trad. S. Pujol). Barcelona: Gustavo Gili, p. 77.
- **Figura 1.71** Wiedemann, J. (2004). *Digital beauties: 2D and 3D CG Digital Models.* (Trad. A. Claveria, S. Nerini, M. Rezende). Koln, Germany: TASCHEN, p.53.
- **Figura 1.72** <<Tableta digital>>, *Dibujarte S3*, (49), Noviembre 2008.
- **Figura 1.73** Gisela Kozak & Julius Wiedemann (Eds.). (2003). *Japanese graphics now!* (Trad. R. Plana, Q. Di Zitti, V. M. Rocha). Koln, Germany: TASCHEN, p. 519.
- **Figura 1.74** Dawber, M. (2005). *Marcar tendencia: Ilustradores de moda contemporáneos*. (Trad. S. Pujol). Barcelona: Gustavo Gili, p. 126.
- **Figura 1.75** Wiedemann, J. (2004). *Digital beauties: 2D and 3D CG Digital Models.* (Trad. A. Claveria, S. Nerini, M. Rezende). Koln, Germany: TASCHEN, p. 103.
- **Figura 1.76** Dawber, M. (2005). *Marcar tendencia: Ilustradores de moda contemporáneos*. (Trad. S. Pujol). Barcelona: Gustavo Gili, p. 79.
- **Figura 1.77** Charlotte & Peter Fiell. (Comp.). (2003). *Graphic design for the 21st century: 100 of the world's best graphic designers*. (Trad. C. Gómez). Koln, Alemania: TASCHEN, p. 179.
- **Figura 1.78** Wiedemann, J. (2004). *Digital beauties: 2D and 3D CG Digital Models.* (Trad. A. Claveria, S. Nerini, M. Rezende). Koln, Germany: TASCHEN, pág. de inicio.
- **Figura 1.79** Dawber, M. (2005). *Marcar tendencia: Ilustradores de moda contemporáneos*. (Trad. S. Pujol). Barcelona: Gustavo Gili, p. 135.
- **Figura 1.80** Salisbury, M. (2007). *Imágenes que cuentan: nueva ilustración de libros infantiles.* (Trad. O. Hernando). Barcelona: Gustavo Gili, p. 137.
- **Figura 1.81** Charlotte & Peter Fiell. (Comp.). (2003). *Graphic design for the 21st century: 100 of the world's best graphic designers*. (Trad. C. Gómez). Koln, Alemania: TASCHEN, p. 141.
- **Figura 1.82** *Bienal Internacional del Cartel en México 8ª*. (2004). Octava Bienal Internacional del Cartel en México. México: Universidad Autónoma Metropolitana: Universidad Veracruzana: Museo Franz Mayer, 2004, p. 83.
- **Figura 1.83** Rubio, R. (2006). *Diseño gráfico de contenidos para Internet*. Madrid: Pearson Educación, p. 16.
- **Figura 1.84** Charlotte & Peter Fiell. (Comp.). (2003). *Graphic design for the 21st century: 100 of the world's best graphic designers*. (Trad. C. Gómez). Koln, Alemania: TASCHEN, p. 107.
- **Figura 1.85** Gisela Kozak & Julius Wiedemann (Eds.). (2003). *Japanese graphics now!* (Trad. R. Plana, Q. Di Zitti, V. M. Rocha). Koln, Germany: TASCHEN, p. 235.
- **Figura 1.86** Charlotte & Peter Fiell. (Comp.). (2003). *Graphic design for the 21st century: 100 of the world's best graphic designers*. (Trad. C. Gómez). Koln, Alemania: TASCHEN, p. 317.
- **Figura 1.87** Charlotte & Peter Fiell. (Comp.). (2003). *Graphic design for the 21st century: 100 of the world's best graphic designers*. (Trad. C. Gómez). Koln, Alemania: TASCHEN, p. 315.
- **Figura 1.88** Rubio, R. (2006). *Diseño gráfico de contenidos para Internet*. Madrid: Pearson Educación, p. 89.
- **Figura 1.89** Charlotte & Peter Fiell. (Comp.). (2003). *Graphic design for the 21st century: 100 of the world's best graphic designers*. (Trad. C. Gómez). Koln, Alemania: TASCHEN, p. 208. Koln, Alemania: TASCHEN, p. 208.

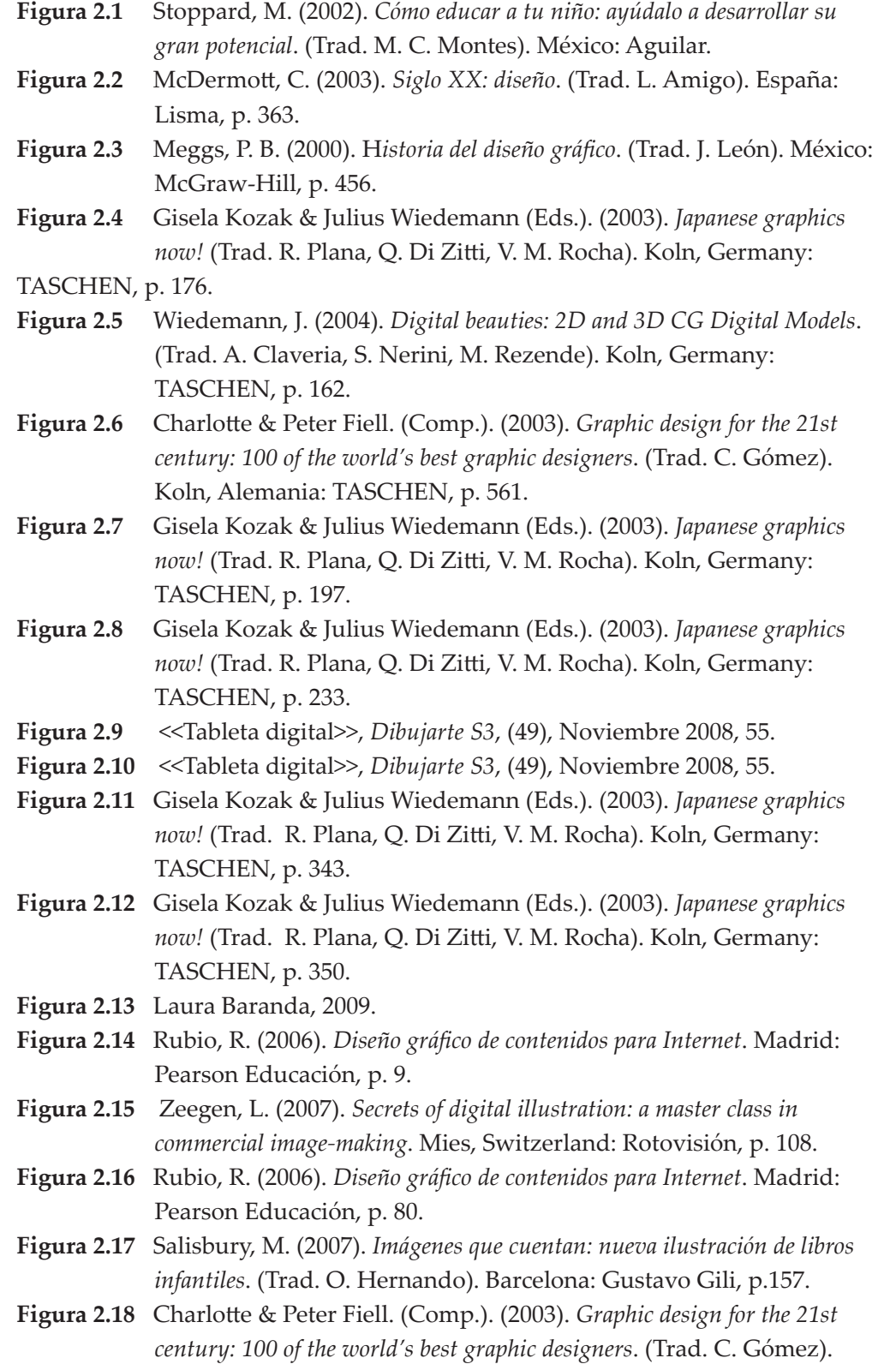

Koln, Alemania: TASCHEN, p. 179.

- **Figura 2.19** *Bienal Internacional del Cartel en México 8ª*. (2004). Octava Bienal Internacional del Cartel en México. México: Universidad Autónoma Metropolitana: Universidad Veracruzana: Museo Franz Mayer, 2004, p. 120.
- **Figura 2.20** Lidwell, W. (2005). *Principios universales de diseño*. (Trad. R. Diéguez). Barcelona: Blume, p. 135.
- **Figura 2.21** Andradas, C., & Peña, R. (2000). *La informática a todo mega*. Madrid: Ediciones SM, p. 52.
- **Figura 2.22** Dantzic, C. (1994). *Diseño Visual: introducción a las artes visuales*. (Trad. R. Castillo). México: Trillas, p. 113.
- **Figura 2.23** Rubio, R. (2006). *Diseño gráfico de contenidos para Internet*. Madrid: Pearson Educación, p. 170.
- **Figura 2.24** Rubio, R. (2006). *Diseño gráfico de contenidos para Internet*. Madrid: Pearson Educación, p. 166.
- **Figura 2.25** Rubio, R. (2006). *Diseño gráfico de contenidos para Internet.* Madrid: Pearson Educación, p. 98.
- **Figura 2.26** Andradas, C., & Peña, R. (2000). *La informática a todo mega*. Madrid: Ediciones SM, p. 57.
- **Figura 2.27** Andradas, C., & Peña, R. (2000). *La informática a todo mega*. Madrid: Ediciones SM, p. 54.
- **Figura 2.28** *Sin briefing: proyectos personales de diseñadores*. (2002). (Trad. S. Guiu). Barcelona: Index Book, p. 179.
- **Figura 2.30** Gatter, M. (2005). *Listo para la imprenta: cómo llevar los proyectos de la pantalla al papel*. (Trad. S. Guiu). Barcelona, España: Index book, p. 47.
- **Figura 2.31** En Falla, T., Soars, J. & L. (2002). *American Headway Starter Workbook*. China: Oxford University Press, p. 16.
- **Figura 2.32** Einon, D. (2001). *Juegos para aprender*. (Trad. J.C. Guix) Barcelona: Oniro, p. 117.
- **Figura 2.33** Einon, D. (2001). *Juegos para aprender*. (Trad. J.C. Guix) Barcelona: Oniro, p. 146.
- **Figura 2.34** Gisela Kozak & Julius Wiedemann (Eds.). (2003). *Japanese graphics now!* (Trad. R. Plana, Q. Di Zitti, V. M. Rocha). Koln, Germany: TASCHEN, p. 213.
- **Figura 2.35** Gisela Kozak & Julius Wiedemann (Eds.). (2003). *Japanese graphics now!* (Trad. R. Plana, Q. Di Zitti, V. M. Rocha). Koln, Germany: TASCHEN, p. 358.
- **Figura 2.36** Charlotte & Peter Fiell. (Comp.). (2003). *Graphic design for the 21st century: 100 of the world's best graphic designers*. (Trad. C. Gómez). Koln, Alemania: TASCHEN, p. 203.
- **Figura 2.37** Rubio, R. (2006). *Diseño gráfico de contenidos para Internet*. Madrid: Pearson Educación, p. 143.
- **Figura 2.38** Charlotte & Peter Fiell. (Comp.). (2003). *Graphic design for the 21st*

 *century: 100 of the world's best graphic designers*. (Trad. C. Gómez). Koln, Alemania: TASCHEN, p. 460.

- **Figura 2.39** Rubio, R. (2006). Diseño gráfico de contenidos para Internet. Madrid: Pearson Educación, p. 121.
- **Figura 2.40** Charlotte & Peter Fiell. (Comp.). (2003). Graphic design for the 21st century: 100 of the world's best graphic designers. (Trad. C. Gómez). Koln, Alemania: TASCHEN, p. 203.
- **Figura 2.41** Rubio, R. (2006). *Diseño gráfico de contenidos para Internet*. Madrid: Pearson Educación, p. 96.
- **Figura 2.42** Gisela Kozak & Julius Wiedemann (Eds.). (2003). *Japanese graphics now!* (Trad. R. Plana, Q. Di Zitti, V. M. Rocha). Koln, Germany: TASCHEN, p. 503.
- **Figura 2.43** Dawber, M. (2005). *Marcar tendencia: Ilustradores de moda contemporáneos*. (Trad. S. Pujol). Barcelona: Gustavo Gili, p. 73.
- **Figura 2.44** Gisela Kozak & Julius Wiedemann (Eds.). (2003). J*apanese graphics now!* (Trad. R. Plana, Q. Di Zitti, V. M. Rocha). Koln, Germany: TASCHEN, p. 248.
- **Figura 2.45** *Bienal Internacional del Cartel en México 8ª.* (2004). Octava Bienal Internacional del Cartel en México. México: Universidad Autónoma Metropolitana: Universidad Veracruzana: Museo Franz Mayer, p. 58.
- **Figura 2.46** Zeegen, L. (2007). *Secrets of digital illustration: a master class in commercial image-making*. Mies, Switzerland: Rotovisión, p. 29.
- **Figura 2.47** Rubio, R. (2006). *Diseño gráfico de contenidos para Internet*. Madrid: Pearson Educación, p. 115.
- **Figura 2.48** Charlotte & Peter Fiell. (Comp.). (2003). *Graphic design for the 21st century: 100 of the world's best graphic designers*. (Trad. C. Gómez). Koln, Alemania: TASCHEN, p. 460.
- **Figura 2.49**Gisela Kozak & Julius Wiedemann (Eds.). (2003). *Japanese graphics now!* (Trad. R. Plana, Q. Di Zitti, V. M. Rocha). Koln, Germany: TASCHEN, p. 233.
- **Figura 2.50** *Bienal Internacional del Cartel en México 8ª*. (2004). Octava Bienal Internacional del Cartel en México. México: Universidad Autónoma Metropolitana: Universidad Veracruzana: Museo Franz Mayer, p. 124.
- **Figura 2.51** Gisela Kozak & Julius Wiedemann (Eds.). (2003). *Japanese graphics now!* (Trad. R. Plana, Q. Di Zitti, V. M. Rocha). Koln, Germany: TASCHEN, p. 503.
- **Figura 2.52** Gisela Kozak & Julius Wiedemann (Eds.). (2003). *Japanese graphics now!* (Trad. R. Plana, Q. Di Zitti, V. M. Rocha). Koln, Germany: TASCHEN, p. 256.
- **Figura 2.53** Charlotte & Peter Fiell. (Comp.). (2003). *Graphic design for the 21st century: 100 of the world's best graphic designers*. (Trad. C. Gómez). Koln, Alemania: TASCHEN, p. 515.
- **Figura 2.54** Wiedemann, J. (2004). *Digital beauties: 2D and 3D CG Digital Models*. (Trad. A.Claveria, S. Nerini, M. Rezende). Koln, Germany: TASCHEN, p. 163.
- **Figura 2.55** Wiedemann, J. (2004). *Digital beauties: 2D and 3D CG Digital Models*. (Trad. A. Claveria, S. Nerini, M. Rezende). Koln, Germany: TASCHEN, p. 171.

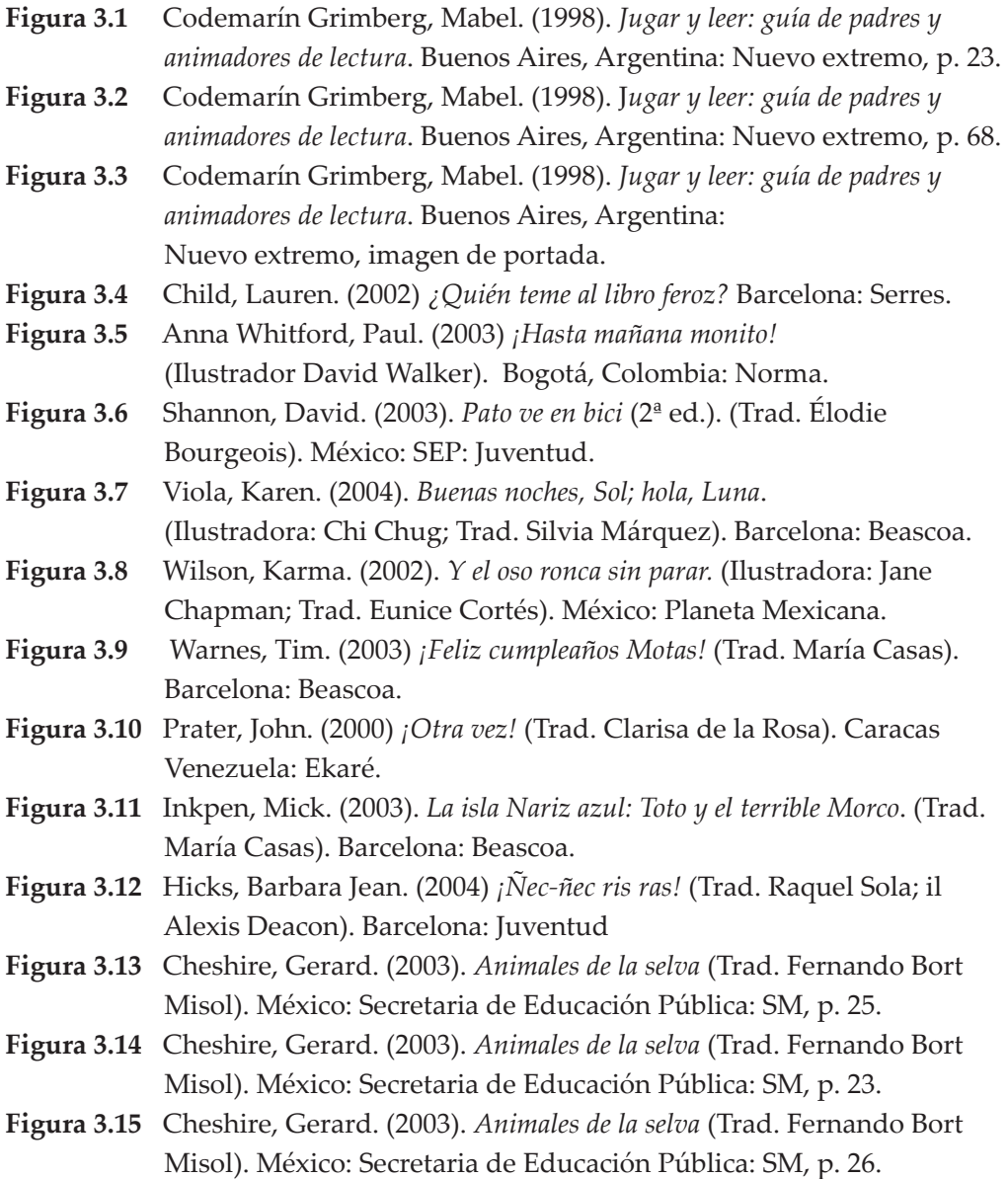

# *Bibliografía general*

A

**Amo Sánchez-Fortún, José Manuel de. (2003)**. *Literatura infantil: claves para la formación de la competencia literaria*. Archidona, Málaga: Aljibe.

**Andradas, Carlos & Peña, Ricardo. (2000)**. *La informática a todo mega*. Madrid: Ediciones SM.

**Andreas Fingernagel (Ed.). (2004)**. *Esplendor y lujo de las biblias iluminadas*. (Trad. Ana María Gutiérrez y Almudena Sasiain). Koln, Alemania: TASCHEN.

**Arnold, Eugene. (1982)**. *Técnicas de la ilustración*. Barcelona: Leda.

## B

**Beltrán, Vigilio. (1992)**. *Para atrapar un fotón*. México: SEP.

**Berger, John. (2000)**. *Modos de ver* (2ª ed.). (Versión castellana de Justo G. Beramendi). Barcelona: Gustavo Gili.

**Buen Unna, Jorge de. (2003)**. *Manual de diseño editorial* (2ª ed.). México: Santillana.

#### C

**Carles Broto (Ed.). (2009)**. *Diseño y tendencias: Freestyle Graphics*. Barcelona: Architecture & Journalism.

**Challoner, Jack. (2003).** *La revolución digital: tecnología digital e Internet: una guía básica*. (Trad. Lorena Stoopen Barois). México: Planeta: SEP.

**Charlotte & Peter Fiell. (Comp.). (2003)**. *Graphic design for the 21st century: 100 of the world's best graphic designers.* (Trad. Carmen Gómez Aragón). Koln, Alemania: TASCHEN.

**Cheshire, Gerard. (2003)**. *Animales de la selva* (Trad. Fernando Bort Misol). México: Secretaria de Educación Pública: SM.

**Chin, Mike. (2009).** *Curso de novela gráfica: guión, personajes, color, maqueta tipografía, bocadillos…* (Trad. Álvaro Marcos). Barcelona: Gustavo Gili.

**Colyer, Martín. (1994)**. *Cómo encargar ilustraciones*. (Versión castellana de eugeni rosell i miralles). México: Gustavo Gili.

**Costa, Joan. (2003)**. *Diseñar para los ojos*. La Paz, Bolivia: Design.

 $D$ 

**Dalley, Terece. (1992).** *Guía completa de ilustración y diseño: técnicas y materiales*. (Trad. Juan Manuel Ibeas). Madrid: H. Blume.

**Dawber, Martín. (2005)**. *Marcar tendencia: Ilustradores de moda contemporáneos*. (Trad. Silvia Pujol). Barcelona: Gustavo Gili.

**Dondis, Doris. A. (1998)**. *La sintaxis de la imagen: introducción al alfabeto visual* (13ª ed.). México: Gustavo Gili.

## E

*El mundo de los animales: la vida en los grandes ecosistemas*. (2004). Barcelona: OCEANO.

**Eugene, Arnold. (1982)**. *Técnicas de la ilustración*. Barcelona: Leda.

**Eyssautier de la Mora, Maurice. (2006)**. *Metodología de la investigación: desarrollo de la inteligencia* (5ª ed.). México: Thomson.

## F

**Fuentes, Rodolfo. (2005)**. *La práctica del diseño gráfico: una metodología creativa*. (pról. De Joan Costa). Barcelona: Paidós.

## G

**Gatepaille, Maryline & Baumann, Anne-Sophie. (1995)**. *La historia del libro* (3ª. Ed.). (Trad. Fernando Bort Misol). Madrid: Ediciones SM.

**Gatter, Mark. (2005).** *Listo para la imprenta: cómo llevar los proyectos de la pantalla al papel.* (Trad. Silvia Guiu Navarro). Barcelona, España: Index book.

**Gazzaniga, Michael. (1998)**. *Cuestiones de la mente: como interactuar la mente y el cerebro para crear nuestra vida consciente* (Trad. Dora Vidoni). Barcelona: Herder
**Gesell, Arnold. (2000)**. *El niño de 1 a 4 años*. (Trad. Eduardo Loedel y Luis Fabricant). México: Paidós.

**Gisela Kozak & Julius Wiedemann (Ed.). (2003)**. *Japanese graphics now!* (Trad. Rosa Plana Castillon, Quirino Di Zitti, Vera Maia Rocha). Koln, Germany: TASCHEN

**Goldstein, E. Bruce. (2005)**. *Sensación y percepción*. (Trad. María Elena Ortiz Salinas) 6a ed. México: Thomson.

**Günter, Hugo. (1978)**. *Manual para dibujantes e ilustradores* (2ª ed.). Barcelona: Gustavo Gili.

#### H

**Hans, Josef Ernst. (1987)**. *La imagen y el ojo: Nuevos estudios sobre la psicología de la representación pictórica*. Madrid: Alianza.

**Hernández, Vic. (2007, Abril)**. *Composición. Dibujarte S3*. N°13, pp. 3-25.

**Heskett, John. (2005).** *El diseño en la vida cotidiana*. (Trad. Isabel Núñez). Barcelona: Gustavo Gili.

#### J

**Jennings, S. (1995).** *Guía del diseño gráfico: para profesionales*. (Trad. Juan Félix Arostegui A., Alejandro Domínguez). México: Trillas.

### K

**Koren, Leonard & Meckler, Wippo. (1997)**. *Recetario de diseño gráfico: propuestas, combinaciones y soluciones a sus layouts*. (Trad. Eugeni Bonet i Alberto). México: Gustavo Gili.

**Kuppers, Harald. (1980)**. *Fundamentos de la teoría de los colores.* (Trad. Michael Faber-Kaiser). Barcelona, España: Gustavo Gili.

## L

*La fotografía del siglo XX Museum Ludwing Colonia.* **(2002)**. (Trad. Pedro Guillermet). Kolh, Alemania: TASCHEN.

**Langer, Ellen. J. (2006)**. *La creatividad consciente: de cómo reinventarse mediante la práctica del arte.* (Trad. Oscar Fontrodoma). Barcelona: Paidós.

**Le Golff, Jacques. (1924)**. *Los intelectuales en la Edad Media.* (Trad. Alberto L. Bixio). Barcelona: Gedisa.

**Leonardi, Antonio. (2000)**. *Luz, sonido y electricidad*. Italia: Editex.

**Lewis, Brian. (1995)**. *Introducción a la ilustración*. (Trad. Iván Vázquez). México: Trillas.

**Lidwell, William. (2005)**. *Principios universales de diseño*. (Trad. Remedios Diéguez Diéguez). Barcelona: Blume.

**Lozano, Manuel. (2007)**. *De Arquímedes a Einstein: los diez experimentos más bellos de la física*. México, D.F.: Debolsillo.

**Luidl, Philipp. (2004)**. *Tipografía básica*. (Trad. Ana Elisa Gil Vodermayer). Valencia, España: Campgráfic.

# M

**Magnus, Gunter. (1987)**. *Manual para dibujantes e ilustradores* (2ª ed.). (Vers. castellana de Ángel Reparaz Andrés, y de las ampliaciones a la 2a. ed. Miguel Muntaner i Pascual). Barcelona: Gustavo Gili.

**Malvido, Adriana. (1999)**. *Por la vereda digital*. México: Consejo Nacional para la Cultura y las Artes, Dirección General de Publicaciones.

**Martín Montesino, José Luis. (2005)**. *Manual de tipografía: del plomo a la era digital* (5ª ed.). Valencia: Campgráfic.

**Martínez Criado, Gerardo. (1998)**. *El juego y el desarrollo infantil*. Barcelona: Octaedro.

**McDermott, Catherine. (2003)**. *Siglo XX: diseño*. (Trad. Leire Amigo Fernández). España: Lisma.

**Meggs, Philip. B. (2000)**. *Historia del diseño gráfico*. (Trad. Javier León Cárdenas). México: McGraw-Hill.

**Montserrat Correig (Ed.). (2000)**. *Didáctica de la lengua en la educación infantil*. Madrid: Síntesis.

**Moreno Rivero, Teresa. (1996)**. *El color: historia, teoría y aplicaciones*. Barcelona: Ariel.

**Morrison, George S. (2005)**. *Educación infantil* (9ª ed.). Madrid: Pearson Educación.